# loam\_velodyne

## 2021/4/26

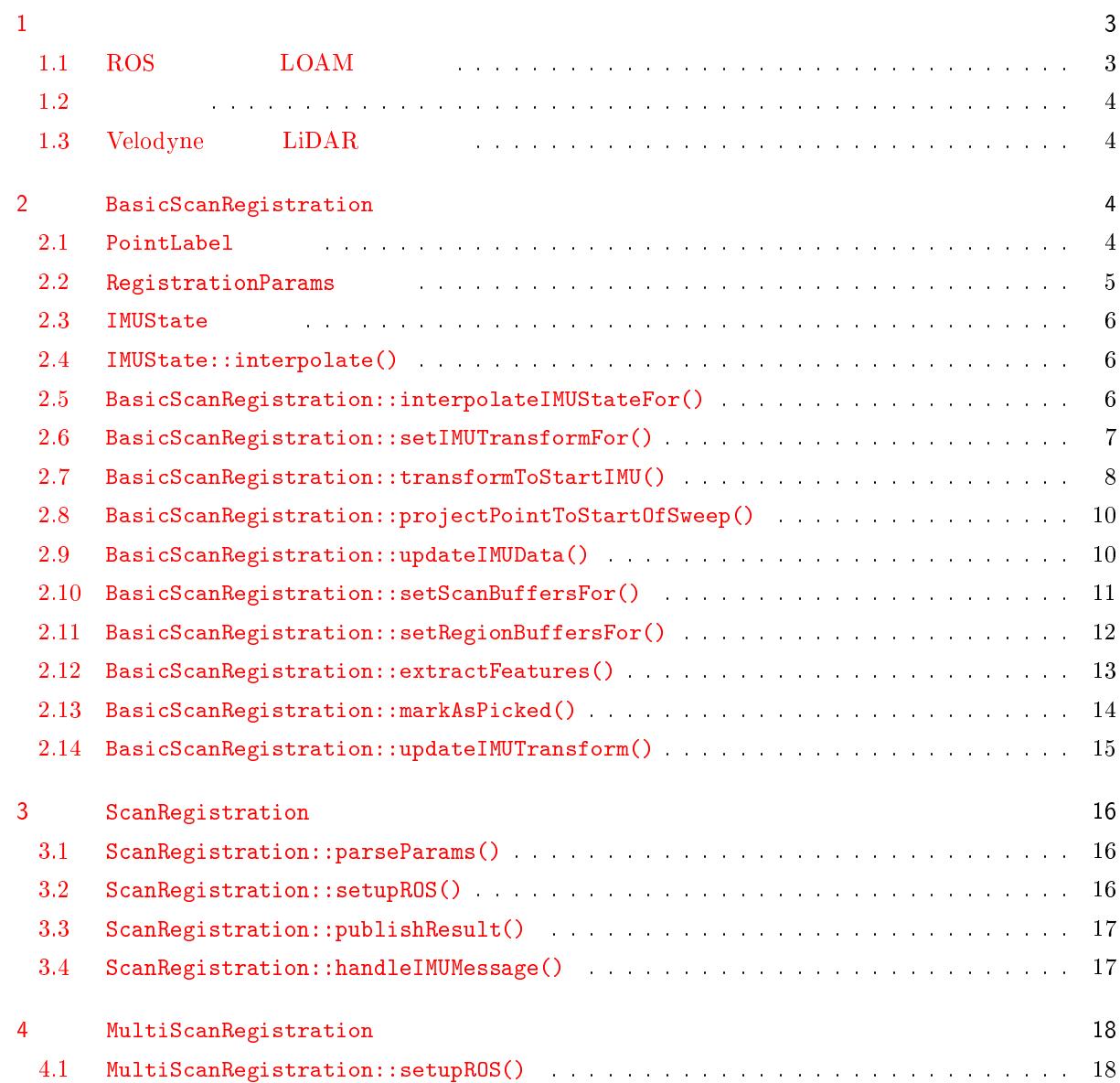

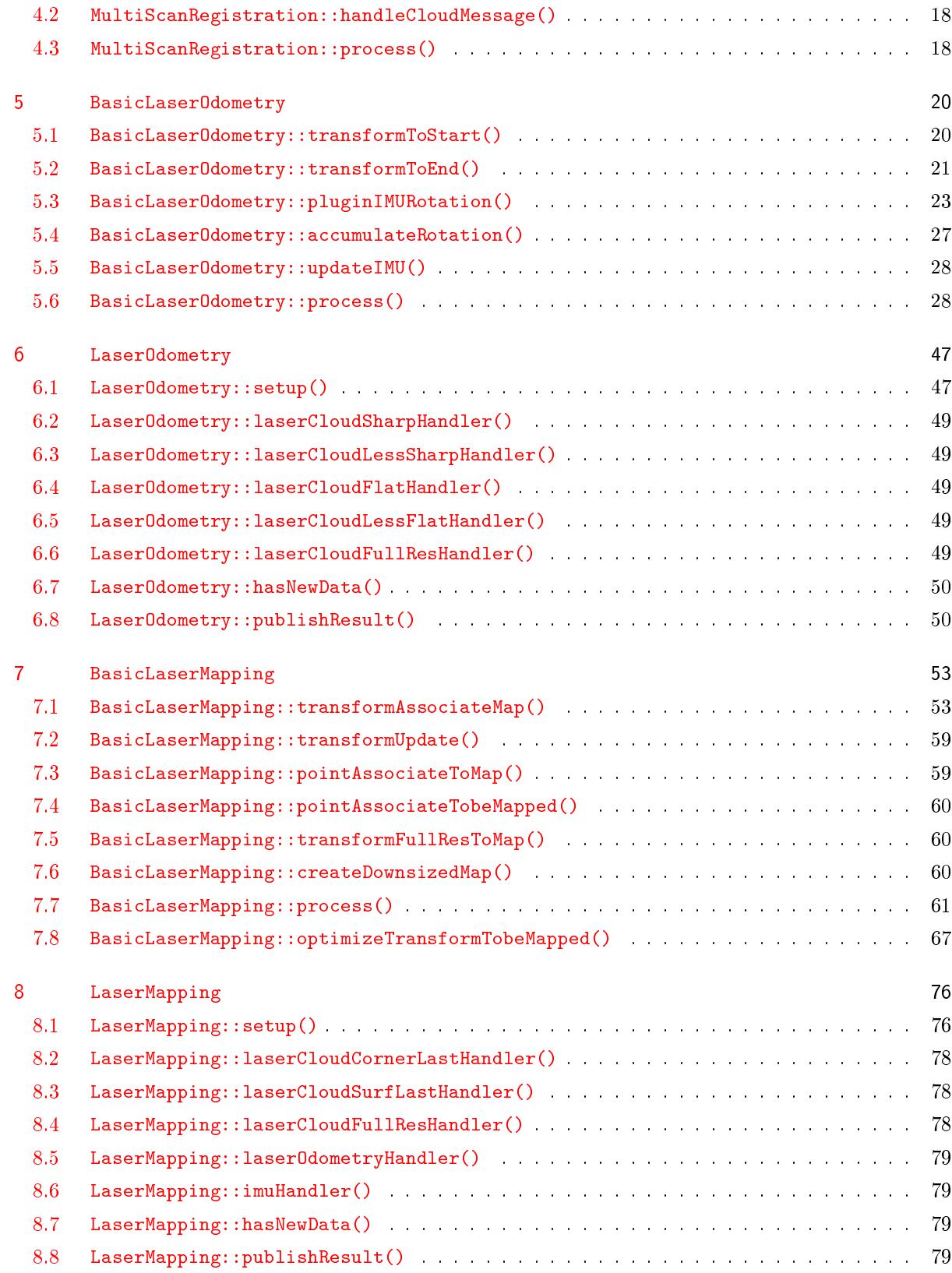

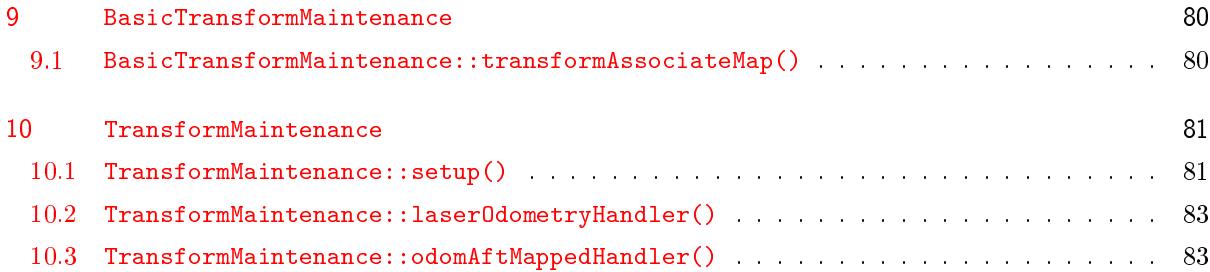

 $1$ 

#### 1.1 ROS LOAM

<span id="page-2-1"></span><span id="page-2-0"></span> $\rm LOAM$   $[1]$   $\rm Z$   $\rm X$   $\rm Y$   $\rm Y$  $\begin{array}{llllll} \text{ROS} & ,\text{X} & ,\text{Y} & ,\text{Z} & \end{array} \hspace{1.5cm},$ LOAM  $X, Y, Z$ , ROS  $\widetilde{X}, \widetilde{Y}, \widetilde{Z}$   $(\widetilde{X} = Z, \widetilde{Y} = X, \widetilde{Z} = Y,$ <br>  $X = \widetilde{Y}, Y = \widetilde{Z}, Z = \widetilde{X})$ . LOAM  $X, Y, Z$   $\mathbf{R}_x, \mathbf{R}_y, \mathbf{R}_z$  ,  $\mathbf{R}_y$  $X = Y, Y = Z, Z = X$  $X = Y, Y = Z, Z = X$  $X = Y, Y = Z, Z = X$ . LOAM  $X, Y, Z$   $R_x, R_y, R_z$  , ROS  $X, Y, Z$   $\boldsymbol{R}_x, \boldsymbol{R}_y, \boldsymbol{R}_z$   $(\boldsymbol{R}_x = \boldsymbol{R}_z, \boldsymbol{R}_y = \boldsymbol{R}_x, \boldsymbol{R}_z = \boldsymbol{R}_y).$ ROS (IMU  $, LibAR$  ) ROS **ORAM インター・トラン しんきょう しんきょう しんきょう しんきょう しんきょう** しんきょう しんきょう しんきょう しんきょう しんきょう しんきょう しんきょう  $ROS$   $LOAM$  $\text{LOAM} \qquad \qquad , X \qquad \qquad \phi \qquad \qquad , Y \qquad \qquad \theta \qquad \qquad , Z \qquad \qquad \psi$ 

$$
\boldsymbol{R}_x(\phi), \boldsymbol{R}_y(\theta), \boldsymbol{R}_z(\psi) \qquad \qquad \mathbf{R}_x, \boldsymbol{R}_y, \boldsymbol{R}_z
$$

$$
\boldsymbol{R}_x(\phi) = \begin{bmatrix} 1 & 0 & 0 \\ 0 & \cos \phi & -\sin \phi \\ 0 & \sin \phi & \cos \phi \end{bmatrix}
$$
 (1)  

$$
\begin{bmatrix} \cos \theta & 0 & \sin \theta \end{bmatrix}
$$

$$
\boldsymbol{R}_{y}(\theta) = \begin{bmatrix} 0 & 1 & 0 \\ -\sin \theta & 0 & \cos \theta \end{bmatrix}
$$
 (2)  

$$
\begin{bmatrix} \cos \psi & -\sin \psi & 0 \end{bmatrix}
$$

$$
\boldsymbol{R}_z(\psi) = \begin{bmatrix} 1 & 1 & 1 \\ 1 & 1 & 1 \\ 0 & 0 & 1 \end{bmatrix}
$$
 (3)

$$
\begin{array}{ccc}\n & X,Y,Z \\
\text{ROS} & & (\psi, \psi, \psi) \\
 & \widetilde{X} \to \widetilde{Y} \to \widetilde{Z} \\
 & \widetilde{\phi}, \widetilde{\theta}, \widetilde{\psi}\n\end{array}, \text{LOAM} \qquad \widetilde{R}
$$
\n
$$
\begin{array}{ccc}\n & \widetilde{X}, Y, Z \\
 & \widetilde{X} \to \widetilde{Y} \to \widetilde{Z} \\
 & \widetilde{\phi}, \widetilde{\theta}, \widetilde{\psi}\n\end{array}
$$

$$
\widetilde{\boldsymbol{R}} = \widetilde{\boldsymbol{R}}_{z}(\widetilde{\psi})\widetilde{\boldsymbol{R}}_{y}(\widetilde{\theta})\widetilde{\boldsymbol{R}}_{x}(\widetilde{\phi}) = \boldsymbol{R}_{y}(\widetilde{\psi})\boldsymbol{R}_{x}(\widetilde{\theta})\boldsymbol{R}_{z}(\widetilde{\phi})
$$
\n(4)

LOAM  $\phi, \theta, \psi$  ,  $R$   $(Z, X, Y)$ .

$$
\mathbf{R} = \mathbf{R}_y(\theta) \mathbf{R}_x(\phi) \mathbf{R}_z(\psi) = \widetilde{\mathbf{R}}_z(\theta) \widetilde{\mathbf{R}}_y(\phi) \widetilde{\mathbf{R}}_x(\psi)
$$
(5)

$$
\begin{array}{llll}\n\text{ROS} & \text{LOAM} & \widetilde{\phi}, \widetilde{\theta}, \widetilde{\psi} \\
\text{, LOAM} & \text{, Z} & \widetilde{\phi}, X\n\end{array}\n\quad\n\begin{array}{llll}\n\text{, LOAM} & \text{(4)} \\
\widetilde{\theta}, Y & \widetilde{\psi}\n\end{array}
$$

 $\begin{array}{lllllll} \cdot & ,\ \text{LOAM} && \text{ROS} \qquad & \phi, \theta, \psi \qquad & ,\ \widetilde{X} && \psi, \, \widetilde{Y} \qquad & \phi, \, \widetilde{Z} \qquad & \theta \end{array} \qquad ,\ \text{LOAM}$  $ROS$   $\widetilde{X}$   $\psi, \widetilde{Y}$   $\phi, \widetilde{Z}$   $\theta$ 回転させる.

#### 1.2

<span id="page-3-0"></span> $\rm LOAM$  , LiDAR  $\rm N$ , 1 and  $\alpha$  ,  $\alpha$  ,  $\alpha$  ,  $\alpha$  ,  $\alpha$  ,  $\alpha$  ,  $\alpha$  ,  $\alpha$  ,  $\alpha$  ,  $\alpha$  ,  $\alpha$  ,  $\alpha$ れる度に 1 回のスイープとして扱っており, 1 回のスイープには 1 つの点群しか含まれない. 従って実装では,  $\overline{\phantom{a}}$  $\lambda$ ,  $\lambda$  ( $\lambda$  100ms  $\lambda$  LOAM  $\lambda$   $\lambda$   $\lambda$  $($   $)$   $t_k$ 

LOAM /multiScanRegistration, /laserOdometry, /laserMapping, /transformMaintenance 4 /multiScanRegistration , LiDAR  $k+1$  $(k+1)$ ,  $t_{k+1}$  . LiDAR  $,$   $t_{k+1}$  $t_{k+1}$   $k+1$   $k+1$  $P_{k+1}$   $\qquad \qquad$ 

 $\sqrt{1}$ aserOdometry ,  $t_{k+1}$   $k$   $\overline{\mathcal{P}}_k$  ,  $t_{k+1}$  $\mathcal{P}_{k+1}$   $t_{k+1}$   $t_{k+2}$   $\qquad \qquad$  LiDAR  $\bm{T}^L_{k-}$  $k \neq 1$  aserMapping  $t_{k+1}$   $\qquad$  LiDAR  $\bm{T}_k^W($  $($ ) , /laser0dometry  $\bm{T}_{k+1}^L$  $\frac{r}{k+1}$  ,  $t_{k+2}$  LiDAR  $T_{k+1}^W$  $\bm{T}_{k+1}^{W}$  ,  $\bm{T}_{k+1}^{W}$  ,  $\bm{T}_{k+1}^{W}$  $k_{k+1}^{W}$   $k+1$   $Q_{k+1}($  $t_{k+2}$  (a),  $\mathcal{Q}_k$ (a)  $k$   $k$  ,  $\mathcal{Q}_k$ で表現) にレジストレーションすることで改良される.

#### 1.3 Velodyne LiDAR

<span id="page-3-1"></span>loam\_velodyne , Velodyne  $\qquad$  LiDAR  $\qquad$  . LiDAR  $\qquad$  1  $\alpha, \omega$  (Azimuth), (Elevation) (*R, α, ω*)  $α$   $\widetilde{Y}$   $( \widetilde{x}, \widetilde{y}, \widetilde{z} )$   $\widetilde{x} = R \cos \omega \sin \alpha, \widetilde{y} = R \cos \omega \cos \alpha, \widetilde{z} = R \sin \omega$  (*ω* に得られる. 角度 *<sup>α</sup> <sup>Y</sup>*<sup>e</sup> 軸を基準とし, 時計回りに回転させると増加, 反時計回りに回転させると減少する (*[ω](#page-4-1)*  $\lambda$ 

## 2 BasicScanRegistration

scanRegistration

#### <span id="page-3-2"></span>2.1 PointLabel

<span id="page-3-3"></span>,  $4$ 

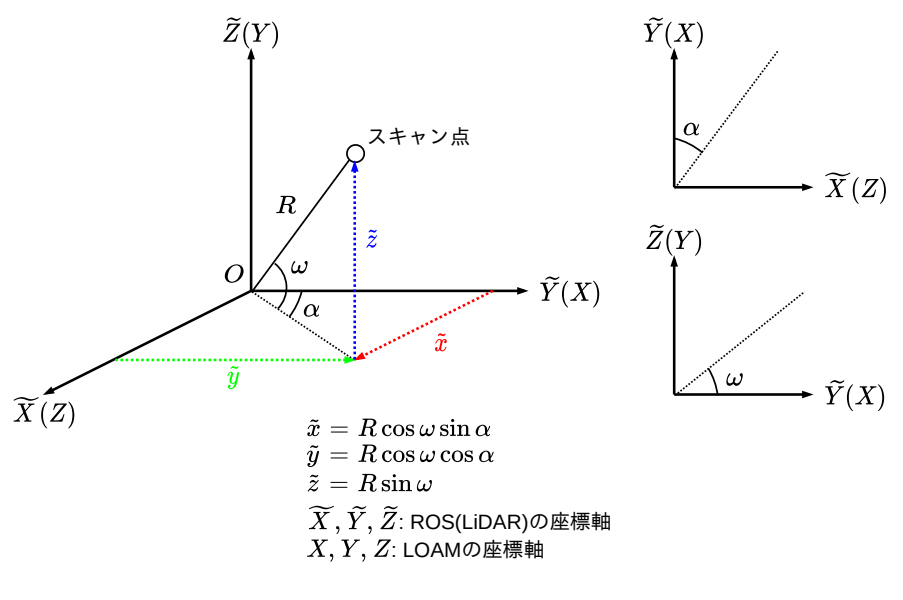

<span id="page-4-1"></span>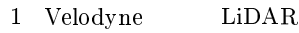

- $\bullet$  CORNER\_SHARP:
- $\bullet$  CORNER\_LESS\_SHARP:
- $\bullet$  SURFACE\_LESS\_FLAT:
- $\bullet$  SURFACE\_FLAT:

(Curvature)

## <span id="page-4-0"></span>2.2 RegistrationParams

もちちら •  $scanPeriod:$  (100ms)

- $\bullet$  imuHistorySize: IMU
- $\bullet$  nFeatureRegions:  $\bullet$  ,  $\bullet$
- $\bullet$  curvatureRegion:
- $\bullet$  maxCornerSharp:  $(CORNER\_SHARP)$
- $\bullet$  maxCornerLessSharp:  $(\texttt{CORNER\_LESS\_SHARP})$
- $\bullet$  maxSurfaceFlat:  $(SURFACE\_FLAT)$
- · lessFlatFilterSize:  $\left( \texttt{SURFACE\_LESS\_FLAT} \right)$

 $\,$ 

 $\bullet$  surfaceCurvatureThreshold:

#### 2.3 IMUState

IMU

- <span id="page-5-0"></span>● stamp:
- $\bullet$  roll:  $(X \t\t (X \t\t )$
- $\bullet$  pitch:  $(Y \tN)$
- yaw:  $(Z \t)$
- position: 位置 (グローバル座標系)
- velocity:  $($
- $\bullet$  acceleration:  $($

#### 2.4 IMUState::interpolate()

- 2 IMU  $( t_0, p_0, v_0 ), ( t_1, p_1, v_1 )$   $( t_1, p_1, v_1 )$
- <span id="page-5-1"></span> $\begin{array}{ccccccccc} 2 & \text{intc} & & & & \text{if} & & & \text{if} & & \text{if} & \text{if} & \text{$  $(t_0 < t < t_1)$ .
	- $p = \frac{t_1 t}{t_1 t}$  $\frac{t_1 - t}{t_1 - t_0} p_0 + \frac{t - t_0}{t_1 - t_0}$  $\frac{t-t_0}{t_1-t_0}\bm{p}_1 = \left(1-\frac{t-t_0}{t_1-t_0}\right)$ *t*<sup>1</sup> *− t*<sup>0</sup>  $\binom{p_0 + \frac{t - t_0}{t}}{p_0 + \frac{t_0}{t_0}}$ *t*<sup>1</sup> *− t*<sup>0</sup>  $(6)$

$$
\boldsymbol{v} = \frac{t_1 - t}{t_1 - t_0} \boldsymbol{v}_0 + \frac{t - t_0}{t_1 - t_0} \boldsymbol{v}_1 = \left( 1 - \frac{t - t_0}{t_1 - t_0} \right) \boldsymbol{v}_0 + \frac{t - t_0}{t_1 - t_0} \boldsymbol{v}_1 \tag{7}
$$

- $\frac{1}{2}$  2*π* 2*π* example 2*n* t<sub>0</sub> t<sub>1</sub>  $-179°$  2<sup>°</sup>  $179^\circ$   $t = (t_0 + t_1)/2$  $180°$  ( −180<sup>°</sup>  $-179°/2 + 179°/2 = 0°$  $360° \qquad \qquad , \qquad 180° \qquad \qquad -180°$ と不連続に変化し, それによって上記のような不都合が生じる. 両者の角度の差が *−*180*◦* から 180*◦* の範囲  $t_1$   $t_1$   $360^\circ$  $-179^\circ - 179^\circ = -358^\circ < -180^\circ$  ,  $179^\circ - 360^\circ = -181^\circ$  , t<sub>1</sub>  $2\pi$  ,  $-179^\circ/2 - 181^\circ/2 = -180^\circ$ , 179<sup>◦</sup> 2<sup></sup> °  $-179^\circ$  ,  $179^\circ - (-179^\circ) = 358^\circ > 180^\circ$  ,  $-179^\circ + 360^\circ = 181^\circ$   $2\pi$   $\qquad \qquad$   $\qquad \qquad$   $179^\circ/2 + 181^\circ/2 = 180^\circ$  $\ldots$  . If the set of the set of the set of the set of the set of the set of the set of the set of the set of the set of the set of the set of the set of the set of the set of the set of the set of the set of the set of t
- $\mathcal{L}_{\mathcal{A}}$ なれば 180*◦* 回転したことになる). 但しヨー角はロボットが向いている方向 (Z 軸周りの回転) であり, 方向は いくらでも変化しうるので, この補正処理が必要となる.

#### <span id="page-5-2"></span>2.5 BasicScanRegistration::interpolateIMUStateFor()

 $\texttt{\_} \texttt{scanTime}$   $\texttt{\_}$ ,  $\texttt{relTime}$  IMU  $(-2)$ .

 $\_scanTime$  ,  $\qquad \qquad ,$  $($ relTime  $(t \t t)$ .  $\text{imultiplicity}$  IMU ,  $t$  , 2  $IMU$  (\_imuIdx - 1 \_imuIdx)  $\ldots$ timeDiff 2  $, \, t$  , \_imuIdx IMU  $\begin{array}{lllllll} t & \quad \text{IMU} & \quad \text{, timeDiff} & \quad 0 & \quad \text{,} \end{array}$  $\text{sumIdx - 1}$   $\text{sumIdx}$  IMU  $\text{int}$   $\text{int}$  IMU  $\text{outputState}$  and  $\text{mult}$   $\text{IMU}$   $\text{mult}$   $\text{int}$   $\text{int}$   $\text{int}$  $\mu$ , timeDiff  $\mu$ ,  $\mu$  imuIdx  $IMU$  ,  $t$  IMU

setIMUTransformFor()  $\hspace{1cm} , \hspace{1cm} \hspace{1cm} \text{IMU} \hspace{1cm} \text{\_}\text{imuCur}$ .  $\text{imuCur}$  ,  $\text{scanTime} + \text{relTime}$  IMU

<span id="page-6-1"></span>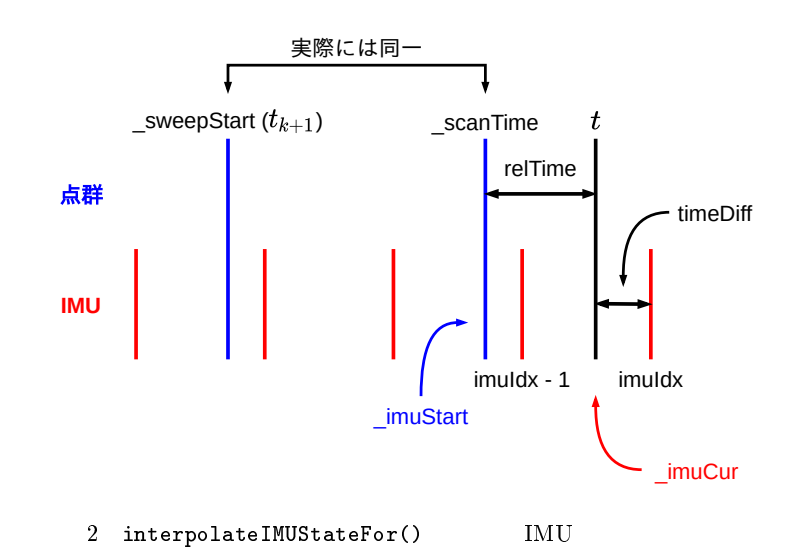

#### 2.6 BasicScanRegistration::setIMUTransformFor()

<span id="page-6-0"></span>projectPointToStartOfSweep()  $\qquad \qquad$  . interpolateIMUState-For() を呼び出して, 現在の点群のスキャン開始時刻\_scanTime を基準とした, 相対時刻 relTime におけ IMU  $\blacksquare$   $\blacksquare$   ${\tt relTime} \hspace{1cm} , \hspace{1cm} {\tt IMU} \hspace{1cm} , \hspace{1cm} , \hspace{1cm} {\tt PlU} \hspace{1cm} , \hspace{1cm} {\tt PlU} \hspace{1cm} , \hspace{1cm} {\tt PlU} \hspace{1cm} , \hspace{1cm} {\tt PlU} \hspace{1cm} , \hspace{1cm} {\tt PlU} \hspace{1cm} , \hspace{1cm} {\tt PlU} \hspace{1cm} , \hspace{1cm} {\tt PlU} \hspace{1cm} , \hspace{1cm} {\tt PlU} \hspace{1cm} , \hspace{1cm} {\tt PlU} \hspace{1cm}$  $, \text{ } \text{ } \text{imuPositionShift}$  ( 4). , LOAM  $1$   $(1$   $)$ \_imuPositionShift , \_imuCur.position か ら\_imuStart.position + \_imuStart.velocity \* relSweepTime  $relS weepTime$ [,](#page-8-0)  $k+1$  sweepStart ,  $ScanTime + relTime$   $1$  $k+1$  **\_sweepStart** ,  $k+1$ scanTime the standard contraction of the relations of the relations of the secondic scanTime is seen in the scanTime  $\sim$  500  $\mu$  and 500  $\mu$  and 500  $\mu$  and 500  $\mu$  and 500  $\mu$  and 500  $\mu$  and 500  $\mu$  and 500  $\mu$ 

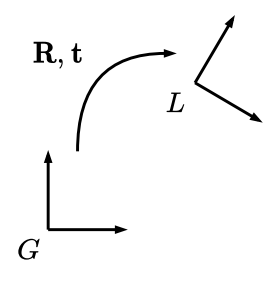

 $G:$  グローバル座標系  $L$ : IMU座標系 (LiDAR座標系と等価)

R: IMUデータの回転行列

: IMUデータの位置

<span id="page-7-1"></span> $(\mathbf{R}, \mathbf{t})$ は、グローバル座標系から IMU座標系への回転と平行移動を表 すから, 点の座標をIMU座標系からグ ローバル座標系へと変換する

 $3$  IMU

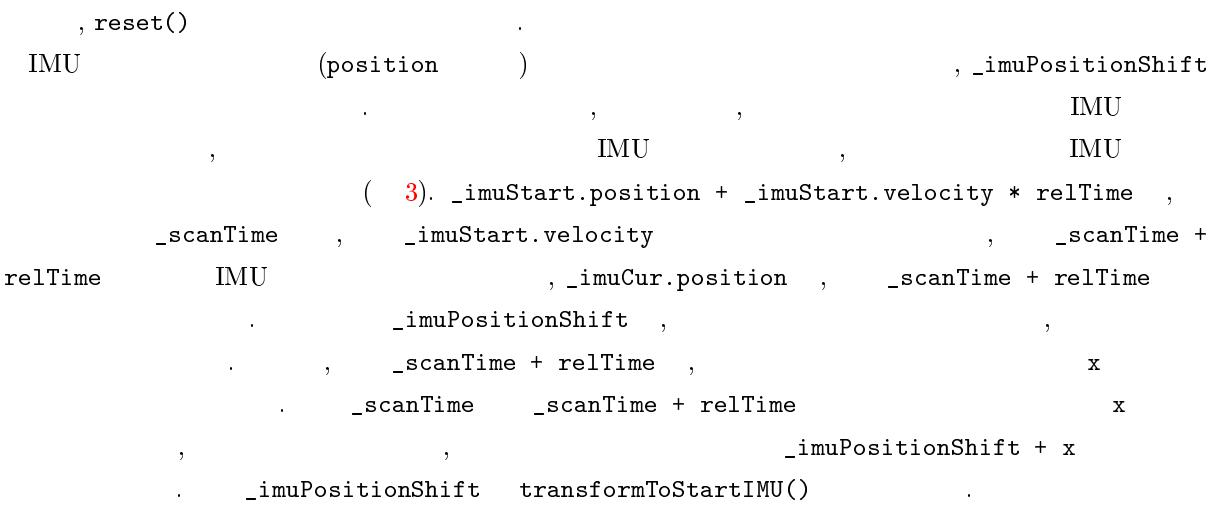

#### 2.7 BasicScanRegistration::transformToStartIMU()

<span id="page-7-0"></span>projectPointToStartOfSweep() () setIMUTransformFor()  $\,$ ,  $\,$ ) \_scanTime としたとき, 時刻\_scanTime + relTime において取得された点の座標 point , 時刻\_  ${\rm \bf \small{scanTime}} \qquad \qquad ({\rm \qquad \qquad \, , \quad \, point \quad , \qquad \qquad {\rm \qquad scanTime}}$  $\qquad \qquad \text{).}$ 

 ${\tt \_scanTime} ~+~ {\tt reluTime} ~+~ t, \qquad \qquad {\tt point} ~+~ p \qquad \qquad {\tt setIMUTransform-}$ For()  $\qquad \qquad , ($  ( $\qquad \qquad )$   $t$   $\qquad \qquad 1$ MU  $\qquad \qquad$  imuCur  $\begin{array}{ccccccccc} \texttt{1muCur} & & & (\hspace{13mm} & \widetilde{\phi}, \widetilde{\theta}, \widetilde{\psi}) & \textbf{ROS} & & \texttt{.} & \mathbf{p} \ \texttt{LOAM} & & & t & \texttt{LiDAR} & & \texttt{.} & \texttt{(ROS)} & & \widetilde{\phi}, \widetilde{\theta}, \widetilde{\psi} \end{array}$  $\begin{equation} \begin{aligned} \mathbf{\tilde{R}}_{c} \quad & \text{LIDAR} \quad \quad & \quad \text{(4)} \ \mathbf{\tilde{R}}_{c} \quad & \text{, LOAM} \quad \quad & \mathbf{R}_{u}(\widetilde{\psi}) \mathbf{R}_{x}(\widetilde{\theta}) \mathbf{R}_{z}(\widetilde{\phi}) \end{aligned} \end{equation}$  $\boldsymbol{R}_{y}(\widetilde{\psi})\boldsymbol{R}_{x}(\widetilde{\theta})\boldsymbol{R}_{z}(\widetilde{\phi})$  $\begin{array}{ccc} \widetilde{\phi},\widetilde{\theta},\widetilde{\psi} & , & t & \text{IMU} \nonumber \\ \text{IMU} & & & \left( \begin{array}{ccc} 5 & & G & C \end{array} \right)_{\raisebox{-1em}{\footnotesize \bullet}} & , & \widetilde{\phi},\widetilde{\theta},\widetilde{\psi} \nonumber \end{array}$  $\begin{array}{ccccccc}\n\text{MU} & & & ( & 5 & & G & C).\n\hline\n t & \text{IMU} & & & ( & 5 & & C & G).\n\end{array}$  $(5 \t C \t G)$ .  $p$  $t$  LiDAR (IMU )  $\widetilde{R}_c p$ 

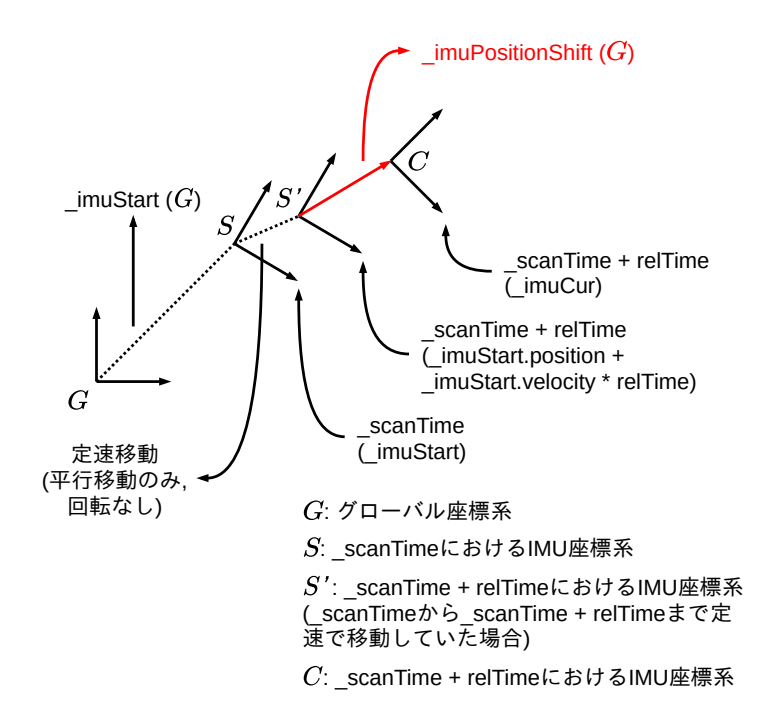

<span id="page-8-0"></span> $4$  setIMUTransformFor()

 $\widetilde{R}_c$  , *Z*  $\widetilde{\phi}$ , *X*  $\widetilde{\theta}$ , *Y*  $\widetilde{\psi}$   $\widetilde{\psi}$   $\widetilde{\phi}$  \_imuCur.roll,  $\widetilde{\theta}$  \_imuCur.pitch,  $\widetilde{\psi}$  \_imuCur.yaw , rotateZXY()  $Z, X, Y$  $\widetilde{\bm{R}}_c\bm{p}$  \_imuPositionShift  $\bm{R}_c\bm{p}$  \_scanTime  $t$   $\bm{R}_c\bm{p}$  \_scanTime  $t$  $\label{eq:10} \frac{1}{\sqrt{2\pi}}\left(\frac{1}{\sqrt{2\pi}}\right)^2\left(\frac{1}{\sqrt{2\pi}}\right)^2\left(\frac{1}{\sqrt{2\pi}}\right)^2$  $\widetilde{\phi}_s, \widetilde{\theta}_s, \widetilde{\psi}_s$  ,  $\qquad \qquad ,$   $\qquad \qquad$   $\qquad$   $\q$ *G S G S'* ),  $\widetilde{\phi}_s, \widetilde{\theta}_s, \widetilde{\psi}_s$  ROS<br>scanTime IMU  $\widetilde{R}_s = R_y(\widetilde{\psi}_s) R_x(\widetilde{\theta}_s) R_z(\widetilde{\phi}_s)$   $\qquad \qquad \ldots$   $(5 \qquad S \qquad G \qquad \qquad S' \qquad G).$ と移す ( 5 の座標系 *S* から *G* または *S*  $\_$ sca[nT](#page-9-2)ime  $\widetilde{R}_s^\top$  , and  $\widetilde{R}_s^\top$  $\frac{1}{s}$  =  $\bm{R}_z(\phi_s)$   $\frac{1}{s}\bm{R}_x(\theta_s)$   $\frac{1}{s}\bm{R}_y(\psi_s)$  =  $\mathbf{R}_z(-\widetilde{\phi}_s)\mathbf{R}_x(-\widetilde{\theta}_s)\mathbf{R}_y(-\widetilde{\psi}_s)$  $\widetilde{\mathbf{R}}_s^{\top}$   $\rightarrow$   $Y$  $-\widetilde{\psi}_s, X$   $-\widetilde{\theta}_s, Z$   $-\widetilde{\phi}_s$  $\widetilde{\phi}_s$  \_imuStart.roll,  $\widetilde{\theta}_s$  \_imuStart.pitch,  $\widetilde{\psi}_s$  \_imuStart.yaw<br>5 , \_scanTime  $\qquad \qquad \mbox{.} \qquad \qquad \mbox{.} \qquad \$  $\text{IMU} \hspace{1cm} S \hspace{1cm}, \hspace{1cm} \text{\small{\texttt{scan}}}= \texttt{scan}$ IMU  $S'$ *v* the set of  $\mathcal{S}, S'$  imuPositionShift  $S, S'$  $\widetilde{\mathbf{R}}_s \qquad \qquad G \qquad S, \qquad G \qquad S'$ *′* へ[の座](#page-9-2)標系の回転を表している. 以上の座標変換をまとめると次のようになる.

- 1. \_imuCur を使って, 点の座標 point を時刻\_scanTime + relTime IMU 座標系 (LiDAR 座標系) ,  $\overline{a}$ 2. \_imuPositionShift (examTime  $\sim$  \_scanTime + relTime  $\sim$  , IMU
- $\epsilon$ ,  $\epsilon$

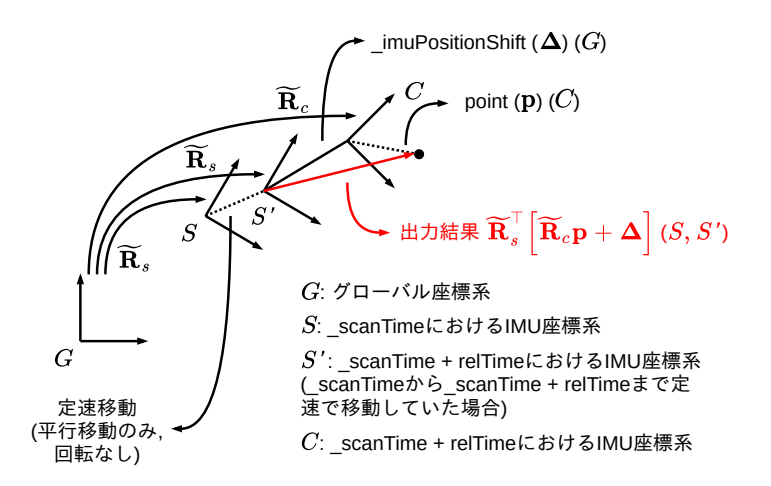

<span id="page-9-2"></span> $5$  transformToStartIMU()

3. \_imuStart (LiDAR ) (Biographie IMU (LiDAR ) 換する.

#### 2.8 BasicScanRegistration::projectPointToStartOfSweep()

<span id="page-9-0"></span> $($  and  $)$   $\_scanTime$  ,  $\_scanTime + rel$ Time the contraction point , the scanTime the scanTime the scanTime contraction of the scanTime  $\begin{array}{lll} \text{IMU} & \hspace{1cm} \text{\tt \_imuStart} \end{array} \hspace{2.2cm} \text{ set IMUTransformFor()} \hspace{1cm} , \hspace{1cm} \text{\tt \_scanTime} \end{array}$ + relTime  $10I \text{ }$  IMU  $10I \text{ }$  imuCur ,  $10I \text{ }$  imuPositionShift , transformToStartIMU() \_imuCur, \_imuStart, \_imuPositionShift  $\qquad,$  \_scanTime +  $relTime$  point ,  $small$  scanTime ( 5).

#### 2.9 BasicScanRegistration::updateIMUData()

<span id="page-9-1"></span>このメソッドは ScanRegistration handleIMUMessage() から呼び出[さ](#page-9-2)れる. 新しい IMU データ newState ,  $p(\text{newState}.\text{position})$   $v(\text{newState}.\text{velocity})$ これらを求める必要がある. 求めた後, 直近の IMU データを格納するリングバッファ\_imuHistory の末尾 newState IMU  $\widetilde{\phi}, \widetilde{\theta}, \widetilde{\psi}\rangle$  ROS IMU<br>  $a$  LOAM IMU , handleIMUMessage() , handleIMUMessage()  $\widetilde{\mathbf{R}} = \mathbf{R}_y(\widetilde{\psi}) \mathbf{R}_x(\widetilde{\theta}) \mathbf{R}_z(\widetilde{\phi})$  $a$  **b**  $\widetilde{\phi}$  newState.roll,  $\widetilde{\theta}$  newState.pitch,  $\widetilde{\psi}$ newState.yaw , rotateZXY() IMU prevState (prevState.stamp)  $t_0$ , (prevState.position)  $p_0$ ,  $(prevState, velocity)$   $v_0$ ,  $NU$  newState  $(newState, stamp)$   $t_1$  $\boldsymbol{p}$  *v* ,  $\left(\text{timeDiff } t_1 - t_0\right)$ .

$$
\boldsymbol{p} = \boldsymbol{p}_0 + \int_{t_0}^{t_1} \left( \boldsymbol{v}_0 + \widetilde{\boldsymbol{R}} \boldsymbol{a} \left( t - t_0 \right) \right) dt = \boldsymbol{p}_0 + \boldsymbol{v}_0 \left( t_1 - t_0 \right) + \frac{1}{2} \widetilde{\boldsymbol{R}} \boldsymbol{a} \left( t_1 - t_0 \right)^2 \tag{8}
$$

$$
\boldsymbol{v} = \boldsymbol{v}_0 + \widetilde{\boldsymbol{R}} \boldsymbol{a} \left( t_1 - t_0 \right) \tag{9}
$$

 ${\tt transformToStartIMU()} \qquad \qquad , \qquad \qquad \qquad , \qquad \qquad {\tt scanTime} \qquad t_0, \qquad \qquad {\tt scanTime}$ + relTime  $t$  ,  $t_0$  IMU  $\_$ imuStart  $\bm{p}_0, \bm{v}_0, \, t$  IMU  $\_$  ${\bf p}, {\bf v}, {\bm a}$  ,  ${\bm p}$  ,  ${\bm v}$  ,  ${\bm p}$   ${\bm v}$  ,  ${\bm p}_0, {\bm v}_0, {\bm a}$  $z = i\texttt{muPositionShift} \quad , \quad v_0 \left(t-t_0\right) \quad ,$  $\begin{array}{ccccc} \cdot & \cdot & , & 0 & \end{array} \qquad \qquad \begin{array}{ccc} \cdot & \cdot & \cdot & \cdot & \cdot \end{array} \qquad \qquad \begin{array}{ccc} \cdot & \cdot & \cdot & \cdot & \cdot \end{array}$ 

\_imuPositionShift

$$
\boldsymbol{p} - (\boldsymbol{p}_0 + \boldsymbol{v}_0(t - t_0)) = \left(\boldsymbol{p}_0 + \boldsymbol{v}_0(t - t_0) + \frac{1}{2}\widetilde{\boldsymbol{R}}\boldsymbol{a}(t - t_0)^2\right) - (\boldsymbol{p}_0 + \boldsymbol{v}_0(t - t_0)) = \frac{1}{2}\widetilde{\boldsymbol{R}}\boldsymbol{a}(t - t_0)^2
$$

<span id="page-10-0"></span>2.10 BasicScanRegistration::setScanBuffersFor()

 ${\tt startIdx} \qquad \qquad {\tt endIdx} \qquad \qquad , \qquad {\tt laserCloud} \qquad \ 1$  $($  examNeighborPicked  $1$  ).  $2 *$  curvatureRegion + 1  $\qquad \qquad$  startIdx + curvatureRegion endIdx - curvatureRegion - 1  $p$ oint ,  $p_i$ ,  $p_{i-1}, p_{i+1}$   $p_i$ ,  $p_{i+1}$  $||\boldsymbol{p}_i - \boldsymbol{p}_{i+1}||$ (diffNext ) 30cm , 2  $\epsilon$  the contract of the contract of the contract of the contract of the contract of the contract of the contract of the contract of the contract of the contract of the contract of the contract of the contract of the cont  $p_i$   $p_{i+1}$   $\qquad \qquad \|p_i\|, \|p_{i+1}\|$ (depth1, depth2)  $\qquad \qquad \|p_i\| > \|p_{i+1}\|$   $\qquad \qquad (p_i$ LiDAR  $||p_{i+1}|| / ||p_i|| < 1$   $p_i(||p_{i+1}|| / ||p_i||)$ (LiDAR  $\bm{p}_i$  ,  $\bm{p}_{i+1}$   $\qquad$  ,  $\bm{p}_{i+1}$   $\qquad$   $d_w$ (weighted\_distance)  $d_w$  , LiDAR  $2$   $\boldsymbol{p}_i, \boldsymbol{p}_{i+1}$   $\theta$  . *d<sup>w</sup>* =  $\boldsymbol{p}_{i+1} - \frac{\left\| \boldsymbol{p}_{i+1} \right\|}{\left\| \boldsymbol{\mu}_i \right\|}$  $\frac{\boldsymbol{p}_{i+1}\|}{\|\boldsymbol{p}_i\|}\boldsymbol{p}_i\Big\|$  $2\sqrt{\frac{1}{2}}$ =  $\sqrt{2}$  $p_{i+1}^{\top}p_{i+1} + \left(\frac{\Vert p_{i+1}\Vert}{\Vert \bm{p}_i\Vert}\right)$ *∥pi∥*  $\sum_{i=1}^{n} p_i^T p_i - 2 \frac{\|p_{i+1}\|}{\|p_i\|}$  $\frac{\bm{p}_{i+1\parallel}}{\|\bm{p}_i\|} \bm{p}_{i+1}^\top \bm{p}_i$  $\setminus$ <sup> $\frac{1}{2}$ </sup> =  $\sqrt{ }$  $||\boldsymbol{p}_{i+1}||^2 + \left(\frac{||\boldsymbol{p}_{i+1}||}{||\boldsymbol{p}_{i+1}||}\right]$ *∥pi∥*  $\int_0^2 \|p_i\|^2 - 2 \frac{\|p_{i+1}\|}{\|p_{i+1}\|}$  $\frac{\bm{p}_{i+1\parallel}}{\|\bm{p}_i\|} \bm{p}_{i+1}^\top \bm{p}_i$  $\sqrt{\frac{1}{2}}$  $=\left(2\left\|\bm{p}_{i+1}\right\|^{2}-2\frac{\left\|\bm{p}_{i+1}\right\|^{2}}{\left\|\bm{p}_{i+1}\right\|^{2}}\right)$  $\frac{\boldsymbol{P}^{i+1\parallel}}{\|\boldsymbol{p}_i\|} \boldsymbol{p}^{\perp}_{i+1}\boldsymbol{p}_i$  $\sqrt{\frac{1}{2}}$ =  $\sqrt{ }$ *∣p*<sub>*i*+1</sub>*|*<sup>2</sup>  $\left($  $2 - 2 \frac{\bm{p}_{i+1}^{\perp} \bm{p}_{i}}{\| \|\|}$ *∥pi*+1*∥ ∥pi∥*  $\bigwedge$ <sup> $\frac{1}{2}$ </sup> *d<sup>w</sup>*  $\frac{d_w}{\|\bm{p}_{i+1}\|} = (2 - 2\cos\theta)^{\frac{1}{2}} = \left(4 \cdot \frac{1 + \cos\theta}{2}\right)$ 2  $\int_{0}^{\frac{1}{2}} = \left(4 \sin^2 \frac{\theta}{2}\right)$ 2  $\bigg\}^{\frac{1}{2}} = 2 \sin \frac{\theta}{2}$ 2  $(0 \le \theta \le 2\pi)$ .  $d_w$ , 2  $(\theta)$  )0,  $(\theta = 2\pi)$   $d_w < 0.1$  , LiDAR 2

 $(LOAM$  4  $p_i$ ,  $p_{i+1}$  ,  $p_{i+1}$  ,  $p_{i+1}$  ,  $p_{i+1}$  ,  $p_{i+1}$  curvatureRegion **\_scanNeighborPicked**  $||p_i|| > ||p_{i+1}||$  ,  $||p_i|| \le ||p_{i+1}||$   $(d_w < 0.1)$ nextPoint curvatureRegion (extPoint extPoint extPoint  $(2n+1)(n+1)$ ). \_ scanNeighborPicked , startIdx endIdx  $\mathbf{C}$  2  $\mathbf{D}$  1  $\mathbf{C}$  , and  $\mathbf{D}$  (action of  $\mathbf{D}$  ) 視される.  $p_{i-1}$   $p_i$   $||p_i - p_{i-1}||$ (diffPrevious )

$$
\|\boldsymbol{p}_i - \boldsymbol{p}_{i-1}\| \quad \|\boldsymbol{p}_i - \boldsymbol{p}_{i+1}\| \quad , \text{LIDAR} \quad \boldsymbol{p}_i \quad \|\boldsymbol{p}_i\| \text{diss}
$$

#### <span id="page-11-0"></span>2.11 BasicScanRegistration::setRegionBuffersFor()

開始インデックス startIdx および終了インデックス endIdx で指定される, 点群\_laserCloud 内の小領 域が与えられたとき, 小領域内の各点に対して曲率を計算し, 曲率について降順に点をソートする. 小領域内の  $($   $)$  startIdx endIdx ついて順に走査し, 次の処理を行う.  $point$ , curvatureRegion  $(i - curvature)$ egion i + curvatureRegion ) a complete proportionCurvature (\_regionSortIndices  ${\mathcal S} = \{{\boldsymbol p}_j\}, \qquad \qquad {\boldsymbol p}_i \qquad \qquad ,$  $c_i$ 

$$
c_i = \frac{1}{|\mathcal{S}| \, ||\mathbf{p}_i||} \, ||\sum_{\mathbf{p}_j \in \mathcal{S}} (\mathbf{p}_i - \mathbf{p}_j) || \tag{10}
$$

 $|\mathcal{S}|$  , LiDAR  $\|p_i\|$  $\ldots$  , the contract term in the contract term in the contract term in the contract of  $\ldots$  $\sim$  3  $\sim$  3  $\sim$ startIdx (startIdx regionIdx). **http://waterCloud**(enterprise.com/ を含む), 後者は\_regionCurvature \_regionSortIndices, \_regionLabel 内の要素を指し示す際に用い  ${\tt \_regionSortIndices} \qquad ,$ 

. egionCurvature[\_regionSortIndices[0] - startIdx], laserCloud[\_regionSortIndices[0]]

```
1 float pointWeight = -2 * _config.curvatureRegion;
2 for (size_t i = startIdx, regionIdx = 0; i \le endIdx; i++, regionIdx++) {
3 float diffX = pointWeight * _laserCloud[i].x;
4 float diffY = pointWeight * _laserCloud[i].y;
5 float diffZ = pointWeight * _laserCloud[i].z;
6 for (int j = 1; j <= _config.curvatureRegion; j++) {
7 diffX += 2asecCloud[i + j]. x + 2asecCloud[i - j]. x;
8 diffY += \frac{1}{2} aserCloud[i + j].y + \frac{1}{2} aserCloud[i - j].y;
9 diffZ += \overline{\text{JaserCloud}[i + j]} \cdot \overline{z} + \overline{\text{JaserCloud}[i - j]} \cdot \overline{z};
```

```
10 }
11 __ regionCurvature [regionIdx] = diffx * diffx + diffy * diffy + diffz * diffz;12 _regionSortIndices[regionIdx] = i;
13 }
```

```
1 for (size_t i = startIdx, regionIdx = 0; i <= endIdx; i++, regionIdx++) {
2 float diffX = 0.f;
3 float diffY = 0.f;4 float diffZ = 0.f;
5 for (int j = 1; j \leq - config.curvatureRegion; j^{++}) {
6 diffX += (-1aserCloud[i + j].x - _\text{1aserCloud}[i].x) +
7 \left(\begin{array}{ccc} \end{array}\right) \left(\begin{array}{ccc} \end{array}\right) \left(\begin{array}{ccc} \end{array}\right) \left(\begin{array}{ccc} \end{array}\right) \left(\begin{array}{ccc} \end{array}\right) \left(\begin{array}{ccc} \end{array}\right) \left(\begin{array}{ccc} \end{array}\right) \left(\begin{array}{ccc} \end{array}\right) \left(\begin{array}{ccc} \end{array}\right) \left(\begin{array}{ccc} \end{array}\right) \left(\begin{array}{ccc} \end{array}\right) \left(\begin{array}{ccc}8 diffY += (-\text{laserCloud}[i + j], y - \text{laserCloud}[i], y) +9 (\mathtt{laserCloud[i - j].y - \mathtt{laserCloud[i].y});10 diffZ += (_laserCloud[i + j].z - _laserCloud[i].z) +
11 \left(\begin{array}{ccc} \text{1aserCloud} \left[\begin{array}{ccc} i & - & j \end{array}\right], z \ - \ \text{1aserCloud} \left[\begin{array}{ccc} i \end{array}\right], z \right);12 }
13 _regionCurvature[regionIdx] = diffX * diffX + diffY * diffY + diffZ * diffZ;
14 _regionSortIndices[regionIdx] = i;
15 }
```
#### 2.12 BasicScanRegistration::extractFeatures()

 $\,$ ,  $\,$ 

<span id="page-12-0"></span> $\text{\texttt{\_}laserCloud}}$  ,  $\text{\_}l(\text{\texttt{CORNER\_SHARP}}),$  $(CORNER\_LESS\_SHARP)$ ,  $(SURFACE\_LESS\_FLAT)$ ,  $(SURFACE\_FLAT)$ 4 a contracted the laserCloud  $6$ , LascanIndices the LaserCloud graduates the LaserCloud  $(scanStartIdx$  scanEndIdx  $)$  $2 *$  curvatureRegion [+](#page-13-1) 1  $\texttt{setScanBufferSFor}()$ , nFeatureRegions (and the space of the space of the space of the space of the space of the space of the space o について次の処理を行う.

setRegionBuffersFor()  $\mathbf{h}$ . ヘルパ付けする. トラスト トラスト トラスト しょうしょうしょく しょうしょく maxCornerLessSharp cornerPointsLessSharp

 ${\tt maxCornerSharp} \qquad , \qquad {\tt maxCornerPointsharp}$ \_cornerPointsLessSharp \_cornerPointsSharp . .markAsPicked() and also annual scanNeighborPicked

新する. また点がコーナーとして選ばれるためには, 対応する\_scanNeighborPicked の要素が 0 (その点 ), surfaceCurvatureThreshold  ${\tt maxSurfaceFlat} \qquad , \qquad {\tt maxSurface-}$  $\texttt{PointsFlat}$  (a)  $\texttt{PointsFlat}$ ,  $\texttt{PointsFlat}$ 

markAsPicked() examNeighborPicked

<span id="page-13-1"></span>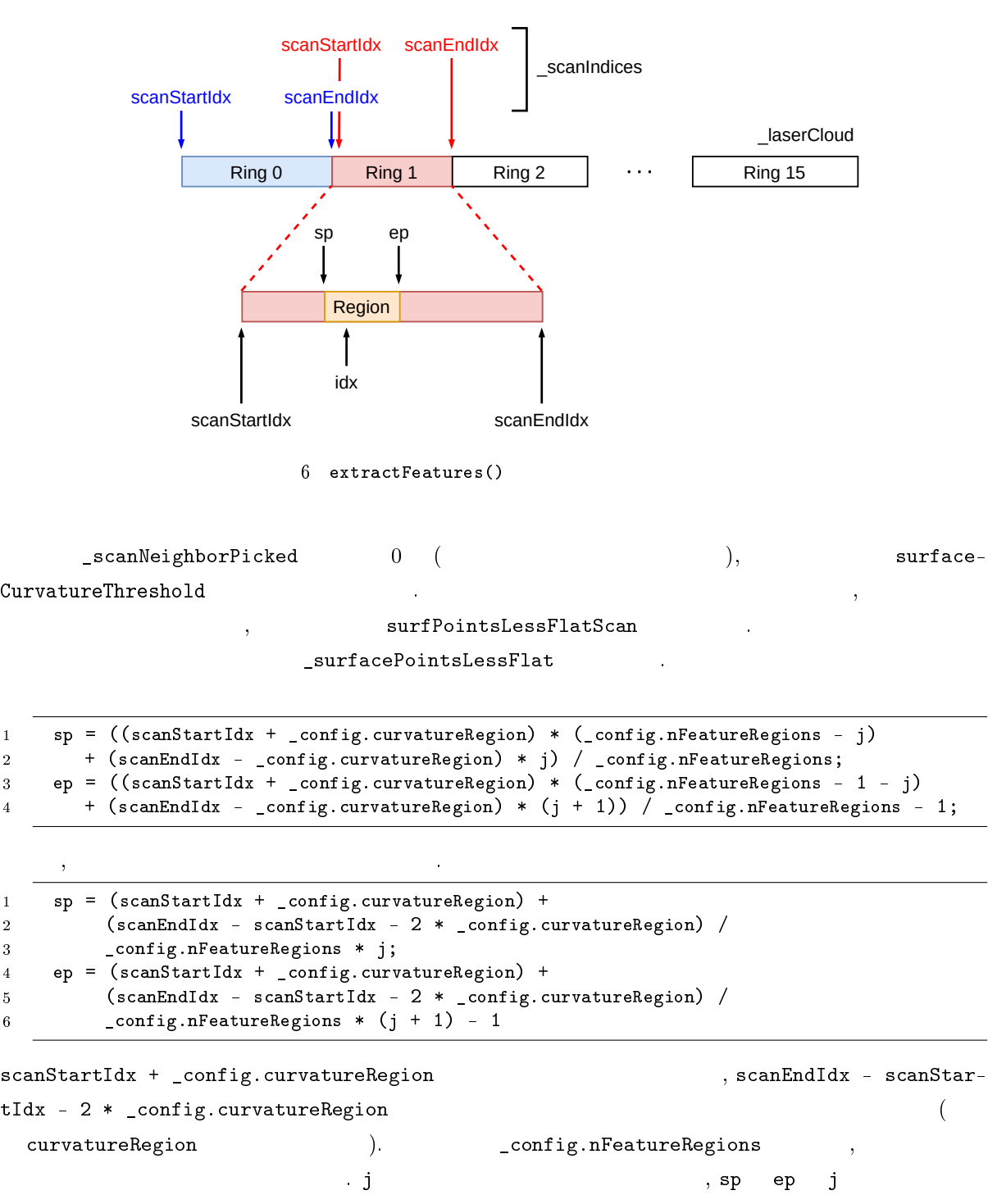

## <span id="page-13-0"></span>2.13 BasicScanRegistration::markAsPicked()

含まれる点の範囲を意味する.

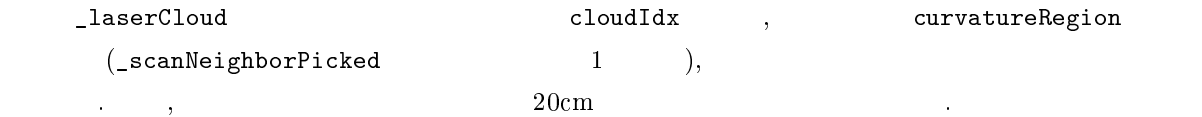

2.14 BasicScanRegistration::updateIMUTransform()

目の要素に格納する.

<span id="page-14-0"></span> $\text{\tt \_imuTrans} \quad 3 \qquad \qquad 4 \qquad \qquad 1 \qquad \qquad 1 \qquad \qquad 1 \qquad \qquad 1$  $\texttt{imuStart}$   $\texttt{imuCur}$  (  $\texttt{imuStart}$  , (現在のスイープの開始時刻)\_scanTime における IMU データである. \_imuCur , MultiScanRegistration process() を通じて projectPointToStartOfSweep() が呼ばれる度に更新される. updateIMUTransform()  $\qquad \qquad , \qquad \qquad \text{projectPointToStartOfSweep}()$ , \_imuTrans . MultiScanRegistration process() , projectPointToStartOfSweep()  $\hspace{1cm} , \text{updateIMUTransform}()$  $\texttt{imuCur}$  ,  $\texttt{imuCur}$  ,  $\texttt{imuCur}$  ,  $\texttt{imuCur}$  ,  $\begin{tabular}{lllll} _{\texttt{scanTime}} & _{\texttt{scanPeriod}}( & & \texttt{)} & \texttt{``}, & _{\texttt{scanTime}} + _{\texttt{scanPeriod}} \\ \end{tabular}$ IMU  $( \texttt{\_} \texttt{scanTime + \_} \texttt{scanPeriod}$  ,  $\mathbf{ROS}$  ,  $\mathbf{ROS}$ 座標系の回転を意味する.

 $\begin{tabular}{lllllllllllll} \texttt{\_impositionShift} & & \texttt{3} & & \texttt{3} & \texttt{3} & \texttt{3} & \texttt{3} & \texttt{3} & \texttt{3} & \texttt{3} & \texttt{3} & \texttt{3} & \texttt{3} & \texttt{3} & \texttt{3} & \texttt{3} & \texttt{3} & \texttt{3} & \texttt{3} & \texttt{4} & \texttt{5} & \texttt{5} & \texttt{6} & \texttt{7} & \texttt{7} & \texttt{8} & \texttt{7} & \texttt{8} & \texttt{9} & \texttt{1$ **\_scanTime + \_scanPeriod** 

 $( 4 5 7 1111111 0 5 121111 0 5 12111 0 5 12111 0 5 12111 0 5 12111 0 5 12111 0 5 12111 0 5 12111 0 5 12111 0 5 12111 0 5 12111 0 5 12111 0 5 12111 0 5 12111 0 5 12111 0 5 12111 0 5 12111 0 5 12111 0 5 12111 0 5 12111 0 5$ (LOAM )  $\widetilde{\phi}, \widetilde{\theta}, \widetilde{\psi}$  exantime  $\widetilde{R} = \mathbf{R}_y(\widetilde{\psi})\mathbf{R}_x(\widetilde{\theta})\mathbf{R}_z(\widetilde{\phi})$  ,<br>(LOAM ) , scantime  $\widetilde{R} = \mathbf{R}_y(\widetilde{\psi})\mathbf{R}_x(\widetilde{\theta})\mathbf{R}_z(\widetilde{\phi})$  $\,$ ,  $\_scanTime$  IMU  $\texttt{\_}$ scanTime IMU  $\texttt{\_}$  $G,$   $S'$   $G$ ).  $,$  \_imuPositionShift  $\quad \text{IMU}$  $( \quad \, 4, \quad \, 5 \qquad \quad \ \ G \qquad \, S, \qquad \quad \ \ G \qquad \, S'$  $\widetilde{\boldsymbol{R}}^\top$ <br>, rotateYXZ()  $\bm{R}^+ = \bm{R}_z(\phi)^+ \bm{R}_x(\theta)^+ \bm{R}_y(\psi)^+ = \bm{R}_z(-\phi) \bm{R}_x(-\theta) \bm{R}_y(-\psi) \qquad \qquad , \text{ rotateYXZ()}$  $\bm{R}^+ = \bm{R}_z(\phi)^+ \bm{R}_x(\theta)^+ \bm{R}_y(\psi)^+ = \bm{R}_z(-\phi) \bm{R}_x(-\theta) \bm{R}_y(-\psi) \qquad \qquad , \text{ rotateYXZ()}$  $\bm{R}^+ = \bm{R}_z(\phi)^+ \bm{R}_x(\theta)^+ \bm{R}_y(\psi)^+ = \bm{R}_z(-\phi) \bm{R}_x(-\theta) \bm{R}_y(-\psi) \qquad \qquad , \text{ rotateYXZ()}$ 回転操作を行う (\_imuStart.roll *<sup>ϕ</sup>*e, \_imuStart.pitch *<sup>θ</sup>*e, \_imuStart.yaw *<sup>ψ</sup>*<sup>e</sup> である). *<sup>R</sup>*e*<sup>⊤</sup>* を利用  $\texttt{limuPositionShift}$  ,  $\texttt{limuTrans}$  2 imuVelocityFromStart , \_imuCur.velocity \_imuStart.velocity との差であり, 時刻\_scanTime \_scanTime + \_scanPeriod \_scanTime IMU 座標系へ変換するため, 上記と同様に回転行列の転置 *<sup>R</sup>*e*<sup>⊤</sup>* を適用し, \_imuTrans <sup>3</sup>

4  $15$  ,  $\_scanTime + _{\_scanPeriod}$  IMU  $S$  ,  $\_scanTime$  $\begin{array}{lll} \texttt{scanTime} & + & \texttt{scanPeriod} & \textbf{IMU} \end{array}$ *′* ,  $\overline{a}$  $\mathbf{R}^{\perp}$  , and *G S, S<sup>′</sup>* から, [\\_](#page-8-0)imuTran[s](#page-9-2) 2 番目と 3 番目の要素は, *S S ′* 双方の座標系として解釈できる. imuTrans

 \_imuStart(roll, pitch, yaw): ROS の座標軸における, グローバル座標系から, 時刻\_scanTime IMU  $(4, 5 S)$  , scanTime  $\begin{array}{lll} \texttt{\_}scanTime & + & \texttt{\_}scanPeriod & \texttt{\_}IMU \end{array}$ *′* ) への 回転.

- $\bullet$  \_imuCur(roll, pitch, yaw): ROS  $\qquad ,$   $\qquad$   $\qquad$ scanPeriod(
ascanPeriod(
analysis in the set of the set of the set of the set of the set of the set of the set of the set of the set of the set of the set of the set of the set of the set of the set of the set of the set o
- $\bullet$  imuShiftFromStart: IMU(LiDAR)  $(4 \t 5 \t S, S'')$  $S, S'$  , \_scanTime scanTime + \_scanPeriod
- $\bullet$  imuVelocityFromStart: IMU(LiDAR)  $(4 \t 5 \t S, S'')$  $(4 \qquad 5 \qquad S, S')$  , \_scanTime  $\_scanTime + _scanPeriod$

## 3 ScanRegistration

<span id="page-15-0"></span>クラス.

 $scanRegistration$ , ROS

#### 3.1 ScanRegistration::parseParams()

 $\mathrm{ROS}$  ,  $\mathrm{ROS}$ 

#### <span id="page-15-1"></span>3.2 ScanRegistration::setupROS()

<span id="page-15-2"></span>Publish  $\sim$  Publish  $\sim$  Subscribe  $\sim$  2 ある.

- /multi\_scan\_points (sensor\_msgs::PointCloud2 ): Velodyne  $\;$  LiDAR  $\;$ MultiScanRegistration::setupROS() れる.
- $\bullet$  /imu/data  $(sensor_msgs::Imu)$ : IMU (ensor\_msgs::Imu ): IMU

#### Publish 6 o

- $\bullet$  /velodyne cloud 2  $(sensor_msgs::PointCloud2)$ :  $NaN$
- $\ddotsc$  and  $\ddotsc$ , Intensity https://www.files.com/contract/solution. Intensity
- $\rm ID~~$  ,  $\rm 0~~$  15  $\rm I~~$  , 1  $(Vertical \; Angle)$  . LiDAR  $0^{\circ}$
- VLP-16 , −15<sup>°</sup> 15<sup>°</sup> 2<sup>°</sup> 。 , 16 .  $\alpha$  , and the state of the state of the state of the state of the state of the state of the state of the state of the state of the state of the state of the state of the state of the state of the state of the state of th
- /laser\_cloud\_sharp (sensor\_msgs::PointCloud2 ): extractFeatures() extractFeatures()
- · /laser\_cloud\_less\_sharp  $(sensor_msgs::PointCloud2)$ :
- ナーとして分類された点群. extractFeatures() 内で得られた\_cornerPointsLessSharp.
- /laser\_cloud\_flat  $(sensor_msgs::PointCloud2)$ : + extractFeatures() examples tractFeatures()
- · /laser\_cloud\_less\_flat  $(sensor\_msgs::PointCloud2)$ :

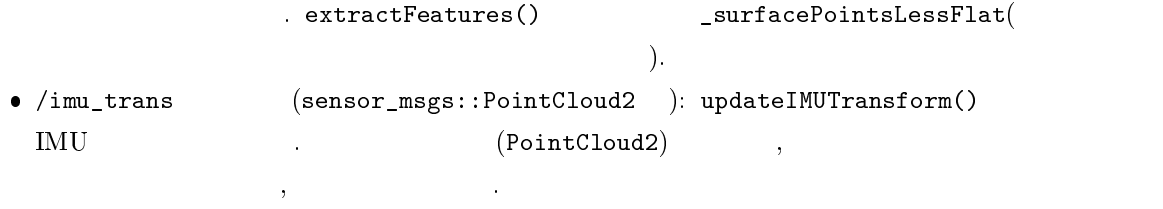

<span id="page-16-0"></span>3.3 ScanRegistration::publishResult()

6 (IMU ) Publish .

## <span id="page-16-1"></span>3.4 ScanRegistration::handleIMUMessage()

埋められる.

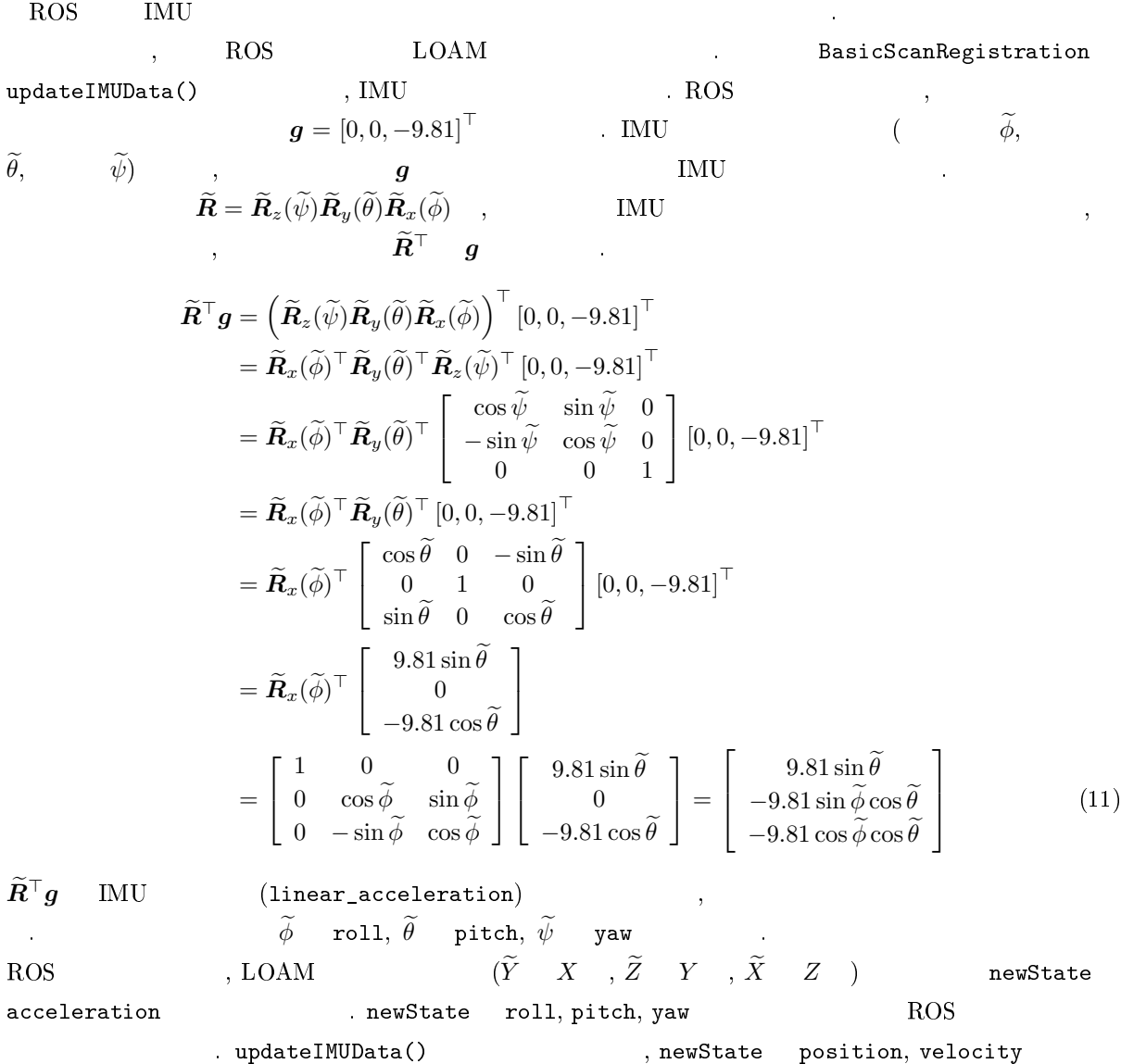

### 4 MultiScanRegistration

scanRegistration ,

たクラス.

## 4.1 MultiScanRegistration::setupROS()

 ${\rm ROS} \qquad \qquad , \qquad \qquad {\rm LiDAR} \qquad \qquad ($ )  $\text{Velodyne}$  Velodyne  $\text{VLP-16}$  ,  $-15^\circ$ ,  $15^\circ$  $(LiDAR)$ °), 2 *◦* 刻みで変化させながらスキャンするので, リングの個数は 16 LiDAR MultiScanMapper 2016 25 American  $($  0  $15)$  , MultiScanMapper getRingForAngle()  $\therefore$  Velodyne  $\text{VLP-16}$ , HDL-32, HDL-64E /multi\_scan\_points Subscribe

#### 4.2 MultiScanRegistration::handleCloudMessage()

<span id="page-17-0"></span>ROS (sensor\_<br>sgs::PointCloud2 ) , PCL(Point Cloud Library) (pcl::PointCloud ) msgs::PointCloud2 ) , PCL(Point Cloud Library)  $,$  process()  $\qquad \qquad \ldots$ 

### 4.3 MultiScanRegistration::process()

<span id="page-17-1"></span> $\mathrm{ROS}$  , handleCloudMessage() and the laserCloudIn  $\widetilde{Y}, \widetilde{Z}$  atan2() startOri endOri  $\widetilde{Y}, \widetilde{Z}$  atan2()  $\theta$ , 1 *α*  $\pi/2 - \alpha$  Velodyne LiDAR  $\alpha$  and  $\alpha$  and  $\alpha$  atan2()  $\theta = \pi/2 - \alpha$   $\theta$  $\begin{array}{ccc} \texttt{,} & \texttt{startOri} & \texttt{endOri} & \texttt{if} & \texttt{startOri} & \texttt{endOri} \end{array},$  $\mathfrak{g}$ startOri endOri  $\theta_S, \theta_E$  $\inf \qquad \quad , \, \pi \leq \theta_E - \theta_S \leq 3\pi \qquad \qquad , \, \theta_E \quad \ \ 2\pi$ では, 少なくとも半周分, 最大でも 1.5 周分の点群データが得られていることを期待しており, 通常は一周分だ  $\theta_E - \theta_S = 2\pi$  (  $\theta_S$ (180*◦*  $\begin{array}{lllll} \text{ROS} & \qquad \widetilde{Y}, \widetilde{Z}, \widetilde{X} & \text{, LOAM} & X, Y, Z \\ \text{NaN} & & \text{, LiDAR} \end{array}$  $\mathcal{N}$  NaN  $\mathcal{N}$  NaN  $\mathcal{N}$   $\mathcal{N}$   $\mathcal{N$  $\mathbf{h}$ , LiDAR ( $\mathbf{h}$ ,  $\mathbf{h}$ ),  $\mathbf{h}$  $\left( \begin{array}{cc} 0 & 0 & 0 & 0 & 0 \\ 0 & 0 & 0 & 0 & 0 \\ 0 & 0 & 0 & 0 & 0 \\ 0 & 0 & 0 & 0 & 0 \\ 0 & 0 & 0 & 0 & 0 \\ 0 & 0 & 0 & 0 & 0 \\ 0 & 0 & 0 & 0 & 0 \\ 0 & 0 & 0 & 0 & 0 \\ 0 & 0 & 0 & 0 & 0 \\ 0 & 0 & 0 & 0 & 0 & 0 \\ 0 & 0 & 0 & 0 & 0 & 0 \\ 0 & 0 & 0 & 0 & 0 & 0 \\ 0 & 0 & 0 & 0 & 0 & 0 \\ 0 &$  $i$  and i a startOri endOri and ori  $\theta_i$  ).

 $\theta_S$  , the extendion probability of  $\theta_S$  (halfPassed false),  $-\pi/2 < \theta_i - \theta_S < 3\pi/2$   $\theta_i$   $\theta_i - \theta_S$  ,

 $\theta_i$  (  $)$   $, θ<sub>i</sub> − θ<sub>S</sub>$   $-π$   $3π/2$   $2π$ 

 $(\theta_i - \theta_S > \pi)$ , halfPassed true  $\theta_S$  , the set of  $\theta_S$  , the set of  $\theta_S$  (halfPassed true),  $-3\pi/2 < \theta_i - \theta_E < \pi/2$   $\theta_i$   $\theta_i - \theta_E$ 

$$
\theta_i \hspace{2.6cm}, \hspace{2.6cm} ( \hspace{2.5cm} ) \hspace{.3cm}, \hspace{.3cm}
$$

$$
\begin{array}{ccccccccc} \texttt{relTime} & , & & & & ( & r & ) . & & 0 & , \\ & & & & & 1.0 & & & , \texttt{relTime} & -0.5 & 1.5 & & & r \\ & & & & & & & \theta_S, \theta_E, & & & & \theta_i & & & & \end{array}
$$

$$
r = \frac{\theta_i - \theta_S}{\theta_E - \theta_S} = \frac{\theta_i - \theta_E + (\theta_E - \theta_S)}{\theta_E - \theta_S} = \frac{\theta_i - \theta_E}{\theta_E - \theta_S} + \frac{\theta_E - \theta_S}{\theta_E - \theta_S} = 1 + \frac{\theta_i - \theta_E}{\theta_E - \theta_S}
$$
(12)

$$
(\theta_E - \theta_S = 2\pi) \qquad , \ \theta_i = \theta_S - \pi/2 \qquad \pi \le \theta_E - \theta_S \le 3\pi
$$
  
\n
$$
\theta_i = \theta_S + \pi \qquad r = 0.5, \ \theta_i = \theta_S \qquad r = 0
$$
  
\n
$$
\therefore \text{LiDAR} \qquad 360^\circ \qquad t \qquad , \qquad 90^\circ(-\pi/2)
$$
  
\n
$$
\therefore \qquad 0.25t \qquad , \qquad r = -0.25 \qquad , \qquad 90^\circ(-\pi/2)
$$
  
\n
$$
\therefore \qquad 0.75t \qquad r = 0.75
$$
  
\n
$$
r = 0.5 \qquad r \qquad , \qquad 0.75t \qquad r = 0.75
$$
  
\n
$$
r = 0.5 \qquad r \qquad , \qquad 0.5t
$$

正できる.

,  $\overline{\phantom{a}}$ 

 $(180°)$ <br> $180°$  ,  $270°$  $(\theta_E - \theta_S = \pi)$ .  $90^\circ$  ,  $\qquad ,$  $\theta_i - \theta_S = -\pi/2, 0, \pi, 3\pi/2$ *−*0*.5t*, 0*, t*, 1*.5t*  $\qquad$ , *r* = −0*.5*, 0*,* 1*.0*, 1*.5*  $\qquad$ , 1*.5* (540*◦*  $(\theta_E - \theta_S = 3\pi). \hspace{1cm} , \hspace{1cm} 90° \hspace{1cm} , \hspace{1cm} 370° \hspace{1cm} , \hspace{1cm} 3, \hspace{1cm} \theta_i - \theta_S = -\pi/2, \hspace{1mm} 0, \hspace{1mm} \pi, \hspace{1mm} 3\pi/2 \hspace{1cm} , \hspace{1cm} 3, \hspace{1cm} \theta_i - \theta_S = -\pi/2, \hspace{1mm} 0, \hspace{1mm} \pi, \hspace{1mm} 3\pi/2 \hspace{1cm} , \hspace{1cm} 3, \hspace{$  $\theta_i - \theta_S = -\pi/2, \ 0, \ \pi, \ 3\pi/2$  $-\frac{t}{6}, \, 0, \, \frac{t}{3}, \, \frac{t}{2}$   $\qquad \qquad$   $\qquad \qquad$   $\qquad$   $\$  $r$  ,  $r$  ,  $r$  on  $\mathcal{F}$ 

 $n_1 - 3\pi/2 < \theta_i - \theta_E < \pi/2$   $\pi \le \theta_E - \theta_E \le 3\pi$  (360<sup>°</sup>) ) and  $\lambda$  $(\theta_E - \theta_S = 2\pi)$ .  $270^\circ$  ,  $180^\circ$  ,  $\qquad \qquad$ ,  $90^\circ$  $\theta_i - \theta_E = -3\pi/2, \ -\pi, \ 0, \ \pi/2$  ,  $-0.75t, \ -0.5t, \ 0, \ 0.25t$  $r = 1 - 0.75 = 0.25, 1 - 0.5 = 0.5, 1 + 0 = 1, 1 + 0.25 = 1.25$ 正しい値が得られる (上式の最右項を利用する). 点群が半周 (180*◦* ) , 1.5 (540*◦* ) and  $\overline{a}$ *r* , , scanPeriod

 $\begin{minipage}{0.9\linewidth} \label{eq:velodyn} \text{Velodyne} \end{minipage} \begin{minipage}{0.9\linewidth} \begin{minipage}{0.9\linewidth} \begin{minipage}{0.9\linewidth} \centering \begin{minipage}{0.9\linewidth} \centering \color{blue} \text{VLP-16} \end{minipage} \begin{minipage}{0.9\linewidth} \centering \color{blue} \text{VLP-16} \end{minipage} \begin{minipage}{0.9\linewidth} \centering \color{blue} \text{VLP-16} \end{minipage} \begin{minipage}{0.9\linewidth} \centering \color{blue} \text{VLP-16} \$ であるから, 1 つの点群 laserCloudIn には計 16 個のリングが含まれる. 各点が属するリングの番号を  ${\tt MultiScanMapper\quad getRingForAngle() \qquad \qquad ,\,scanID \qquad \qquad .\qquad \texttt{scanID(}$ relTime( ) (and intensity of the ID intensity  $\text{ID}$ , intensity

 $(intensity \qquad , \qquad )$ . ID  $\texttt{scanID}$  , relTime , the contract of the contract of the scand  $\texttt{new}$ ,  $\texttt{new}$ ,  $\texttt{new}$  $( 1 )$ . intensity  $\blacksquare$  scanID,  $\blacksquare$  relTime scanID, intensity scanID relTime , BasicScanRegistration projectPointToStartOfSweep() , laser- $\texttt{CloudIn} \qquad \qquad \texttt{(} \qquad \qquad \texttt{)\_scanTime} \qquad \qquad \texttt{.} \qquad \texttt{.} \qquad$ scanTime relTime  $\qquad \qquad$  . \_scanTime, \_scanTime + relTime  $\qquad \qquad \text{IMU}$  $\begin{array}{l} \texttt{\_}\texttt{imuStart}, \texttt{\_}\texttt{imuCur} \end{array}, \begin{array}{l} \texttt{\_}\texttt{imuStart} \end{array} \begin{array}{l} \texttt{\_}\texttt{imuCur} \end{array}$  $\Gamma$ laserCloudScans ,  $\mathcal{P}_{k+1}$  $\begin{array}{l} \texttt{\_laserCloudScans}\end{array} \qquad \qquad \texttt{\_l\_s, BasicScanRegion} \qquad \texttt{\underline{processScan-}}$  $\verb|lines()|\quad, 1$   $\_laserCloud\quad \quad ( 6$  $\_scanIndices \mbox{\hspace{1cm}}) \mbox{\hspace{1cm}} processScanlines() \mbox{\hspace{1cm}}\_laserCloud \hspace{1cm}} 4$ \_cornerPointsSharp(論文の *Ek*+1), \_cornerPointsLessSharp, \_surfacePointsFlat(論文の *Hk*+1), \_ surfacePointsLessFlat . ScanRegistration publishResult() ,  $(4)$   $\_laserCloud)$   $Publish$ 

### 5 BasicLaserOdometry

#### 5.1 BasicLaserOdometry::transformToStart()

<span id="page-19-1"></span><span id="page-19-0"></span>与えられた点の座標 pi , 点群のスキャン開始時刻 (スイープの開始時刻) における座標に変換する. 言い  $\mathbf{h}_1$ ,  $\mathbf{L}$  .  $\mathbf{L}$  . po 2008 BasicScanRegistration transformToStartIMU() . MultiScanRegistration process()  $\sim$  , ScanRegistration the set of the ID the set of the ID intensity TD intensity TD intensity TD intensity  $($   $),$   $,$   $,$   $)$  $\mathcal{L}$  , ID  $\mathcal{L}$ 

relTime  $p$ , pi.intensity - int(pi.intensity)  $p$ ).  $q$   $\qquad$   $\qquad$   $\qquad$   $\qquad$   $\qquad$   $\qquad$   $\qquad$   $\qquad$   $\qquad$   $\qquad$   $\qquad$   $\qquad$   $\qquad$   $\qquad$   $\qquad$   $\qquad$   $\qquad$   $\qquad$   $\qquad$   $\qquad$   $\qquad$   $\qquad$   $\qquad$   $\qquad$   $\qquad$   $\qquad$   $\qquad$   $\q$  $\mathbf{R}$ , 0  $\mathbf{R}$  1 (as).  $\mathbf{R}$ ,  $\mathbf{R}$  (  $(0, 0, 0)$ ,  $($  $\texttt{\_}scanPeriod$  )1

 $\text{LaserOdometry}$  ,  $(k+1)$   $t_{k+1}$   $(k)$  ${\cal P}_k$  ,  $t_{k+1}$   ${\cal P}_{k+1}$  ( $)$  )  $t_{k+1}$  LiDAR  $t_{k+2}$  $T_{\nu_{\pm 1}}^L$ **k**  $\frac{1}{2}$   $\frac{3}{2}$  $6$   $\bf T$  $L_{k+1}^L = [t_x, t_y, t_z, \theta_x, \theta_y, \theta_z]$  $t_x, t_y, t_z$ ,  $\theta_x, \theta_y, \theta_z$  ( , , , ) LOAM  $t_{k+1}$  LiDAR  $p, \, t_{k+2}$  LiDAR  $p'$  (5) and  $\mathbf{r}$  is the  $\mathbf{r}$  $T^L_{k+1}$  $-\theta_x, -\theta_y, -\theta_z$ ,  $t_{k+1}$  LiDAR  $t_{k+2}$  ( $t_{k+2}$  ,  $t_{k+1}$  )  $t_{k+1}$   $t_{k+2}$  ,  $R(-\theta_x, -\theta_y, -\theta_z)^\top$ 

<span id="page-20-1"></span>適用すればよい. LOAM の座標軸では *Z → X → Y* の順で回転させるので, 回転行列 *R*(*−θx, −θy, −θz*) *Ry*(*−θy*)*Rx*(*−θx*)*Rz*(*−θz*) と書ける. 姿勢 *T L <sup>k</sup>*+1 の並進成分 *−tx, −ty, −t<sup>z</sup>* , 時刻 *tk*+1 LiDAR 座標系 からみた, 時刻 *tk*+2 LiDAR 座標系の位置であるから, 点の座標を時刻 *tk*+1 から *tk*+2 の座標系へと変換す るには, [*−tx, −ty, −tz*] *<sup>⊤</sup>* を引けばよい. *p ′* = *R*(*−θx, −θy, −θz*) *<sup>⊤</sup>p −* [*−tx, −ty, −tz*] *⊤* = (*Ry*(*−θy*)*Rx*(*−θx*)*Rz*(*−θz*))*<sup>⊤</sup> p* + [*tx, ty, tz*] *⊤* (13) = (*Rz*(*θz*)*Rx*(*θx*)*Ry*(*θy*)) *p* + [*tx, ty, tz*] *⊤* (14) LOAM では, 1 つの点群を取得する間, つまり 1 回のスイープの間は定速移動 (一定の速度と角速度) だと仮定 される. 時刻 *t*(但し *tk*+1 *≤ t ≤ tk*+2) LiDAR 座標系における点の座標を *p*(*t*) とすると, 定速移動であるか ら次の関係が成り立つ. *p*(*t*) = *R*(*−sθx, −sθy, −sθz*) *<sup>⊤</sup>p* + [*stx, sty, stz*] *⊤* = (*Ry*(*−sθy*)*Rx*(*−sθx*)*Rz*(*−sθz*))*<sup>⊤</sup> p* + [*stx, sty, stz*] *⊤ , s* = *t − tk*+1 *tk*+2 *− tk*+1 (15) *t* = *tk*+2 ならば *s* = 1 であるから *p*(*t*) = *p ′* となり (時刻 *tk*+2 における LiDAR 座標系), 逆に *t* = *tk*+1 であ れば *s* = 0 ゆえ *p*(*t*) = *p* が成り立つ (時刻 *tk*+1 における LiDAR 座標系). 与えられた点 pi が最新 (*k* + 1 番目) の点群に属すると考えると, pi はスキャン開始時刻 *tk*+1 から s \* \_scanPeriod だけ経過した時点で取得されている. ここで\_scanPeriod , *tk*+1 から次の点群のスキャン開 始時刻 *tk*+2 までの時間差 *tk*+2 *− tk*+1 であるほか, 点の取得時刻を *t* とすれば s \* \_scanPeriod *t − tk*+1 に等しい. s 0 から 1 までの間で変化するから, *t tk*+1 から *tk*+2 までの範囲に収まる. 上式における *s* は変数 s , *T L <sup>k</sup>*+1 = [*tx, ty, tz, θx, θy, θz*] *⊤* \_transform にそれぞれ対応する. また点の座標 pi は時刻 *t* LiDAR 座標系で表されるため, 上式の *p*(*t*) に対応する. transformToStart() で行いたいのは, 時刻 *t* LiDAR 座標系で表される点の座標 *p*(*t*) , 上式を使って時刻 *tk*+1 LiDAR 座標系に戻して, その結果 *p* 変数 po に格納することである. 上式を *p* について解けば以下のようになる.

$$
\boldsymbol{p} = (\boldsymbol{R}_y(-s\theta_y)\boldsymbol{R}_x(-s\theta_x)\boldsymbol{R}_z(-s\theta_z))\left(\boldsymbol{p}(t) - [st_x, st_y, st_z]^\top\right)
$$
(16)

transformToStart()  $s$  ,  $t_{k+1}$  LiDAR po extension po

## 5.2 BasicLaserOdometry::transformToEnd()

<span id="page-20-0"></span> $\,c\,1\, \mathrm{oud} \qquad \qquad , \qquad \qquad \qquad \, \big(\qquad \qquad \qquad \qquad \big)$  $\rm LiDAR$  ,  $\rm LiDAR$  ,  $\rm$  $\tag{5.10001} \begin{array}{ccc} \multicolumn{3}{c}{\text{Lip}} \\ \multicolumn{3}{c}{\text{Lip}} \end{array}$ transformToStart()  $\qquad \qquad$  cloud  $(k+1)$   $(16)$  $p(t)$   $t_{k+1}$  LiDAR  $p = p(t_{k+1})$ (transformToStart()  $\qquad , \quad 9 \qquad L$ ).  $(14)$   $\qquad ,$  $t_{k+2}$  LiDAR  $' = p(t_{k+2})$  (9  $L'$ ). MultiScanRegistration process() (https://www.fassicScanRegistration ) and help and help and help and help and  $h$ 

projectPointToStartOfSweep() distributional trans[fo](#page-23-0)rmToStartIMU() 2

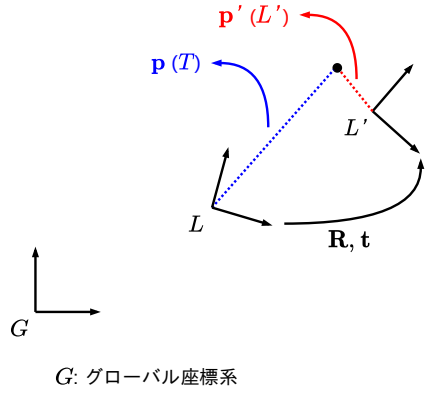

 $L: t_{k+1}$ におけるLiDAR座標系  $L$ ':  $t_{k+2}$ におけるLiDAR座標系  $\mathbf{R} = \mathbf{R}_y(-\theta_y)\mathbf{R}_x(-\theta_x)\mathbf{R}_z(-\theta_z)$  $\mathbf{t} = [ -t_x, -t_y, -t_z ]^{\top}$  $\mathbf{T}_{k+1}^L = \left[t_x, t_y, t_z, \theta_x, \theta_y, \theta_z\right]^{\top}$ 

7  $t_{k+1}, t_{k+2}$  LiDAR  $\bm{p}, \bm{p}'$ 

,  $\qquad \qquad \text{imuPositionShift}$  ,  $\qquad \qquad \text{LiDAR}$  $t_{k+1}$  t ( $t$  t)  $p$  $\cdot$   $\boldsymbol{p}'$  $\qquad \qquad t_{k+1}$   $\qquad t_{k+2}$   $\qquad \qquad \qquad (t_{k+2}$  $\angle$ LiDAR  $\angle$ *′*  $, 9$   $L'$ ).  $p'$  \_imuShiftFrom-Start(BasicScanRegistration updateIMUTransform()  $($   $)$  $t_{k+2}$  LiDAR ( 8  $E$ , 9  $L$ *′′*). ここで\_imuShift-FromStart, *′* (*L ′*  $E(L'')$  $E(L'')$  $E(L'')$  $\, , \qquad \qquad p'$ *′ S'*(*L'* )  $E(L'')$  $\begin{minipage}[c]{0.9\linewidth} \begin{tabular}{l} \texttt{1}\texttt{muShift} & \texttt{1}\texttt{m} \\ \texttt{2}\texttt{m} & \texttt{2}\texttt{m} \end{tabular} \end{minipage} \end{minipage}$  $G$   $S'$  $\widetilde{\phi}_s$ *,*  $\widetilde{\theta}_s$ *,*  $\widetilde{\psi}_s$ (\_imuRollStart, \_imuPitch-<br> $\widetilde{\phi}_e$ ,  $\widetilde{\theta}_e$ ,  $\widetilde{\psi}_e$ (\_imuRollEnd, \_imuPitchEnd, Start, \_imuYawStart), *G E*  $\widetilde{\phi}_e, \widetilde{\theta}_e, \widetilde{\psi}_e$ (\_imuRollEnd, \_imuPitchEnd, \_imuYawEnd) . BasicScanRegistration updateIMUTransform() . 2012 BasicScanRegistration  $\frac{1}{\alpha}$   $\frac{1}{\alpha}$ 

$$
\tilde{X} \rightarrow \tilde{Y} \rightarrow \tilde{Z} \qquad ) \qquad S' \qquad E(L' \qquad L'')
$$
\n
$$
\tilde{R}_z(\tilde{\psi}_s) \tilde{R}_y(\tilde{\theta}_s) \tilde{R}_x(\tilde{\phi}_s) = R_y(\tilde{\psi}_s) R_x(\tilde{\theta}_s) R_z(\tilde{\phi}_s) \qquad \tilde{R}_z(\tilde{\psi}_e) \tilde{R}_y(\tilde{\theta}_e) \tilde{R}_x(\tilde{\phi}_e) = R_y(\tilde{\psi}_e) R_x(\tilde{\theta}_e) R_z(\tilde{\phi}_e) \qquad ,
$$
\n
$$
\tilde{G} \qquad S', G \qquad E \qquad , \qquad S' \qquad G, E \qquad G
$$

 $E$   $\quad$   $G$   $\qquad$   $\qquad$   $\qquad$   $\qquad$   $\qquad$   $\qquad$   $\qquad$   $\qquad$   $\qquad$   $\qquad$   $\qquad$   $\qquad$   $\qquad$   $\qquad$   $\qquad$   $\qquad$   $\qquad$   $\qquad$   $\qquad$  $(S<sup>S</sup>)$  $(S'$  *E*,  $L'$ *'*  $L'$ ),  $p'$  \_imuShiftFromStart

よい.

$$
\begin{aligned} &\left( \boldsymbol{R}_{y}(\widetilde{\psi}_e) \boldsymbol{R}_{x}(\widetilde{\theta}_e) \boldsymbol{R}_{z}(\widetilde{\phi}_e) \right)^\top \boldsymbol{R}_{y}(\widetilde{\psi}_s) \boldsymbol{R}_{x}(\widetilde{\theta}_s) \boldsymbol{R}_{z}(\widetilde{\phi}_s) \\ &= \left( \boldsymbol{R}_{z}(\widetilde{\phi}_e)^\top \boldsymbol{R}_{x}(\widetilde{\theta}_e)^\top \boldsymbol{R}_{y}(\widetilde{\psi}_e)^\top \right) \boldsymbol{R}_{y}(\widetilde{\psi}_s) \boldsymbol{R}_{x}(\widetilde{\theta}_s) \boldsymbol{R}_{z}(\widetilde{\phi}_s) \end{aligned}
$$

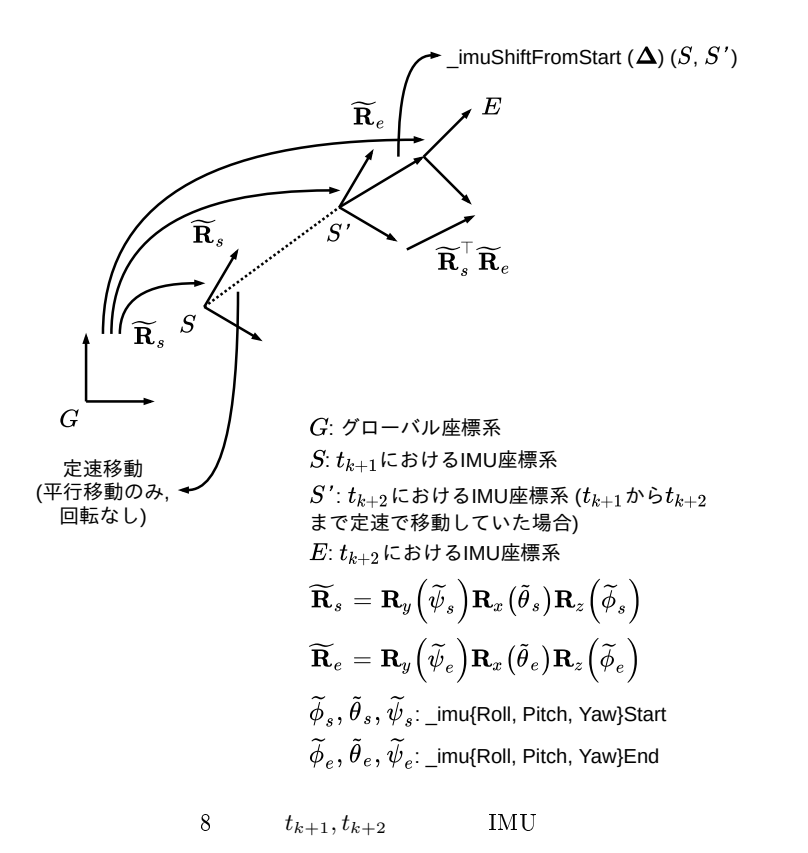

<span id="page-22-1"></span>
$$
= \left( \mathbf{R}_z (-\widetilde{\phi}_e) \mathbf{R}_x (-\widetilde{\phi}_e) \mathbf{R}_y (-\widetilde{\psi}_e) \right) \mathbf{R}_y (\widetilde{\psi}_s) \mathbf{R}_z (\widetilde{\phi}_s)
$$
\n
$$
\text{rotateZXY()} \qquad \text{rotateYXZ()} \qquad , \qquad \text{()} \qquad ,
$$
\n
$$
, \qquad \text{BasicScanRegion} \qquad \text{transformToStartIMU()} \qquad ,
$$
\n
$$
, \qquad \text{transformToEnd()} \qquad , \text{ScanRegion} \qquad ,
$$
\n
$$
= \text{surfacePoints} \mathbf{L}\text{essFlat()} \qquad \text{for } 0 \leq k+1 \qquad , \qquad \text{cornerPoints} \mathbf{L}\text{essCharp()} \qquad ,
$$
\n
$$
\text{LaserIdometry } \text{publicshResult()} \qquad \text{LaserMapping} \qquad ,
$$
\n
$$
t_{k+2} \qquad , \qquad \text{LaserMapping} \qquad ,
$$

## <span id="page-22-0"></span>5.3 BasicLaserOdometry::pluginIMURotation()

$$
\phi_{b}^{c}, \theta_{b}^{c}, \psi_{b}^{c}(\text{bcx, bcy, bcz}), \phi_{b}^{l}, \theta_{b}^{l}, \psi_{b}^{l}(\text{blx, bly, blz}), \phi_{a}^{l}, \theta_{a}^{l}, \psi_{a}^{l}(\text{alx, aly, alz}) \\ \boldsymbol{R}_{b}^{c} = \boldsymbol{R}_{y}(\theta_{b}^{c})\boldsymbol{R}_{x}(\phi_{b}^{c})\boldsymbol{R}_{z}(\psi_{b}^{c}), \boldsymbol{R}_{b}^{l} = \boldsymbol{R}_{y}(\theta_{b}^{l})\boldsymbol{R}_{x}(\phi_{b}^{l})\boldsymbol{R}_{z}(\psi_{b}^{l}), \boldsymbol{R}_{a}^{l} = \boldsymbol{R}_{y}(\theta_{a}^{l})\boldsymbol{R}_{x}(\phi_{a}^{l})\boldsymbol{R}_{z}(\psi_{a}^{l}) \\ \boldsymbol{R}_{a}^{c} = \boldsymbol{R}_{b}^{c}\left(\boldsymbol{R}_{b}^{l}\right)^{\top}\boldsymbol{R}_{a}^{l} \qquad \qquad \phi_{a}^{c}, \theta_{a}^{c}, \psi_{a}^{c}(\text{acx, acy, acz}) \\ \text{LOAM} \qquad \qquad Z \rightarrow X \rightarrow Y \\ \text{,} \qquad \qquad \phi, \theta, \psi \qquad \qquad \boldsymbol{R} = \boldsymbol{R}_{y}(\theta)\boldsymbol{R}_{x}(\phi)\boldsymbol{R}_{z}(\psi) \qquad \qquad
$$

$$
\begin{array}{c}\n\text{H}_{\mathcal{D}}\mathbf{\hat{R}}_{e}^{\top}\widetilde{\mathbf{R}}_{s}(\mathbf{p'}-\Delta)(L^{\prime\,\prime}) \\
\text{p}(L^{\prime}) \\
\text{p}(T)\n\end{array}
$$
\n
$$
\begin{array}{c}\n\text{L}^{\prime} \\
\text{L}^{\prime} \\
\text{L}^{\prime} \\
\text{R},\text{t}\n\end{array}
$$
\n
$$
\begin{array}{c}\n\text{L}^{\prime} \\
\text{L}^{\prime} \\
\text{R},\text{t}\n\end{array}
$$
\n
$$
\begin{array}{c}\nG:\mathcal{J}\Box -\wedge\wedge\wedge\mathbb{E}\overline{\mathbb{E}}_{\mathbb{R}}\mathbb{R} \\
L^{\prime} \\
\text{R},\text{t}\n\end{array}
$$
\n
$$
\begin{array}{c}\nG:\mathcal{J}\Box -\wedge\wedge\wedge\mathbb{E}\overline{\mathbb{E}}_{\mathbb{R}}\mathbb{R} \\
L:\mathbf{t}_{k+1}\Box\Box\mathsf{G} \mathbf{R} \mathbb{E}_{\mathbb{R}}\mathbb{R} \\
L^{\prime}:\mathbf{t}_{k+2}\Box\mathsf{G} \mathbf{R} \mathbb{D} \mathbf{R} \mathbb{E}_{\mathbb{R}}\mathbb{R}(\mathbb{H}\overline{\mathbb{E}}_{\mathbb{R}}) \\
L^{\prime}:\mathbf{t}_{k+2}\Box\mathsf{G} \mathbf{R} \mathbb{D} \mathbf{R} \mathbb{E}_{\mathbb{R}}\mathbb{R}(\mathbb{H}\overline{\mathbb{E}}_{\mathbb{R}}) \\
\text{R} = \mathbf{R}_{y}(-\theta_{y})\mathbf{R}_{x}(-\theta_{x})\mathbf{R}_{z}(-\theta_{z}) \\
\text{t} = \begin{bmatrix} -\mathbf{t}_{x}, -\mathbf{t}_{y}, -\mathbf{t}_{z}\end{bmatrix}^{\top} \\
\text{T}_{k+1}^L = \begin{bmatrix} \mathbf{t}_{x}, \mathbf{t}_{y}, \mathbf{t}_{z}, \theta_{x}, \theta_{y}, \theta_{z}\end{bmatrix}^{\top} \text{Ltransform}\n\end{array}
$$

<span id="page-23-0"></span>
$$
9 \qquad \qquad t_{k+1}, t_{k+2} \qquad \qquad \text{LiDAR}
$$

よう.

$$
\mathbf{R} = \mathbf{R}_{y}(\theta) \mathbf{R}_{x}(\phi) \mathbf{R}_{z}(\psi)
$$
  
\n
$$
= \mathbf{R}_{y}(\theta) \begin{bmatrix} 1 & 0 & 0 \\ 0 & \cos \phi & -\sin \phi \\ 0 & \sin \phi & \cos \phi \end{bmatrix} \begin{bmatrix} \cos \psi & -\sin \psi & 0 \\ \sin \psi & \cos \psi & 0 \\ 0 & 0 & 1 \end{bmatrix}
$$
  
\n
$$
= \mathbf{R}_{y}(\theta) \begin{bmatrix} \cos \psi & -\sin \psi & 0 \\ \cos \phi \sin \psi & \cos \phi \cos \psi & -\sin \phi \\ \sin \phi \sin \psi & \sin \phi \cos \psi & \cos \phi \end{bmatrix}
$$
  
\n
$$
= \begin{bmatrix} \cos \theta & 0 & \sin \theta \\ 0 & 1 & 0 \\ -\sin \theta & 0 & \cos \theta \end{bmatrix} \begin{bmatrix} \cos \psi & -\sin \psi & 0 \\ \cos \phi \sin \psi & \cos \phi \cos \psi & -\sin \phi \\ \sin \phi \sin \psi & \sin \phi \cos \psi & \cos \phi \end{bmatrix}
$$
  
\n
$$
= \begin{bmatrix} \cos \theta \cos \psi + \sin \theta \sin \phi \sin \psi & -\cos \theta \sin \psi + \sin \theta \sin \phi \cos \psi & \sin \theta \cos \phi \\ -\sin \theta \cos \psi + \cos \theta \sin \phi \sin \psi & \sin \theta \sin \psi + \cos \theta \sin \phi \cos \psi & \cos \theta \cos \phi \end{bmatrix}
$$
(17)

$$
\boldsymbol{R}^{\top} = \begin{bmatrix} \cos\theta\cos\psi + \sin\theta\sin\phi\sin\psi & \cos\phi\sin\psi & -\sin\theta\cos\psi + \cos\theta\sin\phi\sin\psi \\ -\cos\theta\sin\psi + \sin\theta\sin\phi\cos\psi & \cos\phi\cos\psi & \sin\theta\sin\psi + \cos\theta\sin\phi\cos\psi \\ \sin\theta\cos\phi & -\sin\phi & \cos\theta\cos\phi \end{bmatrix}
$$
 (18)

$$
\mathbf{R} \qquad \qquad \phi, \theta, \psi \qquad \qquad (R_{ij} \quad , \qquad \mathbf{R} \quad i \quad j \qquad ).
$$

$$
\phi = -\arcsin R_{12}, \quad \theta = \arctan\left(\frac{R_{02}}{R_{22}}\right), \quad \psi = \arctan\left(\frac{R_{10}}{R_{11}}\right) \tag{19}
$$

$$
\quad,\qquad \qquad {\bm R}_b^c, \left( {\bm R}_b^l \right)^{\top}, {\bm R}_a^l
$$

<span id="page-24-0"></span> $R_b^c =$  $\sqrt{ }$  $\overline{1}$  $\begin{array}{lll} \cos\theta^c_b\cos\psi^c_b+\sin\theta^c_b\sin\phi^c_b\sin\psi^c_b&-\cos\theta^c_b\sin\psi^c_b+\sin\theta^c_b\sin\phi^c_b\cos\psi^c_b&\sin\theta^c_b\cos\phi^c_b\\ \cos\phi^c_b\sin\psi^c_b&-\cos\phi^c_b\sin\psi^c_b&-\sin\theta^c_b\cos\psi^c_b&-\sin\phi^c_b\\ -\sin\theta^c_b\cos\psi^c_b+\cos\theta^c_b\sin\phi^c_b\sin\psi^c_b&\sin\theta^c_b\sin\psi^c_b+\cos\theta^c_b\sin\phi^c_b\cos\psi^c_b$ 1  $\overline{1}$  $\left( \bm{R}^l_b \right)^{\top} =$  $\sqrt{ }$  $\overline{1}$  $\begin{array}{lll} \cos\theta_b^l\cos\psi_b^l+\sin\theta_b^l\sin\psi_b^l & \cos\phi_b^l\sin\psi_b^l & -\sin\theta_b^l\cos\psi_b^l+\cos\theta_b^l\sin\psi_b^l\\ -\cos\theta_b^l\sin\psi_b^l+\sin\theta_b^l\sin\phi_b^l\cos\psi_b^l & \cos\phi_b^l\cos\psi_b^l & \sin\theta_b^l\sin\psi_b^l+\cos\theta_b^l\sin\phi_b^l\cos\psi_b^l\\ \sin\theta_b^l\cos\phi_b^l & -\sin\phi_b^l & \cos\theta_b^l\cos\phi_b^l \end{array}$ 1  $\overline{1}$  $\boldsymbol{R}^l_a =$  $\sqrt{ }$  $\overline{1}$  $\begin{array}{rl} \cos\theta^l_a\cos\psi^l_a+\sin\theta^l_a\sin\psi^l_a& -\cos\theta^l_a\sin\psi^l_a+\sin\theta^l_a\sin\phi^l_a\cos\psi^l_a& \sin\theta^l_a\cos\phi^l_a\\ \cos\phi^l_a\sin\psi^l_a& \cos\phi^l_a\cos\psi^l_a& -\sin\theta^l_a\cos\psi^l_a& -\sin\phi^l_a\\ -\sin\theta^l_a\cos\psi^l_a+\cos\theta^l_a\sin\phi^l_a\sin\psi^l_a& \sin\theta^l_a\sin\psi^l_a+\cos\theta^l_a\sin\phi^l_a\cos\psi^l_a& \cos\theta$ 1  $\overline{1}$  $\boldsymbol{R}_{a}^{c} \ = \ \boldsymbol{R}_{b}^{c} \left(\boldsymbol{R}_{b}^{l}\right)^{\top} \boldsymbol{R}_{c}^{l}$  $\phi^c_a, \theta^c_a, \psi^c_a$  $a_a^c$  ,  $R_a^c$  $\frac{c}{a}$  5

 $R_{a12}^c$ 

$$
R_{a12}^c, R_{a02}^c, R_{a22}^c, R_{a10}^c, R_{a11}^c, R_{b11}^l, R_{a12}^l + (R_b^l)_{01}^\top R_{a12}^l + (R_b^l)_{02}^\top R_{a22}^l)
$$
\n
$$
+ R_{b11}^c \left( \left( R_b^l \right)_{00}^\top R_{a02}^l + \left( R_b^l \right)_{01}^\top R_{a12}^l + \left( R_b^l \right)_{12}^\top R_{a22}^l \right)
$$
\n
$$
+ R_{b12}^c \left( \left( R_b^l \right)_{10}^\top R_{a02}^l + \left( R_b^l \right)_{11}^\top R_{a12}^l + \left( R_b^l \right)_{12}^\top R_{a22}^l \right)
$$
\n
$$
= \cos \phi_b^c \sin \psi_b^c \left( (\cos \theta_b^l \cos \psi_b^l + \sin \theta_b^l \sin \phi_b^l \sin \psi_b^l \right) (\sin \theta_a^l \cos \phi_a^l)
$$
\n
$$
- (\cos \phi_b^l \sin \psi_b^l) (\sin \phi_a^l) + (- \sin \theta_b^l \cos \psi_b^l + \cos \theta_b^l \sin \psi_b^l) (\cos \theta_a^l \cos \phi_a^l)
$$
\n
$$
+ \cos \phi_b^c \cos \psi_b^c \left( (-\cos \theta_b^l \sin \psi_b^l + \sin \theta_b^l \sin \phi_b^l \cos \psi_b^l \right) (\sin \theta_a^l \cos \phi_a^l)
$$
\n
$$
- (\cos \phi_b^l \cos \psi_b^l) (\sin \phi_a^l) + (\sin \theta_b^l \sin \phi_b^l \cos \psi_b^l) (\sin \theta_a^l \cos \phi_a^l)
$$
\n
$$
- \sin \phi_b^c \left( (\sin \theta_b^l \cos \phi_b^l) \right) (\sin \theta_a^l \cos \phi_a^l) + (\sin \phi_b^l) (\sin \phi_a^l) + (\cos \theta_b^l \cos \phi_b^l) (\cos \theta_a^l \cos \phi_a^l)
$$

$$
_{a}^{c}\qquad \qquad ,\mathbf{\textit{R}}_{a}^{c}
$$

続いて, ピッチ角 *θ*

 $\theta_a^c$ 

$$
\begin{aligned} \boldsymbol{R}^{c}_{a02} &= \boldsymbol{R}^{c}_{b00}\left(\left(\boldsymbol{R}^{l}_{b}\right)_{00}^{\top}\boldsymbol{R}^{l}_{a02}+\left(\boldsymbol{R}^{l}_{b}\right)_{01}^{\top}\boldsymbol{R}^{l}_{a12}+\left(\boldsymbol{R}^{l}_{b}\right)_{02}^{\top}\boldsymbol{R}^{l}_{a22}\right) \\ &+\boldsymbol{R}^{c}_{b01}\left(\left(\boldsymbol{R}^{l}_{b}\right)_{10}^{\top}\boldsymbol{R}^{l}_{a02}+\left(\boldsymbol{R}^{l}_{b}\right)_{11}^{\top}\boldsymbol{R}^{l}_{a12}+\left(\boldsymbol{R}^{l}_{b}\right)_{12}^{\top}\boldsymbol{R}^{l}_{a22}\right) \\ &+\boldsymbol{R}^{c}_{b02}\left(\left(\boldsymbol{R}^{l}_{b}\right)_{20}^{\top}\boldsymbol{R}^{l}_{a02}+\left(\boldsymbol{R}^{l}_{b}\right)_{21}^{\top}\boldsymbol{R}^{l}_{a12}+\left(\boldsymbol{R}^{l}_{b}\right)_{22}^{\top}\boldsymbol{R}^{l}_{a22}\right) \\ &=\left(\cos\theta^{c}_{b}\cos\psi^{c}_{b}+\sin\theta^{c}_{b}\sin\phi^{c}_{b}\sin\psi^{c}_{b}\right)\left((\cos\theta^{l}_{b}\cos\psi^{l}_{b}+\sin\theta^{l}_{b}\sin\phi^{l}_{b}\sin\psi^{l}_{b}\right)\left(\sin\theta^{l}_{a}\cos\phi^{l}_{a}\right) \\ &-\left(\cos\phi^{l}_{b}\sin\psi^{l}_{b}\right)\left(\sin\phi^{l}_{a}\right)+\left(-\sin\theta^{l}_{b}\cos\psi^{l}_{b}+\cos\theta^{l}_{b}\sin\phi^{l}_{b}\sin\psi^{l}_{b}\right)\left(\cos\theta^{l}_{a}\cos\phi^{l}_{a}\right) \right) \\ &+\left(-\cos\theta^{c}_{b}\sin\psi^{c}_{b}+\sin\theta^{c}_{b}\sin\phi^{c}_{b}\cos\psi^{c}_{b}\right)\left(\left(-\cos\theta^{l}_{b}\sin\phi^{l}_{b}+\sin\theta^{l}_{b}\sin\phi^{l}_{b}\cos\psi^{l}_{b}\right)\left(\sin\theta^{l}_{a}\cos\phi^{l}_{a}\right) \right) \\ &-\left(\cos\phi^{l}_{b}\cos\psi^{l}_{b}\right)\left(\sin\phi^{l}_{a}\right)+
$$

 $a^c_{a02}, \boldsymbol{R}^c_{a22}$ 

$$
\begin{aligned} \bm{R}_{a22}^c &= \bm{R}_{b20}^c \left( \left( \bm{R}_b^l \right)_{00}^\top \bm{R}_{a02}^l + \left( \bm{R}_b^l \right)_{01}^\top \bm{R}_{a12}^l + \left( \bm{R}_b^l \right)_{02}^\top \bm{R}_{a22}^l \right) \\ & \quad + \bm{R}_{b21}^c \left( \left( \bm{R}_b^l \right)_{10}^\top \bm{R}_{a02}^l + \left( \bm{R}_b^l \right)_{11}^\top \bm{R}_{a12}^l + \left( \bm{R}_b^l \right)_{12}^\top \bm{R}_{a22}^l \right) \\ & \quad + \bm{R}_{b22}^c \left( \left( \bm{R}_b^l \right)_{20}^\top \bm{R}_{a02}^l + \left( \bm{R}_b^l \right)_{21}^\top \bm{R}_{a12}^l + \left( \bm{R}_b^l \right)_{22}^\top \bm{R}_{a22}^l \right) \\ &= (-\sin \theta_b^c \cos \psi_b^c + \cos \theta_b^c \sin \phi_b^c \sin \psi_b^c) \left( (\cos \theta_b^l \cos \psi_b^l + \sin \theta_b^l \sin \phi_b^l \sin \psi_b^l \right) \left( \sin \theta_a^l \cos \phi_a^l \right) \\ & \quad - \left( \cos \phi_b^l \sin \psi_b^l \right) \left( \sin \phi_a^l \right) + (-\sin \theta_b^l \cos \psi_b^l + \cos \theta_b^l \sin \phi_b^l \sin \psi_b^l \right) \left( \cos \theta_a^l \cos \phi_a^l \right) \end{aligned}
$$

 $+\left(\sin \theta _{b}^{c}\sin \psi _{b}^{c}+\cos \theta _{b}^{c}\sin \phi _{b}^{c}\cos \psi _{b}^{c}\right)\left(\left(-\cos \theta _{b}^{l}\sin \psi _{b}^{l}+\sin \theta _{b}^{l}\sin \phi _{b}^{l}\cos \psi _{b}^{l}\right)\left(\sin \theta _{a}^{l}\cos \phi _{a}^{l}\right)\right.$ 

$$
\cos \phi^l_b \cos \psi^l_b \big( \sin \phi^l_a \big) + \big( \sin \theta^l_b \sin \psi^l_b + \cos \theta^l_b \sin \phi^l_b \cos \psi^l_b \big) \left( \cos \theta^l_a \cos \phi^l_a \right) \big)
$$

 $+\left(\cos\theta^c_b\cos\phi^c_b\right)\left(\left(\sin\theta^l_b\cos\phi^l_b\right)\left(\sin\theta^l_a\cos\phi^l_a\right)+\left(\sin\phi^l_b\right)\left(\sin\phi^l_a\right)+\left(\cos\theta^l_b\cos\phi^l_b\right)\left(\cos\theta^l_a\cos\phi^l_a\right)\right)$ 

$$
ψa2 , Ra102, Ra102 + Rb101 + Ra101 + (Rb1)01 + Ra102 + (Rb1)11 + Ra101 + (Rb1)11 + Ra102 + (Rb1)11 + Ra102 + (Rb1)11 + Ra102 + (Rb1)11 + Ra102 + (Rb1)21 + Ra2020)+ Rb112 ( (Rb1)0 Ra001 + (Rb1)11 + Ra101 + (Rb1)21 + Ra2020)= cos φb2 sin ψb2 ( (cos θb1 + sin θb1 sin φb1 sin φb1)(cos θa1 cos ψb1 + cos θb1 sin φb1 sin φb1 sin φb1 cos ψb1 + cos θb1 sin ϕb1
$$

$$
+\left(\cos\phi_b^l\cos\psi_b^l\right)\left(\cos\phi_a^l\cos\psi_a^l\right) + \left(\cos\phi_b^l\cos\psi_a^l\right)
$$

 $+\left(\sin \theta _{b}^{l}\sin \psi _{b}^{l}+\cos \theta _{b}^{l}\sin \phi _{b}^{l}\cos \psi _{b}^{l}\right) \left(\sin \theta _{a}^{l}\sin \psi _{a}^{l}+\cos \theta _{a}^{l}\sin \phi _{a}^{l}\cos \psi _{a}^{l}\right) \right)$ 

 $-\sin\phi^c_b\left(\left(\sin\theta^l_b\cos\phi^l_b\right)\left(-\cos\theta^l_a\sin\psi^l_a+\sin\theta^l_a\sin\phi^l_a\cos\psi^l_a\right)\right.$ 

$$
-\left(\sin \phi_b^l\right) \left(\cos \phi_a^l \cos \psi_a^l\right) + \left(\cos \theta_b^l \cos \phi_b^l\right) \left(\sin \theta_a^l \sin \psi_a^l + \cos \theta_a^l \sin \phi_a^l \cos \psi_a^l\right)\right)
$$

,  $\phi^c_a, \theta^c_a, \psi^c_a$ 

ソースコード内の変数とは次のように対応している.

*−*

$$
\phi^c_a = -\arcsin \boldsymbol{R}^c_{a12}, \quad \theta^c_a = \arctan \left( \frac{\boldsymbol{R}^c_{a02}}{\boldsymbol{R}^c_{a22}} \right), \quad \psi^c_a = \arctan \left( \frac{\boldsymbol{R}^c_{a10}}{\boldsymbol{R}^c_{a11}} \right)
$$

*<sup>a</sup>* を次のように復元できる.

 $\texttt{sbcx} = \sin \phi_b^c$ ,  $\texttt{cbcx} = \cos \phi_b^c$ ,  $\texttt{sbcy} = \sin \theta_b^c$ ,  $\texttt{cbcy} = \cos \theta_b^c$ ,  $\texttt{sbcz} = \sin \psi_b^c$ ,  $\texttt{cbcz} = \cos \psi_b^c$  ${\tt sblx} = \sin \phi_b^l, \quad {\tt cblx} = \cos \phi_b^l, \quad {\tt sbly} = \sin \theta_b^l, \quad {\tt cbly} = \cos \theta_b^l, \quad {\tt sblz} = \sin \psi_b^l, \quad {\tt cblz} = \cos \psi_b^l$  ${\tt salx}=\sin\phi_a^l,\;\;\;{\tt calx}=\cos\phi_a^l,\;\;\;{\tt saly}=\sin\theta_a^l,\;\;\;{\tt caly}=\cos\theta_a^l,\;\;\;{\tt salz}=\sin\psi_a^l,\;\;\;{\tt calz}=\cos\psi_a^l$ 

$$
\begin{aligned} \texttt{srx} &= \boldsymbol{R}^c_{a12}, & \texttt{acz} &= \boldsymbol{\phi}^c_a \\ \texttt{srycrx} &= \boldsymbol{R}^c_{a02}, & \texttt{crycrx} &= \boldsymbol{R}^c_{a22}, & \texttt{acy} &= \boldsymbol{\theta}^c_a \\ \texttt{srzcrx} &= \boldsymbol{R}^c_{a10}, & \texttt{crzcrx} &= \boldsymbol{R}^c_{a11}, & \texttt{acz} &= \boldsymbol{\psi}^c_a \end{aligned}
$$

## <span id="page-26-0"></span>5.4 BasicLaserOdometry::accumulateRotation()

$$
\phi^c, \theta^c, \psi^c(\text{cx, cy, cz}), \phi^l, \theta^l, \psi^l(1x, 1y, 1z) \qquad R^c = R_y(\theta^c)R_x(\phi^c)R_z(\psi^c),
$$
  
\n
$$
R^l = R_y(\theta^l)R_x(\phi^l)R_z(\psi^l) \qquad 2 \qquad R^o = R^cR^l
$$
  
\n
$$
\phi^o, \theta^o, \psi^o(\text{ox, oy, oz}) \qquad \text{LOAM} \qquad Z \to X \to Y
$$
  
\n
$$
R^c, R^l \qquad \qquad ,
$$

$$
\bm{R}^c, \bm{R}
$$

$$
\mathbf{R}^{c} = \begin{bmatrix}\n\cos \theta^{c} \cos \psi^{c} + \sin \theta^{c} \sin \psi^{c} & -\cos \theta^{c} \sin \psi^{c} + \sin \theta^{c} \sin \phi^{c} \cos \psi^{c} & \sin \theta^{c} \cos \phi^{c} \\
-\sin \theta^{c} \cos \phi^{c} \sin \psi^{c} & \cos \phi^{c} \cos \psi^{c} & -\sin \phi^{c} \\
-\sin \theta^{c} \cos \psi^{c} + \cos \theta^{c} \sin \phi^{c} \sin \psi^{c} & \sin \theta^{c} \sin \psi^{c} + \cos \theta^{c} \sin \phi^{c} \cos \psi^{c} & \cos \theta^{c} \cos \phi^{c} \\
\cos \theta^{l} \cos \psi^{l} + \sin \theta^{l} \sin \phi^{l} \sin \psi^{l} & -\cos \theta^{l} \sin \psi^{l} + \sin \theta^{l} \sin \phi^{l} \cos \psi^{l} & \sin \theta^{l} \cos \phi^{l} \\
-\sin \theta^{l} \cos \psi^{l} + \cos \theta^{l} \sin \phi^{l} \sin \psi^{l} & \sin \theta^{l} \sin \psi^{l} + \cos \theta^{l} \sin \phi^{l} \cos \psi^{l} & \cos \theta^{l} \cos \phi^{l} \\
\mathbf{R}^{c} = \mathbf{R}^{c} \mathbf{R}^{l} & \phi^{\circ}, \theta^{\circ}, \psi^{\circ} & \mathbf{R}^{o} \end{bmatrix}
$$
\n
$$
\mathbf{R}^{o} = \mathbf{R}^{c} \mathbf{R}^{l} \qquad \phi^{\circ}, \theta^{\circ}, \psi^{\circ} \qquad \mathbf{R}^{o} \qquad \mathbf{R}^{o} \qquad \mathbf{R}^{
$$

$$
5\qquad \qquad 5
$$

$$
\begin{split}\n\mathbf{R}_{12}^{o} &= \mathbf{R}_{10}^{c} \mathbf{R}_{02}^{l} + \mathbf{R}_{11}^{c} \mathbf{R}_{12}^{l} + \mathbf{R}_{12}^{c} \mathbf{R}_{22}^{l} \\
&= (\cos \phi^{c} \sin \psi^{c}) \left( \sin \theta^{l} \cos \phi^{l} \right) - (\cos \phi^{c} \cos \psi^{c}) \left( \sin \phi^{l} \right) - (\sin \phi^{c}) \left( \cos \theta^{l} \cos \phi^{l} \right) \\
\mathbf{R}_{02}^{o} &= \mathbf{R}_{00}^{c} \mathbf{R}_{02}^{l} + \mathbf{R}_{01}^{c} \mathbf{R}_{12}^{l} + \mathbf{R}_{02}^{c} \mathbf{R}_{22}^{l} \\
&= (\cos \theta^{c} \cos \psi^{c} + \sin \theta^{c} \sin \phi^{c} \sin \psi^{c}) \left( \sin \theta^{l} \cos \phi^{l} \right) \\
&\quad - (-\cos \theta^{c} \sin \psi^{c} + \sin \theta^{c} \sin \phi^{c} \cos \psi^{c}) \left( \sin \phi^{l} \right) + (\sin \theta^{c} \cos \phi^{c}) \left( \cos \theta^{l} \cos \phi^{l} \right) \\
\mathbf{R}_{22}^{o} &= \mathbf{R}_{20}^{c} \mathbf{R}_{02}^{l} + \mathbf{R}_{21}^{c} \mathbf{R}_{12}^{l} + \mathbf{R}_{22}^{c} \mathbf{R}_{22}^{l} \\
&= (-\sin \theta^{c} \cos \psi^{c} + \cos \theta^{c} \sin \phi^{c} \sin \psi^{c}) \left( \sin \theta^{l} \cos \phi^{l} \right) \\
&\quad - (\sin \theta^{c} \sin \psi^{c} + \cos \theta^{c} \sin \phi^{c} \cos \psi^{c}) \left( \sin \phi^{l} \right) + (\cos \theta^{c} \cos \phi^{c}) \left( \cos \theta^{l} \cos \phi^{l} \right) \\
\mathbf{R}_{10}^{o} &= \mathbf{R}_{10}^{c} \mathbf{R}_{00}^{l} + \mathbf{R}_{11}^{c} \mathbf{R}_{10}^{l} + \mathbf{R}_{12}^{c} \mathbf{R}_{20}
$$

$$
\mathbf{L}_{10} = \mathbf{L}_{10} \mathbf{L}_{00} + \mathbf{L}_{11} \mathbf{L}_{10} + \mathbf{L}_{12} \mathbf{L}_{20}
$$
  
=  $(\cos \phi^c \sin \psi^c) (\cos \theta^l \cos \psi^l + \sin \theta^l \sin \psi^l)$   
+  $(\cos \phi^c \cos \psi^c) (\cos \phi^l \sin \psi^l) - (\sin \phi^c) (-\sin \theta^l \cos \psi^l + \cos \theta^l \sin \psi^l)$ 

$$
\mathbf{R}_{11}^{o} = \mathbf{R}_{10}^{c} \mathbf{R}_{01}^{l} + \mathbf{R}_{11}^{c} \mathbf{R}_{11}^{l} + \mathbf{R}_{12}^{c} \mathbf{R}_{21}^{l}
$$
  
=  $(\cos \phi^{c} \sin \psi^{c})$   $(-\cos \theta^{l} \sin \psi^{l} + \sin \theta^{l} \sin \phi^{l} \cos \psi^{l})$   
+  $(\cos \phi^{c} \cos \psi^{c})$   $(\cos \phi^{l} \cos \psi^{l}) - (\sin \phi^{c})$   $(\sin \theta^{l} \sin \psi^{l} + \cos \theta^{l} \sin \phi^{l} \cos \psi^{l})$ 

$$
,\qquad \qquad \phi ^o,\theta ^o,\psi ^o \qquad \qquad .
$$

$$
\phi^o = -\arcsin \mathbf{R}_{12}^o, \quad \theta^o = \arctan \left( \frac{\mathbf{R}_{02}^o}{\mathbf{R}_{22}^o} \right), \quad \psi^o = \arctan \left( \frac{\mathbf{R}_{10}^o}{\mathbf{R}_{11}^o} \right)
$$

 $\mathcal{I}_\mathrm{N}$ 

$$
\begin{aligned} \texttt{srx} &= \boldsymbol{R}_{12}^o, & \texttt{ox} &= \phi^o \\ \texttt{srycrx} &= \boldsymbol{R}_{02}^o, & \texttt{crycrx} &= \boldsymbol{R}_{22}^o, & \texttt{oy} &= \theta^o \\ \texttt{srzcrx} &= \boldsymbol{R}_{10}^o, & \texttt{crzcrx} &= \boldsymbol{R}_{11}^o, & \texttt{oz} &= \psi^o \end{aligned}
$$

#### <span id="page-27-0"></span>5.5 BasicLaserOdometry::updateIMU()

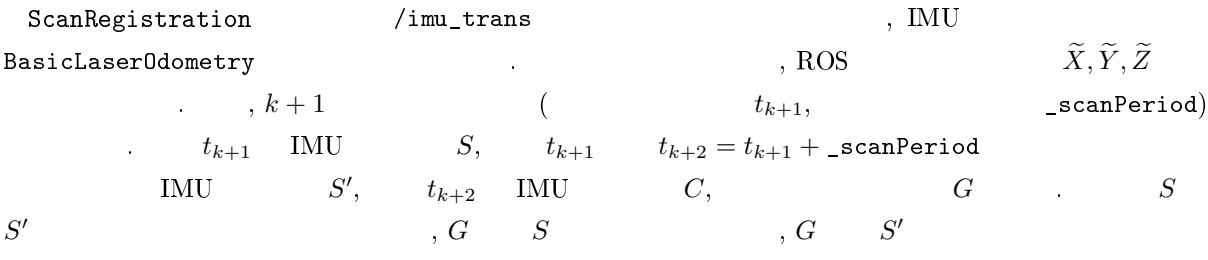

- なる.
	- $\bullet$  \_imuPitchStart, \_imuYawStart, \_imuRollStart:  $G$  *S*,  $G$  *S ′* への座標系の回転.  $S$  *G*,  $S'$  *G*  $\cdot$
	- $\bullet$  \_imuPitchEnd, \_imuYawEnd, \_imuRollEnd:  $G$   $C$   $\qquad$  ,  $\qquad$   $C$ *G*  $\Gamma$
	- $\bullet$  \_imuShiftFromStart:  $t_{k+1}$   $t_{k+2}$  (*S*  $S'$  ).
	- $\bullet$  \_imuVeloFromStart:  $t_{k+1}$   $t_{k+2}$  (*S S*  $(S \t S' \t )$ .

#### <span id="page-27-1"></span>5.6 BasicLaserOdometry::process()

#### $5.6.1$

LaserOdometry ,  $(k+1)$  ,  $p_{k+1}$  ,  $(k)$ <br>  $\bar{b}_k$  ( ) ,  $t_{k+1}$  ,  $t_{k+2}$  LiDAR *P<sup>k</sup>* にレジストレーション (重ね合わせ) することで, 時刻 *tk*+1 から次の時刻 *tk*+2 にかけての LiDAR の姿勢  $\bm{T}^L_{k-1}$ **a**  $\overline{\mathcal{P}}_k$  **p**<sub>*k*+1</sub>  $\overline{\mathcal{P}}_k$  *P<sub>k+1</sub>*  $(k+1 \hspace{2.5cm} )t_{k+1}$  $\Delta t$  (100ms).  $(k+2)$   $t_{k+2}$ ,  $t_{k+2} = t_{k+1} + \text{\_}sc{anPeriod} = t_{k+1} + \Delta t$   $\mathcal{P}_{k+1}$  ,  $t_{k+1}$   $t_{k+2}$  $\overline{\mathcal{P}}_k$  ,  $t_k$   $t_{k+1}$  $(470)$  ),

#### $5.6.2$

 $(k \t)$   $\overline{\mathcal{P}}_k$ ,  $k$  $\frac{1}{2}$   $\frac{1}{4}$   $\frac{1}{4}$   $(k+1)$   $\mathcal{P}_{k+1}$  , cornerPointsSharp (and  $\mathcal{E}_{k+1}$ ). lastCornerCloudSize cornerPointsSharpNum  $\overline{\mathcal{A}}_k, \mathcal{E}_{k+1}$   $\overline{\mathcal{A}}_k$   $\overline{\mathcal{A}}_k$  ${\rm (Section~V\mbox{-}B)}$  $\mathcal{E}_{k+1}$  *i*  $X_{(k+1,i)}^L$  $X_{(k+1,i)}^L$   $X_{(k+1,i)}^L$  $, \t t_{k+1}$  $\left( \quad , \quad t_{k+1} \quad \text{LiDAR} \right)$  ( $t_{k+1}$  LiDAR  $\left( \quad , \quad t_{k+2} \quad \text{LiDAR} \right)$ ). transformToStart()

 $\boldsymbol{T}_{k+1}^L$  ,  $i$   $\boldsymbol{X}_{(k+1,i)}^L$  ,  $t_{k+1}$   $\text{LiDAR}$  $\widetilde{\bm{X}}_{(k+1,i)}^{L}$  ,  $\bm{X}_{(k+1,i)}^{L}$  ,  $\bm{\Pi}$ U  $\bm{T}_{k+1}^{L}$  ,  $t_{k+1}$  $(\text{IMU})$ ,  $\mathcal{E}_{k+1}$  $\widetilde{\mathcal{E}}_{k+1} \hspace{10mm} , \hspace{10mm} \frac{T_{k+1}^L}{\widetilde{X}_{(k+1,i)}^L)}$  $\widetilde{\mathcal{E}}_{k+1}$   $t_{k+1}$   $\widetilde{\mathcal{E}}_{k+1}$   $($  $\widetilde{\mathcal{E}}_{k+1}$   $i($   $\widetilde{\bm{X}}_{(k+1,i)}^{L})$  ,  $\overline{\bm{\mathcal{A}}}_{k}$   $\widetilde{\bm{X}}_{(k+1,i)}^{L}$  pointSel  $(\overline{X}_{(k+1,i)}^L)$ ,  $(\overline{X}_{(k+1,i)}^L)$ する. \_lastCornerCloud から構築された KD (\_lastCornerKDTree) を使って効率良く探索する. 最近傍  ${\tt closestPointInd},\ \ \ \ \ i\in \mathcal{E}_{k+1} \qquad \qquad \qquad {\tt pointSearchSqDis[0]}$  $j \in \overline{\mathcal{A}}_k$ ,  $j$   $\overline{\mathbf{X}}_{(k,j)}^{L}$   $\overline{\mathbf{X}}_{(l)}^{L}$  $\frac{L}{(k,j)}$ ,  $t_{k+1}$  LiDAR  $A_k$   $\overline{P}_k$   $j \in \mathcal{P}_k$  $i \in \widetilde{\mathcal{E}}_{k+1}$  is  $i \in \widetilde{\mathcal{E}}_{k+1}$  *i*  $\in \widetilde{\mathcal{E}}_{k+1}$ *L*  $j \in \overline{\mathcal{A}}_k$  25 (5m ),  $i$  *j*  $5\text{m} \qquad \qquad , \quad \ i \qquad \qquad j \qquad \quad \overline{\mathcal{A}}_k$ closestPointInd  $-1$  $j$   $($  ID) intensity  $,$  closest-

PointScan (ScanRegistration ). , (Vertical Angle) ーー(1). *j* ところにはScan) (closestPointScan) は、これにはAll の風俗の風俗の風俗の風俗の風俗の 2 closestPointScan + 2 , closestPointScan ) , *i* .  $\verb|minPointInd2|, \quad i$  . The minPointSqDis2 is the minPointSqDis2 that the minPointSqDis2 is the minPointSqDis2 that the minPointSqDis2 is the minPointSqDis2 is the minPointSqDis2 is the minPointSqDis2 is the minPointSqDis2 is th  $l \in \overline{\mathcal{A}}_k$ ,  $l$   $\overline{X}_{(k,l)}^{\mathcal{L}}$   $j$   $l$   $\overline{\mathcal{A}}_k$  $\begin{array}{lllllll} {\tt minPointInd2}, & i & {\tt minPointSqDis2} \ & & l \in \overline{\mathcal{A}}_k, & l & \overline{\bm{X}}_{(k,l)}^L & j & l & \overline{\mathcal{A}}_k \end{array}$  $\, ,\, l \quad j \qquad \qquad \text{(closestPointScan)} \qquad \qquad \text{minPointInd2} \quad l,$ minPointSqDis2 *∥* $\widetilde{\mathbf{X}}_{(k+1,i)}^{L} - \overline{\mathbf{X}}_{(k,l)}^{L}$ ∥<sup>2</sup> →  $i \in \widetilde{\mathcal{E}}_{k+1}$   $l \in \overline{\mathcal{A}}_{k}$  25  $(5m)$  ,  $i$  *l*  $5m$  ,  $5m$  $l$   $\overline{A}_k$   $l$   $\overline{A}_k$   $l$   $(s-1)$   $\overline{A}_k$   $\overline{A}_k$   $\$ 格納する. 最近傍点 *j* が存在しなければ (closestPointInd *−*1 であれば), 最近傍点 *l* も存在しないから  $\texttt{minPointInd2} \quad -1 \qquad \qquad i \qquad \qquad \texttt{\_pointSearchCornerInd1} \quad \texttt{\_pointSearchCornerInd2}$  $\begin{minipage}[c]{0.75\textwidth} \begin{tabular}{cc} \textbf{0.75}\end{tabular} & \begin{tabular}{c} \textbf{0.75}\end{tabular} & \begin{tabular}{c} \textbf{0.75}\end{tabular} & \begin{tabular}{c} \textbf{0.75}\end{tabular} & \begin{tabular}{c} \textbf{0.75}\end{tabular} & \begin{tabular}{c} \textbf{0.75}\end{tabular} & \begin{tabular}{c} \textbf{0.75}\end{tabular} & \begin{tabular}{c} \textbf{0.75}\end{tabular} & \begin{tabular}{c} \textbf{0.75}\end{tab$  $i, j, l$ 

#### $5.6.3$

 $i \in \mathcal{E}_{k+1}$   $j, l \in \mathcal{A}_k$  , \_pointSearchCornerInd1 \_pointSearchCorner-Ind2 (closestPointInd minPointInd2 ). (*−*1 ),

$$
\begin{array}{ccccccccc}\nj & l & , & & \overline{A}_k & , & j & l \\
i,j,l & ,\overline{A}_k & & ( & & & & & \text{Edge line}) & , \widetilde{\mathcal{E}}_{k+1} & & & & & \\
& & d_{\mathcal{E}} & & , 2 & & \overline{A}_k & \widetilde{\mathcal{E}}_{k+1}, & & \overline{\mathcal{P}}_k & \mathcal{P}_{k+1} & & \\
& & & & & & & & & \\
\text{Laser0dometry} & & & & & & & & \\
& & & & & & & & & & \\
\end{array}
$$

$$
d_{\mathcal{E}} = \frac{\left\| \left( \widetilde{\mathbf{X}}_{(k+1,i)}^{L} - \overline{\mathbf{X}}_{(k,j)}^{L} \right) \times \left( \widetilde{\mathbf{X}}_{(k+1,i)}^{L} - \overline{\mathbf{X}}_{(k,l)}^{L} \right) \right\|}{\left\| \overline{\mathbf{X}}_{(k,j)}^{L} - \overline{\mathbf{X}}_{(k,l)}^{L} \right\|}
$$
(20)

$$
i,j,l \qquad \widetilde{X}_{(k+1,i)}^{L},\overline{X}_{(k,j)}^{L},\overline{X}_{(k,l)}^{L} \quad , \text{ pointSel, tripod1, tripod2} \qquad (20) \qquad d_{\mathcal{E}} \qquad ,
$$

1d2 
$$
\widetilde{\bm{X}}_{(k+1,i)}^{L} = [x_0, y_0, z_0]^{\top}, \, \overline{\bm{X}}_{(k,j)}^{L} = [x_1, y_1, z_1]^{\top}, \, \overline{\bm{X}}_{(k,l)}^{L} = [x_2, y_2, z_2]^{\top}
$$

$$
\left(\widetilde{\mathbf{X}}_{(k+1,i)}^{L} - \overline{\mathbf{X}}_{(k,j)}^{L}\right) \times \left(\widetilde{\mathbf{X}}_{(k+1,i)}^{L} - \overline{\mathbf{X}}_{(k,l)}^{L}\right)
$$
\n
$$
= \left[x_{0} - x_{1}, y_{0} - y_{1}, z_{0} - z_{1}\right]^{\top} \times \left[x_{0} - x_{2}, y_{0} - y_{2}, z_{0} - z_{2}\right]^{\top}
$$
\n
$$
= \left[\left(y_{0} - y_{1}\right)\left(z_{0} - z_{2}\right) - \left(z_{0} - z_{1}\right)\left(y_{0} - y_{2}\right),\right]
$$
\n
$$
\left(z_{0} - z_{1}\right)\left(x_{0} - x_{2}\right) - \left(x_{0} - x_{1}\right)\left(z_{0} - z_{2}\right),\right]
$$
\n
$$
\left(x_{0} - x_{1}\right)\left(y_{0} - y_{2}\right) - \left(y_{0} - y_{1}\right)\left(x_{0} - x_{2}\right)\right]^{\top}
$$
\n
$$
(21)
$$

 $\widetilde{\bm{X}}_{(k+1,i)}L = \left[x_0,y_0,z_0\right]^\top \hspace{10mm} \text{x0, } \text{y0, } \text{z0, } \overline{\bm{X}}_{(k,j)}^L = \left[x_1,y_1,z_1\right]^\top \hspace{10mm} \text{x1, } \text{y1, } \text{z1, } \overline{\bm{X}}_{(k,l)}^L = \left[x_2,y_2,z_2\right]^\top$  $x2, y2, z2$  a012

$$
\left\| \left( \widetilde{\mathbf{X}}_{(k+1,i)}^{L} - \overline{\mathbf{X}}_{(k,j)}^{L} \right) \times \left( \widetilde{\mathbf{X}}_{(k+1,i)}^{L} - \overline{\mathbf{X}}_{(k,l)}^{L} \right) \right\|
$$
\n
$$
= \left( \left( (y_0 - y_1) \left( z_0 - z_2 \right) - \left( z_0 - z_1 \right) \left( y_0 - y_2 \right) \right)^2 + \left( \left( z_0 - z_1 \right) \left( x_0 - x_2 \right) - \left( x_0 - x_1 \right) \left( z_0 - z_2 \right) \right)^2 \right)
$$
\n
$$
+ \left( \left( x_0 - x_1 \right) \left( y_0 - y_2 \right) - \left( y_0 - y_1 \right) \left( x_0 - x_2 \right) \right)^2 \right\}^{\frac{1}{2}}
$$
\n
$$
(22)
$$

$$
(20)\qquad \qquad (-112)
$$

$$
\left\| \overline{\mathbf{X}}_{(k,j)}^{L} - \overline{\mathbf{X}}_{(k,l)}^{L} \right\| = \left( (x_1 - x_2)^2 + (y_1 - y_2)^2 + (z_1 - z_2)^2 \right)^{\frac{1}{2}}
$$
(23)

$$
\begin{array}{cccc}\n\text{(20)} & d_{\mathcal{E}} & , & \text{(a, b, b, c)} \\
\text{1a, 1b, 1c} & & & \\
\end{array}
$$

 $\mathcal{L}(\mathcal{L})$  the state  $\mathcal{L}(\mathcal{L})$ 

$$
\begin{aligned}\n[l_a, l_b, l_c]^\top &= \frac{\left(\overline{\mathbf{X}}_{(k,j)}^L - \overline{\mathbf{X}}_{(k,l)}^L\right) \times \left(\left(\widetilde{\mathbf{X}}_{(k+1,i)}^L - \overline{\mathbf{X}}_{(k,j)}^L\right) \times \left(\widetilde{\mathbf{X}}_{(k+1,i)}^L - \overline{\mathbf{X}}_{(k,l)}^L\right)\right)}{\left\|\overline{\mathbf{X}}_{(k,j)}^L - \overline{\mathbf{X}}_{(k,l)}^L\right\| \left\|\left(\widetilde{\mathbf{X}}_{(k+1,i)}^L - \overline{\mathbf{X}}_{(k,j)}^L\right) \times \left(\widetilde{\mathbf{X}}_{(k+1,i)}^L - \overline{\mathbf{X}}_{(k,l)}^L\right)\right\|} \\
&\text{and}\n\end{aligned} \tag{24}
$$

$$
(24) \qquad \qquad , \, \text{a012} \qquad \qquad 112 \qquad \qquad . \qquad (24)
$$

$$
\left(\overline{\mathbf{X}}_{(k,j)}^{L} - \overline{\mathbf{X}}_{(k,l)}^{L}\right) \times \left(\left(\widetilde{\mathbf{X}}_{(k+1,i)}^{L} - \overline{\mathbf{X}}_{(k,j)}^{L}\right) \times \left(\widetilde{\mathbf{X}}_{(k+1,i)}^{L} - \overline{\mathbf{X}}_{(k,l)}^{L}\right)\right)
$$
\n
$$
= \left[x_{1} - x_{2}, y_{1} - y_{2}, z_{1} - z_{2}\right]^{T}
$$
\n
$$
\times \left[(y_{0} - y_{1})(z_{0} - z_{2}) - (z_{0} - z_{1})(y_{0} - y_{2}),
$$
\n
$$
(z_{0} - z_{1})(x_{0} - x_{2}) - (x_{0} - x_{1})(z_{0} - z_{2}),
$$
\n
$$
(x_{0} - x_{1})(y_{0} - y_{2}) - (y_{0} - y_{1})(x_{0} - x_{2})\right]^{T}
$$
\n
$$
= \left[(y_{1} - y_{2})( (x_{0} - x_{1})(y_{0} - y_{2}) - (y_{0} - y_{1})(x_{0} - x_{2})) - (z_{1} - z_{2})( (z_{0} - z_{1})(z_{0} - z_{2}) - (z_{0} - z_{1})(y_{0} - y_{2})) - (z_{1} - z_{2})( (y_{0} - y_{1})(z_{0} - z_{2}) - (z_{0} - z_{1})(y_{0} - y_{2})) - (x_{1} - x_{2})( (x_{0} - x_{1})(y_{0} - y_{2}) - (y_{0} - y_{1})(x_{0} - x_{2})),
$$
\n
$$
(x_{1} - x_{2})( (z_{0} - z_{1})(x_{0} - x_{2}) - (x_{0} - x_{1})(z_{0} - z_{2})) - (y_{1} - y_{2})( (y_{0} - y_{1})(z_{0} - z_{2}) - (z_{0} - z_{1})(y_{0} - y_{2}))\right]^{T}
$$

$$
a, b \quad a \times b \quad ||a||, ||b|| \quad ||a|| ||b|| \sin \theta = ||a \times b||
$$
  
\n
$$
(0 \le \theta \le \pi \quad a \quad b \quad ) . \quad a^{\top}b \quad ||a||, ||b|| \quad ||a|| ||b|| \cos \theta = a^{\top}b
$$
  
\n
$$
a^{\top}b = 0 \quad b - c \quad (a - b) \times (a - c) \quad , \quad 0
$$
  
\n
$$
(b - c)^{\top} ((a - b) \times (a - c))
$$
  
\n
$$
= (b - c)^{\top} (-a \times a - a \times c - b \times a + b \times c)
$$
  
\n
$$
= (b - c)^{\top} (a \times (b - c) + b \times c)
$$
  
\n
$$
= (b - c)^{\top} (a \times (b - c) + (b - c)^{\top} (b \times c))
$$
  
\n
$$
= a^{\top} ((b - c) \times (b - c)) + b^{\top} (b \times c) - c^{\top} (b \times c)
$$
  
\n
$$
= c^{\top} (b \times b) - b^{\top} (c \times c)
$$
  
\n
$$
= 0
$$

$$
a \times a = 0
$$
  
\n
$$
a \times b = -b \times a
$$
  
\n
$$
a \times (b + c) = a \times b + a \times c
$$
  
\n
$$
a^{\top} (b \times c) = b^{\top} (c \times a) = c^{\top} (a \times b)
$$

 $\mathcal{A}(\mathcal{A})$ 

$$
\mathbf{b} - \mathbf{c} \quad (\mathbf{a} - \mathbf{b}) \times (\mathbf{a} - \mathbf{c}) \qquad ,
$$
\n
$$
\|\mathbf{b} - \mathbf{c}\| \left\| (\mathbf{a} - \mathbf{b}) \times (\mathbf{a} - \mathbf{c}) \right\| = \left\| (\mathbf{b} - \mathbf{c}) \times ((\mathbf{a} - \mathbf{b}) \times (\mathbf{a} - \mathbf{c})) \right\|
$$
\n
$$
\mathbf{a} = \widetilde{\mathbf{X}}_{(k+1,i)}^{L}, \quad \mathbf{b} = \overline{\mathbf{X}}_{(k,j)}^{L}, \quad \mathbf{c} = \overline{\mathbf{X}}_{(k,l)}^{L}
$$
\n
$$
\left\| \overline{\mathbf{X}}_{(k,j)}^{L} - \overline{\mathbf{X}}_{(k,l)}^{L} \right\| \left\| \left( \widetilde{\mathbf{X}}_{(k+1,i)}^{L} - \overline{\mathbf{X}}_{(k,j)}^{L} \right) \times \left( \widetilde{\mathbf{X}}_{(k+1,i)}^{L} - \overline{\mathbf{X}}_{(k,l)}^{L} \right) \right\|
$$
\n
$$
= \left\| \left( \overline{\mathbf{X}}_{(k,j)}^{L} - \overline{\mathbf{X}}_{(k,l)}^{L} \right) \times \left( \left( \widetilde{\mathbf{X}}_{(k+1,i)}^{L} - \overline{\mathbf{X}}_{(k,j)}^{L} \right) \times \left( \widetilde{\mathbf{X}}_{(k+1,i)}^{L} - \overline{\mathbf{X}}_{(k,l)}^{L} \right) \right) \right\|
$$
\n
$$
\left[ l_a, l_b, l_c \right]^\top \qquad , \qquad 1
$$
\n
$$
\left( \overline{\mathbf{X}}_{(k+1)}^{L} - \overline{\mathbf{X}}_{(k,n)}^{L} \right) \times \left( \left( \widetilde{\mathbf{X}}_{(k+1,i)}^{L} - \overline{\mathbf{X}}_{(k,i)}^{L} \right) \times \left( \widetilde{\mathbf{X}}_{(k+1,i)}^{L} - \overline{\mathbf{X}}_{(k,n)}^{L} \right) \right)
$$

$$
\begin{aligned}\n\left[l_a, l_b, l_c\right]^\top &= \frac{\left(\overline{\mathbf{X}}_{(k,j)}^L - \overline{\mathbf{X}}_{(k,l)}^L\right) \times \left(\left(\widetilde{\mathbf{X}}_{(k+1,i)}^L - \overline{\mathbf{X}}_{(k,j)}^L\right) \times \left(\widetilde{\mathbf{X}}_{(k+1,i)}^L - \overline{\mathbf{X}}_{(k,l)}^L\right)\right)}{\left\|\left(\overline{\mathbf{X}}_{(k,j)}^L - \overline{\mathbf{X}}_{(k,l)}^L\right) \times \left(\left(\widetilde{\mathbf{X}}_{(k+1,i)}^L - \overline{\mathbf{X}}_{(k,j)}^L\right) \times \left(\widetilde{\mathbf{X}}_{(k+1,i)}^L - \overline{\mathbf{X}}_{(k,l)}^L\right)\right)\right\|}\n\end{aligned} \tag{25}
$$

$$
\begin{array}{cccc}\n & a \times b & a & b \\
\left[a, l_b, l_c\right]^\top & \overline{\mathbf{X}}_{(k,j)}^L - \overline{\mathbf{X}}_{(k,l)}^L & , & \left[a, l_b, l_c\right]^\top & , & j, l \\
& & & \left[a, l_b, l_c\right]^\top & , & j, l\n\end{array} \tag{1}
$$

 $\qquad \qquad \mathbf{a}, \mathbf{1b}, \mathbf{1c} \qquad \qquad \mathbf{j}, \mathbf{l} \qquad \qquad \mathbf{k} \qquad \qquad \mathbf{a} \qquad \qquad \mathbf{i}$  $4$  coeff  $\sim$ 

$$
\begin{array}{cccc}\n(\text{Section V-D}) & , & , & , & i,j,l \\
& \cdot & , & \cdot & , \\
& \cdot & , & \cdot & , \\
& \cdot & , & \cdot & , \\
& \cdot & , & \cdot & , \\
& \cdot & , & \cdot & , \\
& \cdot & , & \cdot & , \\
& \cdot & , & \cdot & , \\
& \cdot & , & \cdot & , \\
& \cdot & , & \cdot & , \\
& \cdot & , & \cdot & , \cdot\n\end{array}
$$

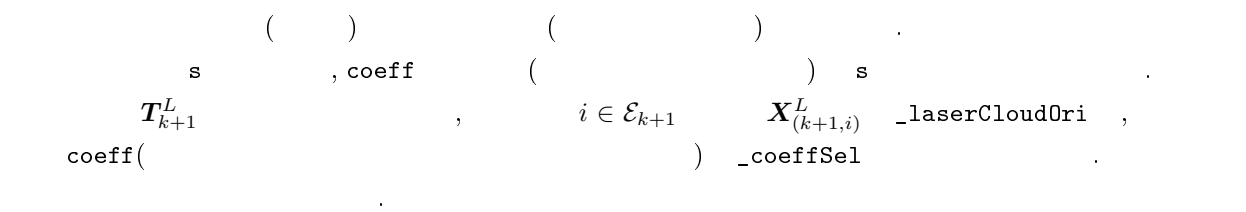

5.64

$$
\overline{\mathcal{P}}_k \hspace{1.5cm}, \hspace{1.5cm} (k \hspace{0.1cm})
$$

 $\frac{1}{k}$   $\frac{1}{k+1}$   $\frac{1}{k+1}$   $\frac{1}{k+1}$   $\frac{1}{k+1}$ surfPointsFlat ( *H*<sub>k+1</sub>). lastSurfaceCloudSize surfPointsFlatNum  $\overline{B}_k$ ,  $\mathcal{H}_{k+1}$ .  $\mathcal{H}_{k+1}$   $\qquad \qquad \qquad$   $\overline{\mathcal{B}}_k$  $(Section V-B)$ 

 $\mathcal{H}_{k+1}$   $i$   $\boldsymbol{X}_{(k+1,i)}^{L}$  IMU ,  $t_{k+1}$  $\mathcal{E}_{k+1}$  transformToStart() transform $\mathcal{E}_{k+1}$ *L k*+1  $\mathbf{X}_{(k+1,i)}^{L}$  ,  $t_{k+1}$   $\text{LiDAR}$   $\mathbf{X}_{(k+1,i)}^{L}$  $\widetilde{\bm{X}}_{(k+1,i)}^{L}$  $\bm{X}_{(k+1,i)}^{L}$  , IMU  $\bm{T}_{k+1}^{L}$  ,  $t_{k+1}$  ,  $\bm{\mathcal{H}}_{k+1}$  ,  $T_{k-}^L$  $\frac{dL}{k+1}$   $t_{k+1}$   $\mathcal{H}_{k+1}$   $($  $\widetilde{\mathcal{H}}_{k+1}$  i(  $\bm{X}_{(k+1,i)}^{L}$  ,  $\overline{\mathcal{B}}_{k}$  .  $\widetilde{\bm{X}}_{(k+1,i)}^{L}$  $(k+1,i)$ 

 $\texttt{pointSel}$  , \_lastSurfaceCloud  $\text{KD}$   $\text{(lastSurfaceKDTree)}$  ${\tt closestPointInd}, \quad i \in {\cal H}_{k+1}$  $p$ ointSearchSqDis[0]  $j \in \overline{\mathcal{B}}_k, \quad j \qquad \qquad \overline{\boldsymbol{X}}_{(k,j)}^{L} \qquad (\overline{\boldsymbol{X}}_{(k,j)}^{L}$  $t_{k+1}$  LiDAR ).  $\overline{\mathcal{B}}_k$   $\overline{\mathcal{P}}_k$   $j \in \overline{\mathcal{P}}_k$  closestPointInd  $j,$  pointSearchSqDis[0]  $\|\boldsymbol{X}_{(k+1,i)}^{L} - \overline{\boldsymbol{X}}_{(k,j)}\|^2$   $i \in \mathcal{\hat{H}}_{k+1}$   $j \in \overline{\mathcal{B}}_k$  $5\text{m}$  ,  $i$  *j*  $5\text{m}$  ,  $i$  *j*  $\overline{\mathcal{B}}_k$   $\qquad \qquad$ ,  $\qquad \qquad$  closestPointInd  $-1$ 

 $\begin{array}{ccccc} \cdot & j & \text{closestPointScan} \end{array}$ ネックティブ<br>キャング diagnosis diagnosis closestPointScan は<sub>った</sub> 2  $\verb|minPointInd2|, \quad i \qquad \verb|minPointSqDis2| \quad .$  $j$   $l \in \overline{\mathcal{B}}_k,$   $l$   $\overline{\bm{X}}_{(k,l)}^L$  closestPointScan  $l$  $i$   $j, 2$   $l$   $j \neq l$   $l$   $m$   $m$   $p$   $p$   $p$   $p$   $p$  $\min$ PointSqDis2  $\|\widetilde{\bm{X}}_{(k+1,i)}^{L}-\overline{\bm{X}}_{(k,l)}^{L}\|^2$  , closestPointScan  ${\small \texttt{(closestPointScan - 2)} \quad \texttt{closestPointScan + 2} \quad \texttt{,} \quad \texttt{closestPointScan} \quad \texttt{,} \quad \texttt{,} \quad \texttt{,} \quad \texttt{.} }$  $j$   $j$   $\hspace{2em}$   $\hspace{2em}$   $\hs$  $i$   $min$   ${{\tt PointSqDis3}}$  .  $,$ *m ∈ Bk*, *m* の座標を *X L*  $(L)$   $(m)$   $m$   $\text{minPointInd3},$   $\text{minPointSqDis3}$  $\|\widetilde{\bm{X}}_{(k+1,i)}^{L}-\overline{\bm{X}}_{(k,m)}^{L}\|$ <sup>2</sup> のように表される.  $i \in \widetilde{\mathcal{H}}_{k+1}$   $l \in \overline{\mathcal{B}}_k$  5m  $i \in l$ 

5m 以上であれば, 条件を満たすような点 *l* が点群 *B<sup>k</sup>* 内に存在しないことを意味するから, インデック minPointInd2  $-1$   $i \in \widetilde{\mathcal{H}}_{k+1}$   $m \in \overline{\mathcal{B}}_k$  , 5m  $\text{minPointInd3}$   $-1$  $minPointInd3$  −1  $m$   $\overline{B}_k$  ).  $j$  (closestPointInd *−*1 ), *l, m* minPointInd2, minPointInd3 *−*1 . *i* \_pointSearchCornerInd1, \_pointSearchCornerInd2, \_pointSearchCornerInd3 , ,  $j, l, m$  closestPointInd, minPointInd2, minPointInd3  $\qquad \qquad ,$  $i, j, l, m$ 

 $5.6.5$ 

 $i \in \widetilde{\mathcal{H}}_{k+1}$   $j, l, m \in \overline{\mathcal{B}}_k$  , \_pointSearchCornerInd1, \_pointSearch-CornerInd2, \_pointSearchCornerInd3 (closestPointInd, minPointInd2, min-(closestPointInd, minPointInd2, min-PointInd3  $(−1$   $),$  $j, l, m, \overline{\mathcal{P}}_k, \overline{\mathcal{P}}_k, \overline{\mathcal{P}}_$  $j, l, m$   $i, j, l, m$  ,  $\overline{\mathcal{B}}_k$  (Planar patch)  $d_{\mathcal{H}}$ ,  $\widetilde{\mathcal{H}}_{k+1}$  (3)  $d_{\mathcal{H}}$  , 2  $\overline{\mathcal{P}}_k$   $\mathcal{P}_{k+1}$  $(3)$   $d_{\mathcal{H}}$ 

<span id="page-32-0"></span>
$$
d_{\mathcal{H}} = \frac{\left(\widetilde{\boldsymbol{X}}_{(k+1,i)}^{L} - \overline{\boldsymbol{X}}_{(k,j)}^{L}\right)^{\top}\left(\left(\overline{\boldsymbol{X}}_{(k,j)}^{L} - \overline{\boldsymbol{X}}_{(k,l)}^{L}\right) \times \left(\overline{\boldsymbol{X}}_{(k,j)}^{L} - \overline{\boldsymbol{X}}_{(k,m)}^{L}\right)\right)}{\left\|\left(\overline{\boldsymbol{X}}_{(k,j)}^{L} - \overline{\boldsymbol{X}}_{(k,l)}^{L}\right) \times \left(\overline{\boldsymbol{X}}_{(k,j)}^{L} - \overline{\boldsymbol{X}}_{(k,m)}^{L}\right)\right\|}
$$
(26)

$$
\begin{array}{ll}\n & (26) \\
 & \mathbf{T}_{k+1}^L & \mathbf{d}_{\mathcal{H}} \\
i, j, l, m & \widetilde{\mathbf{X}}_{(k+1,i)}^L, \overline{\mathbf{X}}_{(k,j)}^L, \overline{\mathbf{X}}_{(k,l)}^L, \overline{\mathbf{X}}_{(k,m)}^L, \text{ pointSel, tripod1, tripod2, tripod3} \\
 & \widetilde{\mathbf{X}}_{(k+1,i)}^L = [x_0, y_0, z_0]^\top, \overline{\mathbf{X}}_{(k,j)}^L = [x_1, y_1, z_1]^\top, \overline{\mathbf{X}}_{(k,l)}^L = [x_2, y_2, z_2]^\top, \overline{\mathbf{X}}_{(k,m)}^L = [x_3, y_3, z_3]^\top \\
 & \mathbf{p}_1^L & \mathbf{p}_2^L & \mathbf{p}_3^L & \mathbf{p}_4^L.\n\end{array}
$$

$$
\left(\overline{\mathbf{X}}_{(k,j)}^{L} - \overline{\mathbf{X}}_{(k,l)}^{L}\right) \times \left(\overline{\mathbf{X}}_{(k,j)}^{L} - \overline{\mathbf{X}}_{(k,m)}^{L}\right)
$$
\n
$$
= \left[x_{1} - x_{2}, y_{1} - y_{2}, z_{1} - z_{2}\right]^{\top} \times \left[x_{1} - x_{3}, y_{1} - y_{3}, z_{1} - z_{3}\right]^{\top}
$$
\n
$$
= \left[\left(y_{1} - y_{2}\right)\left(z_{1} - z_{3}\right) - \left(z_{1} - z_{2}\right)\left(y_{1} - y_{3}\right),
$$
\n
$$
\left(z_{1} - z_{2}\right)\left(x_{1} - x_{3}\right) - \left(x_{1} - x_{2}\right)\left(z_{1} - z_{3}\right),
$$
\n
$$
\left(x_{1} - x_{2}\right)\left(y_{1} - y_{3}\right) - \left(y_{1} - y_{2}\right)\left(x_{1} - x_{3}\right)^{\top}
$$
\n
$$
(27)
$$

 $(26)$   $(26)$   $2$   $)$  pa, pb, pc,

tripod1 and ...

$$
-\left(\overline{\mathbf{X}}_{(k,j)}^{L}\right)^{\top}\left(\left(\overline{\mathbf{X}}_{(k,j)}^{L}-\overline{\mathbf{X}}_{(k,l)}^{L}\right)\times\left(\overline{\mathbf{X}}_{(k,j)}^{L}-\overline{\mathbf{X}}_{(k,m)}^{L}\right)\right) = -\left(x_{1}\left(\left(y_{1}-y_{2}\right)\left(z_{1}-z_{3}\right)-\left(z_{1}-z_{2}\right)\left(y_{1}-y_{3}\right)\right) + x_{2}\left(\left(z_{1}-z_{2}\right)\left(x_{1}-x_{3}\right)-\left(x_{1}-x_{2}\right)\left(z_{1}-z_{3}\right)\right) + x_{3}\left(\left(x_{1}-x_{2}\right)\left(y_{1}-y_{3}\right)-\left(y_{1}-y_{2}\right)\left(x_{1}-x_{3}\right)\right)\right) \tag{28}
$$

 ${\bf p}$  ps  $\hskip1.6cm,$ 

$$
\left\| \left( \overline{\mathbf{X}}_{(k,j)}^{L} - \overline{\mathbf{X}}_{(k,l)}^{L} \right) \times \left( \overline{\mathbf{X}}_{(k,j)}^{L} - \overline{\mathbf{X}}_{(k,m)}^{L} \right) \right\|
$$
\n
$$
= \left( \left( (y_1 - y_2) \left( z_1 - z_3 \right) - \left( z_1 - z_2 \right) \left( y_1 - y_3 \right) \right)^2 + \left( \left( z_1 - z_2 \right) \left( x_1 - x_3 \right) - \left( x_1 - x_2 \right) \left( z_1 - z_3 \right) \right)^2 + \left( \left( x_1 - x_2 \right) \left( y_1 - y_3 \right) - \left( y_1 - y_2 \right) \left( x_1 - x_3 \right) \right)^2 \right)^{\frac{1}{2}}
$$
\n(29)

pa, pb, pc, pd, ps  $p_a$ ,  $p_b$ ,  $p_c$ ,  $p_d$ ,  $p_s$  pa, pb, pc, pd ps , (26) *d<sup>H</sup>* を次のように求める.

$$
d_{\mathcal{H}}
$$

$$
d_{\mathcal{H}} = \frac{1}{p_s} (p_a x_0 + p_b y_0 + p_c z_0 + p_d)
$$
  
\n
$$
= \frac{1}{p_s} \left( [x_0, y_0, z_0] [p_a, p_b, p_c]^\top + p_d \right)
$$
  
\n
$$
= \left\| \left( \overline{\mathbf{X}}_{(k,j)}^L - \overline{\mathbf{X}}_{(k,l)}^L \right) \times \left( \overline{\mathbf{X}}_{(k,j)}^L - \overline{\mathbf{X}}_{(k,m)}^L \right) \right\|^{-1}
$$
  
\n
$$
\left( \left( \widetilde{\mathbf{X}}_{(k+1,i)}^L \right)^\top \left( \left( \overline{\mathbf{X}}_{(k,j)}^L - \overline{\mathbf{X}}_{(k,l)}^L \right) \times \left( \overline{\mathbf{X}}_{(k,j)}^L - \overline{\mathbf{X}}_{(k,m)}^L \right) \right)
$$
  
\n
$$
- \left( \overline{\mathbf{X}}_{(k,j)}^L \right)^\top \left( \left( \overline{\mathbf{X}}_{(k,j)}^L - \overline{\mathbf{X}}_{(k,l)}^L \right) \times \left( \overline{\mathbf{X}}_{(k,j)}^L - \overline{\mathbf{X}}_{(k,m)}^L \right) \right)
$$
  
\n
$$
d_{\mathcal{H}} , \qquad [p_a/p_s, p_b/p_s, p_c/p_s]^\top
$$
\n(30)

$$
(26) \t d_{\mathcal{H}} \t ,
$$

$$
[p_a/p_s,\,\,p_b/p_s,\,\,p_c/p_s]^\top
$$

$$
\frac{1}{p_s} \left[ p_a, p_b, p_c \right]^\top = \frac{\left( \overline{\mathbf{X}}_{(k,j)}^L - \overline{\mathbf{X}}_{(k,l)}^L \right) \times \left( \overline{\mathbf{X}}_{(k,j)}^L - \overline{\mathbf{X}}_{(k,m)}^L \right)}{\left\| \left( \overline{\mathbf{X}}_{(k,j)}^L - \overline{\mathbf{X}}_{(k,l)}^L \right) \times \left( \overline{\mathbf{X}}_{(k,j)}^L - \overline{\mathbf{X}}_{(k,m)}^L \right) \right\|}
$$
(31)

$$
\begin{array}{ccccccccc}\n[p_a, p_b, p_c]^{\top} & , & j & l, & j & m & 2 & \overline{\mathbf{X}}_{(k,j)}^L - \overline{\mathbf{X}}_{(k,j)}^L, & \overline{\mathbf{X}}_{(k,j)}^L - \overline{\mathbf{X}}_{(k,m)}^L \\
& & & \ddots & & \\
& & & & \overline{p_s} & & \\
[p_a/p_s, p_b/p_s, p_c/p_s]^{\top} & & & & \end{array}
$$

$$
\begin{matrix} \text{coeff} & & & & & i,j,l,m \\ & & & & & \text{if} \\ \text{s} & & & & & \text{if} \\ & & & & & \text{if} \\ \text{1aserCloud0ri} & , & & & & \text{coeff} \end{matrix} \hspace{0.5in}, \quad \begin{matrix} \text{s} & & & & \text{coeff} \\ & \text{s} & & & \text{if} \\ & \text{if} & \text{if} \\ & \text{if} & \text{if} \\ \text{if} & \text{if} \end{matrix} \hspace{0.5in} \begin{matrix} \text{coeff} \\ \text{if} \\ \text{if} \\ \text{if} \\ \text{if} \\ \text{if} \\ \text{if} \end{matrix} \hspace{0.5in} \begin{matrix} \text{def}\end{matrix} \hspace{0.5in} \begin{matrix} \text{def}\end{matrix} \hspace
$$

れぞれ追加する. これらは後ほどの最適化処理で使用される.

#### $5.6.6$

上記の対応付け処理の後は, 最適化処理, 具体的にはガウス・ニュートン法による姿勢 *T L <sup>k</sup>*+1 の更新が控え ている. ガウス・ニュートン法では, 点とエッジ間の距離 *d<sup>E</sup>* , あるいは点と平面間の距離 *d<sup>H</sup>* を最小化するよ うな姿勢 *T L <sup>k</sup>*+1 を逐次的に求める. 姿勢 *T L <sup>k</sup>*+1 , 最新の点群 *Pk*+1 に含まれるコーナーあるいは平面上の点 *i* の座標 *X<sup>L</sup>* (*k*+1*,i*) , 時刻 *<sup>t</sup>k*+1 LiDAR 座標系での座標 *<sup>X</sup>*f*<sup>L</sup>* (*k*+1*,i*) との関係を表す. 座標 *X<sup>L</sup>* (*k*+1*,i*) , IMU データによってある程度補正され, 時刻 *tk*+1 に揃えられている (時刻 *tk*+1 LiDAR 座標系での座標にある 程度近づけられている) 場合もあるが, IMU を使っていなければ座標は補正されないので, *i* が取得された 時点の LiDAR 座標系で表されている. ここでは後者の場合, 即ち, *i* の座標 *X<sup>L</sup>* (*k*+1*,i*) は点 *i* が取得された 時点 (時刻 *t<sup>i</sup>* とする) LiDAR 座標系で表されるとする. 時刻 *t<sup>i</sup>* , 最初の点であれば点群 *Pk*+1 のスキャ

ン開始時刻 *tk*+1 に等しく, 最後の点であれば次の点群 *Pk*+2 のスキャン開始時刻 *tk*+2 となる (点群 *Pk*+1 , 時刻 *tk*+1 から *tk*+2 までの間に取得された点を含んでおり, 点群の取得間隔を ∆*t* とすれば *tk*+2 = *tk*+1 + ∆*t* が成り立つ). transformToStart() (14) 式に示した通り, 姿勢 *T L <sup>k</sup>*+1 = [*tx, ty, tz, θx, θy, θz*] *⊤* , 時刻 *tk*+1 LiDAR 座標系での座標 *p* , 時刻 *tk*+2 LiDAR 座標系での座標 *p ′* に変換する. *p ′* = *R*(*−θx, −θy, −θz*) *<sup>⊤</sup>p −* [*−tx, −ty, −tz*] *⊤* [=](#page-20-1) (*Ry*(*−θy*)*Rx*(*−θx*)*Rz*(*−θz*))*<sup>⊤</sup> p* + [*tx, ty, tz*] *⊤* = (*Rz*(*θz*)*Rx*(*θx*)*Ry*(*θy*)) *p* + [*tx, ty, tz*] *⊤* LOAM では, 1 つの点群を取得する間 (時刻 *tk*+1 から *tk*+2 までの間) は定速移動だと仮定される. この仮定 のもとでは, 時刻 *t*(*tk*+1 *≤ t ≤ tk*+2) LiDAR 座標系における点の座標 *p*(*t*) *p* との間に次の関係が成り 立つ (∆*t* = *tk*+2 *− tk*+1). *p*(*t*) = *R*(*−sθx, −sθy, −sθz*) *<sup>⊤</sup>p* + [*stx, sty, stz*] *⊤* = (*Ry*(*−sθy*)*Rx*(*−sθx*)*Rz*(*−sθz*))*<sup>⊤</sup> p* + [*stx, sty, stz*] *⊤ , s* = *t − tk*+1 ∆*t* 上式を使えば, 時刻 *ti*(*tk*+1 *≤ t<sup>i</sup> ≤ tk*+2) で取得された点 *i* の座標 *X<sup>L</sup>* (*k*+1*,i*) , 時刻 *tk*+1 LiDAR 座標系に おける点 *<sup>i</sup>* の座標 *<sup>X</sup>*f*<sup>L</sup>* (*k*+1*,i*) との間の関係式が得られる (論文の式 (5)).

$$
\mathbf{X}_{(k+1,i)}^{L} = (\mathbf{R}_{y}(-s\theta_{y})\mathbf{R}_{x}(-s\theta_{x})\mathbf{R}_{z}(-s\theta_{z}))^{\top} \widetilde{\mathbf{X}}_{(k+1,i)}^{L} + [st_{x}, st_{y}, st_{z}]^{\top}
$$
\n
$$
= (\mathbf{R}_{z}(-s\theta_{z})^{\top} \mathbf{R}_{x}(-s\theta_{x})^{\top} \mathbf{R}_{y}(-s\theta_{y})^{\top}) \widetilde{\mathbf{X}}_{(k+1,i)}^{L} + [st_{x}, st_{y}, st_{z}]^{\top}
$$
\n
$$
= (\mathbf{R}_{z}(s\theta_{z})\mathbf{R}_{x}(s\theta_{x})\mathbf{R}_{y}(s\theta_{y})) \widetilde{\mathbf{X}}_{(k+1,i)}^{L} + [st_{x}, st_{y}, st_{z}]^{\top}, \quad s = \frac{t_{i} - t_{k+1}}{\Delta t}
$$
\n(33)

 $\widetilde{\mathbf{X}}_{(k+1,i)}^{L}$ 

$$
\widetilde{\mathbf{X}}_{(k+1,i)}^{L} = (\mathbf{R}_y(-s\theta_y)\mathbf{R}_x(-s\theta_x)\mathbf{R}_z(-s\theta_z))\left(\mathbf{X}_{(k+1,i)}^{L} - \left[st_x, st_y, st_z\right]^{\top}\right)
$$
\n(34)

<span id="page-34-0"></span>
$$
= \mathbf{R}(-s\theta_x, -s\theta_y, -s\theta_z) \left( \mathbf{X}_{(k+1,i)}^L - [st_x, st_y, st_z]^\top \right) \tag{35}
$$

$$
\mathbf{X}_{(k+1,i)}^{L} \quad \mathbf{E}_{k+1} \quad \mathbf{H}_{k+1} \quad i \quad , \quad \widetilde{\mathbf{X}}_{(k+1,i)}^{L} \quad \widetilde{\mathbf{E}}_{k+1} \quad i \quad i \quad , \quad \widetilde{\mathbf{H}}_{k+1} \quad i \quad i \quad , \quad \widetilde{\mathbf{H}}_{k+1} \quad i \quad i \quad , \quad \widetilde{\mathbf{H}}_{k+1} \quad i \quad i \quad i \quad , \quad \widetilde{\mathbf{H}}_{k+1} \quad i \quad i \quad i \quad , \quad \widetilde
$$

$$
f_{\mathcal{E}}(\boldsymbol{T}_{k+1}^{L}, \boldsymbol{X}_{(k+1,i)}^{L}) = \left\| \overline{\boldsymbol{X}}_{(k,j)}^{L} - \overline{\boldsymbol{X}}_{(k,l)}^{L} \right\|^{-1} \left\| \left( \boldsymbol{R}(-s\theta_{x}, -s\theta_{y}, -s\theta_{z}) \left( \boldsymbol{X}_{(k+1,i)}^{L} - \left[ st_{x}, st_{y}, st_{z} \right]^\top \right) - \overline{\boldsymbol{X}}_{(k,j)}^{L} \right) \right\| \times \left( \boldsymbol{R}(-s\theta_{x}, -s\theta_{y}, -s\theta_{z}) \left( \boldsymbol{X}_{(k+1,i)}^{L} - \left[ st_{x}, st_{y}, st_{z} \right]^\top \right) - \overline{\boldsymbol{X}}_{(k,l)}^{L} \right) \right\| \tag{36}
$$

$$
f_{\mathcal{H}}(\mathbf{T}_{k+1}^{L}, \mathbf{X}_{(k+1,i)}^{L}) = \left\| \left( \overline{\mathbf{X}}_{(k,j)}^{L} - \overline{\mathbf{X}}_{(k,l)}^{L} \right) \times \left( \overline{\mathbf{X}}_{(k,j)}^{L} - \overline{\mathbf{X}}_{(k,m)}^{L} \right) \right\|^{-1} \left( \mathbf{R}(-s\theta_{x}, -s\theta_{y}, -s\theta_{z}) \left( \mathbf{X}_{(k+1,i)}^{L} - \left[ st_{x}, st_{y}, st_{z} \right]^{T} \right) - \overline{\mathbf{X}}_{(k,j)}^{L} \right)^{\top} \left( \left( \overline{\mathbf{X}}_{(k,j)}^{L} - \overline{\mathbf{X}}_{(k,l)}^{L} \right) \times \left( \overline{\mathbf{X}}_{(k,j)}^{L} - \overline{\mathbf{X}}_{(k,m)}^{L} \right) \right) \right)
$$
(37)

$$
, \t d_{\mathcal{E}} = f_{\mathcal{E}}(\mathbf{T}_{k+1}^{L}, \mathbf{X}_{(k+1,i)}^{L}) \t d_{\mathcal{H}} = f_{\mathcal{H}}(\mathbf{T}_{k+1}^{L}, \mathbf{X}_{(k+1,i)}^{L}) \mathbf{T}_{k+1}^{L}
$$
  
\n
$$
f_{\mathcal{E}}, f_{\mathcal{H}} \t 6 \t \mathbf{T}_{k+1}^{L} \t \mathbf{X}_{(k+1,i)}^{L} \mathbf{T}_{(k+1,i)}^{L} \mathbf{T}_{(k+1,i)}^{L}
$$
  
\n
$$
f_{\mathcal{E}}, f_{\mathcal{H}} \t 6 \t \mathbf{T}_{k+1}^{L} \t \mathbf{X}_{(k+1,i)}^{L} \mathbf{T}_{(k+1,i)}^{L}
$$

$$
x
$$
  

$$
\mathbf{v}(x) = [f(x), g(x), h(x)]^{\top}, 2
$$
  

$$
\mathbf{v}_1 = [a_1, b_1, c_1]^{\top},
$$
  

$$
\mathbf{v}_2 = [a_2, b_2, c_2]^{\top}
$$

 $\boldsymbol{v}_2 = \left[a_2, b_2, c_2\right]^{\top}$ 

$$
\| (\boldsymbol{v}(x) - \boldsymbol{v}_1) \times (\boldsymbol{v}(x) - \boldsymbol{v}_2) \|^2
$$
\n
$$
= \|\boldsymbol{v}(x) \times \boldsymbol{v}(x) - \boldsymbol{v}(x) \times \boldsymbol{v}_2 - \boldsymbol{v}_1 \times \boldsymbol{v}(x) + \boldsymbol{v}_1 \times \boldsymbol{v}_2 \|^2
$$
\n
$$
= \| -\boldsymbol{v}(x) \times \boldsymbol{v}_2 + \boldsymbol{v}(x) \times \boldsymbol{v}_1 + \boldsymbol{v}_1 \times \boldsymbol{v}_2 \|^2
$$
\n
$$
= \|\boldsymbol{v}(x) \times (\boldsymbol{v}_1 - \boldsymbol{v}_2) + \boldsymbol{v}_1 \times \boldsymbol{v}_2 \|^2
$$
\n
$$
= \left\| [f(x), g(x), h(x)]^\top \times [a_1 - a_2, b_1 - b_2, c_1 - c_2]^\top + [a_1, b_1, c_1]^\top \times [a_2, b_2, c_2]^\top \right\|^2
$$
\n
$$
= \left\| (g(x) (c_1 - c_2) - h(x) (b_1 - b_2) + b_1 c_2 - c_1 b_2, h(x) (a_1 - a_2) - f(x) (c_1 - c_2) + c_1 a_2 - a_1 c_2, h(x) (b_1 - b_2) - g(x) (a_1 - a_2) + a_1 b_2 - b_1 a_2 \right) \|^2
$$
\n
$$
= (g(x) (c_1 - c_2) - h(x) (b_1 - b_2) + b_1 c_2 - c_1 b_2)^2 + (h(x) (a_1 - a_2) - f(x) (c_1 - c_2) + c_1 a_2 - a_1 c_2)^2 + (f(x) (b_1 - b_2) - g(x) (a_1 - a_2) + a_1 b_2 - b_1 a_2)^2
$$
\n(38)

$$
x \hspace{7cm}.
$$

$$
\frac{d}{dx} ||(\mathbf{v}(x) - \mathbf{v}_1) \times (\mathbf{v}(x) - \mathbf{v}_2)||^2
$$
\n
$$
= \frac{d}{dx} (g(x) (c_1 - c_2) - h(x) (b_1 - b_2) + b_1 c_2 - c_1 b_2)^2 + (h(x) (a_1 - a_2) - f(x) (c_1 - c_2) + c_1 a_2 - a_1 c_2)^2 + (f(x) (b_1 - b_2) - g(x) (a_1 - a_2) + a_1 b_2 - b_1 a_2)^2
$$
\n
$$
= 2 (g(x) (c_1 - c_2) - h(x) (b_1 - b_2) + b_1 c_2 - c_1 b_2) (g'(x) (c_1 - c_2) - h'(x) (b_1 - b_2)) + 2 (h(x) (a_1 - a_2) - f(x) (c_1 - c_2) + c_1 a_2 - a_1 c_2) (h'(x) (a_1 - a_2) - f'(x) (c_1 - c_2))
$$
\n
$$
+ 2 (f(x) (b_1 - b_2) - g(x) (a_1 - a_2) + a_1 b_2 - b_1 a_2) (f'(x) (b_1 - b_2) - g'(x) (a_1 - a_2))
$$
\n
$$
= 2 ((\mathbf{v}(x) - \mathbf{v}_1) \times (\mathbf{v}(x) - \mathbf{v}_2))^\top ([f'(x), g'(x), h'(x)]^\top \times [a_1 - a_2, b_1 - b_2, c_1 - c_2]^\top)
$$
\n
$$
= 2 ((\mathbf{v}(x) - \mathbf{v}_1) \times (\mathbf{v}(x) - \mathbf{v}_2)) (\frac{d}{dx} \mathbf{v}(x)^\top \times (\mathbf{v}_1 - \mathbf{v}_2))
$$
\n
$$
= 2 \frac{d}{dx} \mathbf{v}(x)^\top ((\mathbf{v}_1 - \mathbf{v}_2) \times ((\mathbf{v}(x) - \mathbf{v}_1) \times (\mathbf{v}(x) - \mathbf{v}_2)))
$$
\n
$$
\mathbf{v}(y)
$$
\n(39)

$$
\frac{d}{dy} ||v(y)|| = \frac{d}{dy} (||v(y)||^2)^{\frac{1}{2}} \n= \frac{1}{2} (||v(y)||^2)^{-\frac{1}{2}} \frac{d}{dy} ||v(y)||^2 \n= \frac{1}{2} ||v(y)||^{-1} \frac{d}{dy} ||v(y)||^2
$$
\n(40)
$, f_{\mathcal{E}}$   $T_{k-1}^L$  $\nabla f_{\mathcal{E}}$  ,  $T_{k+1}^L$  ,  $\nabla f_{\mathcal{E}}$  ,  $T_{k+1}^L$  $t_x, t_y, t_z, \theta_x, \theta_y, \theta_z$ ,  $f_{\mathcal{E}}$ 

$$
\nabla f_{\mathcal{E}} = \left[ \frac{\partial f_{\mathcal{E}}}{\partial t_x}, \frac{\partial f_{\mathcal{E}}}{\partial t_y}, \frac{\partial f_{\mathcal{E}}}{\partial t_z}, \frac{\partial f_{\mathcal{E}}}{\partial \theta_x}, \frac{\partial f_{\mathcal{E}}}{\partial \theta_y}, \frac{\partial f_{\mathcal{E}}}{\partial \theta_z} \right]^\top
$$
(41)  

$$
\mathbf{R} = \mathbf{R}(-s\theta_x, -s\theta_y, -s\theta_z), \mathbf{t} = \left[ st_x, st_y, st_z \right]^\top, \qquad t_x \qquad f_{\mathcal{E}}
$$

$$
\frac{\partial}{\partial t_{x}} f_{\varepsilon}(\mathbf{T}_{k+1}^{L}, \mathbf{X}_{(k+1,i)}^{L})
$$
\n=
$$
\frac{\partial}{\partial t_{x}} || \overline{\mathbf{X}}_{(k,j)}^{L} - \overline{\mathbf{X}}_{(k,l)}^{L} ||^{-1} || \left( \mathbf{R} \left( \mathbf{X}_{(k+1,i)}^{L} - t \right) - \overline{\mathbf{X}}_{(k,j)}^{L} \right) \times \left( \mathbf{R} \left( \mathbf{X}_{(k+1,i)}^{L} - t \right) - \overline{\mathbf{X}}_{(k,l)}^{L} \right) ||
$$
\n=
$$
|| \overline{\mathbf{X}}_{(k,j)}^{L} - \overline{\mathbf{X}}_{(k,l)}^{L} ||^{-1} || \left( \mathbf{R} \left( \mathbf{X}_{(k+1,i)}^{L} - t \right) - \overline{\mathbf{X}}_{(k,j)}^{L} \right) \times \left( \mathbf{R} \left( \mathbf{X}_{(k+1,i)}^{L} - t \right) - \overline{\mathbf{X}}_{(k,l)}^{L} \right) ||
$$
\n=
$$
\frac{1}{2} || \overline{\mathbf{X}}_{(k,j)}^{L} - \overline{\mathbf{X}}_{(k,l)}^{L} ||^{-1} || \left( \mathbf{R} \left( \mathbf{X}_{(k+1,i)}^{L} - t \right) - \overline{\mathbf{X}}_{(k,j)}^{L} \right) \times \left( \mathbf{R} \left( \mathbf{X}_{(k+1,i)}^{L} - t \right) - \overline{\mathbf{X}}_{(k,l)}^{L} \right) ||^{-1}
$$
\n=
$$
\frac{1}{2} ( || \overline{\mathbf{X}}_{(k,j)}^{L} - \overline{\mathbf{X}}_{(k,l)}^{L} || || \left( \mathbf{R} \left( \mathbf{X}_{(k+1,i)}^{L} - t \right) - \overline{\mathbf{X}}_{(k,j)}^{L} \right) \times \left( \mathbf{R} \left( \mathbf{X}_{(k+1,i)}^{L} - t \right) - \overline{\mathbf{X}}_{(k,l)}^{L} \right) ||^{-1}
$$
\n=
$$
\frac{1}{2} ( || \overline{\mathbf{X}}_{(k,i)}^{L} - \overline{\mathbf{X}}_{(k,l)}^{
$$

<span id="page-36-0"></span>
$$
\frac{\partial}{\partial t_x} f_{\mathcal{E}}(T_{k+1}^L, \mathbf{X}_{(k+1,i)}^L) \n= \left(\frac{\partial}{\partial t_x} \mathbf{R}\left(\mathbf{X}_{(k+1,i)}^L - \mathbf{t}\right)\right)^\top [l_x, l_y, l_z]^\top \n= \left(\frac{\partial}{\partial t_x} \mathbf{R}(-s\theta_x, -s\theta_y, -s\theta_z) \left(\mathbf{X}_{(k+1,i)}^L - [st_x, st_y, st_z]^\top\right)\right)^\top [l_x, l_y, l_z]^\top
$$
\n(43)

 $t_y, t_z, \theta_x, \theta_y, \theta_z$ ,  $R\left(X_{(k+1,i)}^L - t\right)$ 分が分かればよい.

*<sup>⊤</sup>* を使えば以下を得る.

ようになる.

$$
f_H
$$
  $T_{k+1}^L$   $\nabla f_H$ ,  $f_E$   $f_E$   $T_{k+1}^L$   $2$   
,  $f_H$   $1$   $\nabla f_H$ ,  $T_{k+1}^L$   $t_x, t_y, t_z, \theta_x, \theta_y, \theta_z$ ,  $f_H$ 

$$
\nabla f_{\mathcal{H}} = \left[ \frac{\partial f_{\mathcal{H}}}{\partial t_x}, \ \frac{\partial f_{\mathcal{H}}}{\partial t_y}, \ \frac{\partial f_{\mathcal{H}}}{\partial t_z}, \ \frac{\partial f_{\mathcal{H}}}{\partial \theta_x}, \ \frac{\partial f_{\mathcal{H}}}{\partial \theta_y}, \ \frac{\partial f_{\mathcal{H}}}{\partial \theta_z} \right]^\top
$$
(44)

$$
\bm{R}=\bm{R}(-s\theta_x,-s\theta_y,-s\theta_z),\ \bm{t}=\left[st_x,st_y,st_z\right]^\top\hspace{2cm} t_x \hspace{2cm} f_\mathcal{H}
$$

<span id="page-37-0"></span>
$$
\frac{\partial}{\partial t_x} f_{\mathcal{H}}(\mathbf{T}_{k+1}^L, \mathbf{X}_{(k+1,i)}^L) \n= \frac{\partial}{\partial t_x} \left\| \left( \overline{\mathbf{X}}_{(k,j)}^L - \overline{\mathbf{X}}_{(k,l)}^L \right) \times \left( \overline{\mathbf{X}}_{(k,j)}^L - \overline{\mathbf{X}}_{(k,m)}^L \right) \right\|^{-1} \n\qquad \left( \mathbf{R} \left( \mathbf{X}_{(k+1,i)}^L - t \right) - \overline{\mathbf{X}}_{(k,j)}^L \right)^{\top} \left( \left( \overline{\mathbf{X}}_{(k,j)}^L - \overline{\mathbf{X}}_{(k,l)}^L \right) \times \left( \overline{\mathbf{X}}_{(k,j)}^L - \overline{\mathbf{X}}_{(k,m)}^L \right) \right) \n= \left\| \left( \overline{\mathbf{X}}_{(k,j)}^L - \overline{\mathbf{X}}_{(k,l)}^L \right) \times \left( \overline{\mathbf{X}}_{(k,j)}^L - \overline{\mathbf{X}}_{(k,m)}^L \right) \right\|^{-1} \n\qquad \left( \frac{\partial}{\partial t_x} \mathbf{R} \left( \mathbf{X}_{(k+1,i)}^L - t \right) \right)^{\top} \left( \left( \overline{\mathbf{X}}_{(k,j)}^L - \overline{\mathbf{X}}_{(k,l)}^L \right) \times \left( \overline{\mathbf{X}}_{(k,j)}^L - \overline{\mathbf{X}}_{(k,m)}^L \right) \right) \n= \left[ p_x / p_s, p_y / p_s, p_z / p_s \right]^{\top}.
$$
\n(31)

なる.

$$
\frac{\partial}{\partial t_x} f_{\mathcal{H}}(\mathbf{T}_{k+1}^L, \mathbf{X}_{(k+1,i)}^L) \n= \left(\frac{\partial}{\partial t_x} \mathbf{R}\left(\mathbf{X}_{(k+1,i)}^L - \mathbf{t}\right)\right)^\top \frac{1}{p_s} \left[p_x, p_y, p_z\right]^\top \n= \left(\frac{\partial}{\partial t_x} \mathbf{R}(-s\theta_x, -s\theta_y, -s\theta_z) \left(\mathbf{X}_{(k+1,i)}^L - \left[s t_x, s t_y, s t_z\right]^\top\right)\right)^\top \frac{1}{p_s} \left[p_x, p_y, p_z\right]^\top
$$
\n(45)

$$
t_y, t_z, \theta_x, \theta_y, \theta_z
$$
\n
$$
R\left(X_{(k+1,i)}^L - t\right)
$$
\n
$$
R(-s\theta_x, -s\theta_y, -s\theta_z)
$$
\n
$$
R(-s\theta_x, -s\theta_y, -s\theta_z)
$$
\n
$$
R(-s\theta_x, -s\theta_y, -s\theta_z)
$$
\n
$$
R(-s\theta_x, -s\theta_y, -s\theta_z)
$$
\n
$$
R(-s\theta_x, -s\theta_y, -s\theta_z)
$$
\n
$$
= \begin{bmatrix}\n\cos(-s\theta_y)\cos(-s\theta_z) + \sin(-s\theta_y)\sin(-s\theta_x)\sin(-s\theta_z) \\
-\sin(-s\theta_y)\cos(-s\theta_z) + \cos(-s\theta_y)\sin(-s\theta_x)\sin(-s\theta_z) \\
-\sin(-s\theta_y)\cos(-s\theta_z) + \cos(-s\theta_y)\sin(-s\theta_x)\cos(-s\theta_z) & \sin(-s\theta_y)\cos(-s\theta_x) \\
-\cos(-s\theta_y)\sin(-s\theta_z) + \cos(-s\theta_y)\sin(-s\theta_x)\cos(-s\theta_z) & -\sin(-s\theta_x)\cos(-s\theta_x) \\
\cos(-s\theta_x)\cos(-s\theta_y)\sin(-s\theta_x)\cos(-s\theta_y) & -\sin(-s\theta_x)\cos(-s\theta_x) \\
\sin(-s\theta_y)\sin(-s\theta_z) + \cos(-s\theta_y)\sin(s\theta_z) & \cos(-s\theta_y)\cos(-s\theta_y)\cos(-s\theta_x)\n\end{bmatrix}
$$
\n
$$
= \begin{bmatrix}\n\cos(s\theta_y)\cos(s\theta_z) - \sin(s\theta_y)\sin(s\theta_x)\sin(s\theta_z) \\
\sin(s\theta_y)\cos(s\theta_z) + \cos(s\theta_y)\sin(s\theta_x)\cos(s\theta_z) & -\sin(s\theta_y)\cos(s\theta_x) \\
\cos(s\theta_y)\sin(s\theta_z) + \sin(s\theta_y)\sin(s\theta_x)\cos(s\theta_z) & \sin(s\theta_x)\cos(s\theta_x) \\
\cos(s\theta_y)\cos(s\theta_z) - \cos(s\theta_y)\sin(s\theta_x)\cos(s\theta_z) & \cos(s\theta_y)\cos(s\theta_x)\n\end{bmatrix}
$$
\n(46)

$$
\mathbf{R}\left(\mathbf{X}_{(k+1,i)}^{L}-t\right) \qquad t_x, t_y, t_z
$$
\n
$$
\frac{\partial}{\partial t_x} \mathbf{R}\left(\mathbf{X}_{(k+1,i)}^{L}-t\right) = -\frac{\partial}{\partial t_x} \mathbf{R}t
$$
\n
$$
= -\frac{\partial}{\partial t_x} \left[ (\cos(s\theta_y)\cos(s\theta_z) - \sin(s\theta_y)\sin(s\theta_x)\sin(s\theta_z) \right] st_x + \text{Const.},
$$

$$
(-\cos(s\theta_x)\sin(s\theta_z))\,st_x + \text{Const.},
$$
  
\n
$$
(\sin(s\theta_y)\cos(s\theta_z) + \cos(s\theta_y)\sin(s\theta_x)\sin(s\theta_z))\,st_x + \text{Const.}]^\top
$$
  
\n
$$
= -s\mathbf{R}_{:,0}
$$
  
\n
$$
\frac{\partial}{\partial t_y}\mathbf{R}\left(\mathbf{X}_{(k+1,i)}^L - t\right) = -\frac{\partial}{\partial t_y}\mathbf{R}t
$$
  
\n
$$
= -\frac{\partial}{\partial t_y}\left[ (\cos(s\theta_y)\sin(s\theta_z) + \sin(s\theta_y)\sin(s\theta_x)\cos(s\theta_z))\,st_y + \text{Const.},\right]
$$
  
\n
$$
(\cos(s\theta_x)\cos(s\theta_z))\,st_y + \text{Const.},
$$
  
\n
$$
(\sin(s\theta_y)\sin(s\theta_z) - \cos(s\theta_y)\sin(s\theta_x)\cos(s\theta_z))\,st_y + \text{Const.}]^\top
$$
  
\n
$$
= -s\mathbf{R}_{:,1}
$$
  
\n
$$
\frac{\partial}{\partial t_z}\mathbf{R}\left(\mathbf{X}_{(k+1,i)}^L - t\right) = -\frac{\partial}{\partial t_z}\mathbf{R}t
$$
  
\n
$$
\frac{\partial}{\partial t_z}\left(\mathbf{X}_{(k+1,i)}^L - t\right) = -\frac{\partial}{\partial t_z}\mathbf{R}t
$$
  
\n(48)

$$
\sigma_{z} \qquad \sigma_{z} \qquad \sigma_{z} \qquad (1 - \sin(s\theta_{y})\cos(s\theta_{x})) \, st_{z} + \text{Const.},
$$
\n
$$
(\sin(s\theta_{x})) \, st_{z} + \text{Const.},
$$
\n
$$
(\cos(s\theta_{y})\cos(s\theta_{x})) \, st_{z} + \text{Const.}]^{\top}
$$
\n
$$
= -s\mathbf{R}_{:,2} \qquad (49)
$$

$$
\bm{R}_{:,0}, \bm{R}_{:,1}, \bm{R}_{:,2} \hspace{1.5cm}, \bm{R} \hspace{0.5cm} 0, 1, 2 \hspace{1.5cm} \bm{\theta}_x, \theta_y, \theta_z
$$

る偏微分は次の通りである.

$$
\theta_x, \theta_y
$$

$$
\frac{\partial}{\partial \theta_x} \mathbf{R} \left( \mathbf{X}_{(k+1,i)}^L - t \right) \n= \left( \frac{\partial}{\partial \theta_x} \mathbf{R} \right) \left( \mathbf{X}_{(k+1,i)}^L - t \right) \n= s \begin{bmatrix}\n-\sin(s\theta_y)\cos(s\theta_x)\sin(s\theta_z) \\
-\sin(s\theta_x)\sin(s\theta_z) \\
\cos(s\theta_y)\cos(s\theta_x)\sin(s\theta_z) \\
\sin(s\theta_y)\cos(s\theta_x)\cos(s\theta_z) \\
\sin(s\theta_y)\cos(s\theta_z)\cos(s\theta_z) \\
-\sin(s\theta_x)\cos(s\theta_z) \\
\cos(s\theta_x)\cos(s\theta_x) \\
\cos(s\theta_x)\cos(s\theta_x) \\
-\cos(s\theta_y)\cos(s\theta_x)\cos(s\theta_z) \\
-\cos(s\theta_y)\sin(s\theta_x)\end{bmatrix} \left( \mathbf{X}_{(k+1,i)}^L - t \right) \n= \left( \frac{\partial}{\partial \theta_y} \mathbf{R} \right) \left( \mathbf{X}_{(k+1,i)}^L - t \right) \n= s \begin{bmatrix}\n-\sin(s\theta_y)\cos(s\theta_z) - \cos(s\theta_y)\sin(s\theta_x)\sin(s\theta_z) \\
0 \\
\cos(s\theta_y)\cos(s\theta_z) - \sin(s\theta_y)\sin(s\theta_x)\sin(s\theta_z) \\
-\sin(s\theta_y)\sin(s\theta_z) + \cos(s\theta_y)\sin(s\theta_x)\cos(s\theta_z) \\
0 \\
\cos(s\theta_y)\sin(s\theta_z) + \sin(s\theta_y)\sin(s\theta_x)\cos(s\theta_z) \\
\frac{\partial}{\partial \theta_z} \mathbf{R} \left( \mathbf{X}_{(k+1,i)}^L - t \right) \\
\frac{\partial}{\partial \theta_z} \mathbf{R} \left( \mathbf{X}_{(k+1,i)}^L - t \right) \\
\end{bmatrix} \begin{pmatrix}\n\mathbf{X}_{(k+1,i)}^L - t \\
\frac{\partial}{\partial \theta_z} \mathbf{R} \right) \left( \mathbf{X}_{(k+1,i)}^L - t \right)\n\end{pmatrix}
$$

$$
= s \begin{bmatrix} -\cos(s\theta_y)\sin(s\theta_z) - \sin(s\theta_y)\sin(s\theta_x)\cos(s\theta_z) \\ -\cos(s\theta_x)\cos(s\theta_z) \\ -\sin(s\theta_y)\sin(s\theta_z) + \cos(s\theta_y)\sin(s\theta_x)\cos(s\theta_z) \\ \cos(s\theta_y)\cos(s\theta_z) - \sin(s\theta_y)\sin(s\theta_x)\sin(s\theta_z) & 0 \\ -\cos(s\theta_x)\sin(s\theta_z) & 0 \\ \sin(s\theta_y)\cos(s\theta_z) + \cos(s\theta_y)\sin(s\theta_x)\sin(s\theta_z) & 0 \end{bmatrix} \begin{pmatrix} \mathbf{X}_{(k+1,i)}^L - \mathbf{t} \end{pmatrix}
$$
(52)

$$
(43) \qquad \qquad (45) \qquad \qquad , \qquad f_{\mathcal{E}} \qquad \qquad f_{\mathcal{H}} \qquad , \, \mathbf{T}_{k+1}^{L}
$$

分が得られる.

$$
\frac{\partial}{\partial t_x} f_{\mathcal{E}}(\mathbf{T}_{k+1}^L, \mathbf{X}_{(k+1,i)}^L) = -s\left(\mathbf{R}_{:,0}\right)^\top \left[l_x, l_y, l_z\right]^\top \tag{53}
$$

$$
\frac{\partial}{\partial t_y} f_{\mathcal{E}}(\boldsymbol{T}_{k+1}^L, \boldsymbol{X}_{(k+1,i)}^L) = -s(\boldsymbol{R}_{:,1})^\top \left[ l_x, l_y, l_z \right]^\top \tag{54}
$$

$$
\frac{\partial}{\partial t_z} f_{\mathcal{E}}(\mathbf{T}_{k+1}^L, \mathbf{X}_{(k+1,i)}^L) = -s\left(\mathbf{R}_{:,2}\right)^\top \left[l_x, l_y, l_z\right]^\top \tag{55}
$$

$$
\frac{\partial}{\partial \theta_x} f_{\mathcal{E}}(\mathbf{T}_{k+1}^L, \mathbf{X}_{(k+1,i)}^L) = \left( \left( \frac{\partial}{\partial \theta_x} \mathbf{R} \right) \left( \mathbf{X}_{(k+1,i)}^L - \mathbf{t} \right) \right)^\top \left[ l_x, l_y, l_z \right]^\top \tag{56}
$$

$$
\frac{\partial}{\partial \theta_y} f_{\mathcal{E}}(\boldsymbol{T}_{k+1}^L, \boldsymbol{X}_{(k+1,i)}^L) = \left( \left( \frac{\partial}{\partial \theta_y} \boldsymbol{R} \right) \left( \boldsymbol{X}_{(k+1,i)}^L - \boldsymbol{t} \right) \right)^\top \left[ l_x, l_y, l_z \right]^\top \tag{57}
$$

$$
\frac{\partial}{\partial \theta_z} f_{\mathcal{E}}(\boldsymbol{T}_{k+1}^L, \boldsymbol{X}_{(k+1,i)}^L) = \left( \left( \frac{\partial}{\partial \theta_z} \boldsymbol{R} \right) \left( \boldsymbol{X}_{(k+1,i)}^L - \boldsymbol{t} \right) \right)^\top \left[ l_x, l_y, l_z \right]^\top \tag{58}
$$

$$
\frac{\partial}{\partial t_x} f_{\mathcal{H}}(\boldsymbol{T}_{k+1}^L, \boldsymbol{X}_{(k+1,i)}^L) = -s(\boldsymbol{R}_{:,0})^\top \frac{1}{p_s} \left[ p_x, p_y, p_z \right]^\top \tag{59}
$$

$$
\frac{\partial}{\partial t_y} f_{\mathcal{H}}(\mathbf{T}_{k+1}^L, \mathbf{X}_{(k+1,i)}^L) = -s\left(\mathbf{R}_{:,1}\right)^\top \frac{1}{p_s} \left[p_x, p_y, p_z\right]^\top \tag{60}
$$

$$
\frac{\partial}{\partial t_z} f_{\mathcal{H}}(\boldsymbol{T}_{k+1}^L, \boldsymbol{X}_{(k+1,i)}^L) = -s\left(\boldsymbol{R}_{:,2}\right)^\top \frac{1}{p_s} \left[p_x, p_y, p_z\right]^\top \tag{61}
$$

$$
\frac{\partial}{\partial \theta_x} f_{\mathcal{H}}(\mathbf{T}_{k+1}^L, \mathbf{X}_{(k+1,i)}^L) = \left( \left( \frac{\partial}{\partial \theta_x} \mathbf{R} \right) \left( \mathbf{X}_{(k+1,i)}^L - \mathbf{t} \right) \right)^\top \frac{1}{p_s} \left[ p_x, p_y, p_z \right]^\top \tag{62}
$$

$$
\frac{\partial}{\partial \theta_y} f_{\mathcal{H}}(\mathbf{T}_{k+1}^L, \mathbf{X}_{(k+1,i)}^L) = \left( \left( \frac{\partial}{\partial \theta_y} \mathbf{R} \right) \left( \mathbf{X}_{(k+1,i)}^L - \mathbf{t} \right) \right) \Bigg|_{\mathsf{T}_s}^{\mathsf{T}} \left[ p_x, p_y, p_z \right]^\mathsf{T} \tag{63}
$$

$$
\frac{\partial}{\partial \theta_z} f_{\mathcal{H}}(\boldsymbol{T}_{k+1}^L, \boldsymbol{X}_{(k+1,i)}^L) = \left( \left( \frac{\partial}{\partial \theta_z} \boldsymbol{R} \right) \left( \boldsymbol{X}_{(k+1,i)}^L - \boldsymbol{t} \right) \right)^\top \frac{1}{p_s} \left[ p_x, p_y, p_z \right]^\top \tag{64}
$$

$$
\begin{aligned} \texttt{srx} & = \sin(s\theta_x), & \texttt{sry} & = \sin(s\theta_y), & \texttt{srz} & = \sin(s\theta_z) \\ \texttt{crx} & = \cos(s\theta_x), & \texttt{cry} & = \cos(s\theta_y), & \texttt{crz} & = \cos(s\theta_z) \\ \texttt{tx} & = st_x, & \texttt{ty} & = st_y, & \texttt{tz} & = st_z \end{aligned}
$$

$$
\begin{aligned} \texttt{arx} &= \frac{\partial f_{\mathcal{E}}}{\partial \theta_x} \qquad & \frac{\partial f_{\mathcal{H}}}{\partial \theta_x}, \quad \texttt{ary} = \frac{\partial f_{\mathcal{E}}}{\partial \theta_y} \qquad & \frac{\partial f_{\mathcal{H}}}{\partial \theta_y}, \quad \texttt{arz} = \frac{\partial f_{\mathcal{E}}}{\partial \theta_z} \qquad & \frac{\partial f_{\mathcal{H}}}{\partial \theta_z} \\ \texttt{atx} &= \frac{\partial f_{\mathcal{E}}}{\partial t_x} \qquad & \frac{\partial f_{\mathcal{H}}}{\partial t_x}, \quad \texttt{aty} = \frac{\partial f_{\mathcal{E}}}{\partial t_y} \qquad & \frac{\partial f_{\mathcal{H}}}{\partial t_y}, \quad \texttt{atz} = \frac{\partial f_{\mathcal{E}}}{\partial t_z} \qquad & \frac{\partial f_{\mathcal{H}}}{\partial t_z} \end{aligned}
$$

s 
$$
s = \frac{t_i - t_{k+1}}{\Delta t}
$$
  $\mathcal{P}_{k+1}$   $t_{k+1}$  ,  $i \in \mathcal{P}_{k+1}$   
\n $t_i - t_{k+1}$  ,  $\Delta t = t_{k+2} - t_{k+1}$  ,  $i \in \mathcal{P}_{k+1}$ 

(点群 *Pk*+1 内の最初の点ならば 0, 最後の点ならば 1). しかしソースコードをみると, *s* = 1 として固定 されているようである. 係数ベクトル (エッジ, あるいは平面に対する単位法線ベクトル)[*lx, ly, lz*] *<sup>⊤</sup>* および [*px/ps, py/ps, pz/ps*] *<sup>⊤</sup>* は既に計算してあって, \_coeffSel から取り出せる. *i*(*i ∈ Ek*+1 あるいは *i ∈ Hk*+1) の座標 *X<sup>L</sup>* , \_laserCloudOri から得られる. 従って, 偏微分の計算に必要な要素は全て揃っている.

$$
d_{\mathcal{E}} = f_{\mathcal{E}}(\mathbf{T}_{k+1}^{L}, \mathbf{X}_{(k+1,i)}^{L}) \quad d_{\mathcal{H}} = f_{\mathcal{H}}(\mathbf{T}_{k+1}^{L}, \mathbf{X}_{(k+1,i)}^{L}) \quad \mathbf{T}_{k+1}^{L}
$$

$$
\mathcal{L}(\mathbf{T}_{k+1}^{L}) = \sum_{i \in \mathcal{E}_{k+1}} \left( f_{\mathcal{E}}(\mathbf{T}_{k+1}^{L}, \mathbf{X}_{(k+1,i)}^{L}) \right)^{2} + \sum_{i \in \mathcal{H}_{k+1}} \left( f_{\mathcal{H}}(\mathbf{T}_{k+1}^{L}, \mathbf{X}_{(k+1,i)}^{L}) \right)^{2}
$$
(65)

$$
\left(\mathbf{T}_{k+1}^{L}\right)^{*} = \underset{\mathbf{T}_{k+1}^{L}}{\arg\min} \mathcal{L}(\mathbf{T}_{k+1}^{L})
$$
\n(66)

$$
\mathcal{I}_{\mathcal{E}}^{L}(T_{k+1}^{L}, X_{(k+1,i)}^{L}), f_{\mathcal{H}}(T_{k+1}^{L}, X_{(k+1,i)}^{L}) \quad T_{k+1}^{L} \qquad T_{k+1}^{L} \qquad , \qquad \tilde{T}_{k+1}^{L} \qquad ,
$$

にガウス・ニュートン法は, 残差の二乗和で表される目的関数を, 逐次的に最適化するための手法である.

$$
f_{\mathcal{E}}(\mathbf{T}_{k+1}^{L}, \mathbf{X}_{(k+1,i)}^{L}) = f_{\mathcal{E}}(\breve{\mathbf{T}}_{k+1}^{L} + \Delta \mathbf{T}_{k+1}^{L}, \mathbf{X}_{(k+1,i)}^{L})
$$
(67)

$$
f_{\mathcal{H}}(T_{k+1}^L, X_{(k+1,i)}^L) = f_{\mathcal{H}}(\check{T}_{k+1}^L + \Delta T_{k+1}^L, X_{(k+1,i)}^L)
$$
\n(68)

$$
,\qquad \qquad ,\qquad \zeta(\check{T}^L_{k+1}+\Delta T^L_{k+1})\qquad \ \ ,\qquad \frac{\Delta T^L_{k+1}}{\check{T}^L_{k+1}}+\frac{\Delta T^L_{k+1}}{\check{T}^L_{k+1}+\left(\Delta T^L_{k+1}\right)^*}\quad ,\\
$$

$$
, \t f_{\mathcal{E}}, f_{\mathcal{H}} \t 1 \t , \t \nabla f_{\mathcal{E}}, \nabla f_{\mathcal{H}} \t , \t \mathcal{T}_{k+1}^{L}
$$

$$
f_{\mathcal{E}}(\check{T}_{k+1}^{L} + \Delta T_{k+1}^{L}, X_{(k+1,i)}^{L}) \simeq f_{\mathcal{E}}(\check{T}_{k+1}^{L}, X_{(k+1,i)}^{L}) + \nabla f_{\mathcal{E}}(\check{T}_{k+1}^{L}, X_{(k+1,i)}^{L})^{\top} \Delta T_{k+1}^{L}
$$
(69)

$$
f_{\mathcal{H}}(\breve{T}_{k+1}^{L} + \Delta T_{k+1}^{L}, X_{(k+1,i)}^{L}) \simeq f_{\mathcal{H}}(\breve{T}_{k+1}^{L}, X_{(k+1,i)}^{L}) + \nabla f_{\mathcal{H}}(\breve{T}_{k+1}^{L}, X_{(k+1,i)}^{L})^{\top} \Delta T_{k+1}^{L}
$$
(70)

$$
\mathcal{L} \tag{71}
$$
\n
$$
\mathcal{L}(\Delta T_{k+1}^{L}) = \sum_{i \in \mathcal{E}_{k+1}} \left( f_{\mathcal{E}}(\check{T}_{k+1}^{L}, X_{(k+1,i)}^{L}) + \nabla f_{\mathcal{E}}(\check{T}_{k+1}^{L}, X_{(k+1,i)}^{L})^{\top} \Delta T_{k+1}^{L} \right)^{2} + \sum_{i \in \mathcal{H}_{k+1}} \left( f_{\mathcal{H}}(\check{T}_{k+1}^{L}, X_{(k+1,i)}^{L}) + \nabla f_{\mathcal{H}}(\check{T}_{k+1}^{L}, X_{(k+1,i)}^{L})^{\top} \Delta T_{k+1}^{L} \right)^{2} \tag{71}
$$

$$
\boldsymbol{\Delta T^L_{k+1}} \qquad \qquad ,
$$

$$
\frac{\partial}{\partial \Delta T_{k+1}^{L}} \mathcal{L}(\Delta T_{k+1}^{L})
$$
\n
$$
= 2 \sum_{i \in \mathcal{E}_{k+1}} \left( f_{\mathcal{E}}(\check{T}_{k+1}^{L}, X_{(k+1,i)}^{L}) + \nabla f_{\mathcal{E}}(\check{T}_{k+1}^{L}, X_{(k+1,i)}^{L})^{\top} \Delta T_{k+1}^{L} \right) \nabla f_{\mathcal{E}}(\check{T}_{k+1}^{L}, X_{(k+1,i)}^{L})
$$
\n
$$
+ 2 \sum_{i \in \mathcal{H}_{k+1}} \left( f_{\mathcal{H}}(\check{T}_{k+1}^{L}, X_{(k+1,i)}^{L}) + \nabla f_{\mathcal{H}}(\check{T}_{k+1}^{L}, X_{(k+1,i)}^{L})^{\top} \Delta T_{k+1}^{L} \right) \nabla f_{\mathcal{H}}(\check{T}_{k+1}^{L}, X_{(k+1,i)}^{L}) \quad (72)
$$

$$
\frac{\partial}{\partial x} \mathbf{a}^\top \mathbf{x} = \mathbf{a} \tag{73}
$$

$$
\frac{\partial}{\partial x} x^{\top} A x = (A + A^{\top}) x \tag{74}
$$

$$
\frac{\partial \mathbf{x}}{\partial \mathbf{x}} \mathbf{x}^{\top} a \mathbf{a}^{\top} \mathbf{x} = \left( a \mathbf{a}^{\top} + \left( a \mathbf{a}^{\top} \right)^{\top} \right) \mathbf{x} = 2 a \mathbf{a}^{\top} \mathbf{x}
$$
\n
$$
\frac{\partial}{\partial \mathbf{x}} \left( a \mathbf{x}^{\top} \right)^2 \mathbf{a} \left( a \mathbf{x}^{\top} \right)^{\top} \left( a \mathbf{x}^{\top} \right)
$$
\n(75)

$$
\frac{\partial}{\partial x} (a + b^{\top} x)^{2} = \frac{\partial}{\partial x} (a + b^{\top} x)^{\top} (a + b^{\top} x)
$$
  
\n
$$
= \frac{\partial}{\partial x} (a^{2} + 2ab^{\top} x + x^{\top} bb^{\top} x)
$$
  
\n
$$
= 2ab + 2bb^{\top} x
$$
  
\n
$$
= 2ab + 2 (b^{\top} x) b
$$
  
\n
$$
= 2 (a + b^{\top} x) b
$$
 (76)

 $\Delta T_{k+1}^L$  **0**  $\Delta T_{k-1}^L$  $\mathcal{L}^{L}$ ,  $\mathcal{L}(\Delta T^L_{k+1})$  $\left(\bm{\Delta T}_{k+1}^{L}\right)^{*}$ 

$$
\mathbf{0} = \sum_{i \in \mathcal{E}_{k+1}} \left( f_{\mathcal{E}}(\check{T}_{k+1}^{L}, \mathbf{X}_{(k+1,i)}^{L}) + \nabla f_{\mathcal{E}}(\check{T}_{k+1}^{L}, \mathbf{X}_{(k+1,i)}^{L})^{\top} \Delta T_{k+1}^{L} \right) \nabla f_{\mathcal{E}}(\check{T}_{k+1}^{L}, \mathbf{X}_{(k+1,i)}^{L}) + \sum_{i \in \mathcal{H}_{k+1}} \left( f_{\mathcal{H}}(\check{T}_{k+1}^{L}, \mathbf{X}_{(k+1,i)}^{L}) + \nabla f_{\mathcal{H}}(\check{T}_{k+1}^{L}, \mathbf{X}_{(k+1,i)}^{L})^{\top} \Delta T_{k+1}^{L} \right) \nabla f_{\mathcal{H}}(\check{T}_{k+1}^{L}, \mathbf{X}_{(k+1,i)}^{L}) \tag{77}
$$

 $\bm{\Delta T}_{k+1}^L$ 

$$
\left(\sum_{i \in \mathcal{E}_{k+1}} \nabla f_{\mathcal{E}}(\breve{T}_{k+1}^{L}, X_{(k+1,i)}^{L}) \nabla f_{\mathcal{E}}(\breve{T}_{k+1}^{L}, X_{(k+1,i)}^{L})^{\top} + \sum_{i \in \mathcal{H}_{k+1}} \nabla f_{\mathcal{H}}(\breve{T}_{k+1}^{L}, X_{(k+1,i)}^{L}) \nabla f_{\mathcal{H}}(\breve{T}_{k+1}^{L}, X_{(k+1,i)}^{L})^{\top}\right) \Delta T_{k+1}^{L}
$$
\n
$$
= - \left(\sum_{i \in \mathcal{E}_{k+1}} \nabla f_{\mathcal{E}}(\breve{T}_{k+1}^{L}, X_{(k+1,i)}^{L}) f_{\mathcal{E}}(\breve{T}_{k+1}^{L}, X_{(k+1,i)}^{L}) + \sum_{i \in \mathcal{H}_{k+1}} \nabla f_{\mathcal{H}}(\breve{T}_{k+1}^{L}, X_{(k+1,i)}^{L}) f_{\mathcal{H}}(\breve{T}_{k+1}^{L}, X_{(k+1,i)}^{L})\right) \tag{78}
$$

$$
\boldsymbol{J}_{\mathcal{E}}, \boldsymbol{J}_{\mathcal{H}}, \qquad \boldsymbol{d}_{\mathcal{E}}, \boldsymbol{d}_{\mathcal{H}} \qquad (i \in \mathcal{E}_{k+1} \qquad i \in \mathcal{H}_{k+1})
$$

$$
\boldsymbol{J}_{\mathcal{E}} = \begin{bmatrix} \nabla f_{\mathcal{E}}(\boldsymbol{\check{T}}_{k+1}^{L}, \boldsymbol{X}_{(k+1,0)}^{L}) & \nabla f_{\mathcal{E}}(\boldsymbol{\check{T}}_{k+1}^{L}, \boldsymbol{X}_{(k+1,1)}^{L}) & \cdots & \nabla f_{\mathcal{E}}(\boldsymbol{\check{T}}_{k+1}^{L}, \boldsymbol{X}_{(k+1,i)}^{L}) & \cdots \end{bmatrix}^{\top} \tag{79}
$$

$$
\boldsymbol{J}_{\mathcal{H}} = \begin{bmatrix} \nabla f_{\mathcal{H}}(\boldsymbol{T}_{k+1}^{L}, \boldsymbol{X}_{(k+1,0)}^{L}) & \nabla f_{\mathcal{H}}(\boldsymbol{T}_{k+1}^{L}, \boldsymbol{X}_{(k+1,1)}^{L}) & \cdots & \nabla f_{\mathcal{H}}(\boldsymbol{T}_{k+1}^{L}, \boldsymbol{X}_{(k+1,i)}^{L}) & \cdots \end{bmatrix}^{\top} \tag{80}
$$

$$
\boldsymbol{d}_{\mathcal{E}} = \left[ \begin{array}{cccc} f_{\mathcal{E}}(\boldsymbol{\check{T}}_{k+1}^{L}, \boldsymbol{X}_{(k+1,0)}^{L}) & f_{\mathcal{E}}(\boldsymbol{\check{T}}_{k+1}^{L}, \boldsymbol{X}_{(k+1,1)}^{L}) & \cdots & f_{\mathcal{E}}(\boldsymbol{\check{T}}_{k+1}^{L}, \boldsymbol{X}_{(k+1,i)}^{L}) & \cdots \end{array} \right] \right] \tag{81}
$$

$$
\boldsymbol{d}_{\mathcal{H}} = \left[ f_{\mathcal{H}}(\boldsymbol{\check{T}}_{k+1}^{L}, \boldsymbol{X}_{(k+1,0)}^{L}) \quad f_{\mathcal{H}}(\boldsymbol{\check{T}}_{k+1}^{L}, \boldsymbol{X}_{(k+1,1)}^{L}) \quad \cdots \quad f_{\mathcal{H}}(\boldsymbol{\check{T}}_{k+1}^{L}, \boldsymbol{X}_{(k+1,i)}^{L}) \quad \cdots \right]^{T}
$$
\n
$$
\boldsymbol{J} \qquad \boldsymbol{d}
$$
\n(82)

$$
\boldsymbol{J} = \begin{bmatrix} \boldsymbol{J}_{\mathcal{E}}^{\top} & \boldsymbol{J}_{\mathcal{H}}^{\top} \end{bmatrix}^{\top} = \begin{bmatrix} \cdots & \nabla f_{\mathcal{E}}(\check{\boldsymbol{T}}_{k+1}^{L}, \boldsymbol{X}_{(k+1,i)}^{L}) & \cdots & \nabla f_{\mathcal{H}}(\check{\boldsymbol{T}}_{k+1}^{L}, \boldsymbol{X}_{(k+1,i)}^{L}) & \cdots \end{bmatrix}^{\top} \tag{83}
$$

$$
\boldsymbol{d} = \begin{bmatrix} \boldsymbol{d}_{\mathcal{E}}^{\top} & \boldsymbol{d}_{\mathcal{H}}^{\top} \end{bmatrix}^{\top} = \begin{bmatrix} \cdots & f_{\mathcal{E}}(\tilde{\boldsymbol{T}}_{k+1}^{L}, \boldsymbol{X}_{(k+1,i)}^{L}) & \cdots & f_{\mathcal{H}}(\tilde{\boldsymbol{T}}_{k+1}^{L}, \boldsymbol{X}_{(k+1,i)}^{L}) & \cdots \end{bmatrix}^{\top}
$$
(84)

 $\Delta T^L_{k+1}$ 

この場合, 目的関数の偏微分に足される項は

くなるように最適化される.

$$
\left(\boldsymbol{J}^{\top}\boldsymbol{J}\right)\boldsymbol{\Delta T}_{k+1}^{L} = -\boldsymbol{J}^{\top}\boldsymbol{d} \tag{85}
$$

<span id="page-42-0"></span>
$$
\Rightarrow \left(\Delta T_{k+1}^L\right)^* = -\left(J^\top J\right)^{-1} J^\top d \tag{86}
$$

$$
\mathcal{L}(\check{T}_{k+1}^{L} + \Delta T_{k+1}^{L}) , \qquad \Delta T_{k+1}^{L} , \qquad (1)
$$
\n
$$
\text{diag}(\mathbf{J}^{\top}\mathbf{J}) , 6 \times 6 \qquad \mathbf{J}^{\top}\mathbf{J} , \qquad (3)
$$
\n
$$
\lambda , \qquad \lambda , \qquad \Delta T_{k+1}^{L} , \qquad (4)
$$

$$
\lambda \operatorname{diag}(\boldsymbol{J}^{\top}\boldsymbol{J})\left\|\boldsymbol{\Delta T}_{k+1}^{L}\right\|^{2} = \lambda \operatorname{diag}(\boldsymbol{J}^{\top}\boldsymbol{J})\left(\boldsymbol{\Delta T}_{k+1}^{L}\right)^{\top}\boldsymbol{\Delta T}_{k+1}^{L}
$$
\n(87)

$$
\frac{\partial}{\partial \Delta T_{k+1}^L} \lambda \operatorname{diag}(\boldsymbol{J}^\top \boldsymbol{J}) \left(\Delta T_{k+1}^L\right)^\top \Delta T_{k+1}^L = 2\lambda \operatorname{diag}(\boldsymbol{J}^\top \boldsymbol{J}) \Delta T_{k+1}^L
$$
\n(88)

$$
\mathbf{\Delta} \mathbf{T}_{k+1}^{L} \qquad (12)).
$$
  

$$
\left(\mathbf{\Delta} \mathbf{T}_{k+1}^{L}\right)^{*} = -\left(\mathbf{J}^{\top} \mathbf{J} + \lambda \operatorname{diag}\left(\mathbf{J}^{\top} \mathbf{J}\right)\right)^{-1} \mathbf{J}^{\top} \mathbf{d} \qquad (89)
$$

ソースコード上では, この正則化は行われておらず, (86) 式を使って初期値からの変化 **∆***T*  $\bm{\Delta T}_{k+1}^L$ *<sup>k</sup>*+1 を求めている.  $J_{\mathcal{E}}$   $|\mathcal{E}_{k+1}| \times 6$ ,  $J_{\mathcal{H}}$   $|\mathcal{H}_{k+1}| \times 6$ ,  $J$   $(|\mathcal{E}_{k+1}| + |\mathcal{H}_{k+1}|) \times 6$ ,  $\begin{array}{ccccccccc} & d_{\mathcal{E}} & |\mathcal{E}_{k+1}|,~d_{\mathcal{H}} & |\mathcal{H}_{k+1}|,~d & |\mathcal{E}_{k+1}| + |\mathcal{H}_{k+1}| & & & |\mathcal{E}_{k+1}| & |\mathcal{H}_{k+1}| & , & \mathcal{E}_{k+1} \ & & & & & & \end{array}$  $\mathcal{P}_{k+1}$  ,

).

ヤコビ行列 *J* と残差ベクトル *d* , ソースコード内の変数 matA, matB に対応する. 各点 *i ∈ Ek*+1*, i ∈ Hk*+1 に対して, 現在の姿勢 *T*˘*<sup>L</sup> <sup>k</sup>*+1(\_transform) のもとで勾配 *<sup>∇</sup>f<sup>E</sup>* (*T*˘*<sup>L</sup> <sup>k</sup>*+1*, X<sup>L</sup>* (*k*+1*,i*) ), *<sup>∇</sup>fH*(*T*˘*<sup>L</sup> <sup>k</sup>*+1*, X<sup>L</sup>* (*k*+1*,i*) ) を計算 する. この勾配 (変数 arx, ary, arz, atx, aty, atz) , *J* の点 *i* に対応する行 (matA(i, 0) から matA(i, 5)) に格納する. また, *<sup>i</sup>* に対応する距離 (残差)*d<sup>E</sup>* <sup>=</sup> *<sup>f</sup><sup>E</sup>* (*T*˘*<sup>L</sup> <sup>k</sup>*+1*, X<sup>L</sup>* (*k*+1*,i*) ), *<sup>d</sup><sup>H</sup>* <sup>=</sup> *<sup>f</sup>H*(*T*˘*<sup>L</sup> <sup>k</sup>*+1*, X<sup>L</sup>* (*k*+1*,i*) ) も既に 計算されているが, これを *d* の点 *i* に対応する要素 matB(i, 0) に格納する. 但し, 距離の符号は反転されて いるので, matB が表すベクトルは *−d* と対応する. matAt *J <sup>⊤</sup>*, matAtA *J <sup>⊤</sup>J*, matAtB *−J <sup>⊤</sup>d* に対応 する. (86) 式の結果, 即ち *J ⊤J***∆***T L <sup>k</sup>*+1 = *−J <sup>⊤</sup>d* を満たす最適な更新量 **∆***T L <sup>k</sup>*+1 matX に代入される. 6 *×* 6 の逆行列 *J ⊤J <sup>−</sup>*<sup>1</sup> , 求まった最適な更新量 **∆***T L <sup>k</sup>*+1 の共分散として捉えられる. *J ⊤J <sup>−</sup>*<sup>1</sup> の固有 値と固有ベクトルは, **∆***T L <sup>k</sup>*+1 の分散がどの方向 (固有ベクトル) にどのぐらい (固有値) 広がっているのかを表 . 大[きな](#page-42-0)固有値をもつ固有ベクトルがあるとき, そのベクトルの方向に関して **∆***T L <sup>k</sup>*+1 は不正確といえる. えば LiDAR が長い廊下をスキャンする場合を考えると, スキャンされた点群の形状は, 廊下の壁を沿う 2 の直線となる. 2 つの点群を重ね合わせると, 廊下に垂直な方向については正確な位置が求まるが, 廊下の長手 方向については曖昧さが残ってしまう. この状態は縮退 (Degeneration) とよばれる. 逆行列 *J <sup>⊤</sup>J <sup>−</sup>*<sup>1</sup> の固 有値は, 元の行列 *J <sup>⊤</sup>J* の固有値の逆数であるから, *J <sup>⊤</sup>J* において小さな固有値に対応する固有ベクトルの方 向に, **∆***T L <sup>k</sup>*+1 は不正確である. **∆***T L <sup>k</sup>*+1 を使って姿勢の解 *T L <sup>k</sup>*+1 を更新する際, この不正確な方向に姿勢を更 新してしまわないように **∆***T L <sup>k</sup>*+1 を修正したい. 文献 [2] の手法に倣って, 次のように修正できる. 6 *×* 6 行列 *J <sup>⊤</sup>J* の固有値を *λ*1*, . . . , λ*6(*λ*<sup>1</sup> *≤ λ*<sup>2</sup> *≤ · · · ≤ λ*6), 固有ベクトルを *v*1*, . . . , v*<sup>6</sup> として, 固有ベク トルを並べた行列を *V<sup>f</sup>* = [*v*1*, · · · , v*6] *<sup>⊤</sup>* とおく. *λ*1*, . . . , λ<sup>m</sup>* までの固有値が閾値 (eignThre) を下回ってお

$$
\mathbf{C}_1 \Delta T_{k+1}^L \qquad \qquad \mathbf{v}_1, \ldots, \mathbf{v}_m \qquad \qquad \mathbf{V}_f \qquad , \qquad \mathbf{m} \qquad \mathbf{0}
$$
\n
$$
\mathbf{V}_u = \left[ \mathbf{0}, \cdots, \mathbf{0}, \mathbf{v}_{m+1}, \cdots, \mathbf{v}_6 \right]^\top \qquad , \qquad \mathbf{\Delta} \mathbf{T}_{k+1}^L
$$

$$
\Delta T_{k+1}^L \leftarrow V_f^{-1} V_u \Delta T_{k+1}^L \tag{90}
$$

 $\boldsymbol{V}^{\top}_f$  matV,  $\boldsymbol{V}^{\top}_u$  matV2  $\boldsymbol{V}^{\top}_u$  ,  $\boldsymbol{T}^L_{k+1}$  and  $\boldsymbol{V}^{\top}_s$  matV2.transpose() matV.transpose().inverse() を適用すればよい (線形代数ライブラリとして Eigen を利用する場合).  $\bm{v}_f = \bm{v}_f - \bm{v}_u$  , and  $\bm{v}_f = \bm{v}_u$  , matx  $\bm{v}_f = \bm{v}_u$  , matp matV.inverse() matV2 ,  $\left(\boldsymbol{V}^{\top}_f\right)^{-1}\boldsymbol{V}^{\top}_u = \left(\boldsymbol{V}^{-1}_f\right)^{\top}\boldsymbol{V}^{\top}_u = \left(\boldsymbol{V}_u\boldsymbol{V}^{-1}_f\right)^{\top}$  , . matV2.transpose() matV.transpose().inverse() matP る必要がある.

以上で, ガウス・ニュートン法の 1 回のイテレーションにおける処理が終わって, 初期値\_transform(*T L <sup>k</sup>*+1)  $\texttt{matX}(\bm{\Delta} \bm{T}^L_{k+1})$  . \_transform matX  $(\bm{T})$  $T_{k+1}^L \leftarrow T_{k+1}^L +$  $\bm{\Delta T}_k^L$  $\it NaN$ 0  $\Delta T_{k}^L$ deltaT, deltaR (a) deltaTAbort, \_deltaTAbort 未満であれば, 解は収束したものとみなして, ガウス・ニュートン法による更  $\mathbf{L}$ 

$$
\qquad , \qquad \qquad {\mathbf T}^{L}_{k+1} \qquad \qquad , \qquad \qquad t_{k+1} \qquad \qquad \qquad \widetilde{\mathbf X}^{L}_{(k+1,i)} \qquad \qquad , \qquad
$$

 $\texttt{transform}(\bm{T}^L_{k+1})$  ,  $t_{k+1}$   $t_{k+2}$  . \_transform ,  $t_{k+1}$  $\text{LiDAR}$   $\text{transformSum}$  ,  $t_{k+2}$ 

$$
t_{k+2} \quad \text{LiDAR} \quad t_{k+2} \quad \text{LiDAR} \quad t_k \quad \text{A} \quad p_k
$$

ように書ける.

$$
\begin{aligned} \boldsymbol{p}_{k+2} &= \boldsymbol{R}(-\theta_x,-\theta_y,-\theta_z)^\top \boldsymbol{p}_{k+1} - \left[-t_x,-t_y,-t_z\right]^\top \\ &= \left(\boldsymbol{R}_y(-\theta_y)\boldsymbol{R}_x(-\theta_x)\boldsymbol{R}_z(-\theta_z)\right)^\top \boldsymbol{p}_{k+1} + \left[t_x,t_y,t_z\right]^\top \end{aligned}
$$

 $\_$ transformSum ,  $($   $t_1$   $\qquad$   $\qquad$   $\text{LiDAR}$  ,  $t_{k+1}$   $\text{LiDAR}$  $t_{k+1}$   $\_$   $\_$   $\texttt{transformSum}$   $\bm{T}_k^S = \left[t_x^k, t_y^k, t_z^k, \theta_x^k, \theta_y^k, \theta_z^k\right]^{\top}$  (  $\qquad \qquad ),$ 

 $p_G$  ,

$$
\mathbf{p}_G = \mathbf{R}(\theta_x^k, \theta_y^k, \theta_z^k) \mathbf{p}_{k+1} + \left[ t_x^k, t_y^k, t_z^k \right]^{\top} \n= \left( \mathbf{R}_y(\theta_y^k) \mathbf{R}_x(\theta_x^k) \mathbf{R}_z(\theta_z^k) \right) \mathbf{p}_{k+1} + \left[ t_x^k, t_y^k, t_z^k \right]^{\top}
$$
\n(91)

 $p_{k+1}$   $p_{k+2}, p_{k+1}$   $p_G$  ,

$$
\mathbf{p}_G = \mathbf{R}(\theta_x^k, \theta_y^k, \theta_z^k) \left( \mathbf{R}(-\theta_x, -\theta_y, -\theta_z) \left( \mathbf{p}_{k+2} - [t_x, t_y, t_z]^\top \right) \right) + \left[ t_x^k, t_y^k, t_z^k \right]^\top \n= \left( \mathbf{R}(\theta_x^k, \theta_y^k, \theta_z^k) \mathbf{R}(-\theta_x, -\theta_y, -\theta_z) \right) \mathbf{p}_{k+2} \n+ \left( \left[ t_x^k, t_y^k, t_z^k \right]^\top - \left( \mathbf{R}(\theta_x^k, \theta_y^k, \theta_z^k) \mathbf{R}(-\theta_x, -\theta_y, -\theta_z) \right) \left[ t_x, t_y, t_z \right]^\top \right) \n= \mathbf{R}(\theta_x', \theta_y', \theta_z') \mathbf{p}_{k+2} + \left[ t_x', t_y', t_z' \right]^\top
$$
\n(93)

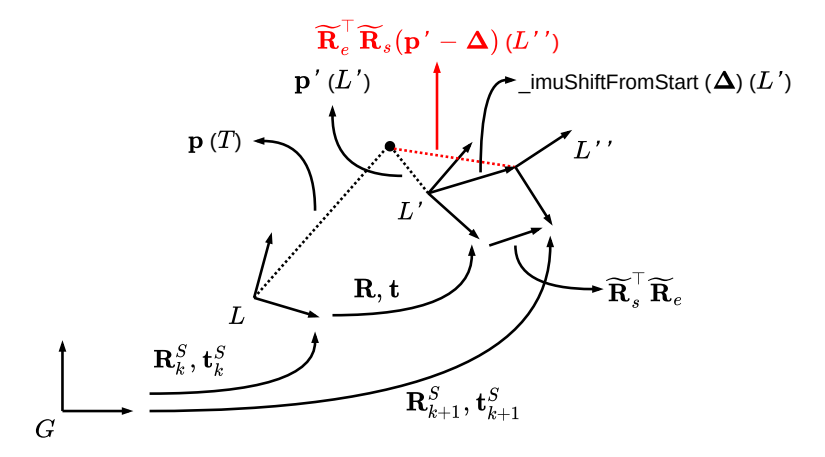

 $G:$  グローバル座標系  $L: t_{k+1}$ におけるLiDAR座標系  $L$ ':  $t_{k+2}$ におけるLiDAR座標系 (補正後)  $L$ ':  $t_{k+2}$ におけるLiDAR座標系 (補正前)  $\mathbf{R} = \mathbf{R}_y(-\theta_y)\mathbf{R}_x(-\theta_x)\mathbf{R}_z(-\theta_z)$  $\mathbf{t} = [\begin{array}{ccc} -t_x, & -t_y, & -t_z \end{array}]^\top$  $\boxed{\mathbf{T}_{k+1}^L} = [t_x, t_y, t_z, \theta_x, \theta_y, \theta_z]^\top$  (\_transform)  $\mathbf{T}^S_{k}=\left[t_x^{k}, t_y^{k}, t_z^{k}, \theta_x^{k}, \theta_y^{k}, \theta_z^{k}\right]^{\top}$  $\mathbf{R}_k^S = \mathbf{R}_y(\theta^k_y)\mathbf{R}_x(\theta^k_x)\mathbf{R}_z(\theta^k_z)$  $\mathbf{t}_h^S = \left[t_x^k, t_y^k, t_z^k\right]^{\top}$ 

LiD.

 $L''$ 

 $\widetilde{\mathbf{R}}_{s}=\mathbf{R}_{y}\Big(\widetilde{\psi }_{s}\Big)\mathbf{R}_{x}\big(\widetilde{\theta }_{s}\big)\mathbf{R}_{z}\Big(\widetilde{\phi }_{s}\Big)$  $\widetilde{\mathbf{R}}_{e}=\mathbf{R}_{y}\Big(\widetilde{\psi }_{e}\Big)\mathbf{R}_{x}\big(\widetilde{\theta }_{e}\big)\mathbf{R}_{z}\Big(\widetilde{\phi }_{e}\Big)$ 

 $\widetilde{\phi}_s$ ,  $\widetilde{\theta}_s$ ,  $\widetilde{\psi}_s$ : \_imu{Roll, Pitch, Yaw}Start  $\widetilde{\phi}_e$ ,  $\widetilde{\theta}_e$ ,  $\widetilde{\psi}_e$ : \_imu{Roll, Pitch, Yaw}End

<span id="page-44-0"></span> $\mathbf{T}^S_{k+1} = \left[t_x^{k+1}, t_y^{k+1}, t_z^{k+1}, \theta_x^{k+1}, \theta_y^{k+1}, \theta_z^{k+1}\right]^\top$  $\mathbf{R}_{k+1}^S = \mathbf{R}_y\big(\theta_y^{k+1}\big) \mathbf{R}_x\big(\theta_x^{k+1}\big) \mathbf{R}_z\big(\theta_z^{k+1}\big)$  $\mathbf{t}_{k+1}^S = \left[t_x^{k+1}, t_y^{k+1}, t_z^{k+1}\right]^{\top}$ 

$$
10 \qquad \qquad t_{k+1} \qquad \qquad t_{k+2}
$$

$$
t_{k+2} \text{ LibAR} \qquad p_{k+2} \qquad p_{k+2} \qquad p_{G}
$$
\n
$$
[t'_{x}, t'_{y}, t'_{z}, \theta'_{x}, \theta'_{y}, \theta'_{z}]^{\top} , \qquad \qquad p_{k+2} \qquad \text{IMU} \qquad p_{k+2} \qquad \text{LiDAR} \qquad (10 \qquad L'') \qquad (10 \qquad L') . \qquad [t'_{x}, t'_{y}, t'_{z}, \theta'_{x}, \theta'_{y}, \theta'_{z}]^{\top} ,
$$
\n
$$
t_{k+2} \text{ LiDAR} \qquad (10 \qquad L') . \qquad [t'_{x}, t'_{y}, t'_{z}, \theta'_{x}, \theta'_{y}, \theta'_{z}]^{\top} ,
$$
\n
$$
t_{k+2} \qquad \text{LiDAR} \qquad (10 \qquad L'') \qquad \qquad p_{k+2} \qquad \qquad (10 \qquad G \qquad L') . \qquad \text{IMU}
$$
\n
$$
t_{k+1} \qquad \qquad (10 \qquad L'') \qquad \qquad p_{k+2} \qquad \qquad (10 \qquad L'') \qquad \qquad (10 \qquad G \qquad L') . \qquad \text{IMU}
$$
\n
$$
L'' \qquad \qquad (10 \qquad L'') \qquad \qquad (10 \qquad L'') \q
$$

 $\bm{R}(\theta_x', \theta_y', \theta_z') = \bm{R}(\theta_x^k, \theta_y^k, \theta_z^k) \bm{R}(-\theta_x, -\theta_y, -\theta_z)$  $\mathbf{R}_{y}(\theta'_{y})\mathbf{R}_{x}(\theta'_{x})\mathbf{R}_{z}(\theta'_{z}) = \mathbf{R}_{y}(\theta^{k}_{y})\mathbf{R}_{x}(\theta^{k}_{x})\mathbf{R}_{z}(\theta^{k}_{z})\mathbf{R}_{y}(-\theta_{y})\mathbf{R}_{x}(-\theta_{x})\mathbf{R}_{z}(-\theta_{z})$ (94)

$$
\theta_x', \theta_y', \theta_z' \quad \text{accumulateRotation()} \qquad , \qquad \text{accumulateRotation()} \\qquad \qquad , \qquad \text{rx, ry, rz} \qquad \theta_x', \theta_y', \theta_z' \qquad \qquad G \qquad L' \qquad \qquad t_x', t_y', t_z'
$$

$$
\begin{split} \left[t_x', t_y', t_z'\right]^\top &= \left[t_x^k, t_y^k, t_z^k\right]^\top - \left(\mathbf{R}(\theta_x^k, \theta_y^k, \theta_z^k)\mathbf{R}(-\theta_x, -\theta_y, -\theta_z)\right)[t_x, t_y, t_z]^\top \\ &= \left[t_x^k, t_y^k, t_z^k\right]^\top - \mathbf{R}(\theta_x', \theta_y', \theta_z')\left[t_x, t_y, t_z\right]^\top \end{split} \tag{95}
$$

$$
= \left[t_x^k, t_y^k, t_z^k\right]^\top - \mathbf{R}_y(\theta_y')\mathbf{R}_x(\theta_x')\mathbf{R}_z(\theta_z')\left[t_x, t_y, t_z\right]^\top \tag{96}
$$

$$
\begin{aligned}\n[t_x', t_y', t_z', \theta_x', \theta_y', \theta_z']^{\top} & , & G & , & L' \\
& , & t_{k+1} & t_{k+2} \\
T_{k+1}^S & = \begin{bmatrix} t_x^{k+1}, t_y^{k+1}, t_z^{k+1}, \theta_x^{k+1}, \theta_y^{k+1}, \theta_z^{k+1} \end{bmatrix}^{\top} & , & , & \\
& G & t_{k+2} & L'' & \n\end{aligned}
$$
IMU

$$
\begin{array}{ccccccccc} & & & & & \text{, IMU} & & & \\ & & & & \text{, IMU} & & & \\ & & & & \text{,} & & \text{IMU} & & \\ & & & & \text{,} & & \text{IMU} & & \\ & & & & & \text{,} & & \text{IMU} & & \\ & & & & & & \text{,} & & \text{IMU} & & \\ & & & & & & & \text{,} & & \text{IMU} & & \\ & & & & & & & \text{,} & & \text{I} & & \text{I} & & \\ & & & & & & & \text{,} & & \text{I} & & \text{I} & & \\ \end{array}
$$

$$
\boldsymbol{p}_{k+2} = \left( \left( \boldsymbol{R}_{y}(\widetilde{\psi}_s) \boldsymbol{R}_{x}(\widetilde{\theta}_s) \boldsymbol{R}_{z}(\widetilde{\phi}_s) \right)^{\top} \boldsymbol{R}_{y}(\widetilde{\psi}_e) \boldsymbol{R}_{x}(\widetilde{\theta}_e) \boldsymbol{R}_{z}(\widetilde{\phi}_e) \right) \boldsymbol{p}'_{k+2} + \boldsymbol{\Delta} \tag{97}
$$

*p ′ <sup>k</sup>*+2 は補正される前の座標である. オイラー角 *<sup>ϕ</sup>*e*<sup>s</sup>, <sup>θ</sup>*e*<sup>s</sup>, <sup>ψ</sup>*e*<sup>s</sup>* \_imuRollStart, \_imuPitchStart, \_imuYaw-Start,  $\phi_e, \theta_e, \psi_e$  \_imuRollEnd, \_imuPitchEnd, \_imuYawEnd, **Δ** \_imuShiftFromStart , 10 *L*  $\bm{p}_G$  *p*<sub>*k*+2</sub> ,

$$
\mathbf{p}_G = \mathbf{R}(\theta'_x, \theta'_y, \theta'_z) \mathbf{p}_{k+2} + \left[ t'_x, t'_y, t'_z \right]^\top \n= \mathbf{R}(\theta'_x, \theta'_y, \theta'_z) \left( \left( \mathbf{R}_y(\widetilde{\psi}_s) \mathbf{R}_x(\widetilde{\theta}_s) \mathbf{R}_z(\widetilde{\phi}_s) \right)^\top \mathbf{R}_y(\widetilde{\psi}_e) \mathbf{R}_x(\widetilde{\theta}_e) \mathbf{R}_z(\widetilde{\phi}_e) \right) \mathbf{p}'_{k+2} \n+ \left( \mathbf{R}(\theta'_x, \theta'_y, \theta'_z) \Delta + \left[ t'_x, t'_y, t'_z \right]^\top \right) \n= \mathbf{R}(\theta_x^{k+1}, \theta_y^{k+1}, \theta_z^{k+1}) \mathbf{p}'_{k+2} + \left[ t_x^{k+1}, t_y^{k+1}, t_z^{k+1} \right]^\top \n, \mathbf{T}_{k+1}^S
$$
\n(98)

 $\bm{R}(\theta_x^{k+1},\theta_y^{k+1},\theta_z^{k+1}) = \bm{R}(\theta_x',\theta_y',\theta_z') \left( \left( \bm{R}_y(\widetilde{\psi}_s) \bm{R}_x(\widetilde{\theta}_s) \bm{R}_z(\widetilde{\phi}_s) \right)^\top \bm{R}_y(\widetilde{\psi}_e) \bm{R}_x(\widetilde{\theta}_e) \bm{R}_z(\widetilde{\phi}_e) \right)$ (99)

$$
\theta_x^{k+1}, \theta_y^{k+1}, \theta_z^{k+1} \quad \text{pluginIMURotation()} \quad , \quad \text{r.v. } \quad \theta_x^{k+1}, \theta_y^{k+1}, \theta_z^{k+1} \quad \text{transformation()}
$$

 $\verb|Sum.rot_x|, \verb|_{transformSum.rot_y|, \verb|_{transformSum.rot_z|,} \verb|,$ 

 $\alpha$ 

は次のようにして得られる.

$$
T_{k+1}^{S} \t t_{x}^{k+1}, t_{y}^{k+1}, t_{z}^{k+1}
$$
\n
$$
\begin{aligned}\n[t_{x}^{k+1}, t_{y}^{k+1}, t_{z}^{k+1}]^{\top} &= \mathbf{R}(\theta_{x}', \theta_{y}', \theta_{z}')\Delta + \left[t_{x}', t_{y}', t_{z}'\right]^{\top} \\
&= \mathbf{R}(\theta_{x}', \theta_{y}', \theta_{z}')\Delta + \left(\left[t_{x}^{k}, t_{y}^{k}, t_{z}^{k}\right]^{\top} - \mathbf{R}(\theta_{x}', \theta_{y}', \theta_{z}')\left[t_{x}, t_{y}, t_{z}\right]^{\top}\right) \\
&= \left[t_{x}^{k}, t_{y}^{k}, t_{z}^{k}\right]^{\top} + \mathbf{R}(\theta_{x}', \theta_{y}', \theta_{z}')\left(\Delta - \left[t_{x}, t_{y}, t_{z}\right]^{\top}\right) \\
&= \left[t_{x}^{k}, t_{y}^{k}, t_{z}^{k}\right]^{\top} - \mathbf{R}(\theta_{x}', \theta_{y}', \theta_{z}')\left(\left[t_{x}, t_{y}, t_{z}\right]^{\top} - \Delta\right)\n\end{aligned} \tag{100}
$$

Ltransform.pos \_imuShiftFromStart  $\mathbf{v}([t_x,t_y,t_z]^\top-\mathbf{\Delta})$ *n T a i n tateZXY()* and *rx, ry, rz* 0  $($  and  $2$   $)$ .  $rx, ry, rz$  pluginIMURotation()  $\theta'_x, \theta'_y, \theta'_z$  $\mathcal{L}_z'$  ,  $\bot$  transformSum.pos $(\left[ t_x^k, t_y^k, t_z^k \right]^\top)$ v **trans**  $(T_{k+1}^S$  $t_x^{k+1}, t_y^{k+1}, t_z^{k+1} \big]^{\top}$ ). trans \_transformSum.pos , 勢の並進成分を更新している.  $t_{k+2}$  LiDAR  $k+1$   $\vdots$  $\lceil$ lastCornerCloud  $\lceil$ lastSurfaceCloud ,  $k$  $k+1$ ,  $k+1$ ,  $k+1$ ,  $k+1$ ,  $k+1$ ,  $k+1$ ,  $k+1$ ,  $k+1$ ,  $k+1$ ,  $k+1$ ,  $k+1$ ,  $k+1$ ,  $k+1$ ,  $k+1$ ,  $k+1$ ,  $k+1$ ,  $k+1$ ,  $k+1$ ,  $k+1$ ,  $k+1$ ,  $k+1$ ,  $k+1$ ,  $k+1$ ,  $k+1$ ,  $k+1$ ,  $k+1$ ,  $k+1$ ,  $k+1$ ,  $k+1$ ,  $k+1$ ,  $k+1$ ,  $k+1$ 即ち\_cornerPointsLessSharp \_surfPointsLessFlat , \_lastCornerCloud \_lastSurfaceCloud  $k + 2$  **a**  $k + 2$  **a** faceCloud KD \_lastCornerCloud \_lastSurfaceCloud (  $\sim$  ScanRegistration  $\sim$   $, 2$  $(10$   $L)$ . transformToEnd()  $($  (  $)$ ,  $)$ ,  $($  10  $L$  $L''$ ).  $\text{\textendash{}}(k+1)$   $\text{\textendash{}}(k+1)$ ,  $/$ laser\_cloud\_corner\_la[st](#page-44-0)  $/$ laser\_cloud\_surf\_last  $P$ ublish  $t_{k+2}$  LiDAR  $S_{k+1}^S$ , /laser\_odom\_to\_init Publis[h](#page-44-0)  $k+1$  $\texttt{if} \begin{array}{ccc} \texttt{transformToEnd()} & \texttt{(m1)} & \texttt{``} & \texttt{``} & \texttt{``} \texttt{``} \text$ Publish , LaserOdometry Publish ,  $10$  $L''$  $\, , \qquad \quad G \qquad \qquad \quad \ L''$ *Publish* . IMU  $(k+1)$  $t_{k+1}$   $t_{k+2}$  LiDAR  $, LiDAR$   $t_{k+1}$   $t_{k+2}$  $\mathbf P$ ublish the set of the publish the set of the set of the set of the set of the set of the set of the set of the set of the set of the set of the set of the set of the set of the set of the set of the set of the set of Publish . LaserOdometry  $($   $)$   $2$   $)$   $2$   $)$   $2$  $\hbox{Im}\, U$  imu  $\hbox{Im}\, U$ , LiDAR  $\qquad \qquad \qquad \text{IMU}$ ら姿勢変化を算出する.

# 6 LaserOdometry

### 6.1 LaserOdometry::setup()

 $\mathrm{ROS}$  , we can expect the set of  $\mathrm{ROS}$ 

- **•** \_scanPeriod(BasicLaserOdometry):  $(100ms)$ . ● \_ioRatio(LaserOdometry): 
 , Publish (  $2)$ .
	- $\bullet$  \_maxIterations(BasicLaserOdometry):  $($

 $25$ ).

 $($  0.1).

- \_deltaTAbort(BasicLaserOdometry):  $($  )  $($  0.1). ● \_deltaRAbort(BasicLaserOdometry):  $($  ) ,  $)$
- Subscribe Publish  $\sim$  Subscribe 6 ScanRegistration Publish

省略する. 5 種類の点群を Subscribe するが, これらは全て, 点群のスキャン開始時刻に揃えられてい (MultiScanRegistration process() , BasicScanRegistration projectPointToStartOf-Sweep() (a). The Publish to the state of the Publish to the Sweep() ( $\sim$ ) (BasicLaserOdometry transformToEnd() , the state of  $\theta$ ,  $\theta$ 

- $\bullet$  /laser\_cloud\_sharp  $(sensor_msgs::PointCloud2)$
- /laser\_cloud\_less\_sharp (sensor\_msgs::PointCloud2 )
- /laser\_cloud\_flat  $(sensor_msgs::PointCloud2)$
- · /laser\_cloud\_less\_flat  $(sensor_msgs::PointCloud2)$
- /velodyne cloud 2  $(sensor_msgs::PointCloud2)$
- $\bullet$  /imu\_trans (sensor\_msgs::PointCloud2 )

Publish  $\begin{array}{ccc} 4 & . & . & . \end{array}$  /laser\_cloud\_corner\_last, /laser\_cloud\_surf\_last,  $/$ velodyne\_cloud\_3 3  $\qquad$ , \_ioRatio 1 Publish  $($  2 1,  $5\text{Hz}$  ).

- /laser cloud corner last (sensor\_msgs::PointCloud2 ): ScanRegistration  $\ell$  /laser\_cloud\_less\_sharp  $k + 1$
- $\,$ ,  $\,$ ,  $\,$ ,  $\,$ ,  $\,$ ,  $\,$ ,  $\,$ ,  $\,$ ,  $\,$ ,  $\,$ ,  $\,$ ,  $\,$ ,  $\,$ ,  $\,$ ,  $\,$ ,  $\,$ ,  $\,$ ,  $\,$ ,  $\,$ ,  $\,$ ,  $\,$ ,  $\,$ ,  $\,$ ,  $\,$ ,  $\,$ ,  $\,$ ,  $\,$ ,  $\,$ ,  $\,$ ,  $\,$ ,  $\,$ ,  $\,$ ,  $\,$ ,  $\,$ ,  $\,$ ,  $\,$ ,  $\,$ ,  $(k+1)$   $)$ *t*<sub>k+1</sub> (2  $\mathbf{t}_{k+1}$   $\mathbf{t}_{k+2}$   $\qquad \qquad \text{LiDAR}$  )  $\qquad \qquad$  $(k+2)$   $\qquad \qquad$   $)t_{k+2}$  , /laser\_cloud\_corner\_last

Publish

- /laser\_cloud\_surf\_last (sensor\_msgs::PointCloud2 ): ScanRegistration  $\ell$  /laser\_cloud\_less\_flat  $k + 1$ ,  $t_{k+1}$
- $t_{k+2}$  ,  $t_{k+2}$  ,  $\ell$ laser\_cloud\_surf\_last Publish
- /velodyne\_cloud\_3 (sensor\_msgs::PointCloud2 ): ScanRegistration /velodyne\_cloud\_2  $k+1$   $\mathcal{P}_{k+1}$  ,  $t_{k+1}$  $\sigma$ ,  $t_{k+2}$  $\overline{\mathcal{P}}_{k+1}$  , /velodyne\_cloud\_3  $\hspace{1cm}$  Publish
- · /laser\_odom\_to\_init  $(\texttt{nav}_\texttt{msgs}::\texttt{Odometry})$ :

 $t_{k+2}$   $\qquad$  LiDAR ( $\qquad$ ). camera\_init ( $\qquad$ )  $\lambda$ laser\_odom  $(LiDAR$  IMU  $)$ .

### 6.2 LaserOdometry::laserCloudSharpHandler()

/laser\_cloud\_sharp  $\_timeCornerPointsSharp$   $ROS$  $(sensor_msgs::PointCloud2)$  ,  $PCL(Point Cloud Library)$  $(pcl::PointCloud)$ ,  $NaN$  , BasicLaserOdometry  $\Box$ cornerPointsSharp

### 6.3 LaserOdometry::laserCloudLessSharpHandler()

/laser\_cloud\_less\_sharp LimeCornerPointsLessSharp ROS (sensor\_msgs::PointCloud2 ) , PCL(Point Cloud Library)  $(pcl::PointCloud)$ ,  $NaN$  , BasicLaserOdometry \_cornerPointsLessSharp

### 6.4 LaserOdometry::laserCloudFlatHandler()

/laser\_cloud\_flat  $_1$ timeSurfPointsFlat  $_2$ ROS (sensor\_msgs::PointCloud2 ) , PCL(Point Cloud Library) (pcl::PointCloud )  $\,$ , NaN  $\,$  Nan  $\,$ , BasicLaserOdometry \_surfPointsFlat 納する.

## 6.5 LaserOdometry::laserCloudLessFlatHandler()

/laser\_cloud\_less\_flat

\_timeSurfPointsLessFlat ROS (sensor\_msgs::PointCloud2 ) , PCL(Point Cloud Library)  ${\bf (pcl::PointCloud \quad )} \qquad \qquad , \qquad \quad {\bf NaN} \qquad \qquad , \qquad {\bf BasicLaserOdometry \quad \_}$ surfPointsLessFlat

#### 6.6 LaserOdometry::laserCloudFullResHandler()

 $/$ velodyne\_cloud\_2  ${\tt timeLaserCloudFullRes} \qquad \qquad {\tt ROS} \qquad \qquad {\tt (sensor\_1)}$ msgs::PointCloud2 ) , PCL(Point Cloud Library)  $(pc1::PointCloud)$ the NaN of the SasicLaserOdometry \_laserCloud 3.

### 6.7 LaserOdometry::hasNewData()

ScanRegistration , which is a subscribe to subscribe the contract of  $\sim$  Subscribe to  $6$  $\alpha$ ,  $r = \frac{1}{2}$  true  $\frac{1}{2}$ 

### 6.8 LaserOdometry::publishResult()

 $t_{k+2}$   $\qquad \qquad$  LiDAR ( $\qquad \qquad$ ) , /laser\_odom\_to\_init  $\qquad \qquad$  Publish  $\overline{\mathcal{P}}_k$  ,  $k+1$   $\overline{\mathcal{P}}_{k+1}$  $\mathcal{P}_{k+1}, \overline{\mathcal{P}}_k \quad , \qquad k+1 \qquad \qquad (k+1)$  $(t_{k+1})$ LaserOdometry ノードでは, 時間的に隣接する点群同士のレジストレーション (重ね合わせ処理) を繰り返

(  $($   $)$  LaserMapping  $)$  $($   $)$ .  $,$  $\sim$  マッピングでは, より多くの点を含んだ点は、より多くの点を含んだ。より多くの点を含んだ。

 $\hspace{1.5cm},\hspace{1.5cm} 10\text{Hz} \hspace{1.5cm} \text{LaserOdometry}$ , 5Hz LaserMapping Publish . *t*<sub>k+2</sub> LiDAR , transformSum() (BasicLaserOdometry  ${\tt _transformSum}).$   $\phi, \qquad \phi, \qquad \psi$  $\phi$  transformSum().rot\_x, *θ* transformSum().rot\_y,  $\psi$  transformSum().rot\_ z  $\phi, \theta, \psi$ , LOAM  $X, Y, Z$  , LOAM  $Y, Z$  $Z \rightarrow X \rightarrow Y$  **nav\_msgs::Odometry** Publish  $\psi$ , (2)*X*  $\phi$ , (3)*Y*  $\theta$ ,  $\bm{R} = \bm{R}_y(\theta) \bm{R}_x(\phi) \bm{R}_z(\psi)$  , (geometry\_msgs::Quaternion )

ROS tf::createQuaternionMsgFromRollPitchYaw()  $\tilde{X} \rightarrow \tilde{Y} \rightarrow \tilde{Z}$  $X \to Y \to Z$  $\begin{array}{ccccccccc} \text{LOAM} & & & \phi, \theta, \psi & , & (1)\tilde{X} & & \phi, & (2)\tilde{Y} \\ \theta, & (3)\tilde{Z} & & \psi & & \text{ROS} & \tilde{X}, \tilde{Y}, \tilde{Z} & ,\text{ LOAM} & & Z, X, Y \end{array}$  $\beta \cdot \text{ROS} \quad \widetilde{X}, \widetilde{Y}, \widetilde{Z} \quad , \text{ LOAM} \quad \quad Z, X, Y$ <br>  $\beta \cdot \widetilde{R}_x(\theta) \widetilde{R}_x(\phi) = R_y(\psi) R_x(\theta) R_z(\phi) \quad ,$  $\begin{split} \widetilde{\bm{R}}_z(\psi) \widetilde{\bm{R}}_y(\theta) \widetilde{\bm{R}}_x(\phi) &= \bm{R}_y(\psi) \bm{R}_x(\theta) \bm{R}_z(\phi) \ &\hspace{5mm} \bm{R}_x(\phi) \bm{R}_z(\psi) \bm{R}_z(\psi) \bm{R}_z(\phi) \bm{R}_z(\phi) \end{split}$  $\bm{R} = \bm{R}_y(\theta) \bm{R}_x(\phi) \bm{R}_z(\psi)$ tf::createQuaternionMsgFromRollPitchYaw()

 $(l_x, l_y, l_z)$   $\Omega$ 

渡す必要があり, そのための方法を説明する.

しかければならならない.

$$
\left(l_x \sin \frac{\Omega}{2}, l_y \sin \frac{\Omega}{2}, l_z \sin \frac{\Omega}{2}, \cos \frac{\Omega}{2}\right) \tag{101}
$$

 $\widetilde{X}, \widetilde{Y}, \widetilde{Z}$   $\qquad \widetilde{\phi}, \widetilde{\theta}, \widetilde{\psi}$   $\qquad \qquad \widetilde{q}_x(\widetilde{\phi}), \widetilde{q}_y(\widetilde{\theta}), \widetilde{q}_z(\widetilde{\psi})$  ,

$$
\widetilde{\boldsymbol{q}}_x(\widetilde{\phi}) = \left(\sin\frac{\widetilde{\phi}}{2}, 0, 0, \cos\frac{\widetilde{\phi}}{2}\right) \tag{102}
$$

$$
\widetilde{\boldsymbol{q}}_{y}(\widetilde{\theta}) = \left(0, \sin \frac{\widetilde{\theta}}{2}, 0, \cos \frac{\widetilde{\theta}}{2}\right) \tag{103}
$$

$$
\widetilde{\boldsymbol{q}}_z(\widetilde{\psi}) = \left(0, 0, \sin \frac{\widetilde{\psi}}{2}, \cos \frac{\widetilde{\psi}}{2}\right) \tag{104}
$$

$$
X, Y, Z \qquad \phi, \theta, \psi
$$
  
\n
$$
\mathbf{q} = (a_x, a_y, a_z, a_w) = (\mathbf{a}, a_w), \mathbf{q}' = (b_x, b_y, b_z, b_w) = (\mathbf{b}, b_w)
$$
  
\n
$$
(\times \qquad \qquad ).
$$

$$
(a_w \mathbf{b} + b_w \mathbf{a} + \mathbf{a} \times \mathbf{b}, a_w b_w - \mathbf{a}^\top \mathbf{b})
$$
  
=  $(a_w b_x + b_w a_x + a_y b_z - a_z b_y, a_w b_y + b_w a_y + a_z b_x - a_x b_z,$  (105)

$$
a_w b_z + b_w a_z + a_x b_y - a_y b_x, \ a_w b_w - a_x b_x - a_y b_y - a_z b_z)
$$
 (106)

$$
\widetilde{X} \to \widetilde{Y} \to \widetilde{Z} \qquad \widetilde{\phi}, \widetilde{\theta}, \widetilde{\psi} \qquad \qquad \widetilde{q}_z(\widetilde{\psi}) \widetilde{q}_y(\widetilde{\theta}) \widetilde{q}_x(\widetilde{\phi}) \quad ,
$$

$$
\tilde{q}_{y}(\tilde{\theta})\tilde{q}_{x}(\tilde{\phi})
$$
\n
$$
= \left(0, \sin \frac{\tilde{\theta}}{2}, 0, \cos \frac{\tilde{\theta}}{2}\right) \left(\sin \frac{\tilde{\phi}}{2}, 0, 0, \cos \frac{\tilde{\phi}}{2}\right)
$$
\n
$$
= \left(\cos \frac{\tilde{\theta}}{2} \left(\sin \frac{\tilde{\phi}}{2}, 0, 0\right) + \cos \frac{\tilde{\phi}}{2} \left(0, \sin \frac{\tilde{\theta}}{2}, 0\right) + \left(0, \sin \frac{\tilde{\theta}}{2}, 0\right) \times \left(\sin \frac{\tilde{\phi}}{2}, 0, 0\right), \cos \frac{\tilde{\theta}}{2} \cos \frac{\tilde{\phi}}{2} - \left(0, \sin \frac{\tilde{\theta}}{2}, 0\right)^{\top} \left(\sin \frac{\tilde{\phi}}{2}, 0, 0\right)\right)
$$
\n
$$
= \left(\cos \frac{\tilde{\theta}}{2} \sin \frac{\tilde{\phi}}{2}, \sin \frac{\tilde{\theta}}{2} \cos \frac{\tilde{\phi}}{2}, -\sin \frac{\tilde{\theta}}{2} \sin \frac{\tilde{\phi}}{2}, \cos \frac{\tilde{\theta}}{2} \cos \frac{\tilde{\phi}}{2}\right)
$$

$$
\tilde{q}_{z}(\tilde{\psi})\left(\cos\frac{\tilde{\theta}}{2}\sin\frac{\tilde{\phi}}{2},\sin\frac{\tilde{\theta}}{2}\cos\frac{\tilde{\phi}}{2},\ -\sin\frac{\tilde{\theta}}{2}\sin\frac{\tilde{\phi}}{2},\ \cos\frac{\tilde{\theta}}{2}\cos\frac{\tilde{\phi}}{2}\right) \n= \left(0,\ 0,\ \sin\frac{\tilde{\psi}}{2},\ \cos\frac{\tilde{\psi}}{2}\right)\left(\cos\frac{\tilde{\theta}}{2}\sin\frac{\tilde{\phi}}{2},\ \sin\frac{\tilde{\theta}}{2}\cos\frac{\tilde{\phi}}{2},\ -\sin\frac{\tilde{\theta}}{2}\sin\frac{\tilde{\phi}}{2},\ \cos\frac{\tilde{\theta}}{2}\cos\frac{\tilde{\phi}}{2}\right) \n= \left(\cos\frac{\tilde{\psi}}{2}\left(\cos\frac{\tilde{\theta}}{2}\sin\frac{\tilde{\phi}}{2},\ \sin\frac{\tilde{\theta}}{2}\cos\frac{\tilde{\phi}}{2},\ -\sin\frac{\tilde{\theta}}{2}\sin\frac{\tilde{\phi}}{2}\right) + \cos\frac{\tilde{\theta}}{2}\cos\frac{\tilde{\phi}}{2}\left(0,\ 0,\ \sin\frac{\tilde{\psi}}{2}\right) \n+ \left(0,\ 0,\ \sin\frac{\tilde{\psi}}{2}\right) \times \left(\cos\frac{\tilde{\theta}}{2}\sin\frac{\tilde{\phi}}{2},\ \sin\frac{\tilde{\theta}}{2}\cos\frac{\tilde{\phi}}{2},\ -\sin\frac{\tilde{\theta}}{2}\sin\frac{\tilde{\phi}}{2}\right),\ \cos\frac{\tilde{\psi}}{2}\cos\frac{\tilde{\phi}}{2} - \left(0,\ 0,\ \sin\frac{\tilde{\psi}}{2}\right)^{\top}\left(\cos\frac{\tilde{\theta}}{2}\sin\frac{\tilde{\phi}}{2},\ \sin\frac{\tilde{\theta}}{2}\cos\frac{\tilde{\phi}}{2},\ -\sin\frac{\tilde{\theta}}{2}\sin\frac{\tilde{\phi}}{2}\right)
$$

$$
= \left( \cos \frac{\widetilde{\psi}}{2} \cos \frac{\widetilde{\theta}}{2} \sin \frac{\widetilde{\phi}}{2} - \sin \frac{\widetilde{\psi}}{2} \sin \frac{\widetilde{\theta}}{2} \cos \frac{\widetilde{\phi}}{2}, \cos \frac{\widetilde{\psi}}{2} \sin \frac{\widetilde{\theta}}{2} \cos \frac{\widetilde{\phi}}{2} + \sin \frac{\widetilde{\psi}}{2} \cos \frac{\widetilde{\theta}}{2} \sin \frac{\widetilde{\phi}}{2}, \cos \frac{\widetilde{\phi}}{2} \sin \frac{\widetilde{\phi}}{2}, \cos \frac{\widetilde{\phi}}{2} \sin \frac{\widetilde{\phi}}{2}, \cos \frac{\widetilde{\phi}}{2} \cos \frac{\widetilde{\phi}}{2} \cos \frac{\widetilde{\phi}}{2} \sin \frac{\widetilde{\phi}}{2} \sin \frac{\widetilde{\phi}}{2}, \cos \frac{\widetilde{\phi}}{2} \cos \frac{\widetilde{\phi}}{2} \cos \frac{\widetilde{\phi}}{2} + \sin \frac{\widetilde{\psi}}{2} \sin \frac{\widetilde{\phi}}{2} \sin \frac{\widetilde{\phi}}{2} \right)
$$
(107)  
(107)  $\widetilde{\phi}, \widetilde{\theta}, \widetilde{\psi}$ ,  $\psi, -\phi, -\theta$   $\widetilde{q}_z(-\theta)\widetilde{q}_y(-\phi)\widetilde{q}_z(\psi) =$ 

 $(q'_1, q'_2, q'_3, q'_0)$ 

<span id="page-51-0"></span>
$$
\tilde{q}_{z}(-\theta)\tilde{q}_{y}(-\phi)\tilde{q}_{x}(\psi)
$$
\n
$$
= \left(\cos\frac{-\theta}{2}\cos\frac{-\phi}{2}\sin\frac{\psi}{2} - \sin\frac{-\theta}{2}\sin\frac{-\phi}{2}\cos\frac{\psi}{2}, \cos\frac{-\theta}{2}\sin\frac{-\phi}{2}\cos\frac{\psi}{2} + \sin\frac{-\theta}{2}\cos\frac{-\phi}{2}\sin\frac{\psi}{2}, \cos\frac{-\theta}{2}\sin\frac{-\phi}{2}\sin\frac{\psi}{2} + \sin\frac{-\theta}{2}\cos\frac{-\phi}{2}\cos\frac{\psi}{2}, \cos\frac{-\theta}{2}\cos\frac{-\phi}{2}\cos\frac{\psi}{2} + \sin\frac{-\theta}{2}\sin\frac{-\phi}{2}\sin\frac{\psi}{2}\right)
$$
\n
$$
= \left(\cos\frac{\theta}{2}\cos\frac{\phi}{2}\sin\frac{\psi}{2} - \sin\frac{\theta}{2}\sin\frac{\phi}{2}\cos\frac{\psi}{2}, -\cos\frac{\theta}{2}\sin\frac{\phi}{2}\cos\frac{\psi}{2} - \sin\frac{\theta}{2}\cos\frac{\phi}{2}\sin\frac{\psi}{2}, \cos\frac{\theta}{2}\sin\frac{\phi}{2}\cos\frac{\psi}{2} + \sin\frac{\theta}{2}\sin\frac{\phi}{2}\sin\frac{\psi}{2}\right)
$$
\n
$$
\cos\frac{\theta}{2}\sin\frac{\phi}{2}\sin\frac{\psi}{2} - \sin\frac{\theta}{2}\cos\frac{\phi}{2}\cos\frac{\psi}{2}, \cos\frac{\theta}{2}\cos\frac{\phi}{2}\cos\frac{\psi}{2} + \sin\frac{\theta}{2}\sin\frac{\phi}{2}\sin\frac{\psi}{2}\right) \qquad (108)
$$

$$
q_y(\theta)q_x(\phi)q_z(\psi) = (q_1, q_2, q_3, q_0) ,
$$
  
 
$$
q_y(\theta)q_x(\phi)q_z(\psi) = (q_1, q_2, q_3, q_0) ,
$$

<span id="page-51-1"></span>
$$
q_x(\phi)q_z(\psi)
$$
  
=  $\left(\sin\frac{\phi}{2}, 0, 0, \cos\frac{\phi}{2}\right) \left(0, 0, \sin\frac{\psi}{2}, \cos\frac{\psi}{2}\right)$   
=  $\left(\cos\frac{\phi}{2}\left(0, 0, \sin\frac{\psi}{2}\right) + \cos\frac{\psi}{2}\left(\sin\frac{\phi}{2}, 0, 0\right) + \left(\sin\frac{\phi}{2}, 0, 0\right) \times \left(0, 0, \sin\frac{\psi}{2}\right), \cos\frac{\phi}{2}\cos\frac{\psi}{2} - \left(\sin\frac{\phi}{2}, 0, 0\right)^{\top} \left(0, 0, \sin\frac{\psi}{2}\right)\right)$   
=  $\left(\sin\frac{\phi}{2}\cos\frac{\psi}{2}, -\sin\frac{\phi}{2}\sin\frac{\psi}{2}, \cos\frac{\phi}{2}\sin\frac{\psi}{2}, \cos\frac{\phi}{2}\cos\frac{\psi}{2}\right)$ 

$$
q_y(\theta) \left( \sin \frac{\phi}{2} \cos \frac{\psi}{2}, -\sin \frac{\phi}{2} \sin \frac{\psi}{2}, \cos \frac{\phi}{2} \sin \frac{\psi}{2}, \cos \frac{\phi}{2} \cos \frac{\psi}{2} \right)
$$
  
=  $\left( 0, \sin \frac{\theta}{2}, 0, \cos \frac{\theta}{2} \right) \left( \sin \frac{\phi}{2} \cos \frac{\psi}{2}, -\sin \frac{\phi}{2} \sin \frac{\psi}{2}, \cos \frac{\phi}{2} \sin \frac{\psi}{2}, \cos \frac{\phi}{2} \cos \frac{\psi}{2} \right)$   
=  $\left( \cos \frac{\theta}{2} \left( \sin \frac{\phi}{2} \cos \frac{\psi}{2}, -\sin \frac{\phi}{2} \sin \frac{\psi}{2}, \cos \frac{\phi}{2} \sin \frac{\psi}{2} \right) + \cos \frac{\phi}{2} \cos \frac{\psi}{2} \left( 0, \sin \frac{\theta}{2}, 0 \right) \right)$   
+  $\left( 0, \sin \frac{\theta}{2}, 0 \right) \times \left( \sin \frac{\phi}{2} \cos \frac{\psi}{2}, -\sin \frac{\phi}{2} \sin \frac{\psi}{2}, \cos \frac{\phi}{2} \sin \frac{\psi}{2} \right),$   
 $\cos \frac{\phi}{2} \cos \frac{\psi}{2} \cos \frac{\theta}{2} - \left( 0, \sin \frac{\theta}{2}, 0 \right)^{\top} \left( \sin \frac{\phi}{2} \cos \frac{\psi}{2}, -\sin \frac{\phi}{2} \sin \frac{\psi}{2}, \cos \frac{\phi}{2} \sin \frac{\psi}{2} \right) \right)$ 

 $=\bigg(\cos\frac{\theta}{2}\bigg)$  $\frac{\theta}{2}\sin\frac{\phi}{2}$  $\frac{\phi}{2}$  cos  $\frac{\psi}{2}$  $\frac{\psi}{2} + \sin \frac{\theta}{2}$  $\frac{\theta}{2}$  cos  $\frac{\phi}{2}$  $\frac{\phi}{2}$  sin  $\frac{\psi}{2}$  $\frac{\psi}{2}$ ,  $-\cos\frac{\theta}{2}$  $\frac{\theta}{2}\sin\frac{\phi}{2}$  $\frac{\phi}{2}$  sin  $\frac{\psi}{2}$  $\frac{\psi}{2} + \sin \frac{\theta}{2}$  $\frac{\theta}{2}$  cos  $\frac{\phi}{2}$  $\frac{\phi}{2}$  cos  $\frac{\psi}{2}$  $\frac{\varphi}{2}$  $\cos\frac{\theta}{2}$  $\frac{\theta}{2}$  cos  $\frac{\phi}{2}$  $\frac{\phi}{2}\sin\frac{\psi}{2}$  $\frac{\psi}{2} - \sin \frac{\theta}{2}$  $\frac{\theta}{2}\sin\frac{\phi}{2}$  $\frac{\phi}{2}$  cos  $\frac{\psi}{2}$  $\frac{\psi}{2}$ , cos  $\frac{\theta}{2}$  $\frac{\theta}{2}$  cos  $\frac{\phi}{2}$  $\frac{\phi}{2}$  cos  $\frac{\psi}{2}$  $\frac{\psi}{2} + \sin \frac{\theta}{2}$  $\frac{\theta}{2}\sin\frac{\phi}{2}$  $\frac{\phi}{2}$  sin  $\frac{\psi}{2}$ 2  $\setminus$ (109)  $(108)$   $(109)$  $q'_{2}$ ,  $q_{2} = -q'_{3}$ ,  $q_{3} = q'_{1}$ ,  $q_{0} = q'_{0}$  $\begin{array}{c} \prime \\ 0 \end{array}$ 、tf::createQuaternionMsgFromRollPitchYaw()  $\psi, -\phi, -\theta$ ( ) (108)  $q'_{1}, q'_{2}, q'_{3}, q'_{0}$ ) and  $\overline{\phantom{a}}$  $(-q'_2, -q'_3, q'_1, q'_0)$  $(109)$   $(1)Z$  $\psi$ , (2)*X*  $\phi$ , (3)*Y*  $\theta$ publishResult() geoQuat ,  $(108)$  $q'_{1}, q'_{2}, q'_{3}, q'_{0}$ )  $\,$ ,  $\,$  $(109)$  $\mathcal{L}_{2}', -q'_{3}, q'_{1}, q'_{0}) = (q_{1}, q_{2}, q_{3}, q_{0})$  [o](#page-51-1)rientation , LaserMapping laserOdometryHandler() publishResult(), TransformMai[nten](#page-51-0)ance laserOdometryHandler() odomAftMappedHandler()  $\sim$  [pos](#page-51-1)ition  $\sim$  transformSum()  $\sim$  (LOAM  $X, Y, Z \longrightarrow$ . the  $t_{k+2}$  LiDAR transformSum() , nav\_msgs::Odometry  ${\tt \_laser0dometryMsg} \hspace{2cm} ,\ {\tt /laser\_odom\_to\_init} \hspace{2cm} {\tt Publish} \hspace{2cm} .$ transformSum() ,  $/tf$  Broadcast (RViz  $\therefore$  tf::StampedTransform  $\qquad \qquad$  \_laserOdometryTrans ,  $\qquad \qquad$  ID, ID,  $($ **transformSum() camera\_init** (ブローバル)  $\alpha$ , laser\_odom  $(LiDAR$  ),  $ID$  camera\_init, ID laser\_odom , setRotation() setOrigin()  $\mathcal{A}$  , the contract  $\mathcal{A}$  , the contract  $\mathcal{A}$  , the contract  $\mathcal{A}$  , the contract  $\mathcal{A}$ publishResult() lastCornerCloud(), lastSurfaceCloud() , /laser\_cloud\_corner\_last /laser\_cloud\_surf\_last  $\qquad \qquad$  Publish  $\qquad \qquad$  .  $\qquad \qquad$  laserCloud() \_-

 $v$ elodyne\_cloud\_3 Publish ,  $k+1$  $\begin{array}{ccc} t_{k+1}) & , & t_{k+2} \end{array}$  $t_{k+2}$  , BasicLaserOdometry transformToEnd()

# 7 BasicLaserMapping

7.1 BasicLaserMapping::transformAssociateMap()

BasicLaserMapping process() . \_transformSum, \_transformBefMapped, \_transformAftMapped  $T_{k+1}^S, \bm{T}_k^S, \bm{T}_k^W$  $\tt _{\tt \_}$   $\tt _{\tt \_}$   $\tt _{\tt \_}$   $\tt _{\tt \_}$   $\tt _{\tt \_}$   $\tt _{\tt \_}$   $\tt _{\tt \_}$   $\tt _{\tt \_}$   $\tt _{\tt \_}$   $\tt _{\tt \_}$   $\tt _{\tt \_}$   $\tt _{\tt \_}$   $\tt _{\tt \_}$  $t_{k+1}, t_{k+2}$  LiDAR (\_transformBefMapped \_transformSum). \_transfor $mA$ ftMapped ,  $t_{k+1}$   $\qquad$  LiDAR  $\qquad$  3

 $11$  , transformAssociateMap()  $t_{k+1}, t_{k+2}$  ,  $\qquad \qquad$  LiDAR  $($ /laser\_odom  $)$  $O_{k+1}, O_{k+2},$  LiDAR  $($ /aft\_mapped  $)$   $M_{k+1}, M_{k+2}$ ,  $\frac{1}{\sqrt{2\pi}}$  $\sim$  2012. 1.1  $\sim$  2012. 1.1  $\sim$  2012. 1.1  $\sim$  2012. 1.1  $\sim$  2013. 1.1  $\sim$  2013. 1.1  $\sim$  2013. 1.1  $\sim$  2013. 1.1  $\sim$  2013. 1.1  $\sim$  2013. 1.1  $\sim$  2013. 1.1  $\sim$  2013. 1.1  $\sim$  2013. 1.1  $\sim$  2013. 1.1  $\sim$  2013.  $\lambda$  ,  $\lambda$  ,  $\$  $\text{LiDAR} \qquad \begin{array}{c} \text{LiDAR} \qquad \qquad (0) \quad , \qquad \qquad \text{LiDAR} \qquad \qquad (M) \end{array}$  $\overline{\phantom{a}}$  $\boldsymbol{T}^S_k, \boldsymbol{T}^S_{k+1}, \boldsymbol{T}^W_k$  ,  $G($  , camera\_init  $)$  ,  $O_{k+1}$ ,  $O_{k+2}$ ,  $M_{k+1}$  $\bm{T}_k^S, \bm{T}_{k+1}^S, \bm{T}_{k}^W$  $(\theta_x^k, \theta_y^k, \theta_z^k), \ (\theta_x^{k+1}, \theta_y^{k+1}, \theta_z^{k+1}), \ (\theta_x^{k,W}, \theta_y^{k,W}, \theta_z^{k,W})$ ) the set of  $\lambda$  $L\text{OAM}$   $Z, X, Y$  ,  $\bm{R}^{S}_{k}=\bm{R}_{y}(\theta^{k}_{y})\bm{R}_{x}(\theta^{k}_{x})\bm{R}_{z}(\theta^{k}),\ \bm{R}^{S}_{k+1}=\bm{R}_{y}(\theta^{k+1}_{y})\bm{R}_{x}(\theta^{k+1}_{x})\bm{R}_{z}(\theta^{k+1}_{z}),\ \bm{R}^{W}_{k}=\bm{R}_{y}(\theta^{k,W}_{y})\bm{R}_{x}(\theta^{k,W}_{x})\bm{R}_{z}(\theta^{k,W}_{z})$  $\boldsymbol{R}_{k+1}^W = \boldsymbol{R}_k^W \left(\boldsymbol{R}_k^S\right)^{\top} \boldsymbol{R}_{k+1}^S$  $\theta_x^{k+1,W}, \theta_y^{k+1,W}, \theta_z^{k+1,W}$  $\frac{k+1}{z}, W$  , G  $M_{k+2}$  , ,  $\bm{t}_{k+2}$   $\qquad \qquad \text{LiDAR}$  ()  $\qquad \left( \bm{R}^{S}_{k} \right)^{\top} \bm{R}^{S}_{k+1}$  ,  $G$   $O_{k+2}, O_{k+1}$   $G$  ,  $O_{k+1}$   $O_{k+2}$   $(O_{k+2}$  $\overline{O}_{k+2}$   $\overline{G}_{k+2}$   $\overline{G}_{k+1}$   $\overline{O}_{k+1}$   $\overline{O}_{k+1}$   $\overline{O}_{k+2}$  $O_{k+1}$   $O_{k+2}$  ,  $t_{k+1}$   $t_{k+2}$  $LiDAR$  $t_1$   $t_{k+1}$   $\qquad$   $\qquad$   $\$  $)$  $\boldsymbol{R}_{k}^{W}$  ,  $\begin{array}{cccc} W & , & t_{k+1} & t_{k+2} & ( & O_{k+1} & O_{k+2}) \end{array}$  $f(\bm{R}^{S}_{k})^{\top} \bm{R}^{S}_{k+1}$  , 11 ,  $t_{1}$   $t_{k+2}$  $\textrm{LiDAR}$  (  $G$   $M_{k+2}$  )  $\qquad \qquad \left( \bm{R}^S_k \right)^{\top} \bm{R}^S_{k+1}$  $O_{k+1}$   $O_{k+2}$  ,  $M_{k+1}$   $M_{k+2}$  $\bm{R}_{k+1}^W = \bm{R}_k^W \left( \bm{R}_k^S \right)^\top \bm{R}_{k+1}^S$  $\sim$  , the case of the case of the case of the case of the case of the case of the case of the case of the case of the case of the case of the case of the case of the case of the case of the case of the case of the case o  $G$  ,  $t_{k+2}$   $\qquad$   $\qquad$   $\qquad$   $\qquad$   $L$   $iDAR$   $(M_{k+2})$   $($   $\qquad$   $T_{k+1}^{W}$   $)$ <u>\_</u>transformTobeMapped いちから  $R_{k+1}^W$ *w*  $\theta_x^{k+1,W}, \theta_y^{k+1,W}, \theta_z^{k+1,W}$ *, BasicLaserOdometry*  $\bm{R}^S_k, \bm{R}^S_{k+1}, \bm{R}^W_k$  $\frac{W}{k}$  $\left(\boldsymbol{R}^{S}_k\right)^{\top} =$  $\sqrt{ }$  $\overline{1}$  $\cos\theta_{y}^{k}\cos\theta_{z}^{k}+\sin\theta_{y}^{k}\sin\theta_{x}^{k}\sin\theta_{z}^{k}\\-\cos\theta_{y}^{k}\sin\theta_{z}^{k}+\sin\theta_{y}^{k}\sin\theta_{x}^{k}\cos\theta_{z}^{k}\\ \sin\theta_{y}^{k}\cos\theta_{x}^{k}$  $\cos\theta_x^k \sin\theta_z^k$   $-\sin\theta_y^k \cos\theta_z^k + \cos\theta_y^k \sin\theta_x^k \sin\theta_z^k$ 

$$
\cos \theta_x^k \cos \theta_z^k \quad \sin \theta_y^k \sin \theta_z^k + \cos \theta_y^k \sin \theta_x^k \cos \theta_z^k \n- \sin \theta_x^k \quad \cos \theta_y^k \cos \theta_x^k \n\mathbf{R}_{k+1}^S = \begin{bmatrix}\n\cos \theta_y^{k+1} \cos \theta_x^{k+1} + \sin \theta_x^{k+1} \sin \theta_x^{k+1} \\
\cos \theta_y^{k+1} \sin \theta_x^{k+1} + \sin \theta_x^{k+1} \\
\cos \theta_x^{k+1} + \cos \theta_y^{k+1} \sin \theta_x^{k+1} \sin \theta_x^{k+1}\n\end{bmatrix}
$$
\n(110)

$$
\mathbf{R}_{k+1}^{W} = \mathbf{R}_{k}^{W} (\mathbf{R}_{k}^{S})^{\top} \mathbf{R}_{k+1}^{S}
$$
\n
$$
\underbrace{\mathbf{R}_{k+1}^{W} (\mathbf{R}_{k+1}^{S})^{\top} (\mathbf{t}_{k}^{S} - \mathbf{t}_{k+1}^{S})}_{\text{transformTobeMapped}} \underbrace{\mathbf{R}_{k+1}^{W} (\mathbf{R}_{k+1}^{S})^{\top} (\mathbf{t}_{k}^{S} - \mathbf{t}_{k+1}^{S})}_{\text{transform}(\mathbf{R}_{k+1}^{S})^{\top} (\mathbf{t}_{k}^{S} - \mathbf{t}_{k+1}^{S})}^{M_{k+2} \sim \mathcal{D} \boxtimes \mathbf{t}_{k+1}}_{\text{transform}(\mathbf{R}_{k+1}^{S})^{\top} (\mathbf{t}_{k}^{S} - \mathbf{t}_{k+1}^{S})}^{M_{k+2} \sim \mathcal{D} \boxtimes \mathbf{t}_{k+1}}_{\text{transform}(\mathbf{R}_{k+1}^{S})^{\top} (\mathbf{t}_{k}^{S} - \mathbf{t}_{k+1}^{S})}^{M_{k+2} \sim \mathcal{D} \boxtimes \mathbf{t}_{k+1}}_{\text{transform}(\mathbf{R}_{k+1}^{S})^{\top} (\mathbf{t}_{k}^{S} - \mathbf{t}_{k+1}^{S})}^{M_{k+2} \sim \mathcal{D} \boxtimes \mathbf{t}_{k+1}}_{\text{transform}(\mathbf{R}_{k+1}^{S})^{\top} (\mathbf{t}_{k}^{S} - \mathbf{t}_{k+1}^{S})}
$$

 $G:$  グローバル座標系  $O_{k+1}$ : オドメトリによって得た, 時刻 $t_{k+1}$ に おけるLiDAR座標系 おけるLiDAR座標系  $M_{k+1}$ : マッピングによって得た, 時刻 $t_{k+1}$ に おけるLiDAR座標系

 $\boldsymbol{R}^W_{k+1}$ 

:**マッピング**によって得た, 時刻 $t_{k+2}$ に

:オドメトリによって得た, 時刻 $t_{k+2}$ に  $\_$ transformAftMapped:  $\mathbf{T}^W_k$   $(\mathbf{R}^W_k$  ,  $\mathbf{t}^W_k$  ) \_transformSum:  $\mathbf{T}^S_{k+1}$  ( $\mathbf{R}^S_{k+1}, \mathbf{t}^S_{k+1}$ ) \_transformBefMapped:  $\mathbf{T}_k^S$  ( $\mathbf{R}_k^S, \mathbf{t}_k^S$ ) \_transformTobeMapped:  $\mathbf{T}_{k+1}^{W}$  ( $\mathbf{R}_{k+1}^{W},$   $\mathbf{t}_{k+1}^{W}$ )

おけるLiDAR座標系  $\mathbf{T}^W_k = \left[t^{k,W}_x, t^{k,W}_y, t^{k,W}_z, \theta^{k,W}_x, \theta^{k,W}_y, \theta^{k,W}_z\right]^\top$  $\mathbf{T}^S_k = \left[t_x^k, t_y^k, t_z^k, \theta_x^k, \theta_y^k, \theta_z^k\right]^{\top}$  $\mathbf{R}_k^W = \mathbf{R}_y \Big(\theta_y^{k,W}\Big) \mathbf{R}_x \Big(\theta_x^{k,W}\Big) \mathbf{R}_z \Big(\theta_z^{k,W}\Big) \ \mathbf{t}_k^W = \Big[t_x^{k,W},t_y^{k,W},t_z^{k,W}\Big]^\top$  $\mathbf{R}_k^S = \mathbf{R}_y \big(\theta_y^k \big) \mathbf{R}_x \big(\theta_x^k \big) \mathbf{R}_z \big(\theta_z^k \big)$  $\mathbf{t}_k^S = \left[t_x^k, t_y^k, t_z^k\right]^\top$ 

#### <span id="page-54-0"></span>11 transformAssociateMap()

$$
- \cos \theta_{y}^{k+1} \sin \theta_{z}^{k+1} + \sin \theta_{x}^{k+1} \sin \theta_{x}^{k+1} \cos \theta_{z}^{k+1} \sin \theta_{y}^{k+1} \cos \theta_{x}^{k+1} \n- \sin \theta_{x}^{k+1} \sin \theta_{z}^{k+1} + \cos \theta_{y}^{k+1} \sin \theta_{x}^{k+1} \cos \theta_{z}^{k+1} \cos \theta_{x}^{k+1}
$$
\n(111)  
\n
$$
\mathbf{R}_{k}^{W} = \begin{bmatrix}\n\cos \theta_{y}^{k} W \cos \theta_{z}^{k} W + \sin \theta_{y}^{k} W \sin \theta_{x}^{k} W \sin \theta_{z}^{k} W \\
\cos \theta_{y}^{k} W \cos \theta_{z}^{k} W + \sin \theta_{y}^{k} W \sin \theta_{x}^{k} W \\
-\sin \theta_{y}^{k} W \cos \theta_{z}^{k} W + \cos \theta_{y}^{k} \sin \theta_{x}^{k} W \sin \theta_{z}^{k} W \\
-\cos \theta_{y}^{k} W \sin \theta_{z}^{k} W + \sin \theta_{x}^{k} W \sin \theta_{x}^{k} W \cos \theta_{z}^{k} W \sin \theta_{y}^{k} W \cos \theta_{z}^{k} W \\
\cos \theta_{x}^{k} W \sin \theta_{y}^{k} W + \cos \theta_{y}^{k} \sin \theta_{x}^{k} W \cos \theta_{z}^{k} W \sin \theta_{y}^{k} W \cos \theta_{x}^{k} W \\
\sin \theta_{y}^{k} W \sin \theta_{z}^{k} W + \cos \theta_{y}^{k} W \sin \theta_{x}^{k} W \cos \theta_{z}^{k} W \cos \theta_{y}^{k} W \cos \theta_{x}^{k} W\end{bmatrix}
$$
\n(112)

$$
\bm{R}_{k+1}^W \hspace{1.5cm}, \qquad \bm{R}_{k+1}^W \hspace{1.5cm} \bm{R}_{k+1,12}^W, \ \bm{R}_{k+1,12}^W, \bm{R}_{k+1,12}^W, \bm{R}_{k+1,22}^W, \bm{R}_{k+1,10}^W, \bm{R}_{k+1,11}^W
$$

$$
\begin{aligned} \boldsymbol{R}_{k+1,12}^W &= \left( \boldsymbol{R}_{k,10}^W \boldsymbol{R}_{k,00}^S + \boldsymbol{R}_{k,11}^W \boldsymbol{R}_{k,01}^S + \boldsymbol{R}_{k,12}^W \boldsymbol{R}_{k,02}^S \right) \boldsymbol{R}_{k+1,02}^S \\ & \left( \boldsymbol{R}_{k,10}^W \boldsymbol{R}_{k,10}^S + \boldsymbol{R}_{k,11}^W \boldsymbol{R}_{k,11}^S + \boldsymbol{R}_{k,12}^W \boldsymbol{R}_{k,12}^S \right) \boldsymbol{R}_{k+1,12}^S \\ & \left( \boldsymbol{R}_{k,10}^W \boldsymbol{R}_{k,20}^S + \boldsymbol{R}_{k,11}^W \boldsymbol{R}_{k,21}^S + \boldsymbol{R}_{k,12}^W \boldsymbol{R}_{k,22}^S \right) \boldsymbol{R}_{k+1,22}^S \\ &= \left( \left( \cos \theta_x^{k,W} \sin \theta_z^{k,W} \right) \left( \cos \theta_y^k \cos \theta_z^k + \sin \theta_y^k \sin \theta_x^k \sin \theta_z^k \right) \\ & \quad + \left( \cos \theta_x^{k,W} \cos \theta_z^{k,W} \right) \left( - \cos \theta_y^k \sin \theta_z^k + \sin \theta_y^k \sin \theta_x^k \cos \theta_z^k \right) \\ & \quad + \left( - \sin \theta_x^{k,W} \right) \left( \sin \theta_y^k \cos \theta_x^k \right) \left( \sin \theta_y^{k+1} \cos \theta_x^{k+1} \right) \\ & \quad + \left( \left( \cos \theta_x^{k,W} \sin \theta_z^{k,W} \right) \left( \cos \theta_x^k \sin \theta_z^k \right) \right. \end{aligned}
$$

$$
\begin{aligned} &+\left(\cos\theta_x^{k,W}\cos\theta_z^{k,W}\right)\left(\cos\theta_x^{k}\cos\theta_z^{k}\right)\\ &+\left(-\sin\theta_x^{k,W}\right)\left(-\sin\theta_x^{k}\right)\right)\left(-\sin\theta_x^{k+1}\right)\\ &+\left(\left(\cos\theta_x^{k,W}\sin\theta_z^{k,W}\right)\left(-\sin\theta_y^{k}\cos\theta_z^{k}+\cos\theta_y^{k}\sin\theta_x^{k}\sin\theta_z^{k}\right)\\ &+\left(\cos\theta_x^{k,W}\cos\theta_z^{k,W}\right)\left(\sin\theta_y^{k}\sin\theta_z^{k}+\cos\theta_y^{k}\sin\theta_x^{k}\cos\theta_z^{k}\right)\\ &+\left(-\sin\theta_x^{k,W}\right)\left(\cos\theta_y^{k}\cos\theta_x^{k}\right)\right)\left(\cos\theta_y^{k+1}\cos\theta_x^{k+1}\right) \end{aligned}
$$

$$
R_{k+1,02}^{W} = (R_{k,00}^{W} R_{k,00}^{S} + R_{k,01}^{W} R_{k,01}^{S} + R_{k,02}^{W} R_{k,02}^{S}) R_{k+1,02}^{S}
$$
  
\n
$$
(R_{k,00}^{W} R_{k,10}^{S} + R_{k,01}^{W} R_{k,11}^{S} + R_{k,02}^{W} R_{k,12}^{S}) R_{k+1,12}^{S}
$$
  
\n
$$
(R_{k,00}^{W} R_{k,20}^{S} + R_{k,01}^{W} R_{k,21}^{S} + R_{k,02}^{W} R_{k,22}^{S}) R_{k+1,22}^{S}
$$
  
\n
$$
= ((\cos \theta_{y}^{k,W} \cos \theta_{z}^{k,W}) (\cos \theta_{y}^{k} \cos \theta_{z}^{k} + \sin \theta_{y}^{k} \sin \theta_{x}^{k} \sin \theta_{z}^{k})
$$
  
\n
$$
+ (-\cos \theta_{y}^{k,W} \sin \theta_{z}^{k,W} + \sin \theta_{y}^{k,W} \sin \theta_{x}^{k,W} \cos \theta_{z}^{k,W}) (-\cos \theta_{y}^{k} \sin \theta_{z}^{k} + \sin \theta_{y}^{k} \sin \theta_{x}^{k} \cos \theta_{z}^{k})
$$
  
\n
$$
+ (\sin \theta_{y}^{k,W} \cos \theta_{z}^{k,W}) (\sin \theta_{y}^{k} \cos \theta_{z}^{k})) (\sin \theta_{y}^{k+1} \cos \theta_{x}^{k+1})
$$
  
\n
$$
+ ((\cos \theta_{y}^{k,W} \sin \theta_{z}^{k,W} + \sin \theta_{y}^{k,W} \sin \theta_{z}^{k,W} \cos \theta_{z}^{k,W}) (\cos \theta_{x}^{k} \cos \theta_{z}^{k})
$$
  
\n
$$
+ (\sin \theta_{y}^{k,W} \cos \theta_{x}^{k,W}) (-\sin \theta_{x}^{k})) (-\sin \theta_{x}^{k+1})
$$
  
\n
$$
+ ((\cos \theta_{y}^{k,W} \cos \theta_{z}^{k,W}) (-\sin \theta_{y}^{k} \cos \theta_{z}^{k} + \cos \theta_{y}
$$

 $\theta_{y}^{k+1,W}$  ,  $(0,2),(2,2)$   $\boldsymbol{R}_{k+1,02}^{W}, \boldsymbol{R}_{k+1,22}^{W}$ 

$$
R_{k+1,22}^{W} = (R_{k,20}^{W} R_{k,00}^{S} + R_{k,21}^{W} R_{k,01}^{S} + R_{k,22}^{W} R_{k,02}^{S}) R_{k+1,02}^{S}
$$
\n
$$
(R_{k,20}^{W} R_{k,10}^{S} + R_{k,21}^{W} R_{k,11}^{S} + R_{k,22}^{W} R_{k,12}^{S}) R_{k+1,12}^{S}
$$
\n
$$
= ((-\sin \theta_{y}^{W} \cos \theta_{z}^{k,W} + \cos \theta_{y}^{k,W} \sin \theta_{x}^{k,W} \sin \theta_{z}^{k,W}) (\cos \theta_{y}^{k} \cos \theta_{z}^{k} + \sin \theta_{y}^{k} \sin \theta_{x}^{k})
$$
\n
$$
+ (\sin \theta_{y}^{k,W} \cos \theta_{z}^{k,W} + \cos \theta_{y}^{k,W} \sin \theta_{x}^{k,W} \cos \theta_{z}^{k,W}) (-\cos \theta_{y}^{k} \sin \theta_{z}^{k} + \sin \theta_{y}^{k} \sin \theta_{x}^{k} \cos \theta_{z}^{k})
$$
\n
$$
+ (\cos \theta_{y}^{k,W} \cos \theta_{x}^{k,W}) (\sin \theta_{y}^{k} \cos \theta_{x}^{k})) (\sin \theta_{y}^{k+1} \cos \theta_{x}^{k+1})
$$
\n
$$
+ ((-\sin \theta_{y}^{k,W} \cos \theta_{z}^{k,W} + \cos \theta_{y}^{k,W} \sin \theta_{x}^{k,W} \sin \theta_{z}^{k,W}) (\cos \theta_{x}^{k} \sin \theta_{z}^{k})
$$
\n
$$
+ (\sin \theta_{y}^{k,W} \sin \theta_{z}^{k,W} + \cos \theta_{y}^{k,W} \sin \theta_{x}^{k,W} \sin \theta_{z}^{k,W}) (\cos \theta_{x}^{k} \sin \theta_{z}^{k})
$$
\n
$$
+ (\cos \theta_{y}^{k,W} \sin \theta_{z}^{k,W}) (-\sin \theta_{x}^{k,W}) (-\sin \theta_{y}^{k,W}) (-\sin \theta_{y}^{k} \cos \theta_{z}^{k})
$$
\n
$$
+ (\cos \theta_{y}^{k,W} \cos \theta_{z}^{k,W
$$

$$
\begin{aligned} \boldsymbol{R}_{k+1,10}^{W} &= \left( \boldsymbol{R}_{k,10}^{W} \boldsymbol{R}_{k,00}^{S} + \boldsymbol{R}_{k,11}^{W} \boldsymbol{R}_{k,01}^{S} + \boldsymbol{R}_{k,12}^{W} \boldsymbol{R}_{k,02}^{S} \right) \boldsymbol{R}_{k+1,00}^{S} \\ & \left( \boldsymbol{R}_{k,10}^{W} \boldsymbol{R}_{k,10}^{S} + \boldsymbol{R}_{k,11}^{W} \boldsymbol{R}_{k,11}^{S} + \boldsymbol{R}_{k,12}^{W} \boldsymbol{R}_{k,12}^{S} \right) \boldsymbol{R}_{k+1,10}^{S} \\ & \left( \boldsymbol{R}_{k,10}^{W} \boldsymbol{R}_{k,20}^{S} + \boldsymbol{R}_{k,11}^{W} \boldsymbol{R}_{k,21}^{S} + \boldsymbol{R}_{k,12}^{W} \boldsymbol{R}_{k,22}^{S} \right) \boldsymbol{R}_{k+1,20}^{S} \\ &= \left( \left( \cos \theta_{x}^{k,W} \sin \theta_{z}^{k,W} \right) \left( \cos \theta_{y}^{k} \cos \theta_{z}^{k} + \sin \theta_{y}^{k} \sin \theta_{x}^{k} \sin \theta_{z}^{k} \right) \right. \end{aligned}
$$

+ 
$$
(\cos \theta_x^{k,W} \cos \theta_z^{k,W})
$$
  $(-\cos \theta_y^k \sin \theta_z^k + \sin \theta_y^k \sin \theta_x^k \cos \theta_z^k)$   
+  $(-\sin \theta_x^{k,W})$   $(\sin \theta_y^k \cos \theta_x^k)$   $(\cos \theta_y^{k+1} \cos \theta_z^{k+1} + \sin \theta_y^{k+1} \sin \theta_x^{k+1} \sin \theta_z^{k+1})$   
+  $((\cos \theta_x^{k,W} \sin \theta_z^{k,W})$   $(\cos \theta_x^k \sin \theta_z^k)$   
+  $(\cos \theta_x^{k,W} \cos \theta_z^{k,W})$   $(\cos \theta_x^k \cos \theta_z^k)$   
+  $(-\sin \theta_x^{k,W})$   $(-\sin \theta_x^k)$   $)(\cos \theta_x^{k+1} \sin \theta_z^{k+1})$   
+  $((\cos \theta_x^{k,W} \sin \theta_z^{k,W})$   $(-\sin \theta_y^k \cos \theta_z^k + \cos \theta_y^k \sin \theta_x^k \sin \theta_z^k)$   
+  $(\cos \theta_x^{k,W} \cos \theta_z^{k,W})$   $(\sin \theta_y^k \sin \theta_z^k + \cos \theta_y^k \sin \theta_x^k \cos \theta_z^k)$   
+  $(-\sin \theta_x^{k,W})$   $(\cos \theta_y^k \cos \theta_x^k)$   $)(-\sin \theta_y^{k+1} \cos \theta_z^{k+1} + \cos \theta_y^{k+1} \sin \theta_x^{k+1} \sin \theta_z^{k+1})$ 

$$
R_{k+1,11}^{W} = (R_{k,10}^{W} R_{k,00}^{S} + R_{k,11}^{W} R_{k,01}^{S} + R_{k,12}^{W} R_{k,02}^{S}) R_{k+1,01}^{S}
$$
\n
$$
(R_{k,10}^{W} R_{k,10}^{S} + R_{k,11}^{W} R_{k,11}^{S} + R_{k,12}^{W} R_{k,22}^{S}) R_{k+1,11}^{S}
$$
\n
$$
(R_{k,10}^{W} R_{k,20}^{S} + R_{k,11}^{W} R_{k,21}^{S} + R_{k,12}^{W} R_{k,22}^{S}) R_{k+1,21}^{S}
$$
\n
$$
= ((\cos \theta_{x}^{k,W} \sin \theta_{z}^{k,W}) (\cos \theta_{y}^{k} \cos \theta_{z}^{k} + \sin \theta_{y}^{k} \sin \theta_{x}^{k} \sin \theta_{z}^{k})
$$
\n
$$
+ (\cos \theta_{x}^{k,W} \cos \theta_{z}^{k,W}) (-\cos \theta_{y}^{k} \sin \theta_{z}^{k} + \sin \theta_{y}^{k} \sin \theta_{x}^{k} \cos \theta_{z}^{k})
$$
\n
$$
+ (-\sin \theta_{x}^{k,W}) (\sin \theta_{y}^{k} \cos \theta_{x}^{k})) (-\cos \theta_{y}^{k+1} \sin \theta_{z}^{k+1} + \sin \theta_{y}^{k+1} \sin \theta_{x}^{k+1} \cos \theta_{z}^{k+1})
$$
\n
$$
+ ((\cos \theta_{x}^{k,W} \sin \theta_{z}^{k,W}) (\cos \theta_{x}^{k} \sin \theta_{z}^{k})
$$
\n
$$
+ (-\sin \theta_{x}^{k,W}) (-\sin \theta_{x}^{k})) (\cos \theta_{x}^{k} \cos \theta_{z}^{k})
$$
\n
$$
+ (-\cos \theta_{x}^{k,W} \sin \theta_{z}^{k,W}) (-\sin \theta_{y}^{k} \cos \theta_{z}^{k} + \cos \theta_{y}^{k} \sin \theta_{x}^{k} \sin \theta_{z}^{k})
$$
\n
$$
+ (\cos \theta_{x}^{k,W} \cos \theta_{z}^{k,W}) (\sin \theta
$$

$$
\theta_x^{k+1,W}, \theta_y^{k+1,W}, \theta_z^{k+1,W} \tag{T_{k+1}^W
$$

\_transformTobeMapped

ソースコード内の変数とは次のように対応している.

$$
\theta_x^{k+1,W} = -\arcsin \mathbf{R}_{k+1,12}^W, \quad \theta_y^{k+1,W} = \arctan \left( \frac{\mathbf{R}_{k+1,02}^W}{\mathbf{R}_{k+1,22}^W} \right), \quad \theta_z^{k+1,W} = \arctan \left( \frac{\mathbf{R}_{k+1,10}^W}{\mathbf{R}_{k+1,11}^W} \right) \tag{113}
$$

 $\texttt{sbcx} = \sin \theta_x^{k+1}$ ,  $\texttt{cbcx} = \cos \theta_x^{k+1}$ ,  $\texttt{sbcy} = \sin \theta_y^{k+1}$ ,  $\texttt{cbcy} = \cos \theta_y^{k+1}$ ,  $\texttt{sbcz} = \sin \theta_z^{k+1}$ ,  $\texttt{cbcz} = \cos \theta_z^{k+1}$  $\mathtt{sblx} = \sin \theta^k_x, \qquad \mathtt{cblx} = \cos \theta^k_x, \qquad \mathtt{sbly} = \sin \theta^k_y, \qquad \mathtt{cbly} = \cos \theta^k_y, \qquad \mathtt{sblz} = \sin \theta^k_z, \qquad \mathtt{cblz} = \cos \theta^k_z$  $\mathtt{salx} = \sin \theta_x^{k,W}, \quad \mathtt{calx} = \cos \theta_x^{k,W}, \quad \mathtt{saly} = \sin \theta_y^{k,W}, \quad \mathtt{caly} = \cos \theta_y^{k,W}, \quad \mathtt{salz} = \sin \theta_z^{k,W}, \quad \mathtt{calz} = \cos \theta_z^{k,W}$ 

$$
\begin{aligned}\n\text{srx} &= \mathbf{R}_{k+1,12}^W, &\text{accx} &= \theta_x^{k+1,W} \\
\text{srycrx} &= \mathbf{R}_{k+1,02}^W, &\text{crycrx} &= \mathbf{R}_{k+1,22}^W, &\text{acy} &= \theta_y^{k+1,W} \\
\text{srzcrx} &= \mathbf{R}_{k+1,10}^W, &\text{crzcrx} &= \mathbf{R}_{k+1,11}^W, &\text{acz} &= \theta_z^{k+1,W} \\
\mathbf{T}_{k+1}^W &\text{d}_{x}^{k+1,W}, &\theta_x^{k+1,W}, &\theta_z^{k+1,W} &\cdot \\
\mathbf{T}_{k+1}^W &\text{e}^{k+1,W}, &\theta_z^{k+1,W}, &\theta_z^{k+1,W} &\cdot \\
\mathbf{T}_{k+1}^W &\text{f}^{k+1,W}_W &\text{g}^{k+1,W}_W &\mathbf{T}_{k+1}^W &\cdot \\
\mathbf{T}_{k+1}^W &\text{f}^{k+1,W}_W &\text{g}^{k+1,W}_W &\mathbf{T}_{k+1}^W &\cdot \\
\mathbf{T}_{k+1}^W &\text{f}^{k+1,W}_W &\text{g}^{k+1,W}_W &\cdot \\
\mathbf{T}_{k+1}^W &\text{f}^{k+1,W}_W &\text{f}^{k+1,W}_W &\cdot \\
\mathbf{T}_{k+1}^W &\text{f}^{k+1,W}_W &\text{f}^{k+1,W}_W &\cdot \\
\mathbf{T}_{k+1}^W &\text{f}^{k+1,W}_W &\text{f}^{k+1,W}_W &\cdot \\
\mathbf{T}_{k+1}^W &\text{f}^{k+1,W}_W &\text{f}^{k+1,W}_W &\cdot \\
\mathbf{T}_{k+1}^W &\text{f}^{k+1,W}_W &\text{f}^{k+1,W}_W &\cdot \\
\mathbf{T}_{k+1}^W &\text{f}^{k+1,W}_W &\cdot \\
\mathbf{T}_{k+1}^W &\cdot &\cdot \\
\mathbf{T}_{k+1}^W &\cdot &
$$

$$
t_{k+1} \t t_{k+2} \t D_{k+1}
$$
\n
$$
t_{k}^{S} - t_{k+1}^{S}
$$
\n
$$
t_{k+1}^{S} \t t_{k+1}^{S}
$$
\n
$$
t_{k+1}^{S} \t t_{k+1}^{S}
$$
\n
$$
t_{k+1}^{S} \t t_{k+1}^{S}
$$
\n
$$
t_{k+1}^{S} \t t_{k+1}^{S}
$$
\n
$$
t_{k+1}^{S} \t t_{k+1}^{S}
$$
\n
$$
t_{k+1}^{S} \t t_{k+1}^{S}
$$
\n
$$
t_{k}^{S} - t_{k+1}^{S}
$$
\n
$$
t_{k}^{S} - t_{k+1}^{S}
$$
\n
$$
t_{k}^{S} - t_{k+1}^{S}
$$
\n
$$
t_{k}^{S} - t_{k+1}^{S}
$$
\n
$$
t_{k}^{S} - t_{k+1}^{S}
$$
\n
$$
t_{k}^{S} - t_{k+1}^{S}
$$
\n
$$
t_{k}^{S} - t_{k+1}^{S}
$$
\n
$$
t_{k}^{S} - t_{k+1}^{S}
$$
\n
$$
t_{k}^{S} - t_{k+1}^{S}
$$
\n
$$
t_{k}^{S} - t_{k+1}^{S}
$$
\n
$$
t_{k}^{S} \t t_{k}^{S}
$$
\n
$$
t_{k}^{S} \t t_{k+1}^{S}
$$
\n
$$
t_{k}^{S} \t t_{k+1}^{S}
$$
\n
$$
t_{k}^{S} \t t_{k+1}^{S}
$$
\n
$$
t_{k}^{S} \t t_{k+1}^{S}
$$
\n
$$
t_{k}^{S} \t t_{k+1}^{S}
$$
\n
$$
t_{k}^{S} \t t_{k+1}^{S}
$$
\n
$$
t_{k}^{S} \t t_{k+1}^{S}
$$
\n
$$
t_{k}^{S} \t t_{k+1}^{S}
$$
\n
$$
t_{k}^{S} \t t_{k+1}^{S}
$$
\n

 $\verb|rotateYXZ() | Y, X, Z|$ 

える.

 $\_transformIncre \qquad O_{k+2} \qquad \qquad , \qquad \qquad M_{k+2} \qquad \qquad , \qquad \qquad t_1$ *tk*+1 までのマッピングの結果 *t<sup>W</sup> <sup>k</sup>* = - *t k,W x , tk,W y , tk,W z ⊤* (\_transformAftMapped の並進成分) と連結する. \_ transformIncre  $O_{k+2}$   $O_{k+1}$  ,  $M_{k+2}$   $M_{k+1}$  $\boldsymbol{t}^W_k$ ,  $G \t t_{k+1}$  $M_{k+1}$   $t_k^W$ *k* transformIncre  $n=1$ , transformIncre  $M_{k+2}$   $G$  $\boldsymbol{R}^W_{k+1}$  ,  $K_{k+1}$  ,  $M_{k+2}$  ,  $M_{k+2}$  $G$  ,  $G$ 

$$
\mathbf{R}_{k+1}^{W} \left( \mathbf{R}_{k+1}^{S} \right)^{\top} \left( \mathbf{t}_{k}^{S} - \mathbf{t}_{k+1}^{S} \right) = \left( \mathbf{R}_{k}^{W} \left( \mathbf{R}_{k}^{S} \right)^{\top} \mathbf{R}_{k+1}^{S} \right) \left( \mathbf{R}_{k+1}^{S} \right)^{\top} \left( \mathbf{t}_{k}^{S} - \mathbf{t}_{k+1}^{S} \right) \n= \mathbf{R}_{k}^{W} \left( \mathbf{R}_{k}^{S} \right)^{\top} \left( \mathbf{t}_{k}^{S} - \mathbf{t}_{k+1}^{S} \right)
$$
\n(115)

 $M_{k+2}$   $M_{k+1}$  rotateZXY()  $, \qquad v$  (at eZXY()  $M_{k+2}$   $\mathbf{v}$  ,  $G$   $M_{k+1}$  $\boldsymbol{t}^W_k$ ,  $G \t M_{k+2}$  $t_{k+1}^W,$  *G*  $t_{k+2}$   $M_{k+2}$ 

$$
\boldsymbol{t}_{k+1}^{W} = \boldsymbol{t}_{k}^{W} - \boldsymbol{R}_{k+1}^{W} \left( \boldsymbol{R}_{k+1}^{S} \right)^{\top} \left( \boldsymbol{t}_{k}^{S} - \boldsymbol{t}_{k+1}^{S} \right)
$$
\n(116)

上記は, 時刻 *t*<sup>1</sup> から *tk*+1 までのマッピングの結果 *t<sup>W</sup> <sup>k</sup>*+1 , 時刻 *tk*+1 から *tk*+2 までのオドメトリの結果 *−R<sup>W</sup> <sup>k</sup>*+1 *R<sup>S</sup> <sup>k</sup>*+1*<sup>⊤</sup>* を足し合わせている. *t<sup>W</sup> <sup>k</sup>*+1(*T <sup>W</sup> <sup>k</sup>*+1 の並進成分) \_transformTobeMapped に格納される. 以 上 を ま と め る と, transformAssociateMap() で は\_transformSum(*T S <sup>k</sup>*+1 = *t S <sup>k</sup>*+1*, R<sup>S</sup> k*+1 ), \_ transformBefMapped(*T S <sup>k</sup>* = *t S k , R<sup>S</sup> k* ), \_transformAftMapped(*T <sup>W</sup> <sup>k</sup>* = *t<sup>W</sup> k , R<sup>W</sup> k* ) 3 つを使って, \_ transformIncre( *R<sup>S</sup> k <sup>⊤</sup> t S <sup>k</sup> − t S k*+1 ) \_transformTobeMapped(*T <sup>W</sup> <sup>k</sup>*+1 = *t<sup>W</sup> <sup>k</sup>*+1*, R<sup>W</sup> k*+1 ) を計算する. 但し *R<sup>W</sup> <sup>k</sup>*+1 = *R<sup>W</sup> k R<sup>S</sup> k <sup>⊤</sup> R<sup>S</sup> <sup>k</sup>*+1, *t<sup>W</sup> <sup>k</sup>*+1 = *t<sup>W</sup> <sup>k</sup> − R<sup>W</sup> <sup>k</sup>*+1 *R<sup>S</sup> k*+1*<sup>⊤</sup> t S <sup>k</sup> − t S k*+1 である. \_transformIncre , *Mk*+2 座標系からみた *Mk*+1 座標系の位置, 言い換えれば, オドメトリによって得られた, 時刻 *tk*+2 から *tk*+1 にか けての LiDAR 座標系の位置変化を表す (符号を反転させれば, 時刻 *tk*+1 から *tk*+2 にかけての LiDAR 座標 系の位置変化となる). \_transformTobeMapped , グローバル座標系 *G* からみた *Mk*+2 座標系の姿勢, 即ち,

 $G \t, \t t_{k+2} \t M_{k+2}$  $\blacksquare$ , \_transformTobeMapped

#### 7.2 BasicLaserMapping::transformUpdate()

IMU  $,$   $\qquad,$  $\begin{array}{l} \texttt{\texttt{transformTobeMapped}} \quad, \qquad \qquad G \qquad \qquad, \qquad \qquad M_{k+2} \qquad \qquad ( \quad 11 \qquad ) \end{array}$ ,  $M_{k+2}$   $t_{k+2}$   $\qquad \qquad$  LiDAR ,  $t_{k+2}$   $\qquad$  LiDAR(IMU)  $\qquad$ ,  $\qquad$  LiDAR  $\qquad$  IMU  $\begin{array}{lllllll} \mbox{( & ) & \text{IMU} & & \\ \mbox{ & . & . & . & . & . \\ \mbox{ & . & . & . & . & . \\ \mbox{ & . & . & . & . & . \\ \mbox{ & . & . & . & . & . \\ \mbox{ & . & . & . & . \\ \mbox{ & . & . & . & . \\ \mbox{ & . & . & . & . \\ \mbox{ & . & . & . & . \\ \mbox{ & . & . & . & . \\ \mbox{ & . & . & . & . \\ \mbox{ & . & . & . & . \\ \mbox{ & . & . & . & . \\ \mbox{ & . & . & . & . \\ \mbox{ & . & . & . & . \\ \mbox{$  $\emph{IMU}$  (imuIdx - 1 imuIdx) IMU  $\_$ imuHistory[imuIdx - 1], \_imuHistory[imuIdx]  $\qquad \qquad$   $t_{k+2}$  
IMU imuCur  $1$ MUState2 interpolate()  $t_{k+2}$  $(ROS \t\t X \t, Y \t\t)$  (ROS  $t_{k+2}$  $\rm IMU$  ,  $\rm IMU$  1  $\rm IMU$  $(+) \qquad \qquad , \qquad \qquad {\rm IMU} \qquad \qquad \texttt{\_imultiplicity[imuldx]} \qquad \texttt{\_imulCur}$  $t_{k+2}$  , \_laserOdometryTime(  $t_{k+1}$ ) ,  $\hspace{1cm}$  \_scanPeriod  $\hspace{1cm}$  . imuCur  $\sigma$ , \_transformTobeMapped  $\sigma$  /LOAM  $X$ , *Z* , ROS  $Y, X$  $(\texttt{\_transformTobeMapped}\quad\texttt{inuCur}$ ,  $0.998, 0.002$ して足し合わせる).  $IMU$  (ROS  $Z$  )  $Z$ ,  $($   $)$   $.3$ (1000 (1000 € 1860<sup>°</sup> ), SLAM  $\text{IMU} \quad \text{(IMU)}$ \_transformTobeMapped \_transformAftMapped, \_transformSum \_transformBefMapped , \_transformAftMapped  $\bm{T}^W_k$  ,  $\bm{T}^W_{k+1}$  ,  $\bm{\quad}$  \_transformBefMapped  $\bm{T}^S_k$  ,  $\bm{T}^S_{k+1}$ それぞれ更新される.

### 7.3 BasicLaserMapping::pointAssociateToMap()

 $t_{k+1}$  pi,  $t_{k+2}$   $O_{k+2}$  $( 11 ) \quad M_{k+2} \quad O_{k+2} \qquad , \qquad \qquad \text{LiDAR} \qquad , \qquad \qquad \text{pi}$  $t_{k+2}$   $0$ <sub>k+2</sub>  $0$ <sub>k+2</sub>  $0$ <sub>k+2</sub> の姿勢 (オドメトリによって得た LiDAR の姿勢)*T*  $\mathbf{J} \bm{T}^S_{k+1}$ *k*+1 bi end pi ,  $G \qquad \qquad M_{k+2} \qquad \qquad (\qquad \qquad \text{LiDAR}$  $\big) T_{k+1}^{W}$ pi  $(T$  $(\bm{T}_{k+1}^S$  $\bm{T}_{k+1}^S$  *T* $W_{k+1}$  ).  $\mathbf{L}$  transformTobeMapped $(\bm{T}_{k+1}^W = \left[\bm{t}_{k+1}^W, \bm{R}_{k+1}^W\right]$  $\, \, , \qquad \, \mathsf{pi} \quad \, M_{k+2}$  $G$  , po ,  $T_{k+1}^W$  $f_{k+1}^W$ 

 $G \qquad M_{k+2}$  ,  $M_{k+2}$  $G$   $t_{k+1}^W$  $\begin{array}{ccc} W & & \hspace{1.5cm} & \hspace{1.5cm} & \hspace{1.5cm} & \hspace{1.5cm} & \hspace{1.5cm} & R_{k+1}^W \end{array}$ **k** *p* i *p p* i *p* 3  $(rotateZXY()$  ).

$$
\boldsymbol{R}_{k+1}^{W} \boldsymbol{p} + \boldsymbol{t}_{k+1}^{W} = \left( \boldsymbol{R}_{y} (\theta_{y}^{k+1,W}) \boldsymbol{R}_{x} (\theta_{x}^{k+1,W}) \boldsymbol{R}_{z} (\theta_{z}^{k+1,W}) \right) \boldsymbol{p} + \boldsymbol{t}_{k+1}^{W}
$$
(117)

#### 7.4 BasicLaserMapping::pointAssociateTobeMapped()

pointAssociateToMap()  $\qquad \qquad , \qquad \qquad G \qquad \qquad \qquad \qquad \text{pi \; ,}$ 時刻 *tk*+2 におけるマッピング後の LiDAR 座標系 *Mk*+2 に変換する ( 11 参照). 言い換えると, pi ,  $t_{k+2}$  LiDAR  $\texttt{transformTobeMapped}(\bm{T}^W_{k+1} = \left[\bm{t}^W_{k+1}, \bm{R}^W_{k+1}\right]$ ,  $t_{k+2}$  LiDAR  $G$  ,  $t_{k+2}$  [L](#page-54-0)iDAR  $M_{k+2}$  $\sim$  0.000  $\sim$  0.000  $\bm{R}^W_{k+1}$ )  $^+$ ,  $M_{k+2}$  G  $G$  and  $M_{k+2}$  t*v*<sub>*k*+2</sub> t*v*  $\bm{k}$ <sup>*k*</sup> +1 (e),  $\bm{R}^{W}_{k+1}$  $\mathbf{p}$  i  $\mathbf{p}$  ,  $\qquad \qquad$  (rotateYXZ()  $\qquad$ ).  $\left( \bm{R}^W_{k+1} \right)^{\top} \left( \bm{p}-\bm{t}^W_{k+1} \right) = \left( \bm{R}_y(\theta^{k+1,W}_y) \bm{R}_x(\theta^{k+1,W}_x) \bm{R}_z(\theta^{k+1,W}_z) \right)^{\top} \left( \bm{p}-\bm{t}^W_{k+1} \right)$  $=\left(\boldsymbol{R}_z(\theta_z^{k+1,W})^{\top}\boldsymbol{R}_x(\theta_x^{k+1,W})^{\top}\boldsymbol{R}_y(\theta_y^{k+1,W})^{\top}\right)\left(\boldsymbol{p}-\boldsymbol{t}_{k+1}^{W}\right)$  $=\left(\boldsymbol{R}_z(-\theta_z^{k+1,W})\boldsymbol{R}_x(-\theta_x^{k+1,W})\boldsymbol{R}_y(-\theta_y^{k+1,W})\right)\left(\boldsymbol{p}-\boldsymbol{t}_{k+1}^{W}\right)$ (118)

### 7.5 BasicLaserMapping::transformFullResToMap()

 $(k+1)$  **laserCloudFullRes** ,  $t_{k+2}$  $O_{k+2}$  (  $11$  ). pointAssociateToMap()  $\qquad \qquad , \qquad \qquad ,$  $t_{k+2}$   $M_{k+2}$  , \_transformTobeMapped $(\bm{T}^W_{k+1})$ ローバル座標系に変換する.

### 7.6 BasicLaserMapping::createDownsizedMap()

 $\texttt{process()} \qquad \texttt{5Hz} \qquad \qquad \texttt{,} \qquad \texttt{\_mapFrameCount} \qquad \texttt{1} \quad \texttt{()}$  $\begin{array}{c} 5 \quad 1 \end{array}$  )  $\qquad \qquad , \qquad 1\text{Hz}$  (  $0.$  LiDAR  $1050 \text{m} \times 550 \text{m} \times 1050 \text{m}$  ,  $50 \text{m}$  $21 \times 11 \times 21 = 4851$  ${\tt BasicLaserMapping \quad \_laserCloudWidth}(X \qquad \qquad ), \ \_laserCloudHeight}(Y)$ (
13.11, 21, 11, 21),<br>  $\begin{array}{ccc} \texttt{lastCIoudNum} & & \texttt{if} & (21, 11, 21), \\ \texttt{lastcIoudNum} & & \texttt{if} & (21, 11, 21), \end{array}$  $(10.123 \times 10^{-10} \text{J}^2) \text{J}^2 \text{J}^3 \text{J}^4 \text{J}^5 \text{J}^5 \text{J}^6 \text{J}^7 \text{J}^7 \text{J}^8 \text{J}^7 \text{J}^8 \text{J}^7 \text{J}^7 \text{J}^7 \text{J}^7 \text{J}^7 \text{J}^7 \text{J}^7 \text{J}^7 \text{J}^7 \text{J}^7 \text{J}^7 \text{J}^7 \text{J}^7 \text{J}^7 \text{J}^7 \text{J}^7 \text{J}^7 \$ \_laserCloudSurfArray \_laserCloudNum (\* \* ) , LiDAR  $1050m \times 550m \times 1050m$  $\_$ laserCloudSurroundInd ,  ${\rm LiDAR}$   $250\rm{m}\times250\rm{m}\times250\rm{m}$  ,  $5^3=125$  $(0, 4850, 4850)$ .  $t_{k+2}$  LiDAR

 $\bm{T}_{k+1}^{W} = \left[ \bm{t}_{k+1}^{W}, \bm{R}_{t+1}^{W} \right]$  $\hspace{-.1cm}\phantom{\int^{P^P}_{P_P}}\hspace{-.1cm} \phantom{\int^{P^P}_{P_P}} \hspace{-.1cm} \phantom{\int^{P^P}_{P_P}} t^{W}_{k+1}$  $\begin{array}{c}\n W \\
 k+1\n \end{array}$  $\begin{array}{ccc} \texttt{if} & \texttt{if} & \texttt$ laserCloudCornerArray \_laserCloudSurfArray , \_laserCloudSurround include the contract of the contract of the contract of the contract of the contract of the contract of the contract of the contract of the contract of the contract of the contract of the contract of the contract of the c laserCloudSurround LiDAR の周囲にある点を集めた点群である. 点群\_laserCloudSurround にボクセ  $\begin{array}{ccc}\n\texttt{downSizeFilterCorner} & & \texttt{downSizerCloudSurroundDS}\n\end{array}$  $(\verb|downSizeFilterMap \verb|downSizeFilterCorner|). \verb|lasscCloudSurroundDS|$ 1Hz , /laser\_cloud\_surround Publish .

#### 7.7 BasicLaserMapping::process()

後続の場合...

 $\texttt{LaserMapping} \hspace{1.5cm} (k+1)$  $t_{k+2}$  LiDAR 分割して説明する.

#### 7.7.1

 $\text{LaserOdometryTime}$  ,  $\text{LaserOdometryTime}(t_{k+1})$ laser0dometryTime transformUpdate() 、 \_transformBefMapped \_transformSum  $t_{k+1}, t_{k+2}$  LiDAR  $S_k^S$ , $\bm{T}_{k+1}^S$ , \_transformAftMapped  $\hspace{1cm}$  ,  $t_{k+1}$  LiDAR  $T_k^W$  $k$  transformAssociateMap()  $k$ , transformAssociateMap() and  $t_{k+2}$   $t_{k+1}$  $LiDAR$   $transformIncre$  ,  $t_{k+2}$  $LiDAR$  $T_{k+1}^W$  \_transformTobeMapped  $\ldots$  \_transformTobeMapped

 $(k+1)$  ,  $\qquad \qquad$   $\qquad \qquad$   $\qquad \qquad$   $\qquad \qquad$   $\qquad \qquad$   $\qquad \qquad$   $\qquad \qquad$   $\qquad \qquad$   $\qquad \qquad$   $\qquad \qquad$   $\qquad \qquad$   $\qquad \qquad$   $\qquad \qquad$   $\qquad$   $\qquad \qquad$   $\qquad \qquad$   $\qquad \qquad$   $\qquad$   $\qquad$   $\qquad$   $\qquad$   $\qquad$   $\qquad$   $\qquad$   $\qquad$   $\qquad$   $\qquad$   $\$  $\text{CornerLast}, \text{ laserCloudSurflast}$  (2  $t_{k+2}$  $\text{LiDAR}$  ( 11  $O_{k+2}$ ),  $t_{k+2}$   $\text{LiDAR}$  ( 11  $M_{k+2}$  (*M*<sub>*k*+2</sub> epointAssociateToMap() (*M*<sub>*k*+2</sub> epoint  $T_{k+1}^W($  $M_{k+2}$  ) and  $M_{k+2}$  extended  $M_{k+2}$  and  $M_{k+2}$  $\_laserCloudSurfStack$  $\_laserCloudSurfStack$ 

 $\texttt{LaserMapping} \hspace{1.5cm}, \hspace{1.5cm} \text{LiDAR} \hspace{1.5cm} 1050\text{m} \times 550\text{m} \times 1050\text{m} \hspace{1.5cm},$  $50m$   $(21 \times 11 \times 21 = 4851)$ , . LiDAR  $1050 \text{m} \times 550 \text{m} \times 1050 \text{m}$ . LiDAR  $\,$ ,  $\,$  $($  and  $($   $12)$ .  $\texttt{LinDR}\xspace$   $\texttt{transformTobed}(\boldsymbol{t}_{k+1}^{W} = \left[t_x^{k+1,W}, t_y^{k+1,W}, t_z^{k+1,W}\right]^{\top})$  $X, Y, Z$  centerCubeI, centerCubeJ, centerCubeK . \_[las](#page-61-0)erCloudCenWidth, \_laserCloudCenHeight, \_laserCloudCenDepth  $, X, Y, Z$ インデックスのオフセットで、11*,* 5*,* 11, 5*,* 11 で初期化される. 初期化される. 初期化学には、これはグローバルはグローバルはグローバルはグローバルはグローバルはグローバルはグローバルはグローバルはグローバルはグローバルはグローバルはグローバルはグローバルはグローバルはグローバルはグローバルはグローバルはグローバルはグローバルはグローバルはグローバルはグローバルはグローバルはグローバルはグローバルはグローバル

21ボクセル (1050m) 6ボクセル (300m) 21ボクセル  $(11, 5, 11)$  $\boldsymbol{z}$  $(19, 5, 11)$  $(13, 5, 11)$  $\overline{G}$ この領域内のボクセル を初期化 (clear())  $\text{LaserCloudCenWidth} = 11$   $\text{LaserCloudCenWidth} = 5$ 時刻 $t_1$ におけるcenterCube{I, J, K}  $\bullet$  t $_{1}^{W}=\left[0,0,0\right]^{\top}$ に対応するインデックス 時刻 $t_3$ におけるcenterCube{l, J, K}  $\bullet$  t $_{3}^W = \left[400, 0, 0\right]^{\top}$ に対応するインデックス 時刻 $t_3$ におけるcenterCube{I, J, K} (スライド後) に対応するインデックス  $12$  $(\boldsymbol{t}_{1}^{W} = [0, 0, 0]^{T})$ , LiDAR (11*,* 5*,* 11)  $, 21 \times 11 \times 21$  ( 12 ).  $t_x^{k+1,W}, t_y^{k+1,W}, t_z^{k+1,W}$  centerCubeI, J, K  $\texttt{centerCubeI} = \texttt{int}\left((t_x^{k+1,W} + \texttt{CUBE\_HALF}) \div \texttt{CUBE\_SIZE}\right) + \texttt{\_laserCloudCenWidth}$  $\texttt{centerCubeJ} = \texttt{int}\left((t^{k+1,W}_{y} + \texttt{CUBE\_HALF}) \div \texttt{CUBE\_SIZE}\right) + \texttt{\_laserCloudCenHeight}$  $\texttt{centerCubeJ} = \texttt{int}\left((t^{k+1,W}_{y} + \texttt{CUBE\_HALF}) \div \texttt{CUBE\_SIZE}\right) + \texttt{\_laserCloudCenHeight}$  $\texttt{centerCubeJ} = \texttt{int}\left((t^{k+1,W}_{y} + \texttt{CUBE\_HALF}) \div \texttt{CUBE\_SIZE}\right) + \texttt{\_laserCloudCenHeight}$  $\texttt{centerCubeK} = \texttt{int}\left((t_z^{k+1,W} + \texttt{CUBE\_HALF}) \div \texttt{CUBE\_SIZE}\right) + \texttt{\_laserCloudCenDepth}$  $\texttt{CUBE\_SIZE}$  (50m),  $\texttt{CUBE\_HALF}$  (25m)  $\texttt{int}()$ ).  $t_{k+1}^W =$  $(C \t f$ loat int  $[t_x^{k+1,W}, t_y^{k+1,W}, t_z^{k+1,W}]$ *<sup>⊤</sup>* が中心に位置するような, ボクセルのインデックスを求めている. 気を付け  $t^{k+1,W}_x + \mathtt{CUBE\_HALF}, t^{k+1,W}_y + \mathtt{CUBE\_HALF}, t^{k+1,W}_z + \mathtt{CUBE\_HALF}$  $\_$ laserCloudCenWidth  $0$   $t^{k+1,W}_{x}$  $\verb|centerCube|$ 0 ,  $(0 \t 10 + 25 = 35m \t LiDAR)$ . , 0  $10 - 30 = -20m$ **,**  $−1$  $t_x^{k+1,W}$  $30\text{m} \hspace{1.5cm} \text{LiDAR} \hspace{1.5cm} , \hspace{1.5cm} \text{centerCubeI} \hspace{1.5cm} -1$ int ((10 − 35) ÷ 50) = int (-0.5) = 0 , centerCubeI -1 0  $\bm{t}_x^{k+1,W} + \texttt{CUBE\_HALF}, \bm{t}_y^{k+1,W} + \texttt{CUBE\_HALF}, \bm{t}_z^{k+1,W} + \texttt{CUBE\_HALF} \tag{3}$ centerCubeI, J, K <sup>−1</sup>  ${\tt \_laserCloudCenWidth, \_laserCloudCenMethodCenHeight, \_laserCloudCenDepth}$  ${\rm LiDAR} \hspace{1cm} \bm{t}^W_1 = \left[0,0,0\right]^{\top} \hspace{1cm}, \hspace{1cm} \bm{t}^W_2 = \left[50,0,0\right]^{\top}$ 

<span id="page-61-0"></span>62

 $(X$  1 ), LiDAR  $t_2^W$  $\frac{W}{2}$  $(\texttt{centerCubeI, J, K}) \quad (12, 5, 11) \quad (12 = 50 \div 50 + 11). \text{ LiDAR} \quad t^{W}_3 = [400, 0, 0]^\top$ (*X* 8 ), LiDAR (centerCubeI,  $J, K$ )  $(19, 5, 11)$   $(19 = 400 \div 50 + 11).$   $, LibAR$   $t_3^W$  $\frac{W}{3}$  X 19 ( $0 \t 18$ ), *X* 1 ( 20 ).  $\hspace{1cm}$  ,  $(LiDAR \hspace{1cm} 21\times11\times21$  ) , LiDAR はいえない (特に *X* 軸方向に偏っている, 12 赤点). LiDAR の現在位置 *t<sup>W</sup>*  $\begin{array}{ccc} W & & \\ 3 & & \end{array}$  $\, , \qquad \qquad \, , X \qquad \qquad \, \, .$  $X$  and  $K$  and  $(300)$   $(300)$   $(300)$   $(300)$   $(300)$   $(300)$   $(300)$   $(300)$   $(300)$   $(300)$   $(300)$   $(300)$   $(300)$   $(300)$   $(300)$   $(300)$   $(300)$   $(300)$   $(300)$   $(300)$   $(300)$   $(300)$   $(300)$   $(300)$   $(300)$   $(300$  $5$  ,  $t_3^W$  $(\text{centerCubeI, J, K})$  (13*,* 5*,* 11)  $(13 = 400 \div 50 + 5),$  LiDAR ( 12 ). このように, 地図として管理する領域が各軸に沿ってスライドするに従って, オフセットは変更される.  $\lambda$ , LiDAR  $\lambda$  , LiDAR  $\lambda$  $X$  and  $X$  and  $1$   $(50\text{m})$   $X$  and  $X$ laserCloudCenWidth 1  $X$ 1  $Y, Z$  **LaserCloudCenHeight, LaserCloudCenDepth** 関しても同様である. LiDAR LindscrmTobeMapped centerCubeI, J, K  $\,$  ,  $\,$  $\frac{1}{2}$ laserCloudWidth *−* 4, 3  $\frac{1}{2}$  \_laserCloudDepth *−* 4  $\lambda$ , LiDAR  $\lambda$  $\alpha$ , LiDAR  $\alpha$ for 6  $X, Y, Z$ for ,  $\qquad \qquad$  (centerCubeI 3 ), *X*  $($   $)$   $X$   $(std::swap()$  $\mathtt{i}$  - 1  $\mathtt{i}$  i ),  $\mathtt{j}$  ( ンデックスが 0 のボクセルに対して clear() を呼び出す). また, centerCubeI \_laserCloudCenWidth *tor* ,  ${(centerCubeI - laserCloudWidth - 3)}$  $\lambda$ , *X* and  $\lambda$  and  $\lambda$  and  $\lambda$  and  $\lambda$  and  $\lambda$  and  $\lambda$  and  $\lambda$  and  $\lambda$  and  $\lambda$  $($  i + 1 i ), (  $\qquad \qquad \text{\_laserCloudWidth} - 1$   $\qquad \qquad \text{~clear()}$ ). , centerCubeI  $\begin{array}{lll} \texttt{lasserCloudCenWidth} & & & \\ \end{array} \begin{array}{lll} \texttt{lasserCloudCenWidth} & & & \\ \end{array} \end{array} \begin{array}{lll} \texttt{Y}, \texttt{Z} \end{array}$ 、LiDAR transformTobeMapped centerCubeI, J, K ,  $X, Y, Z$  **LaserCloudCenWidth, Height, Depth** ,  $\ldots$ , centerCubeI, J, K  $5 \times 5 \times 5$  $\text{LiDAR}$  (isInLaserFOV) and the contract of the contract of the contract of the contract of the contract of the contract of the contract of the contract of the contract of the contract of the contract of the contract of t i, j, k , the set of the set of the set of the set of the set of the set of the set of the set of the set of the set of the set of the set of the set of the set of the set of the set of the set of the set of the set of th  $_1$ laserCloudHeight *−* 1, 0  $_2$ laserCloudDepth *−* 1  $\hspace{1cm} , \hspace{1.5cm} \text{LiDAR} \hspace{1.5cm} \text{(isInLaserFOV)}$  $( 13)$ .

<span id="page-63-0"></span>corner squaredSide2 pointOnYAxis squaredSide1  $\boldsymbol{y}$  $M_{k+2}$  $\overline{z}$ **LiDAR**  $\boldsymbol{G}$  $\hat{x}$  $\overline{z}$ \_transformTobeMapped  $\mathbf{p}_Y$ pointOnYAxis corner squaredSide2 squaredSide1 10m  $\theta$ 水平方向 < transform\_pos  $\mathbf{t}_{k+1}^W$  $\frac{\pi}{2}$ 13 transformAssociateMap()  $FOV(Field Of View)$  $i, j, k,$  , centerX, Y, Z( $)$ 成り立っている.  $i =$  centerX  $\div$  CUBE\_SIZE + \_laserCloudCenWidth j = centerY *÷* CUBE\_SIZE + \_laserCloudCenHeight  $k =$  centerZ  $\div$  CUBE\_SIZE + \_laserCloudCenDepth  $\texttt{centerX, Y, Z}$   $\texttt{CUBE_HALF}(25\text{m})$  ,  $\texttt{CUBE_HALF}$ i, j, k centerX, Y, Z ,  $\pm 25m$  $\sim$  8 corner ( 13). 8 1 LiDAR  ${\rm (isInLaserFOV} \quad \quad {\rm true} \qquad \qquad {\rm )}. \ \ {\rm LiDAR}$  $\bm{p}_Y = [0, 10, 0]^\top$  pointOnYAxis ( 13).  $11$  $M_{k+2}$  ,  $t_{k+2}$  LiDAR . LOAM *Y*  $Y$   $Y$   $10$   $P$   $P$   $P$   $10$   $P$   $P$   $P$   $P$   $P$   $P$ pointOnYAxis  $c(\text{corner})$ [,](#page-63-0) LiDAR  $t_{k+1}^{W}$  $t_{k+1}^{W}$  $t_{k+1}^{W}$ (  $^2$  squaredSide1,  $c(\mathrm{corner})$  , LiDAR transformTobeMapped)  $\left\Vert \bm{c}-\bm{t}_{k+1}^{W}\right\Vert$  $^2$  squaredSide2 . LiDAR  $t_{k+1}^W$  $p_Y$ (pointOnYAxis)  $t_{k+1}^W$  $\hspace{1cm} p_Y \qquad \qquad 10\text{m} \qquad \qquad 13 \qquad \qquad ,$ 

$$
\left\| \mathbf{c} - \mathbf{t}_{k+1}^W \right\|^2 + 10^2 - 2 \cdot 10 \left\| \mathbf{c} - \mathbf{t}_{k+1}^W \right\| \cos \theta = \left\| \mathbf{c} - \mathbf{p}_Y \right\|^2 \tag{119}
$$

 $\theta$  ,  $\qquad \qquad p_{Y} - \boldsymbol{t}_{k+1}^{W} \qquad \qquad c - \boldsymbol{t}_{k+1}^{W} \qquad \qquad (0 \leq \theta \leq \pi)$ 

れる.

$$
10^{2} + ||\mathbf{c} - \mathbf{t}_{k+1}^{W}||^{2} - ||\mathbf{c} - \mathbf{p}_{Y}||^{2} = 20 ||\mathbf{c} - \mathbf{t}_{k+1}^{W}|| \cos \theta
$$
 (120)

 $(\pi/2 - \theta)$  −60<sup>°</sup> 60<sup>°</sup>,  $\theta$  30<sup>°</sup> 150<sup>°</sup>, corner LiDAR  $30° < \theta < 150°$ 

$$
\frac{\pi}{6} < \theta < \frac{5\pi}{6}
$$
\n
$$
\Rightarrow -\frac{\sqrt{3}}{2} < \cos \theta < \frac{\sqrt{3}}{2}
$$
\n
$$
\Rightarrow -\frac{\sqrt{3}}{2} \cdot 20 \|c - t_{k+1}^W\| < 20 \|c - t_{k+1}^W\| \cos \theta < \frac{\sqrt{3}}{2} \cdot 20 \|c - t_{k+1}^W\|
$$
\n
$$
\Rightarrow 20 \|c - t_{k+1}^W\| \cos \theta - 10\sqrt{3} \|c - t_{k+1}^W\| < 0 < 20 \|c - t_{k+1}^W\| \cos \theta + 10\sqrt{3} \|c - t_{k+1}^W\|
$$
\n
$$
\Rightarrow 10^2 + \|c - t_{k+1}^W\|^2 - \|c - p_Y\|^2 - 10\sqrt{3} \|c - t_{k+1}^W\| < 0
$$
\n
$$
0 < 10^2 + \|c - t_{k+1}^W\|^2 - \|c - p_Y\|^2 + 10\sqrt{3} \|c - t_{k+1}^W\|
$$
\n(121)

vertical check1 the check2 ( $\times$  0), check2 ( $\times$  0) をチェックしている. ボクセルの頂点の座標 corner が両方の条件を満たせば, その頂点は LiDAR から *−*60*◦*  $60°$  **LiDAR** centerCubeI, J, K  $5 \times 5 \times 5$  (and the set of the set of the set of the set of the set of the set of the set of the set of the set of the set of the set of the set of the set of the set of the set of the set of the set of  $\left( \text{LiDAR} \right. \hspace{1.5cm} 5 \times 5 \times 5 = 125 \hspace{5mm} \right) \hspace{1.5cm} ,$ 

laserCloudSurroundInd (education of the set of the set of the set of the set of the set of the set of the set o

 $\label{thm:main} \begin{minipage}[c]{0.9\linewidth} \textbf{1} \textbf{a} \textbf{serCloudSurroundInd} \textbf{c} \textbf{reateDownsizedMap()} \end{minipage}$ , LaserCloudValidInd process()

 $\bm{T}_{k+1}^{W} = \left[ \bm{t}_{k+1}^{W}, \bm{R}_{t+1}^{W} \right]$ \_laserCloudCornerFromMap, \_laser- $\texttt{CloudSurffromMap}$  ,  $(k + 1)$  laserCloudCornerStackDS, laserCloudSurfStackDS を準備する. \_laserCloudSurroundInd が指定したインデックスをもつボクセル (点群) \_laserCloud-, \_laserCloudCornerFromMap \_laserCloud- ${\tt SurffromMap} \qquad \qquad ,$  $T^W_{k+1}$  $\lambda$ ,  $\lambda$   $\lambda$   $\lambda$   $\lambda$   $\lambda$   $\lambda$   $\lambda$ 

laserCloudCornerArray \_laserCloudSurfArray ,  $21 \times 11 \times 21 = 4851$  $($   $\text{LiDAR} \hspace{1.5cm} 1050 \text{m} \times 550 \text{m} \times 1050 \text{m}$ 

ものには平面としている. 最適化で使用するのは、最適化で使用するのは、最適化で使用するのは

 ${\tt \_laserCloudCornerStackDS \quad \_laserCloudSurfStackDS \quad , \qquad (k+1-) \qquad \_laserCloud-$ CornerStack \_laserCloudSurfStack , the downSizeFilterCorner \_downSize-FilterSurf  $t_{k+2}$  ${\tt LiDAR} \hspace{2.2cm} {\cal O}_{k+2} \hspace{2.2cm} , {\tt pointAssociateToMap()}$ pointAssociateTobeMapped()

標系から, 時刻 *tk*+2 におけるマッピング後の LiDAR 座標系 *Mk*+2 へと変換している ( 11 参照). 最適化

 $\begin{array}{ccc} 2 & \cdot & \cdot & \cdot \\ \end{array} \qquad \qquad \text{(_1aserCloud--)}$ CornerFromMap laserCloudCornerStackDS),  $($  laserCloudSurfFromMap  $\lceil$ laserCloudSurfStackDS)

#### 7.7.2 最適化による姿勢の更新

optimizeTransformTobeMapped()  $(k + 1)$   $(k + 1)$   $($   $)$   $($   $)$   $)$ StackDS, \_laserCloudSurfStackDS) ,  $($  \_laserCloudCornerFromMap, \_laserCloudSurf-FromMap)  $t_{k+2}$   $\qquad \qquad$  LiDAR  $T_{k+1}^W$ (\_transform-TobeMapped) examples are transformTobeMapped() transformUpdate() , \_transformAftMapped \_transformBefMapped

#### 7.7.3 地図の更新

 $(k + 1)$  laserCloudCornerStackDS laserCloudSurfStackDS , LiDAR  $1050m \times 550m \times 1050m$  $50m$   $(21 \times 11 \times 21 = 4851)$ laserCloudCornerArray \_laserCloudSurfArray \_laserCloudNum (4851 )

 $\,$  ,  $\,$ 

 $\tau_{k+2}$  t<sub>k+2</sub> the LiDAR  $T_{k+1}^W$  $\bm{T}_{k+1}^W$  $\bm{T}^W_{k+1}$  ,  $\begin{array}{ccc} h_W^W & , & t_{k+2} & \text{LiDAR} & M_{k+2} \end{array}$  $M_{k+2}$ ,  $M_{k+2}$ を使って, 各点の座標をグローバル座標系に変換し, 変数 pointSel に格納する. 点の座標 pointSel と対 , cubeI, cubeJ, cubeK

あれば (cubeI, cubeJ, cubeK 0 から \_laserCloudWidth *−* 1, 0 から \_laserCloudHeight *−* 1, 0 から  ${\tt laserCloudDepth -1} \qquad \qquad ), \qquad \qquad {\tt laserCloudCornerStackDS}$ \_laserCloudCornerArray , \_laserCloudSurfStackDS  $_{\text{laserCloudSurfArray}}$ 

LiDAR から見えるボクセルのインデックスの集合が\_laserCloudValidInd に保持されている. これらの ボクセルには, 上記の処理によって新たな点が追加された可能性が高い. そこで, \_laserCloudValidInd に含  ${\tt \_laserCloudCornerArray \quad \_laserCloudCornerArray}$ \_downSizeFilterCorner, \_downSizeFilterSurf \_laserCloudCornerArray, \_laserCloudSurfArray ようにする.

transformFullResToMap()  $\qquad , \qquad \qquad \qquad \text{laserCloudFullRes}$  $(M_{k+2}$   $)$   $\qquad \qquad$   $\qquad \qquad$   $\qquad \qquad$   $\qquad \qquad$   $\qquad \qquad$   $\qquad \qquad$   $\qquad$   $\qquad$   $\qquad$   $\qquad$   $\qquad$   $\qquad$   $\qquad$   $\qquad$   $\qquad$   $\qquad$   $\qquad$   $\qquad$   $\qquad$   $\qquad$   $\qquad$   $\qquad$   $\qquad$   $\qquad$   $\qquad$   $\qquad$   $\qquad$   $\qquad$   $\qquad$   $\qquad$   $\qquad$   $\qquad$  $250\text{m} \times 250\text{m} \times 250\text{m}$  (  ${\tt \_laserCloudSurroundInd} \qquad \qquad \rangle \qquad \quad ,{\tt\,LIDAR} \qquad \qquad {\tt \_laserCloudSurroundInd}$ 作成する. フィルタ\_downSizeFilterCorner により点群\_laserCloudSurround がダウンサンプリングさ , \_laserCloudSurroundDS transformFullResToMap() laserCloudFullRes /velodyne\_cloud\_registered , createDownsizedMap() LaserCloudSurroundDS /laser\_cloud\_surround Publish

### 7.8 BasicLaserMapping::optimizeTransformTobeMapped()

BasicLaserOdometry process(),  $T_{k+1}^W$  $\begin{array}{c} \n\frac{W}{k+1} \n\end{array}$ 

#### 7.8.1 コーナーの対応付け

 $($  \_laserCloudCornerStackDS \_ laserCloudCornerFromMap),  $($  \_laserCloudSurfStackDS \_ \_laserCloudSurfFromMap) \_ \_laserCloudCorner-FromMap , LiDAR 0. 2009 0. 2012 0. 2013 0. The LaserCloudCornerStackDS ,  $(k+1)$  ,  $(k+1)$ )  $1$ aserCloudCornerFromMap  $\mathcal{M}_{\mathcal{E}}$  ,  $_1$ laserCloudCorner- $\begin{array}{lllll} {\text{StackDS}} & {\mathcal A}_{k+1} & {\mathcal M}_{\mathcal E} & {\mathcal A}_{k+1} & {} & , \end{array} \qquad ,$ *tk*+2 におけるマッピング後の LiDAR 座標系 ( 11 における *Mk*+2) で表される. *Ak*+1 に含まれる各点 *i*  $\{M_{k+2} \}$  experimentallely  $i \in \mathcal{A}_{k+1}$  point Ori  $\frac{\boldsymbol{X}_{(k+1,i)}^{L}}{\mathcal{M}_{\mathcal{E}}}$  $\begin{array}{cccc} L&\ L&(k+1,i),\end{array}\qquad\qquad\qquad\qquad \mathbf{X}_{(k+1,i)}^W&\qquad\qquad \mathbf{X}_{(k+1,i)}^W&\qquad\qquad \ \ \, ,\;5$  $\mathcal{S}'_i \subset \mathcal{M}_{\mathcal{E}}$   $(i \in \mathcal{A}_{k+1}), \, \mathcal{S}'_i$  $j$  ( $X_j^W$   $X_j^W(j \in \mathcal{S}'_i)$   $j$  pointSearchInd ,  $\boldsymbol{X}^W_j$   $\boldsymbol{X}^W_{(k+1,i)}$   $\|\boldsymbol{X}^W_{(k+1,i)} - \boldsymbol{X}^W_j\|^2$  pointSearchSqDis to  $5$  $\mathbf{X}_{(k+1,i)}^{W}$  1m  $\mathbf{X}_{(k+1,i)}^{W}$   $\mathbf{X}_{j}^{W}$ , 即ち対応していると考える.  $\boldsymbol{X}_j^W(j\in\mathcal{M}_{\mathcal{E}})$  , 3  $\texttt{vc}$   $3\times3$  matA1  $\mu_{(k+1,i)}, \Sigma_{(k+1,i)} \qquad , \qquad (|{\cal S}'_i| = 5 \qquad ).$  $\mu_{(k+1,i)} = \frac{1}{|S|}$  $|\mathcal{S}'_i|$  $\sum$ *j∈S′ i*  $X_j^W$ (122)  $\Sigma_{(k+1,i)} = \frac{1}{|S|}$  $|\mathcal{S}'_i|$  $\sum$ *j∈S′ i*  $\left( \bm{X}_{j}^{W} - \bm{\mu}_{(k+1,i)} \right) \left( \bm{X}_{j}^{W} - \bm{\mu}_{(k+1,i)} \right)^{\top}$ (123)  $\sum_{(k+1,i)}$   $($ 

). Eigen SelfAdjointEigenSolver ,  $\Sigma_{(k+1,i)}$  $\lambda_1, \lambda_2, \lambda_3$   $v_1, v_2, v_3$   $\qquad \qquad$   $\qquad$   $[\lambda_1, \lambda_2, \lambda_3]^\top (\lambda_1 \leq \lambda_2 \leq \lambda_3), 3 \times 3$  matV1  $[\boldsymbol{v}_1, \boldsymbol{v}_2, \boldsymbol{v}_3]$  $\bm{X}_{j}^{W}(j \in \mathcal{S}'_{i})$  , (edge is a contract of  $\bm{X}_{j}^{W}(j \in \mathcal{S}'_{i})$  , (edge is a contract of  $\bm{X}_{j}^{W}(j \in \mathcal{S}'_{i})$  , and  $\bm{X}_{j}^{W}(j \in \mathcal{S}'_{i})$  , and  $\bm{X}_{j}^{W}(j \in \mathcal{S}'_{i})$  , and  $\bm{X}_{j}^{W}(j \in \mathcal{S}'_{i})$  , a  $\boldsymbol{X}_{j}^{W}$  (contributed by the contribution of  $\boldsymbol{X}_{j}^{W}$  and  $\boldsymbol{\gamma}$  , and  $\boldsymbol{\gamma}$  $\lambda_3$  2  $\lambda_1, \lambda_2$ 

いならば, 最近傍点はエッジを表していると判断できる (ソースコード上では, *λ*<sup>3</sup> *λ*<sup>2</sup> 3 倍よりも大きい 場合). このとき, 最大固有値 *λ*<sup>3</sup> に対応する固有ベクトル *v*<sup>3</sup> の方向に, 直線が伸びていると考える. 続いて, *X<sup>W</sup>* (*k*+1*,i*) *X<sup>W</sup> j* (*j ∈ S′ i* ) を使って, 点とエッジ間の距離計算を行う.

67

7.8.2  
\n
$$
\overline{\mathcal{A}}_{k+1}
$$
  $i\left(\n\begin{array}{c}\nX_{(k+1,i)}^W \\
\overline{X}_j^W(j \in S_i',\n\end{array}\right),\n\begin{array}{c}\nS_i^{\prime} \mathcal{M}_{\mathcal{E}} \\
\overline{X}_j^W(j \in S_i',\n\end{array})$ \n $\mu_{(k+1,i)}^W$ ,  
\n $\nu_3$   $\mu_{(k+1,i)}^W$ ,  $\Sigma_{(k+1,i)}^W$   $\lambda_3$   
\n $\psi_2$   $\mu_{(k+1,i)}^W$   $\mu_{(k+1,i)}^W$   
\n $\pm 0.1v_3$   $p_1 = \mu_{(k+1,i)}^W + 0.1v_3, p_2 = \mu_{(k+1,i)}^W - 0.1v_3$ ,  
\n $d_{\mathcal{E}}$   $\overline{X}_{(k+1,i)}^W$   $\overline{X}_{(k+1,i)}^W$  [1]  
\n(2)  $\mu_{\mathcal{E}}$   $\overline{X}_{(k+1,i)}^W$   $\overline{X}_{(k+1,i)}^W$  [2]

<span id="page-67-0"></span>
$$
d_{\mathcal{E}} = \frac{\left\| \left( \mathbf{X}_{(k+1,i)}^{W} - \mathbf{p}_1 \right) \times \left( \mathbf{X}_{(k+1,i)}^{W} - \mathbf{p}_2 \right) \right\|}{\left\| \mathbf{p}_1 - \mathbf{p}_2 \right\|}
$$
(124)

$$
\mathbf{X}_{(k+1,i)}^W = \begin{bmatrix} x_0, y_0, z_0 \end{bmatrix}^\top \qquad \text{x0, y0, z0, } \mathbf{p}_1 = \begin{bmatrix} x_1, y_1, z_1 \end{bmatrix}^\top \qquad \text{x1, y1, z1, } \mathbf{p}_2 = \begin{bmatrix} x_2, y_2, z_2 \end{bmatrix}^\top
$$
  
x2, y2, z2 (124) a012 112

$$
\left(\boldsymbol{X}_{(k+1,i)}^{W} - \boldsymbol{p}_{1}\right) \times \left(\boldsymbol{X}_{(k+1,i)}^{W} - \boldsymbol{p}_{2}\right) = \left[(y_{0} - y_{1})(z_{0} - z_{2}) - (z_{0} - z_{1})(y_{0} - y_{2}),(z_{0} - z_{1})(x_{0} - x_{2}) - (x_{0} - x_{1})(z_{0} - z_{2}),(x_{0} - x_{1})(y_{0} - y_{2}) - (y_{0} - y_{1})(x_{0} - x_{2})\right]^{T}
$$
(125)

$$
\left\| \left( \boldsymbol{X}_{(k+1,i)}^{W} - \boldsymbol{p}_{1} \right) \times \left( \boldsymbol{X}_{(k+1,i)}^{W} - \boldsymbol{p}_{2} \right) \right\| = \left( \left( \left( y_{0} - y_{1} \right) \left( z_{0} - z_{2} \right) - \left( z_{0} - z_{1} \right) \left( y_{0} - y_{2} \right) \right)^{2} + \left( \left( z_{0} - z_{1} \right) \left( x_{0} - x_{2} \right) - \left( x_{0} - x_{1} \right) \left( z_{0} - z_{2} \right) \right)^{2} \right) + \left( \left( x_{0} - x_{1} \right) \left( y_{0} - y_{2} \right) - \left( y_{0} - y_{1} \right) \left( x_{0} - x_{2} \right) \right)^{2} \right)^{\frac{1}{2}} \tag{126}
$$

$$
\|\boldsymbol{p}_1 - \boldsymbol{p}_2\| = \left( (x_1 - x_2)^2 + (y_1 - y_2)^2 + (z_1 - z_2)^2 \right)^{\frac{1}{2}}
$$
(127)

a012 112  $(124)$   $d_{\mathcal{E}}$  , 1d2  $(124)$  $[l_a, l_b, l_c]$ <sup> $-$ </sup> (  $\qquad$  la, lb, lc  $\qquad\qquad$  )

$$
\begin{aligned}\n[l_a, l_b, l_c]^\top &= \frac{(\boldsymbol{p}_1 - \boldsymbol{p}_2) \times \left( \left( \boldsymbol{X}_{(k+1,i)}^W - \boldsymbol{p}_1 \right) \times \left( \boldsymbol{X}_{(k+1,i)}^W - \boldsymbol{p}_2 \right) \right)}{\|\boldsymbol{p}_1 - \boldsymbol{p}_2\| \left\| \left( \boldsymbol{X}_{(k+1,i)}^W - \boldsymbol{p}_1 \right) \times \left( \boldsymbol{X}_{(k+1,i)}^W - \boldsymbol{p}_2 \right) \right\|}\n\end{aligned} \tag{128}
$$
\n
$$
12 \quad 112 \quad ,
$$

$$
(128) \qquad \qquad , \text{a012} \quad 11
$$

<span id="page-67-1"></span>
$$
(\mathbf{p}_1 - \mathbf{p}_2) \times \left( \left( \mathbf{X}_{(k+1,i)}^W - \mathbf{p}_1 \right) \times \left( \mathbf{X}_{(k+1,i)}^W - \mathbf{p}_2 \right) \right)
$$
  
= 
$$
[(y_1 - y_2)((x_0 - x_1)(y_0 - y_2) - (y_0 - y_1)(x_0 - x_2))
$$

$$
-(z_1 - z_2)((z_0 - z_1)(x_0 - x_2) - (x_0 - x_1)(z_0 - z_2)),
$$

$$
(z_1 - z_2)((y_0 - y_1)(z_0 - z_2) - (z_0 - z_1)(y_0 - y_2))
$$

$$
-(x_1 - x_2)((x_0 - x_1)(y_0 - y_2) - (y_0 - y_1)(x_0 - x_2)),
$$

$$
(x_1 - x_2)((z_0 - z_1)(x_0 - x_2) - (x_0 - x_1)(z_0 - z_2))
$$

$$
-(y_1 - y_2)((y_0 - y_1)(z_0 - z_2) - (z_0 - z_1)(y_0 - y_2))]^\top
$$

BasicLaserOdometry process() 
$$
[l_a, l_b, l_c]
$$
\n $p_1 p_2$ \n $p_1 - p_2$ \n $p_2 - p_2$ \n $p_3 - p_3$ \n $p_4 - p_5$ \n $p_5 - p_6$ \n $p_6, p_6, p_c, d$ \n $p_7 - p_8$ \n $p_8 - p_9$ \n $p_9 - p_9$ \n $p_1 - p_2$ \n $p_1 - p_2$ \n $p_1 - p_2$ \n $p_2 - p_3$ \n $p_3 - p_4$ \n $p_4 - p_5$ \n $p_5 - p_6$ \n $p_6 - p_7$ \n $p_7 - p_8$ \n $p_7 - p_8$ \n $p_8 - p_9$ \n $p_9 - p_9$ \n $p_9 - p_9$ \n $p_9 - p_9$ \n $p_1 - p_9$ \n $p_1 - p_9$ \n $p_1 - p_8$ \n $p_2 - p_9$ \n $p_3 - p_9$ \n $p_4 - p_9$ \n $p_5 - p_9$ \n $p_6 - p_9$ \n $p_7 - p_9$ \n $p_8 - p_9$ \n $p_9 - p_9$ \n $p_9 -$ 

二乗法を使って解を計算する. 上式の左辺の 5 *×* 3 行列を *A*, 右辺の 5 次ベクトルを *b* とすると, 最小二乗法 による解は次のようにして得られる (行列 *A⊤A <sup>−</sup>*<sup>1</sup> *A<sup>⊤</sup> A* の疑似逆行列である).

$$
[p_a, p_b, p_c]^\top = \left(\boldsymbol{A}^\top \boldsymbol{A}\right)^{-1} \boldsymbol{A}^\top \boldsymbol{b}
$$
\n(130)

 $\texttt{Eigen}\quad\texttt{ColPivHouseholderQR}\qquad\qquad \qquad \qquad \left[p_a,p_b,p_c\right]^+ \quad ,$  $p_s = \left(p_a^2 + p_b^2 + p_c^2\right)^{\frac{1}{2}} ( \hspace{1cm} \texttt{ps}) \hspace{2cm} , \hspace{2cm} \left[p_a/p_s, p_b/p_s, p_c/p_s\right]^{\top}$ 

トルは, 平面の方程式 [*pa, pb, pc*] *x* + 1 = 0 を可能な限り満たすように求めた. 従って, 計算に使用した最近傍 点の座標 *X<sup>W</sup> <sup>j</sup>* をこの方程式, あるいは同じ意味をもつ方程式 [*pa/ps, pb/ps, pc/ps*] *x* + 1*/p<sup>s</sup>* = 0 に代入すれ , 0 に近い値が得られるはずである. 言い換えれば, [*pa/ps, pb/ps, pc/ps*] *X<sup>W</sup> <sup>j</sup>* + *d/p<sup>s</sup> ≃* 0 , 全ての *j ∈ S′ i* に対して期待される. 値が 0 から大きく外れるなら, 5 つの最近傍点 *X<sup>W</sup> <sup>j</sup>* は同一の平面を表していない可能 性が高く, *X<sup>W</sup>* (*k*+1*,i*) *X<sup>W</sup> <sup>j</sup>* との対応付けは誤りだと考えられる. ソースコード内では, 5 つの最近傍点の座標 *X<sup>W</sup>* 1 *, . . . , X<sup>W</sup>* <sup>5</sup> を順番に方程式に代入していき, 計算結果が *−*0*.*2 から 0*.*2 の範囲に収まらなければ, 平面では ないと判断する (planeValid false にセットする). そのような誤った対応関係は, 後続の最適化処理では 使われない.

7.8.4  
\n
$$
i(i \in \overline{B}_{k+1})
$$
  
\n $i(\mathbf{X}_{(k+1,i)}^W)$   
\n $d_H$   
\n $\mathcal{S}'_i \in \mathcal{M}_{\mathcal{H}}$   
\n $(p_s = (p_a^2 + p_b^2 + p_c^2)^{\frac{1}{2}}).$   
\n $d_H$  pd2

<span id="page-69-0"></span>
$$
d_{\mathcal{H}} = \frac{\left[p_a, p_b, p_c\right] \mathbf{X}_{(k+1,i)}^W + p_d}{\left(p_a^2 + p_b^2 + p_c^2\right)^{\frac{1}{2}}} = \left[\frac{p_a}{p_s}, \frac{p_b}{p_s}, \frac{p_c}{p_s}\right] \mathbf{X}_{(k+1,i)}^W + \frac{p_d}{p_s} \tag{131}
$$

$$
\begin{array}{ccccccccc}\n & & d_{\mathcal{H}} & & & \mathbf{X}_{(k+1,i)}^W, \mathbf{X}_j^W & & 0 \\
 & & & & & & & \\
 & & & & & & & \\
 & & & & & & & \\
 & & & & & & & \\
 & & & & & & & \\
 & & & & & & & \\
\end{array}
$$
\n1aserCloudTri

\n1aserCloudTri

\n19.28-10.23

\n10.23

\n11.38-11.38

 ${\small \begin{array}{ccc} \texttt{\_laserCloudOri} & \texttt{\,} & \texttt{\_coeff}\texttt{Set} \end{array}} \begin{array}{ccc} \texttt{\_laserCloudOri} & \texttt{\_laser} \end{array}$ 

$$
7.8.5
$$

\n
$$
\begin{array}{ll}\n & \text{TobeMapped)} \\
 & \text{BasicLaserOdometry process()} \\
 & \text{if } \begin{aligned}\n & \text{BasicLaserOdometry process()} \\
 & \text{if } \begin{aligned}\n & \text{F}_{k+1}^W(\_ \text{transform} - \text{F}_{k+1}^W(\_ \text{transform} - \text{F}_{k+1}^W(\_ \text{transform} - \text{F}_{k+1}^W(\_ \text{form} - \text{F}_{k+1}^W(\_ \text{form} - \text{F}_{k+1}
$$

$$
\mathbf{p}^{G} = \mathbf{R}(\theta_{x}^{k+1,W}, \theta_{y}^{k+1,W} \theta_{z}^{k+1,W}) \mathbf{p}^{L} + \left[ t_{x}^{k+1,W}, t_{y}^{k+1,W}, t_{z}^{k+1,W} \right]^{T}
$$
\n
$$
= \mathbf{R}_{y}(\theta_{y}^{k+1,W}) \mathbf{R}_{x}(\theta_{x}^{k+1,W}) \mathbf{R}_{z}(\theta_{z}^{k+1,W}) \mathbf{p}^{L} + \left[ t_{x}^{k+1,W}, t_{y}^{k+1,W}, t_{z}^{k+1,W} \right]^{T}
$$
\n(132)

(124) (131)  
\n
$$
f_{\mathcal{E}}(\mathbf{T}_{k+1}^{W}, \mathbf{X}_{(k+1,i)}^{L})
$$
,  $\mathbf{X}_{(k+1,i)}^{L}$ ,  $\mathbf{X}_{(k+1,i)}^{L}$ ,  $\mathbf{X}_{(k+1,i)}^{L}$ ,  $\mathbf{X}_{(k+1,i)}^{L}$ ,  $\mathbf{X}_{(k+1,i)}^{L}$ ,  $\mathbf{X}_{(k+1,i)}^{L}$   
\n $f_{\mathcal{E}}(\mathbf{T}_{k+1}^{W}, \mathbf{X}_{(k+1,i)}^{L}) = \frac{\left\| (\mathbf{X}_{(k+1,i)}^{W} - \mathbf{p}_{1}) \times (\mathbf{X}_{(k+1,i)}^{W} - \mathbf{p}_{2}) \right\|}{\|\mathbf{p}_{1} - \mathbf{p}_{0}\|}$ 

$$
\|p_1 - p_2\|
$$
  
=  $\|p_1 - p_2\|^{-1}$   

$$
\left\| \left( \mathbf{R}(\theta_x^{k+1,W}, \theta_y^{k+1,W}) \mathbf{p}^L + \left[ t_x^{k+1,W}, t_y^{k+1,W}, t_z^{k+1,W} \right]^\top - p_1 \right) \right\|
$$

$$
\times \left( \mathbf{R}(\theta_{x}^{k+1,W}, \theta_{y}^{k+1,W}) \mathbf{p}^{L} + \left[ t_{x}^{k+1,W}, t_{y}^{k+1,W}, t_{z}^{k+1,W} \right]^\top - \mathbf{p}_{2} \right) \parallel (133)
$$
\n
$$
f_{\mathcal{H}}(\mathbf{T}_{k+1}^{W}, \mathbf{X}_{(k+1,i)}^{L}) = \left[ \frac{p_{a}}{p_{s}}, \frac{p_{b}}{p_{s}}, \frac{p_{c}}{p_{s}} \right] \mathbf{X}_{(k+1,i)}^{W} + \frac{p_{d}}{p_{s}}
$$
\n
$$
= \left[ \frac{p_{a}}{p_{s}}, \frac{p_{b}}{p_{s}}, \frac{p_{c}}{p_{s}} \right] \left( \mathbf{R}(\theta_{x}^{k+1,W}, \theta_{y}^{k+1,W}) \mathbf{p}^{L} + \left[ t_{x}^{k+1,W}, t_{y}^{k+1,W}, t_{z}^{k+1,W} \right]^\top \right) + \frac{p_{d}}{p_{s}}
$$
\n
$$
, d_{\mathcal{E}} = f_{\mathcal{E}}(\mathbf{T}_{k+1}^{W}, \mathbf{X}_{(k+1,i)}^{L}) \qquad d_{\mathcal{H}} = f_{\mathcal{H}}(\mathbf{T}_{k+1}^{W}, \mathbf{X}_{(k+1,i)}^{L}) \qquad \mathbf{T}_{k+1}^{W}
$$
\n
$$
f_{\mathcal{E}}, f_{\mathcal{H}} \qquad 6 \qquad \mathbf{T}_{k+1}^{W}
$$
\n
$$
f_{k+1} \qquad \qquad \mathbf{T}_{k+1}^{W}, \nabla f_{\mathcal{E}}, \nabla f_{\mathcal{H}} \qquad 6
$$
\n
$$
f_{k+1}^{W}
$$

BasicLaserOdometry process()  $\qquad \qquad ,$ 

$$
\frac{d}{dx} ||(\boldsymbol{v}(x) - \boldsymbol{v}_1) \times (\boldsymbol{v}(x) - \boldsymbol{v}_2)||^2 = 2 \frac{d}{dx} \boldsymbol{v}(x)^\top ((\boldsymbol{v}_1 - \boldsymbol{v}_2) \times ((\boldsymbol{v}(x) - \boldsymbol{v}_1) \times (\boldsymbol{v}(x) - \boldsymbol{v}_2))) \tag{135}
$$

$$
\frac{d}{dy} ||\mathbf{v}(y)|| = \frac{1}{2} ||\mathbf{v}(y)||^{-1} \frac{d}{dy} ||\mathbf{v}(y)||^2
$$
\n(136)

$$
f_{\mathcal{E}}
$$
  $\nabla f_{\mathcal{E}}$ ,  $\mathbf{T}_{k+1}^{W}$   $t_{x}^{k+1,W}, t_{y}^{k+1,W}, t_{z}^{k+1,W}, \theta_{x}^{k+1,W}, \theta_{y}^{k+1,W}, \theta_{z}^{k+1,W}$ ,

$$
\nabla f_{\mathcal{E}} = \left[ \frac{\partial f_{\mathcal{E}}}{\partial t_x^{k+1,W}}, \frac{\partial f_{\mathcal{E}}}{\partial t_y^{k+1,W}}, \frac{\partial f_{\mathcal{E}}}{\partial t_z^{k+1,W}}, \frac{\partial f_{\mathcal{E}}}{\partial \theta_x^{k+1,W}}, \frac{\partial f_{\mathcal{E}}}{\partial \theta_y^{k+1,W}}, \frac{\partial f_{\mathcal{E}}}{\partial \theta_z^{k+1,W}} \right]^\top
$$
\n
$$
\mathbf{R} = \mathbf{R}(\theta_x^{k+1,W}, \theta_y^{k+1,W} \theta_z^{k+1,W}), \mathbf{t} = \left[ t_x^{k+1,W}, t_y^{k+1,W}, t_z^{k+1,W} \right]^\top \qquad t_x^{k+1,W}
$$
\n
$$
f_{\mathcal{E}}
$$
\n(137)

$$
f_{\ell}
$$

$$
\frac{\partial}{\partial t_{x}^{k+1,W}} f_{\mathcal{E}}(T_{k+1}^{W}, X_{(k+1,i)}^{L}) \n= \frac{\partial}{\partial t_{x}^{k+1,W}} \left\|p_{1}-p_{2}\right\|^{-1} \left\| \left(\mathbf{R} X_{(k+1,i)}^{L}+t-p_{1}\right) \times \left(\mathbf{R} X_{(k+1,i)}^{L}+t-p_{2}\right) \right\| \n= \left\|p_{1}-p_{2}\right\|^{-1} \frac{\partial}{\partial t_{x}^{k+1,W}} \left\| \left(\mathbf{R} X_{(k+1,i)}^{L}+t-p_{1}\right) \times \left(\mathbf{R} X_{(k+1,i)}^{L}+t-p_{2}\right) \right\| \n= \frac{1}{2} \left\|p_{1}-p_{2}\right\|^{-1} \left\| \left(\mathbf{R} X_{(k+1,i)}^{L}+t-p_{1}\right) \times \left(\mathbf{R} X_{(k+1,i)}^{L}+t-p_{2}\right) \right\|^{-1} \n= \frac{\partial}{\partial t_{x}^{k+1,W}} \left( \left(\mathbf{R} X_{(k+1,i)}^{L}+t-p_{1}\right) \times \left(\mathbf{R} X_{(k+1,i)}^{L}+t-p_{2}\right) \right) \n= \frac{1}{2} \left\|p_{1}-p_{2}\right\|^{-1} \left\| \left(\mathbf{R} X_{(k+1,i)}^{L}+t-p_{1}\right) \times \left(\mathbf{R} X_{(k+1,i)}^{L}+t-p_{2}\right) \right\|^{-1} \n= 2 \left( \frac{\partial}{\partial t_{x}^{k+1,W}} \left(\mathbf{R} X_{(k+1,i)}^{L}+t\right) \right)^{\top} \n= \left\|p_{1}-p_{2}\right\|^{-1} \left\| \left(\mathbf{R} X_{(k+1,i)}^{L}+t-p_{1}\right) \times \left(\mathbf{R} X_{(k+1,i)}^{L}+t-p_{2}\right) \right\|^{-1} \left( \frac{\partial}{\partial t_{x}^{k+1,W}} \left(\mathbf{R} X_{(k+1,i)}^{L}+t\right) \right)^{\top} \n= \left\|p_{1}-p_{2}\right\|^{-1} \left\| \left(\mathbf{R} X_{(k+1,i)}^{L
$$

$$
\left( (\boldsymbol{p}_1 - \boldsymbol{p}_2) \times \left( \left( \boldsymbol{X}_{(k+1,i)}^W - \boldsymbol{p}_1 \right) \times \left( \boldsymbol{X}_{(k+1,i)}^W - \boldsymbol{p}_2 \right) \right) \right)
$$
\n
$$
\boldsymbol{X}_{(k+1,i)}^W = \boldsymbol{R} \boldsymbol{X}_{(k+1,i)}^L + \boldsymbol{t}
$$
\n(128)\n(138)

$$
\frac{\partial}{\partial t_x^{k+1,W}} f_{\mathcal{E}}(\mathbf{T}_{k+1}^W, \mathbf{X}_{(k+1,i)}^L) = \left(\frac{\partial}{\partial t_x^{k+1,W}} \left(\mathbf{R} \mathbf{X}_{(k+1,i)}^L + \boldsymbol{t}\right)\right)^\top [l_a, l_b, l_c]^\top
$$
(139)

 $t_{y}^{k+1,W}, t_{z}^{k+1,W}, \theta_{x}^{k+1,W}, \theta_{y}^{k+1,W}, \theta_{z}^{k+1,W}$ *<sup>z</sup>* に関する偏微分も, 上と同様の式になる (*∂tk*+1*,W*  $\left( \partial t_{x}^{k+1,W}\right)$  $\hspace{1.6cm} \hspace{1.6cm} R X^L_{\alpha}$  $\frac{L}{(k+1,i)} + t$  ,  $f_{\mathcal{H}}$  *T*<sup>*W*</sup><sub>*k*+1</sub>

$$
\nabla f_{\mathcal{H}}
$$

$$
\nabla f_{\mathcal{H}} = \left[ \frac{\partial f_{\mathcal{H}}}{\partial t_x^{k+1,W}}, \frac{\partial f_{\mathcal{H}}}{\partial t_y^{k+1,W}}, \frac{\partial f_{\mathcal{H}}}{\partial t_z^{k+1,W}}, \frac{\partial f_{\mathcal{H}}}{\partial \theta_x^{k+1,W}}, \frac{\partial f_{\mathcal{H}}}{\partial \theta_y^{k+1,W}}, \frac{\partial f_{\mathcal{H}}}{\partial \theta_z^{k+1,W}} \right]^{\top} \tag{140}
$$

$$
\mathbf{R} = \mathbf{R}(\theta_x^{k+1,W}, \theta_y^{k+1,W} \theta_z^{k+1,W}), \mathbf{t} = \left[ t_x^{k+1,W}, t_y^{k+1,W}, t_z^{k+1,W} \right]^\top \qquad t_x^{k+1,W} \qquad f_{\mathcal{H}}
$$

$$
\frac{\partial}{\partial t_x^{k+1,W}} f_{\mathcal{H}}(\mathbf{T}_{k+1}^W, \mathbf{X}_{(k+1,i)}^L) = \frac{\partial}{\partial t_x^{k+1,W}} \left( \left[ \frac{p_a}{p_s}, \frac{p_b}{p_s}, \frac{p_c}{p_s} \right] \left( \mathbf{R} \mathbf{X}_{(k+1,i)}^L + \mathbf{t} \right) + \frac{p_d}{p_s} \right)
$$
\n
$$
= \left[ \frac{p_a}{p_s}, \frac{p_b}{p_s}, \frac{p_c}{p_s} \right] \left( \frac{\partial}{\partial t_x^{k+1,W}} \left( \mathbf{R} \mathbf{X}_{(k+1,i)}^L + \mathbf{t} \right) \right)
$$
\n
$$
= \left( \frac{\partial}{\partial t_x^{k+1,W}} \left( \mathbf{R} \mathbf{X}_{(k+1,i)}^L + \mathbf{t} \right) \right)^\top \left[ \frac{p_a}{p_s}, \frac{p_b}{p_s}, \frac{p_c}{p_s} \right]^\top \tag{141}
$$

 $t_{y}^{k+1,W}, t_{z}^{k+1,W}, \theta_{x}^{k+1,W}, \theta_{y}^{k+1,W}, \theta_{z}^{k+1,W}$ 

えば以下を得る.

 $\frac{1}{2}$   $\frac{1}{2}$ 

表される.

$$
t_{y}^{k+1,W}, t_{z}^{k+1,W}, \theta_{x}^{k+1,W}, \theta_{y}^{k+1,W}, \theta_{z}^{k+1,W} \qquad , \qquad , \qquad , \qquad \mathbf{R} \mathbf{X}_{(k+1,i)}^{L} + \mathbf{t} \qquad ,
$$
  
\n
$$
, 1 \qquad \mathbf{R} = \mathbf{R}(\theta_{x}^{k+1,W}, \theta_{y}^{k+1,W} \theta_{z}^{k+1,W})
$$

$$
\mathbf{R}(\theta_{x}^{k+1,W}, \theta_{y}^{k+1,W})\mathbf{R}_{x}(\theta_{x}^{k+1,W})\mathbf{R}_{z}(\theta_{x}^{k+1,W})
$$
\n
$$
= \begin{bmatrix}\n\cos \theta_{y}^{k+1,W} \cos \theta_{x}^{k+1,W} + \sin \theta_{y}^{k+1,W} \sin \theta_{x}^{k+1,W} \sin \theta_{x}^{k+1,W} \\
\cos \theta_{y}^{k+1,W} \cos \theta_{z}^{k+1,W} + \cos \theta_{y}^{k+1,W} \sin \theta_{x}^{k+1,W} \sin \theta_{x}^{k+1,W} \\
-\sin \theta_{y}^{k+1,W} \cos \theta_{z}^{k+1,W} + \cos \theta_{y}^{k+1,W} \sin \theta_{x}^{k+1,W} \sin \theta_{z}^{k+1,W} \\
-\cos \theta_{y}^{k+1,W} \sin \theta_{z}^{k+1,W} + \sin \theta_{y}^{k+1,W} \sin \theta_{x}^{k+1,W} \cos \theta_{z}^{k+1,W} \sin \theta_{y}^{k+1,W} \\
\cos \theta_{x}^{k+1,W} \cos \theta_{x}^{k+1,W} + \cos \theta_{y}^{k+1,W} \sin \theta_{x}^{k+1,W} \cos \theta_{z}^{k+1,W} - \sin \theta_{x}^{k+1,W} \\
\sin \theta_{y}^{k+1,W} \sin \theta_{z}^{k+1,W} + \cos \theta_{y}^{k+1,W} \sin \theta_{x}^{k+1,W} \cos \theta_{z}^{k+1,W} \cos \theta_{y}^{k+1,W} \end{bmatrix} (142)
$$

 $\bm{R} \bm{X}_{(k+1,i)}^{L} + \bm{t} \quad \ \ t_x^{k+1,W}, t_y^{k+1,W}, t_z^{k+1,W}$ 

$$
\frac{\partial}{\partial t_x^{k+1,W}} \left( \mathbf{R} \mathbf{X}_{(k+1,i)}^L + \mathbf{t} \right) = \left[ 1, 0, 0 \right]^\top \tag{143}
$$

$$
\frac{\partial}{\partial t_y^{k+1,W}} \left( \mathbf{R} \mathbf{X}_{(k+1,i)}^L + \mathbf{t} \right) = \left[ 0, 1, 0 \right]^\top \tag{144}
$$

$$
\frac{\partial}{\partial t_z^{k+1,W}}\left(\mathbf{R} \mathbf{X}_{(k+1,i)}^L + \boldsymbol{t}\right) = \left[0, 0, 1\right]^\top \tag{145}
$$
が得られる.

する偏微分は次の通りである.

$$
\frac{\partial}{\partial \theta_{z}^{k+1,W}} \left( \mathbf{R} \mathbf{X}_{(k+1,i)}^{L+1,W} + \mathbf{t} \right) \n= \begin{pmatrix}\n\frac{\partial}{\partial \theta_{z}^{k+1,W}} \mathbf{R} \mathbf{X}_{(k+1,i)}^{L+1,W} \mathbf{X}_{(k+1,i)}^{L+1,W} \\
\frac{\partial}{\partial \theta_{z}^{k+1,W}} \frac{\partial}{\partial \theta_{z}^{k+1,W}} \frac{\partial}{\partial \theta_{z}^{k+1,W}} \frac{\partial}{\partial \theta_{z}^{k+1,W}} \\
\frac{\partial}{\partial \theta_{z}^{k+1,W}} \frac{\partial}{\partial \theta_{z}^{k+1,W}} \frac{\partial}{\partial \theta_{z}^{k+1,W}} \frac{\partial}{\partial \theta_{z}^{k+1,W}} \\
\frac{\partial}{\partial \theta_{z}^{k+1,W}} \frac{\partial}{\partial \theta_{z}^{k+1,W}} \frac{\partial}{\partial \theta_{z}^{k+1,W}}\frac{\partial}{\partial \theta_{z}^{k+1,W}}\frac{\partial}{\partial \theta_{z}^{k+1,W}}\frac{\partial}{\partial \theta_{z}^{k+1,W}}\frac{\partial}{\partial \theta_{z}^{k+1,W}}\frac{\partial}{\partial \theta_{z}^{k+1,W}}\frac{\partial}{\partial \theta_{z}^{k+1,W}} \left( \mathbf{R} \mathbf{X}_{(k+1,i)}^{L} + \mathbf{t} \right) \n= \begin{pmatrix}\n\frac{\partial}{\partial \theta_{y}^{k+1,W}} \mathbf{R} \mathbf{X}_{(k+1,i)}^{L} + \mathbf{t} \\
\frac{\partial}{\partial \theta_{y}^{k+1,W}} \mathbf{R} \mathbf{X}_{(k+1,i)}^{L} + \mathbf{t} \\
\frac{\partial}{\partial \theta_{y}^{k+1,W}} \frac{\partial}{\partial \theta_{z}^{k+1,W}} \frac{\partial}{\partial \theta_{z}^{k+1,W}} \frac{\partial}{\partial \theta_{z}^{k+1,W}} \frac{\partial}{\partial \theta_{z}^{k+1,W}} \frac{\partial}{\partial \theta_{z}^{k+1,W}} \\
\frac{\partial}{\partial \theta_{y}^{k+1,W}} \frac{\partial}{\partial \theta_{z}^{k+1,W}} \frac{\partial}{\partial \theta_{z}^{k+1,W}} \frac{\partial}{\partial \theta_{z}^{k+1,W}} \frac{\
$$

$$
\frac{\partial}{\partial t_x^{k+1,W}} f_{\mathcal{E}}(\mathbf{T}_{k+1}^W, \mathbf{X}_{(k+1,i)}^L) = [1, 0, 0] \left[ l_a, l_b, l_c \right]^\top = l_a \tag{149}
$$

$$
\frac{\partial}{\partial t_y^{k+1,W}} f_{\mathcal{E}}(\mathbf{T}_{k+1}^W, \mathbf{X}_{(k+1,i)}^L) = [0, 1, 0] \left[ l_a, l_b, l_c \right]^\top = l_b \tag{150}
$$

$$
\frac{\partial}{\partial t_z^{k+1,W}} f_{\mathcal{E}}(\mathbf{T}_{k+1}^W, \mathbf{X}_{(k+1,i)}^L) = [0, 0, 1] [l_a, l_b, l_c]^\top = l_c
$$
\n(151)

$$
\frac{\partial}{\partial \theta_x^{k+1,W}} f_{\mathcal{E}}(\mathbf{T}_{k+1}^W, \mathbf{X}_{(k+1,i)}^L) = \left( \left( \frac{\partial}{\partial \theta_x^{k+1,W}} \mathbf{R} \right) \mathbf{X}_{(k+1,i)}^L \right)^\top [l_a, l_b, l_c]^\top
$$
\n(152)

$$
\frac{\partial}{\partial \theta_y^{k+1,W}} f_{\mathcal{E}}(\mathbf{T}_{k+1}^W, \mathbf{X}_{(k+1,i)}^L) = \left( \left( \frac{\partial}{\partial \theta_y^{k+1,W}} \mathbf{R} \right) \mathbf{X}_{(k+1,i)}^L \right)^\top [l_a, l_b, l_c]^\top
$$
\n(153)

$$
\frac{\partial}{\partial \theta_z^{k+1,W}} f_{\mathcal{E}}(\mathbf{T}_{k+1}^W, \mathbf{X}_{(k+1,i)}^L) = \left( \left( \frac{\partial}{\partial \theta_z^{k+1,W}} \mathbf{R} \right) \mathbf{X}_{(k+1,i)}^L \right)^\top [l_a, l_b, l_c]^\top
$$
\n(154)

$$
\frac{\partial}{\partial t_x^{k+1,W}} f_{\mathcal{H}}(\mathbf{T}_{k+1}^W, \mathbf{X}_{(k+1,i)}^L) = [1, 0, 0] \left[ \frac{p_a}{p_s}, \frac{p_b}{p_s}, \frac{p_c}{p_s} \right]_{}^{} = \frac{p_a}{p_s}
$$
\n(155)

$$
\frac{\partial}{\partial t_y^{k+1,W}} f_{\mathcal{H}}(\mathbf{T}_{k+1}^W, \mathbf{X}_{(k+1,i)}^L) = [0, 1, 0] \left[ \frac{p_a}{p_s}, \frac{p_b}{p_s}, \frac{p_c}{p_s} \right]_+^1 = \frac{p_b}{p_s}
$$
(156)

$$
\frac{\partial}{\partial t_z^{k+1,W}} f_{\mathcal{H}}(\mathbf{T}_{k+1}^W, \mathbf{X}_{(k+1,i)}^L) = [0, 0, 1] \left[ \frac{p_a}{p_s}, \frac{p_b}{p_s}, \frac{p_c}{p_s} \right]^\top = \frac{p_c}{p_s}
$$
\n(157)

$$
\frac{\partial}{\partial \theta_x^{k+1,W}} f_{\mathcal{H}}(\mathbf{T}_{k+1}^W, \mathbf{X}_{(k+1,i)}^L) = \left( \left( \frac{\partial}{\partial \theta_x^{k+1,W}} \mathbf{R} \right) \mathbf{X}_{(k+1,i)}^L \right)^\top \left[ \frac{p_a}{p_s}, \frac{p_b}{p_s}, \frac{p_c}{p_s} \right]^\top \tag{158}
$$

$$
\frac{\partial}{\partial \theta_y^{k+1,W}} f_{\mathcal{H}}(\mathbf{T}_{k+1}^W, \mathbf{X}_{(k+1,i)}^L) = \left( \left( \frac{\partial}{\partial \theta_y^{k+1,W}} \mathbf{R} \right) \mathbf{X}_{(k+1,i)}^L \right)^\top \left[ \frac{p_a}{p_s}, \frac{p_b}{p_s}, \frac{p_c}{p_s} \right]^\top \tag{159}
$$

$$
\frac{\partial}{\partial \theta_z^{k+1,W}} f_{\mathcal{H}}(\mathbf{T}_{k+1}^W, \mathbf{X}_{(k+1,i)}^L) = \left( \left( \frac{\partial}{\partial \theta_z^{k+1,W}} \mathbf{R} \right) \mathbf{X}_{(k+1,i)}^L \right)^{\top} \left[ \frac{p_a}{p_s}, \frac{p_b}{p_s}, \frac{p_c}{p_s} \right]^{\top} \tag{160}
$$

$$
\begin{aligned} \texttt{srx} &= \sin(\theta_x^{k+1,W}), & \texttt{sry} &= \sin(\theta_y^{k+1,W}), & \texttt{srz} &= \sin(\theta_z^{k+1,W}) \\ \texttt{crx} &= \cos(\theta_x^{k+1,W}), & \texttt{cry} &= \cos(\theta_y^{k+1,W}), & \texttt{crz} &= \cos(\theta_z^{k+1,W}) \\ \texttt{tx} &= t_x^{k+1,W}, & \texttt{tz} &= t_z^{k+1,W} \end{aligned}
$$

$$
\begin{aligned}\n\text{arx} &= \frac{\partial f_{\mathcal{E}}}{\partial \theta_x^{k+1,W}} \\
\text{arx} &= \frac{\partial f_{\mathcal{E}}}{\partial t_x^{k+1,W}} \\
\text{arx} &= \frac{\partial f_{\mathcal{E}}}{\partial t_x^{k+1,W}} \\
\text{arx} &= \frac{\partial f_{\mathcal{E}}}{\partial t_x^{k+1,W}} \\
\text{arx} &= \frac{\partial f_{\mathcal{E}}}{\partial t_x^{k+1,W}} \\
\text{arx} &= \frac{\partial f_{\mathcal{E}}}{\partial t_x^{k+1,W}} \\
\text{arx} &= \frac{\partial f_{\mathcal{E}}}{\partial t_x^{k+1,W}} \\
\text{arx} &= \frac{\partial f_{\mathcal{E}}}{\partial t_x^{k+1,W}} \\
\text{arx} &= \frac{\partial f_{\mathcal{E}}}{\partial t_x^{k+1,W}} \\
\text{arx} &= \frac{\partial f_{\mathcal{E}}}{\partial t_x^{k+1,W}} \\
\text{arx} &= \frac{\partial f_{\mathcal{E}}}{\partial t_x^{k+1,W}} \\
\text{arx} &= \frac{\partial f_{\mathcal{E}}}{\partial t_x^{k+1,W}} \\
\text{arx} &= \frac{\partial f_{\mathcal{E}}}{\partial t_x^{k+1,W}} \\
\text{arx} &= \frac{\partial f_{\mathcal{E}}}{\partial t_x^{k+1,W}} \\
\text{arx} &= \frac{\partial f_{\mathcal{E}}}{\partial t_x^{k+1,W}} \\
\text{arx} &= \frac{\partial f_{\mathcal{E}}}{\partial t_x^{k+1,W}} \\
\text{arx} &= \frac{\partial f_{\mathcal{E}}}{\partial t_x^{k+1,W}} \\
\text{arx} &= \frac{\partial f_{\mathcal{E}}}{\partial t_x^{k+1,W}} \\
\text{arx} &= \frac{\partial f_{\mathcal{E}}}{\partial t_x^{k+1,W}} \\
\text{arx} &= \frac{\partial f_{\mathcal{E}}}{\partial t_x^{k+1,W}} \\
\text{arx} &= \frac{\partial f_{\mathcal{E}}}{\partial t_x^{k+1,W}} \\
\text{arx} &= \frac{\partial f_{\mathcal{E}}}{\partial t_x^{k+1,W}} \\
\text{arx
$$

$$
i \in \overline{\mathcal{B}}_{k+1} \qquad \qquad \begin{array}{ccc} [l_a, l_b, l_c]^{\top} & [p_a/p_s, p_b/p_s, p_c/p_s]^{\top} & \texttt{coeffSel} & i (i \in \mathcal{A}_{k+1} \\ & \boldsymbol{X}_{(k+1,i)}^L & , \texttt{laserCloudOri} & (M_{k+2}^L) & , \\ & i & \nabla f_{\mathcal{E}}(\boldsymbol{T}_{k+1}^W, \boldsymbol{X}_{(k+1,i}^L)), \nabla f_{\mathcal{H}}(\boldsymbol{T}_{k+1}^W, \boldsymbol{X}_{(k+1,i}^L)) \\ & , & \boldsymbol{T}_{k+1}^W & \end{array}
$$

姿勢を更新するために最小化する関数は, 以下に示す通り, 距離 (残差) の二乗和である.

$$
\mathcal{L}(\mathbf{T}_{k+1}^{W}) = \sum_{i \in \overline{\mathcal{A}}_{k+1}} \left( f_{\mathcal{E}}(\mathbf{T}_{k+1}^{W}, \mathbf{X}_{(k+1,i)}^{L}) \right)^{2} + \sum_{i \in \overline{\mathcal{B}}_{k+1}} \left( f_{\mathcal{H}}(\mathbf{T}_{k+1}^{W}, \mathbf{X}_{(k+1,i)}^{L}) \right)^{2}
$$
(161)

$$
\left(\mathbf{T}_{k+1}^{W}\right)^{*} = \underset{\mathbf{T}_{k+1}^{W}}{\arg\min} \mathcal{L}(\mathbf{T}_{k+1}^{W})
$$
\n(162)

$$
d_{\mathcal{E}} = f_{\mathcal{E}}(\mathbf{T}_{k+1}^{W}, \mathbf{X}_{(k+1,i)}^{L}), d_{\mathcal{H}} = f_{\mathcal{H}}(\mathbf{T}_{k+1}^{W}, \mathbf{X}_{(k+1,i)}^{L}) \mathbf{T}_{k+1}^{W} \n\mathbf{T}_{k+1}^{W} (\mathbf{T}_{k+1}^{W} = \mathbf{T}_{k+1}^{W} + \Delta \mathbf{T}_{k+1}^{W}).
$$

$$
f_{\mathcal{E}}(\mathbf{T}_{k+1}^{W}, \mathbf{X}_{(k+1,i)}^{L}) = f_{\mathcal{E}}(\breve{\mathbf{T}}_{k+1}^{W} + \Delta \mathbf{T}_{k+1}^{W}, \mathbf{X}_{(k+1,i)}^{L})
$$
(163)

$$
f_{\mathcal{H}}(\mathbf{T}_{k+1}^{W}, \mathbf{X}_{(k+1,i)}^{L}) = f_{\mathcal{H}}(\breve{\mathbf{T}}_{k+1}^{W} + \Delta \mathbf{T}_{k+1}^{W}, \mathbf{X}_{(k+1,i)}^{L})
$$
\n(164)

# $\label{eq:1} \mathbf{1} \qquad \qquad \mathbf{1} \qquad \qquad \mathbf{1}$

*<sup>k</sup>*+1 に関する偏微分は, 以下のようになる.

$$
f_{\mathcal{E}}(\breve{T}_{k+1}^{W} + \Delta T_{k+1}^{W}, X_{(k+1,i)}^{L}) \simeq f_{\mathcal{E}}(\breve{T}_{k+1}^{W}, X_{(k+1,i)}^{L}) + \nabla f_{\mathcal{E}}(\breve{T}_{k+1}^{W}, X_{(k+1,i)}^{L})^{\top} \Delta T_{k+1}^{W}
$$
(165)

*<sup>k</sup>*+1 のまわりで線形近似する.

$$
f_{\mathcal{H}}(\breve{\boldsymbol{T}}_{k+1}^{W} + \Delta \boldsymbol{T}_{k+1}^{W}, \boldsymbol{X}_{(k+1,i)}^{L}) \simeq f_{\mathcal{H}}(\breve{\boldsymbol{T}}_{k+1}^{W}, \boldsymbol{X}_{(k+1,i)}^{L}) + \nabla f_{\mathcal{H}}(\breve{\boldsymbol{T}}_{k+1}^{W}, \boldsymbol{X}_{(k+1,i)}^{L})^{\top} \Delta \boldsymbol{T}_{k+1}^{W}
$$
(166)

$$
\bm{\Delta T}^W_{k+1}
$$

$$
\mathcal{L}(\Delta T_{k+1}^W) = \sum_{i \in \overline{\mathcal{A}}_{k+1}} \left( f_{\mathcal{E}}(\check{T}_{k+1}^W, \mathbf{X}_{(k+1,i)}^L) + \nabla f_{\mathcal{E}}(\check{T}_{k+1}^W, \mathbf{X}_{(k+1,i)}^L)^\top \Delta T_{k+1}^W \right)^2
$$
  
+ 
$$
\sum_{i \in \overline{\mathcal{B}}_{k+1}} \left( f_{\mathcal{H}}(\check{T}_{k+1}^W, \mathbf{X}_{(k+1,i)}^L) + \nabla f_{\mathcal{H}}(\check{T}_{k+1}^W, \mathbf{X}_{(k+1,i)}^L)^\top \Delta T_{k+1}^W \right)^2
$$
(167)

 $\bm{\Delta T}_{k+1}^{W}$ 

$$
\frac{\partial}{\partial \Delta T_{k+1}^{W}} \mathcal{L}(\Delta T_{k+1}^{W})
$$
\n
$$
= 2 \sum_{i \in \overline{A}_{k+1}} \left( f_{\mathcal{E}}(\breve{T}_{k+1}^{W}, X_{(k+1,i)}^{L}) + \nabla f_{\mathcal{E}}(\breve{T}_{k+1}^{W}, X_{(k+1,i)}^{L})^{\top} \Delta T_{k+1}^{W} \right) \nabla f_{\mathcal{E}}(\breve{T}_{k+1}^{W}, X_{(k+1,i)}^{L})
$$
\n
$$
+ 2 \sum_{i \in \overline{B}_{k+1}} \left( f_{\mathcal{H}}(\breve{T}_{k+1}^{W}, X_{(k+1,i)}^{L}) + \nabla f_{\mathcal{H}}(\breve{T}_{k+1}^{W}, X_{(k+1,i)}^{L})^{\top} \Delta T_{k+1}^{W} \right) \nabla f_{\mathcal{H}}(\breve{T}_{k+1}^{W}, X_{(k+1,i)}^{L}) \quad (168)
$$

$$
\mathbf{O} \qquad \Delta T_{k+1}^{W} \qquad , \ \mathcal{L}(\Delta T_{k+1}^{W}) \qquad (\Delta T_{k+1}^{W})^{*} \qquad ( \Delta T_{k+1}^{W})^{*} \qquad ( \Delta T_{k+1}^{W})^{*
$$

$$
\boldsymbol{J}_{\mathcal{E}}, \boldsymbol{J}_{\mathcal{H}}, \qquad \boldsymbol{d}_{\mathcal{E}}, \boldsymbol{d}_{\mathcal{H}} \qquad (i \in \mathcal{\overline{A}}_{k+1} \qquad i \in \mathcal{\overline{B}}_{k+1})
$$

$$
\boldsymbol{J}_{\mathcal{E}} = \begin{bmatrix} \nabla f_{\mathcal{E}}(\boldsymbol{\check{T}}_{k+1}^{W}, \boldsymbol{X}_{(k+1,0)}^{L}) & \nabla f_{\mathcal{E}}(\boldsymbol{\check{T}}_{k+1}^{W}, \boldsymbol{X}_{(k+1,1)}^{L}) & \cdots & \nabla f_{\mathcal{E}}(\boldsymbol{\check{T}}_{k+1}^{W}, \boldsymbol{X}_{(k+1,i)}^{L}) & \cdots \end{bmatrix}^{\top} \tag{170}
$$

$$
\boldsymbol{J}_{\mathcal{H}} = \begin{bmatrix} \nabla f_{\mathcal{H}}(\boldsymbol{\check{T}}_{k+1}^{W}, \boldsymbol{X}_{(k+1,0)}^{L}) & \nabla f_{\mathcal{H}}(\boldsymbol{\check{T}}_{k+1}^{W}, \boldsymbol{X}_{(k+1,1)}^{L}) & \cdots & \nabla f_{\mathcal{H}}(\boldsymbol{\check{T}}_{k+1}^{W}, \boldsymbol{X}_{(k+1,i)}^{L}) & \cdots \end{bmatrix}^{\top} \tag{171}
$$

$$
\boldsymbol{d}_{\mathcal{E}} = \left[ \begin{array}{cccc} f_{\mathcal{E}}(\boldsymbol{\check{T}}_{k+1}^{W}, \boldsymbol{X}_{(k+1,0)}^{L}) & f_{\mathcal{E}}(\boldsymbol{\check{T}}_{k+1}^{W}, \boldsymbol{X}_{(k+1,1)}^{L}) & \cdots & f_{\mathcal{E}}(\boldsymbol{\check{T}}_{k+1}^{W}, \boldsymbol{X}_{(k+1,i)}^{L}) & \cdots \end{array} \right] \right] \tag{172}
$$

$$
d_{\mathcal{H}} = \left[ f_{\mathcal{H}}(\check{T}_{k+1}^{W}, X_{(k+1,0)}^{L}) \quad f_{\mathcal{H}}(\check{T}_{k+1}^{W}, X_{(k+1,1)}^{L}) \quad \cdots \quad f_{\mathcal{H}}(\check{T}_{k+1}^{W}, X_{(k+1,i)}^{L}) \quad \cdots \right]^{T}
$$
(173)

$$
\boldsymbol{J} = \begin{bmatrix} \boldsymbol{J}_{\mathcal{E}}^{\top} & \boldsymbol{J}_{\mathcal{H}}^{\top} \end{bmatrix}^{\top} = \begin{bmatrix} \cdots & \nabla f_{\mathcal{E}}(\boldsymbol{\check{T}}_{k+1}^{W}, \boldsymbol{X}_{(k+1,i)}^{L}) & \cdots & \nabla f_{\mathcal{H}}(\boldsymbol{\check{T}}_{k+1}^{W}, \boldsymbol{X}_{(k+1,i)}^{L}) & \cdots \end{bmatrix}^{\top} \tag{174}
$$

$$
\mathbf{d} = \begin{bmatrix} \mathbf{d}_{\mathcal{E}}^{\top} & \mathbf{d}_{\mathcal{H}}^{\top} \end{bmatrix}^{\top} = \begin{bmatrix} \cdots & f_{\mathcal{E}}(\check{T}_{k+1}^{W}, \mathbf{X}_{(k+1,i)}^{L}) & \cdots & f_{\mathcal{H}}(\check{T}_{k+1}^{W}, \mathbf{X}_{(k+1,i)}^{L}) & \cdots \end{bmatrix}^{\top}
$$
(175)  

$$
\Delta T_{k+1}^{W}
$$

$$
\left(\boldsymbol{J}^{\top}\boldsymbol{J}\right)\boldsymbol{\Delta T}_{k+1}^{W} = -\boldsymbol{J}^{\top}\boldsymbol{d} \tag{176}
$$

<span id="page-75-0"></span>
$$
\Rightarrow \left(\Delta T_{k+1}^W\right)^* = -\left(\boldsymbol{J}^\top \boldsymbol{J}\right)^{-1} \boldsymbol{J}^\top \boldsymbol{d} \tag{177}
$$

 $\bm{\Delta T}_{k+1}^{W}$   $\breve{\bm{T}}_{k+1}^{W}$ ( \_transformTobeMapped) ,  $\bm{T}_{k+1}^{W}$  $J_{\mathcal{E}} \qquad \left| \overline{\mathcal{A}}_{k+1} \right| \times 6, \ J_{\mathcal{H}} \qquad \left| \overline{\mathcal{B}}_{k+1} \right| \times 6, \ J$  $(|\overline{\mathcal{A}}_{k+1}|+|\overline{\mathcal{B}}_{k+1}|)\times 6, \qquad \qquad d_{\mathcal{E}} \quad |\overline{\mathcal{A}}_{k+1}|, \ d_{\mathcal{H}} \quad |\overline{\mathcal{B}}_{k+1}|, \ d \quad |\overline{\mathcal{A}}_{k+1}|+|\overline{\mathcal{B}}_{k+1}| \qquad.$  $|\overline{\mathcal{A}}_{k+1}|$   $|\overline{\mathcal{B}}_{k+1}|$  ,  $\overline{\mathcal{A}}_{k+1}$   $\overline{\mathcal{B}}_{k+1}$  (  $\rightarrow$ .  $J$   $d$  , matA, matB  $i \in \overline{\mathcal{A}}_{k+1}, i \in \overline{\mathcal{B}}_{k+1}$  $\breve{\pmb{T}}_{k+1}^W(\_$ transformTobeMapped)  $\qquad \qquad \nabla f_\mathcal{E}(\breve{\pmb{T}}_{k+1}^W, \pmb{X}_{(k+1,i)}^L),\ \nabla f_\mathcal{H}(\breve{\pmb{T}}_{k+1}^W, \pmb{X}_{(k+1,i)}^L)$  $\begin{array}{lll} & \text{(arx, ary, arz, coeff. x, coeff. y, coeff. z)} & , & J & i \end{array}$  (matA(i, 0)  $\text{matA}(i, 5)$   $\qquad \qquad \text{atA}(i, 5)$ *⊤* ,  $[p_a/p_s, p_b/p_s, p_c/p_s]^\top($  coeff) ,  $i$  $($   $)d_{\mathcal{E}} = f_{\mathcal{E}}(\breve{\bm{T}}_{k+1}^{W},\bm{X}_{(k+1,i)}^{L}),\,d_{\mathcal{H}} = f_{\mathcal{H}}(\breve{\bm{T}}_{k+1}^{W},\bm{X}_{(k+1,i)}^{L}) \qquad \qquad , \qquad \bm{d} \qquad i$  ${\tt match(i, 0)} \hspace{2.5cm}, \hspace{2.5cm} {\tt match} \hspace{2.5cm} -d \hspace{2.5cm}.$  $\bm{J}^{\top}$ , matAtA  $\bm{J}^{\top} \bm{J}$ , matAtB  $-\bm{J}^{\top} \bm{d}$  (177) ,  $\bm{J}^{\top} \bm{J} \bm{\Delta} \bm{T}^W_{k+1} = -\bm{J}^{\top} \bm{d}$  $\bm{\Delta T}_{k+1}^{W}$  $\bm{\Delta T}_{k+1}^{W}$  matX  $\boldsymbol{J}^\top \boldsymbol{J}$ *<sup>⊤</sup>J* の固有値と固有ベクトルを手掛かりに縮退の有無を確認し, もし縮退が発生していれば更  $\bm{\Delta} T_{k+1}^W$ *k*+1 **BasicLaserOdo[metr](#page-75-0)y** process() (実装の誤りはここでもみられる). 縮退かどうかの判別に用いる固有値の閾値が, BasicLaserOdometry と比  $10 \qquad \qquad ,$ 以上で, ガウス・ニュートン法の 1 回のイテレーションにおける処理が終わって, 初期値\_transformTobe- $\texttt{Mapped}(\bm{T}^W_{k+1})$  $\mathbb{P}_{k+1}^{W}$ )  $\qquad \qquad \mathbb{R}^{4K}_{k+1})$   $\qquad \qquad \mathbb{R}^{4K-1}$   $\qquad \qquad \mathbb{R}^{4K-1}$  $(\boldsymbol{T}_{k+1}^{W} \leftarrow \boldsymbol{T}_{k+1}^{W} + \boldsymbol{\Delta T}_{k+1}^{W})$  $\mathbf{\Delta} \boldsymbol{T}_{k+1}^{W}$ ),  $\mathbf{\Delta} \boldsymbol{T}_{k+1}^{W}$ deltaT, deltaR (a)  $\qquad$  ,  $\qquad$  deltaTAbort, \_deltaTAbort なして, ガウス・ニュートン法を終了し, 現在の *T <sup>W</sup>*  $\begin{array}{ccc} \hbox{d} W & & \ \hbox{d} k+1 & & \ \end{array}$  $\hspace{1cm} , \hspace{1cm} \hspace{1cm} \textbf{\textbf{(}} \hspace{1cm} \textbf{\textbf{T}}_{k+1}^{W}$ *h*,  $i \in \overline{A}_{k+1}, i \in \overline{B}_{k+1}$  $\bm{X}^{W}_{(k+1,i)}$  ,  $($  $\texttt{transformUpdate}()$ ,  $\bm{T}_{k+1}^{W}$  IMU , \_transformTobeMapped \_transformAftMapped, \_transformSum \_transformBefMapped . \_transformAftMapped  $\bm{T}^W_k$  $T_{k}^{W}$  *T*  $T_{k+1}^{W}$ , \_transformBefMapped  $T_{k}^{S}$  *T*  $k+1$ ,  $k+1$ ,  $k+1$ ,  $k+1$ ,  $k+1$ ,  $k+1$ ,  $k+2$ ,  $k+1$ ,  $k+2$ ,  $k+1$ ,  $k+2$ ,  $k+2$ ,  $k+2$ ,  $k+2$ ,  $k+2$ ,  $k+2$ ,  $k+2$ ,  $k+2$ ,  $k+2$ ,  $k+2$ ,  $k+2$ ,  $k+2$ ,  $k+2$ ,  $k+2$ ,  $k+2$ ,  $k+2$ ,  $k+2$ ,  $k+2$ ,  $k+2$ ,  $k+2$ ,  $k+2$ ,  $k+2$ 

 ${\tt transformAssociateMap}()$   $T_{k+2}^{W}$  $k+2$  on  $k+2$ 

# 8 LaserMapping

## 8.1 LaserMapping::setup()

 $\mathrm{ROS}$  , we can expect the set of  $\mathrm{ROS}$ 

**•** \_scanPeriod(BasicLaserOdometry):  $(100 \text{ms})$ .  $\bullet$  \_maxIterations(BasicLaserOdometry):  $($  $10$ . ● \_deltaTAbort(BasicLaserOdometry):  $($  )  $(0.05)$ . ● \_deltaRAbort(BasicLaserOdometry):  $($  ) ,  $)$  $($  0.05).  $\bullet$  cornerFilterSize(BasicLaserOdometry): LaserOdometry  $/$ laser\_cloud\_corner\_  $k+1$  ,  $k+1$  $\Gamma$  $downSizeFilterCorner$  (example  $(0.2m)$ )  $\bullet$  surfaceFilterSize(BasicLaserOdometry): LaserOdometry  $\qquad$  /laser\_cloud\_surf\_last  $k+1$  ,  $k+1$ (\_downSizeFilterSurf)  $($  0.4m).  $\bullet$  mapFilterSize(BasicLaserOdometry): LaserOdometry  $\hspace{1cm}$  /velodyne\_cloud\_3  $\hspace{1cm}$  $k+1$  ( $downSizeFilterMap$ ) サイズを決定する. このボクセルフィルタは未使用である. Subscribe Publish  $\sim$  Subscribe 5 . /laser\_cloud\_corner\_last, /laser\_cloud\_surf\_last, /velodyne\_cloud\_3 3  $\sim$  LaserOdometry  $5\text{Hz}$  ( $\sim$  0.1 asserOdometry  $5\text{Hz}$  ). ● /laser\_cloud\_corner\_last  $(sensor_msgs::PointCloud2)$ :  $(k+1) \qquad \qquad \mbox{,} \qquad \qquad t_{k+2}$ LiDAR  $( /laser\_odom )$  BasicLaserOdometry::process()  $\overline{A}_{k+1}$ ● /laser\_cloud\_surf\_last  $($ sensor\_msgs::PointCloud2 ):  $(k+1)$ ,  $t_{k+2}$ LiDAR  $( /laser\_odom )$  BasicLaserOdometry::process()  $\beta_{k+1}$ ● /velodyne\_cloud\_3  $(s$ ensor\_msgs::PointCloud2 ):  $k + 1$  $t_{k+2}$   $\qquad \qquad$  LiDAR  $($ /laser\_odom  $)$ · /laser\_odom\_to\_init  $(\texttt{nav\_msgs::Odometry})$ :  $t_{k+2}$   $\qquad$  LiDAR ( $\qquad$ ).  $\qquad$ ,  $\qquad$  (camera\_init  $\mathbf{L} \text{i} \text{D} \text{A} \text{R}$  (/laser\_odom ) . BasicLaserOdometry::process()  $r_{\text{transformation}}$  $\bm{T}^S_{k+1} = \left[t^{k+1}_x, t^{k+1}_y, t^{k+1}_z, \theta^{k+1}_x, \theta^{k+1}_y, \theta^{k+1}_z\right]^\top$  $\bullet$  /imu/data  $(sensor_msgs::Imu)$ : IMU (sensor\_msgs::Imu ): IMU ( t<sub>k+2</sub> LiDAR ( )\_transformAftMapped  $\mathbf{r}$ ,  $\begin{array}{ccc} \mathbf{c} & \mathbf{c} & \mathbf{c} \\ \mathbf{c} & \mathbf{c} & \mathbf{c} \\ \mathbf{c} & \mathbf{c} & \mathbf{c} \end{array}$ 

LiDAR  $( / \text{aft\_mapped} )$  \_transformAftMapped  ${\sf LtransformAttMapped}$  ,  $[1]$   $\bm{T}^W_{k+1}=\left[t_x^{k+1,W},t_y^{k+1,W},t_z^{k+1,W},\theta_x^{k+1,W},\theta_y^{k+1,W},\theta_z^{k+1,W}\right]^{\top}$ に相当する.

 $\begin{array}{lllll} {\rm {\bf P}ublish} & \hspace{1.6cm} 3 & \hspace{1.6cm} 5{\rm Hz} & \hspace{1.6cm} 3 & \hspace{1.6cm} 3 & \hspace{1.6cm} 3 & \hspace{1.6cm} 3 & \hspace{1.6cm} 3 & \hspace{1.6cm} 3 & \hspace{1.6cm} 3 & \hspace{1.6cm} 3 & \hspace{1.6cm} 3 & \hspace{1.6cm} 3 & \hspace{1.6cm} 3 & \hspace{1.6cm} 3 & \hspace{1.6cm} 3 & \hspace{1.6cm} 3 & \hspace{1$ 5Hz Publish

- /laser\_cloud\_surround (sensor\_msgs::PointCloud2 ): LiDAR  $\sim$  2.5m (camera\_init)
- /velodyne\_cloud\_registered  $($ velodyne\_cloud\_registered ):  $k+1$  $(camera\_init)$
- · /aft\_mapped\_to\_init  $(nav_msgs::0dometry)$ :  $t_{k+2}$  LiDAR ( $\qquad \qquad$ ).  $( \text{camera\_init} )$  ,  $t_{k+2}$   $\qquad \qquad$  LiDAR  $( / \text{at\_mapped} )$  $t_{k+2}$   $t_{k+2}$   $\qquad \qquad$  LiDAR  $(7a \sec_2 \text{odom } )$ 
	- BasicLaserMapping \_transformAftMapped \_transformBefMapped  $\boldsymbol{T}_{k+1}^{W}$   $\boldsymbol{T}_{k+1}^{S}$

#### 8.2 LaserMapping::laserCloudCornerLastHandler()

/laser\_cloud\_corner\_last  $\,$ ,  $k+1$   $\,$ ,  $k+1$ timeLaserCloudCornerLast . ROS (sensor\_msgs::PointCloud2 ) , PCL(Point Cloud Library)  $(pol::PointCloud)$ , BasicLaserMapping \_laserCloudCornerLast

#### 8.3 LaserMapping::laserCloudSurfLastHandler()

/laser\_cloud\_surf\_last ,  $k+1$  ,  $k+1$   $\qquad \qquad$ timeLaserCloudSurfLast . ROS (sensor\_msgs::PointCloud2 ) , PCL(Point Cloud Library)  $(pol::PointCloud)$ , BasicLaserMapping  $\label{eq:1} \begin{minipage}[c]{0.9\linewidth} \begin{tabular}{l} \texttt{1} \texttt{aserCloudSurflast} \end{tabular} \end{minipage}$ 

#### 8.4 LaserMapping::laserCloudFullResHandler()

 $\ell$  /velodyne\_cloud\_3  $k+1$  $\textrm{\texttt{timeLaserCloudFullRes}} \qquad \qquad \textrm{ROS} \qquad \qquad \textrm{(sensor\_10010)}$ msgs::PointCloud2 ) , PCL(Point Cloud Library)  $(pol::PointCloud)$ 換し, BasicLaserMapping \_laserCloudFullRes メンバに格納する.

# 8.5 LaserMapping::laserOdometryHandler()

/laser\_odom\_to\_init  $t_{k+2}$  
 LiDAR laserOdometry->pose  $t_{k+2}$ , BasicLaserOdome- $\texttt{try::process()} \hspace{1.5cm} T_{k+1}^S = \left[ t_x^{k+1}, t_y^{k+1}, t_z^{k+1}, \theta_x^{k+1}, \theta_y^{k+1}, \theta_z^{k+1} \right]$ **↑** ' laser0dometry->pose.orientation  $\theta_x^{k+1}, \theta_y^{k+1}, \theta_z^{k+1}$ *z* ROS LOAM  $, \hspace{1cm} \texttt{LaserIdometry::publishedResult()}$  $\qquad \qquad {\rm geoQuat} \qquad (q_1, q_2, q_3, q_0) = (-q'_2, -q'_3, q'_1, q'_0)$  $LOAM$  $(1)Z$  $\theta_x^{k+1}$ , (3)*Y*  $\theta_x^{k+1}$  $y^{k+1}$  $(q_3, -q_1, -q_2, q_0) = (q'_1, q'_2, q'_3, q'_0)$ ROS  $θ_z^{k+1}$ , (2)*Y*  $-θ_x^{k+1}$ , (3)*Z* −*θ*  $\frac{1}{y}$  $\texttt{getRPY()}$  ,  $\texttt{ROS}$ ,  $\texttt{ROS}$ , roll  $\theta_z^{k+1}$ , pitch  $-\theta_x^{k+1}$ , yaw  $-\theta_y^{k+1}$ *w*  $\theta_x^{k+1}, \theta_y^{k+1}, \theta_z^{k+1}, \theta_z^{k+1}$ LOAM BasicLaserMapping updateOdometry() *S <sup>k</sup>*+1 BasicLaserMapping  ${\small \begin{array}{l} \texttt{transformSum} \end{array}}$ 

#### 8.6 LaserMapping::imuHandler()

 $\sum_{i=1}^{\infty}$  /imu/data ( $\sum_{i=1}^{\infty}$ IMU  $)$   $,$   $\text{roll}, \text{pitch}, \text{yaw}$  . roll, pitch, yaw , ROS ,  $(1)\widetilde{X}$  roll,  $(2)\widetilde{Y}$  pitch,  $(3)\widetilde{Z}$ <br>yaw . BasicLaserMapping updateIMU() . BasicLaserMapping updateIMU()  $\widetilde{X}, \widetilde{Y}$  ,  $\widetilde{Z}$  ,  $\widetilde{Z}$  ,  $\widetilde{Z}$  ,  $\widetilde{Y}$  ,  $\widetilde{X}$ ,  $t_{k+2}$   $\qquad$   $\qquad$  LiDAR  $\qquad$  **\_transformAftMapped** 用される.

### 8.7 LaserMapping::hasNewData()

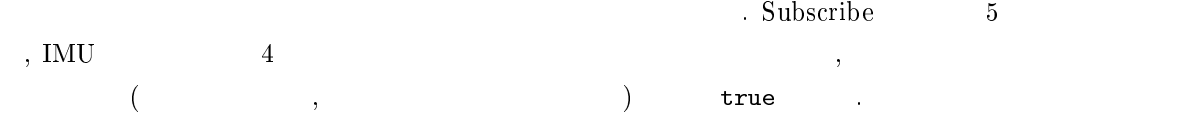

## 8.8 LaserMapping::publishResult()

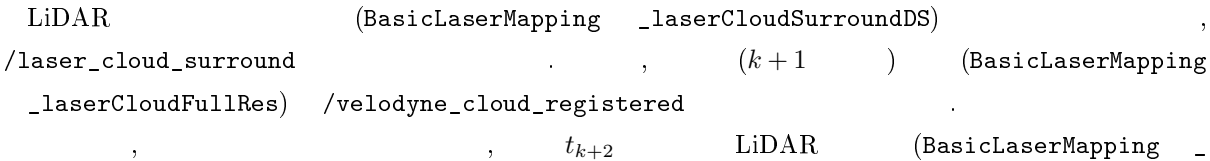

transformAftMapped) ,  $t_{k+2}$   $t_{k+2}$   $\qquad$   $\qquad$ init  $r = \frac{1}{2}$  init  $\verb|NLOAM| = \verb|NLOAM| + \verb|NLOAM| + \verb|NLOAM| + \verb|NLOAM| + \verb|NLOAM| + \verb|NLOAM| + \verb|NLOAM| + \verb|NLOAM| + \verb|NLOAM| + \verb|NLOAM| + \verb|NLOAM| + \verb|NLOAM| + \verb|NLOAM| + \verb|NLOAM| + \verb|NLOAM| + \verb|NLOAM| + \verb|NLOAM| + \verb|NLOAM| + \verb|NLOAM| + \verb|NLOAM| + \verb|NLOAM| + \verb|NLOAM| + \verb|NLOAM| + \verb|NLOAM| + \verb|NLOAM| + \verb|NLOAM| + \verb|NLO$  ${\tt msgs::Odometry}$ ,  ${\tt ROS}$  $X, Y, Z$   $ROS$   $\widetilde{X}, \widetilde{Y}, \widetilde{Z}$ BasicLaserOdometry publishResult()

 $\dots$  \_transformAftMapped $(\bm{T}^W_{k+1})$  $\theta_x^{k+1,W}, \theta_y^{k+1,W}, \theta_z^{k+1,W}$  $\theta^{k+1,W}_z, -\theta^{k+1,W}_x, -\theta^{k+1,W}_y, -\theta^{k+1,W}_y$  $\theta_z^{k+1,W}$ , (2) $\tilde{Y}$   $-\theta_x^{k+1,W}$ , (3) $\tilde{Z}$  $-\theta_y^{k+1,W}$  (*q*  $\frac{7}{1}, q'_2, q'_3, q'_0$  $($  geoQuat).  $(-q'_2, -q'_3, q'_1, q'_0)$  , LOAM , (1)*Z*  $\theta$  $_{z}^{k+1,W}$ ,  $(2)X$  $\theta_x^{k+1,W}$ , (3)*Y*  $\theta_y^{k+1,W}$  $\widetilde{X}$ ,  $\widetilde{X}$ ,

 $\widetilde{Y}, \widetilde{Z}, \text{LOAM}$   $Z, Y, X$  ).<br>  $\text{nav}_\text{mggs} : \text{0dometry}$   $\text{codomAfftMapped}$ nav\_msgs::Odometry 型のメッセージ\_odomAftMapped に以下の内容をセットして, /laser\_odom\_ to\_init Publish *′*<sub>2</sub>,−*q'*<sub>3</sub>,*q'*<sub>1</sub>,*q'*<sub>0</sub>) , \_transfor– mAftMapped(*T <sup>W</sup> <sup>k</sup>*+1) の並進成分 *t k*+1*,W x , tk*+1*,W y , tk*+1*,W z* , pose フィールドにセットする. また, オドメトリ ,  $t_{k+2}$   ${\rm LiDAR}$   ${\rm transformBefMapped}(T_{k+1}^S)$  , twist  $($  and  $($   $)$  ,  $\frac{1}{2}$  ,  $\frac{1}{2}$  ,  $(\text{geometry\_msgs::Twist})$  ,  $(\text{angular})$ ,

.  $\blacksquare$ , \_transformAftMapped /tf Broadcast . \_transformAftMapped ,  $( \text{camera\_init} )$ 

)  $t_{k+2}$   $\qquad \qquad$  LiDAR  $( / \texttt{aft\_mapped} )$  $\begin{minipage}[c]{0.75\textwidth} \begin{tabular}{c} \textbf{ID} & \textbf{camera\_init}, \end{tabular} \end{minipage} \begin{minipage}[c]{0.75\textwidth} \begin{tabular}{c} \textbf{I} & \textbf{I} & \textbf{I} \\ \textbf{I} & \textbf{I} & \textbf{I} \end{tabular} \end{minipage} \end{minipage} \begin{minipage}[c]{0.75\textwidth} \begin{tabular}{c} \textbf{I} & \textbf{I} & \textbf{I} \\ \textbf{I} & \textbf{I} & \textbf{I} \end{tabular} \end{minipage} \$ setOrigin(), setRotation()  $(-q'_2, -q'_3, q'_1, q'_0)$  ,  $/\mathtt{aft\_mapped\_to\_init}$ TransformMaintenance

# 9 BasicTransformMaintenance

## 9.1 BasicTransformMaintenance::transformAssociateMap()

TransformMaintenance laserOdometryHandler() absolution of the set of the stransform Sum, \_transformBefMapped, \_transformAftMapped

 $\bullet$  \_transformSum:  $t_{k+2}$   $\hspace{1cm} T$ 

- $G$  ,  $t_{k+2}$  LiDAR  $O_{k+2}$  $\bullet$  \_transformBefMapped:  $t_{j+1}$   $T$
- $\bullet$  \_transformAftMapped:  $t_{j+1}$   $T_j^W$

 $\boldsymbol{t}_{k+1}^S = \begin{bmatrix} \boldsymbol{t}_k^S \end{bmatrix}$  ${\bf k}^{S}_{k+1} = \left[ {\bf t}^{S}_{k+1}, {\bf R}^{S}_{k+1} \right]. \hspace{1.5cm} ,$  $\mathbf{z}^S_j = \left[ \mathbf{t}^S_j, \mathbf{R}^S_j \right].$  $G$  ,  $t_{j+1}$  LiDAR  $O_{j+1}$  $\boldsymbol{t}^W_j = \left[\boldsymbol{t}^W_j, \boldsymbol{R}^W_j\right]$ . The set of  $\mathcal{L}$ 

$$
G \qquad , \qquad t_{j+1} \qquad \qquad \text{LiDAR} \qquad \qquad M_{j+1} \qquad \qquad
$$

 $3$   $t_{k+2}$   $\qquad$   $\qquad$  LiDAR  $\qquad$  **T**  $E_{k+1}^C =$  $\left[t_{k+1}^C, R_{k+1}^C\right]$  (G  $t_{k+2}$  LiDAR  $C_{k+2}$ ).  $\bm{T}^C_{k+1}$  \_transformMapped  $\bm{t}^C_{k+1}$   $\bm{R}^C_{k+1}$  $R_{k+1}^C$ 

$$
\boldsymbol{R}_{k+1}^C = \boldsymbol{R}_j^W \left( \boldsymbol{R}_j^S \right)^{\top} \boldsymbol{R}_{k+1}^S \tag{178}
$$

$$
\boldsymbol{t}_{k+1}^{C} = \boldsymbol{t}_{j}^{W} - \boldsymbol{R}_{k+1}^{C} \left( \boldsymbol{R}_{k+1}^{S} \right)^{\top} \left( \boldsymbol{t}_{j}^{S} - \boldsymbol{t}_{k+1}^{S} \right)
$$
\n(179)

 *R<sup>S</sup> j <sup>⊤</sup> R<sup>S</sup> <sup>k</sup>*+1 , 点の座標を *Ok*+2 から *G*, *G* から *Oj*+1 へと変換する (座標軸を *G* から *Ok*+2, *Oj*+1 から *G* へと変換する) 回転行列を合成したものだから, 点の座標を *Ok*+2 から *Oj*+1, 座標軸を *Oj*+1 から *Ok*+2 と移す. この回転 *R<sup>S</sup> j <sup>⊤</sup> R<sup>S</sup> <sup>k</sup>*+1 , 座標軸 *Mj*+1 から *Ck*+2 への回転とみなして, *G* から *Mj*+1 への座標軸 の回転を表す行列 *R<sup>W</sup> <sup>j</sup>* と合成する. 最終的に得られる *R<sup>C</sup> <sup>k</sup>*+1 = *R<sup>W</sup> j R<sup>S</sup> j <sup>⊤</sup> R<sup>S</sup> <sup>k</sup>*+1 , 点の座標を *Ck*+2 から *Mj*+1, *Mj*+1 から *G* へと変換する (座標軸を *Mj*+1 から *Ck*+2, *G* から *Mj*+1 へと変換する) 回転行列の合成 であるから, 点の座標を *Ck*+2 から *G*, 座標軸を *G* から *Ck*+2 へと移す. オドメトリによる, 時刻 *tk*+2 から *tj*+1 までの LiDAR の位置変化は *t S <sup>j</sup> − t S <sup>k</sup>*+1 とグローバル座標系で書け (*t S j , t S <sup>k</sup>*+1 はいずれもグローバル座標系). これに回転行列 *R<sup>S</sup> <sup>k</sup>*+1*<sup>⊤</sup>* を適用することで, グローバル座標系 から *Ok*+2 座標系へと変換できる. *R<sup>S</sup> k*+1*<sup>⊤</sup> t S <sup>j</sup> − t S k*+1 , 時刻 *tk*+2 から *tj*+1 までの LiDAR の位置変化 (*Ok*+2 座標系から *Oj*+1 座標系への位置変化) *Ok*+2 座標系から眺めたものであるが, *Ck*+2 座標系から眺め

 $(C_{k+2} \hspace{1cm} M_{j+1} \hspace{1cm} )$  $C_{k+2}$  ,  $\left( \mathbf{R}^{S}_{k+1} \right)^{\top} \left( \mathbf{t}^{S}_{j} - \mathbf{t}^{S}_{k+1} \right)$  ,  $\mathbf{R}^{C}_{k+1}$  $\bm{R}_{k+1}^C \left( \bm{R}_{k+1}^S \right)^{\top} \left( \bm{t}_j^S - \bm{t}_{k+1}^S \right) \quad , \, C_{k+2} \qquad \qquad M_{j+1}$  $\begin{array}{ccc} G & \hspace{1.5cm} & d_j^W \ \end{array} \hspace{1.2cm}, \hspace{1.2cm} -\bm{R}_{k+1}^C\left(\bm{R}_{k+1}^S\right)^{+}\left(\bm{t}_j^S-\bm{t}_{k+1}^S\right),$  $M_{j+1}$   $C_{k+2}$  , *G*  $C_{k+2}$  **t**<sub> $k+1$ </sub>  $C_{k+1}$ 

$$
\begin{aligned} \pmb{R}_{k+1}^C &= \pmb{R}_y(\theta_y^{k+1,C})\pmb{R}_x(\theta_x^{k+1,C})\pmb{R}_z(\theta_z^{k+1,C}) & \theta_x^{k+1,C}, \theta_y^{k+1,C}, \theta_z^{k+1,C} \\ & \qquad \qquad t_x^{k+1,C}, t_y^{k+1,C}, t_z^{k+1,C} & \qquad, \text{BasicLaserMapping} \quad \text{transformAssociateMap()} \\ & \qquad, \ \pmb{R}_{k+1}^S &= \pmb{R}_y(\theta_y^{k+1})\pmb{R}_x(\theta_x^{k+1})\pmb{R}_z(\theta_z^{k+1}), \ \left(\pmb{R}_j^S\right)^\top = \pmb{R}_z(-\theta_z^j)\pmb{R}_x(-\theta_x^j)\pmb{R}_y(-\theta_y^j), \ \pmb{R}_y^W &= \\ & \pmb{R}_y(\theta_y^{j,W})\pmb{R}_x(\theta_x^{j,W})\pmb{R}_z(\theta_z^{j,W}) & \qquad, \ \pmb{R}_{k+1}^C = \pmb{R}_y^W \left(\pmb{R}_j^S\right)^\top \pmb{R}_{k+1}^S & 5 \\ & \qquad, \qquad \qquad, \ \theta_x^{k+1,C}, \theta_y^{k+1,C}, \theta_z^{k+1,C} \end{aligned}
$$

## 10 TransformMaintenance

られる.

れる.

#### 10.1 TransformMaintenance::setup()

TransformMaintenance Subscribe Publish 3ubscribe Subscribe  $2$ 

 $\bullet$  /laser\_odom\_to\_init  ${\small\hbox{(nav_msgs::0dometry)}}:$  $\text{LiDAR}$   $T_{k}^{S}$  $\frac{dS}{k+1}$ ( ).,  $\qquad \qquad ,$  $t_{k+2}$   $\qquad \qquad \text{LiDAR} \qquad \qquad \text{Camera\_}$ 

$$
\mathbf{t}_{k+1}^{C} = \mathbf{t}_{j}^{W} - \mathbf{R}_{k+1}^{C} (\mathbf{R}_{j}^{S})^{\top} \mathbf{R}_{k+1}^{S}
$$
\n
$$
\mathbf{t}_{k+1} = \mathbf{R}_{j}^{W} (\mathbf{R}_{j}^{S})^{\top} \mathbf{R}_{k+1}^{S}
$$
\n
$$
\mathbf{t}_{k+1} = \mathbf{R}_{j}^{W} (\mathbf{R}_{j}^{S})^{\top} \mathbf{R}_{k+1}^{S}
$$
\n
$$
\mathbf{t}_{k+1} = \mathbf{R}_{k+1}^{C} (\mathbf{R}_{j}^{S})^{\top} \mathbf{R}_{k+1}^{S}
$$
\n
$$
\mathbf{t}_{k+1} = \mathbf{R}_{k+1}^{C} (\mathbf{R}_{k+1}^{S})^{\top} (\mathbf{t}_{j}^{S} - \mathbf{t}_{k+1}^{S}) (\mathbf{C}_{k+2})
$$
\n
$$
\mathbf{t}_{k+1} = \mathbf{R}_{k+1}^{C} (\mathbf{R}_{k+1}^{S})^{\top} (\mathbf{t}_{j}^{S} - \mathbf{t}_{k+1}^{S}) (\mathbf{C}_{k+2})
$$
\n
$$
\mathbf{t}_{k+1}^{S} (\mathbf{R}_{j}^{S}, \mathbf{t}_{j}^{S})
$$
\n
$$
\mathbf{t}_{k+1} = \mathbf{R}_{k+1}^{C} (\mathbf{R}_{k+1}^{S})^{\top} (\mathbf{t}_{j}^{S} - \mathbf{t}_{k+1}^{S}) (\mathbf{C}_{k+2}^{S})
$$
\n
$$
\mathbf{t}_{k+1} = \mathbf{R}_{k+1}^{C} (\mathbf{R}_{k+1}^{S})^{\top} (\mathbf{t}_{j}^{S} - \mathbf{t}_{k+1}^{S}) (\mathbf{C}_{k+2}^{S}, \mathbf{M}_{k+2})
$$
\n
$$
\mathbf{t}_{k+1} = \mathbf{R}_{k+1}^{C} (\mathbf{R}_{k+1}^{S}, \mathbf{t}_{k+1}^{S})
$$
\n
$$
\mathbf{t}_{k+1} = \mathbf{R}_{k+1}^{C} (\mathbf{R}_{k+1}^{S}, \mathbf{t}_{k+1}^{S})
$$

:オドメトリによって得た, 時刻 $t_{j+1}$ に  $\quad$   $\quad$  transformBefMapped:  ${\bf T}^S_i$   $({\bf R}^S_i, {\bf t}^S_i)$ :オドメトリによって得た, 時刻 $t_{k+2}$ に  $_{-}$ transformAftMapped:  $\mathbf{T}^W_j$   $(\mathbf{R}^W_j, \mathbf{t}^W_j)$  $M_{j+1}$ : マッピングによって得た, 時刻 $t_{j+1}$ に \_transformMapped:  $\mathbf{T}_{k+1}^C$  ( $\mathbf{R}_{k+1}^C, \mathbf{t}_{k+1}^C$ )

おけるLiDAR座標系  $C_{k+2}$ : マッピングとオドメトリの姿勢の結合 によって得た, 時刻 $t_{k+2}$ におけるLiDAR座標  $\begin{array}{l} \tilde{\ast}\ \mathbf{\hat{T}}^{S}_{k}=\left[t^{k}_{x},t^{k}_{y},t^{k}_{z},\theta^{k}_{x},\theta^{k}_{y},\theta^{k}_{z}\right]^{\top} \end{array}$ 

$$
\mathbf{R}^S_k = \mathbf{R}_y \big(\theta^k_y\big) \mathbf{R}_x \big(\theta^k_x\big) \mathbf{R}_z \big(\theta^k_z\big)\\ \mathbf{t}^S_k = \big[t^k_x, t^k_y, t^k_z\big]^\top
$$

おけるLiDAR座標系

おけるLiDAR座標系

<span id="page-81-0"></span>
$$
\begin{aligned} \mathbf{T}_k^W &= \left[t_x^{k,W},t_y^{k,W},t_z^{k,W},\theta_x^{k,W},\theta_y^{k,W},\theta_z^{k,W} \right]^\mathsf{T} \\ \mathbf{R}_k^W &= \mathbf{R}_y\left(\theta_y^{k,W}\right) \mathbf{R}_x\left(\theta_x^{k,W}\right) \mathbf{R}_z\left(\theta_z^{k,W} \right) \\ \mathbf{t}_k^W &= \left[t_x^{k,W},t_y^{k,W},t_z^{k,W} \right]^\mathsf{T} \\ \mathbf{T}_k^C &= \left[t_x^{k,C},t_y^{k,C},t_z^{k,C},\theta_x^{k,C},\theta_y^{k,C},\theta_z^{k,C} \right]^\mathsf{T} \\ \mathbf{R}_k^C &= \mathbf{R}_y\left(\theta_y^{k,C}\right) \mathbf{R}_x\left(\theta_x^{k,C}\right) \mathbf{R}_z\left(\theta_z^{k,C}\right) \\ \mathbf{t}_k^C &= \left[t_x^{k,C},t_y^{k,C},t_z^{k,C} \right]^\mathsf{T} \end{aligned}
$$

 $14$  transformAssociateMap()

init ,  $\qquad$   $\qquad$ 10Hz Publish .

- · /aft\_mapped\_to\_init  $(nav_msgs::0dometry)$ :
- ,  $t_{j+1}$   $\qquad \qquad$  LiDAR  $\boldsymbol{T}^W_j, \boldsymbol{T}^S_j$  $($  ).  $)$ ,  $,$  $t_{j+1}$  ,  $\qquad \qquad$  LiDAR  $(14 \quad M_{j+1}, O_{j+1})$ camera\_init ,  $\qquad \qquad$  LiDAR /aft\_mapped LiDAR /laser\_odom . LaserMapping  $5\text{Hz}$  Publish  $\ldots$

 ${\tt /laser\_odom\_to\_init} \hspace{1.5cm} {\tt /aff\_mapped\_to\_init} \hspace{1.5cm} , \hspace{1.5cm} {\tt ?}$  $\tag{3}$ . Publish the Publish the Second Second Second Second Second Second Second Second Second Second Second Second Second Second Second Second Second Second Second Second Second Second Second Second Second Second Second Second

• /integrated\_to\_init  $(nav\_msgs::0dometry)$ : /laser\_odom\_to\_init  $/$ aft\_mapped\_to\_init  $t_{k+2}$  $T_{k+2}^C$ ( 14 *C<sub>k+2</sub>* ).  $t_{k+2}$  $\text{LiDAR}$  ( 14  $C_{k+2}$ ) camera\_init ,  $\begin{minipage}[c]{0.7\linewidth} \textbf{Li} \textbf{DAR} & \textbf{PQ} \textbf{Camera} & \textbf{PQ} \textbf{Camera} & \textbf{PQ} \textbf{Camera} & \textbf{PQ} \textbf{Camera} & \textbf{PQ} \textbf{Camera} & \textbf{PQ} \textbf{Camera} & \textbf{PQ} \textbf{Camera} & \textbf{PQ} \textbf{Camera} & \textbf{PQ} \textbf{Camera} & \textbf{PQ} \textbf{Camera} & \textbf{PQ} \textbf{Camera} & \textbf{PQ} \textbf{Camera$ , and  $10\text{Hz}$  and  $10\text{Hz}$  and  $10\text{Hz}$ 

/laser\_odom\_to\_init  $\qquad \qquad$  /integrated\_to\_init Publish Publish  $\hspace{1cm}$ , /laser\_odom\_to\_init /aft\_mapped\_to\_init  $t_{k+2}$  $S_{k+1}$  /laser\_odom\_to\_init  $T_{k+1}^W$  $T_{k+1}^W$  /aft\_mapped\_to\_init  $T_{k}^W$  / $T_{k}^S$ ,  $t_{k+1}$  ,  $T_k^W$  $\frac{W}{k}$  *T*  $\bm{T}_{\scriptscriptstyle L}^S$  $\frac{15}{k}$  $i < k + 1$ 

#### 10.2 TransformMaintenance::laserOdometryHandler()

 $\mathcal{L}$  /laser\_odom\_to\_init  $\mathcal{L}$  and  $\mathcal{L}$  and  $\mathcal{L}$  and  $\mathcal{L}$  and  $\mathcal{L}$  and  $\mathcal{L}$  are proportional functions of  $\mathcal{L}$  and  $\mathcal{L}$  are proportional functions of  $\mathcal{L}$  and  $\mathcal{L}$  are proportion  $t_{k+2}$  $\bm{h}_{k+1}^S = \left[t_x^{k+1}, t_y^{k+1}, t_z^{k+1}, \theta_x^{k+1}, \theta_y^{k+1}, \theta_z^{k+1}\right]^\top$  \_transformSum に代入する. transformAssociateMap()  $j+1$   $\qquad$  LiDAR  $\bm{T}^W_j($  \_transformAftMapped) ,  $j+1$   $k+2$   ${\rm LiDAR}$  $(T^S_j \qquad \quad \ T$  $S_{k+1}^S$ , transformBefMapped transformSum) ,  $k+2$ LiDAR *C k*+1(\_transformMapped)  $( 14)$ . \_transformAftMapped, \_transformBefMapped,  $t$ <sup>transformSum</sup>, camera\_init  $( 14 \t G)$ ,  $t_{j+1}$  /aft\_mapped  $(M_{j+1}),$   $t_{j+1}$  /laser\_odom  $(O_{j+1}),$   $t_{k+2}$  /laser\_odom  $(O_{k+2})$  . transformMapped , c[ame](#page-81-0)ra\_init  $(G)$  ,  $t_{k+2}$  $/$ camera  $(C_{k+2})$  .  $\operatorname{LiDAR} \quad \quad \quad T_{k+1}^C(\prime \mathtt{transformMapped}) \quad$  , nav\_

msgs::Odometry 型のメッセージ\_laserOdometry2 にセットして, /integrated\_to\_init トピックから Publish . /transformMapped  $/$ tf Broadcast . /transformMapped camera\_init  $/$ camera  $/$ id\_) camera\_init,  $(child\_frame\_id_-)$  /camera 2. http://www.baserOdometry LaserMapping publishResult() れたので省略する.

#### 10.3 TransformMaintenance::odomAftMappedHandler()

 $\verb|#| \texttt{Table 1:} \texttt{Input} \texttt{Output} \texttt{Output} \texttt$  $t_{j+1}$  LiDAR  $T^W_i$ , オドメトリ後の LiDAR の姿勢 *T S j* ,  $\begin{array}{lllll} \texttt{\#} \texttt{transformAt} \texttt{Mapped} & \texttt{\#} \texttt{transformBefore} \texttt{Mapped} & \texttt{M} \end{array},$ 

[1] J. Zhang and S. Singh, "LOAM: Lidar Odometry and Mapping in Real-time," in Proceedings of the Robotics: Science and Systems (RSS), July 2014.

角との変換が登場する.

[2] J. Zhang, M. Kaess, and S. Singh, "On Degeneracy of Optimization-based State Estimation Problems," in Proceedings of the IEEE International Conference on Robotics and Automation (ICRA), pp. 809-816, 2016.